## **TK-7000**

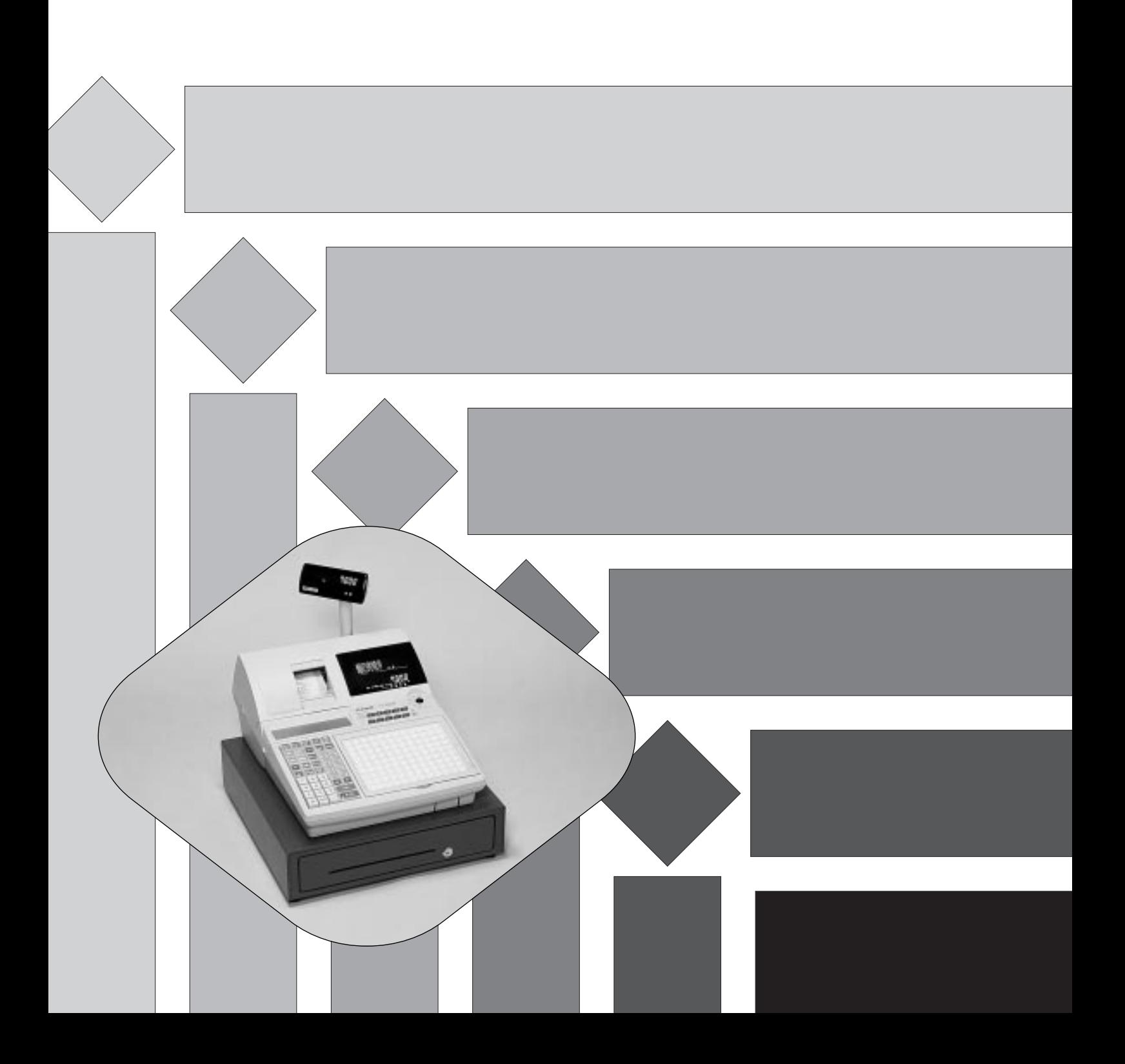

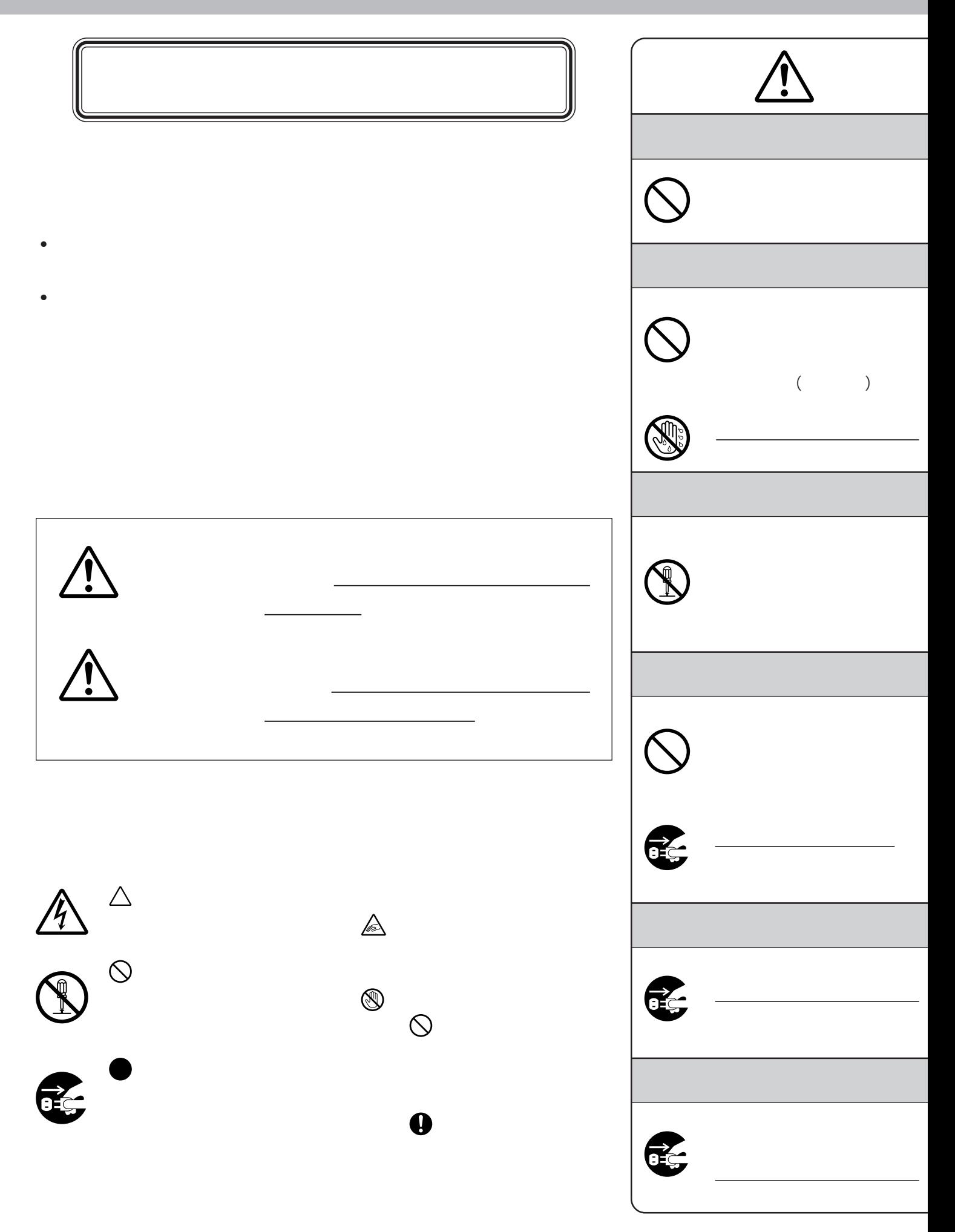

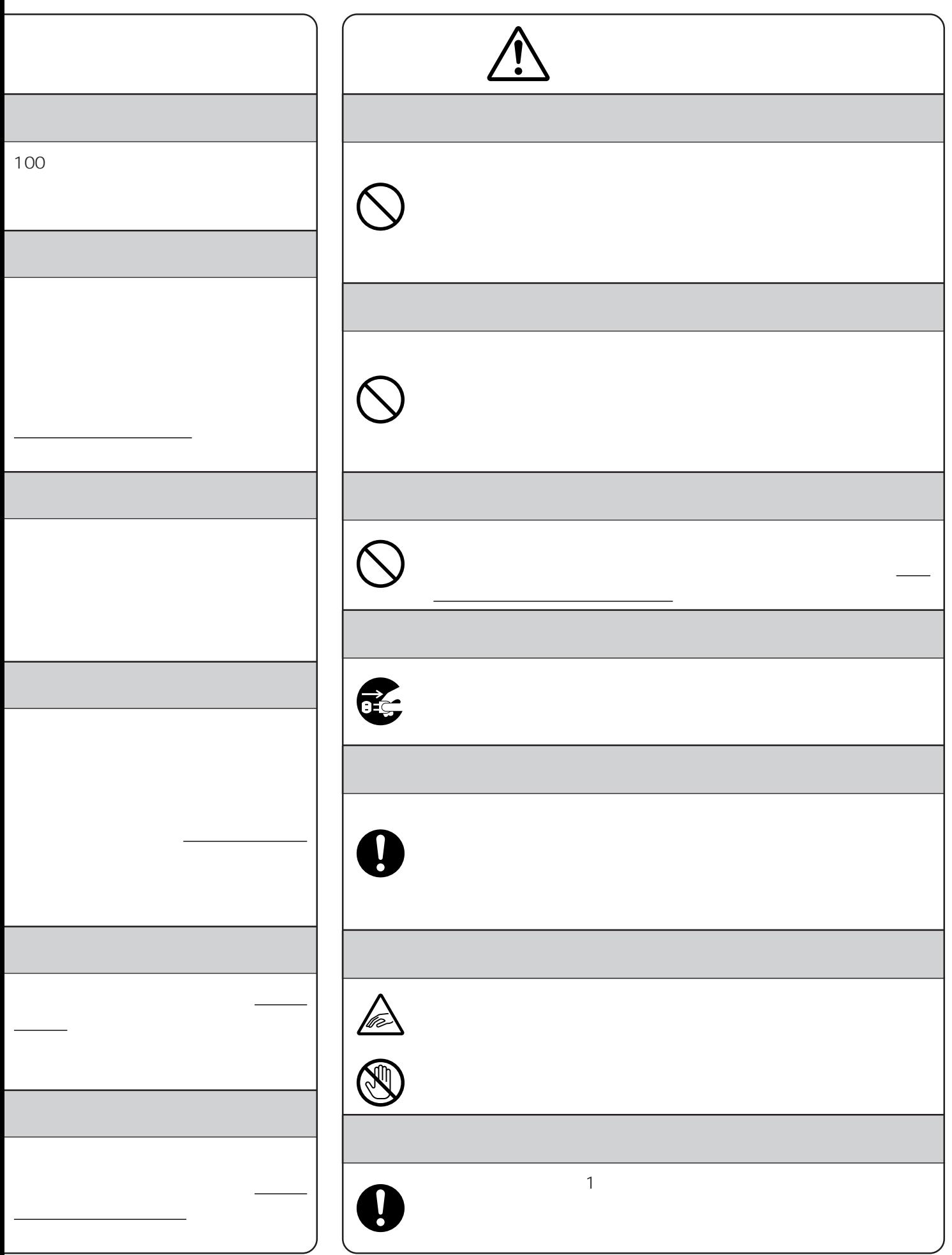

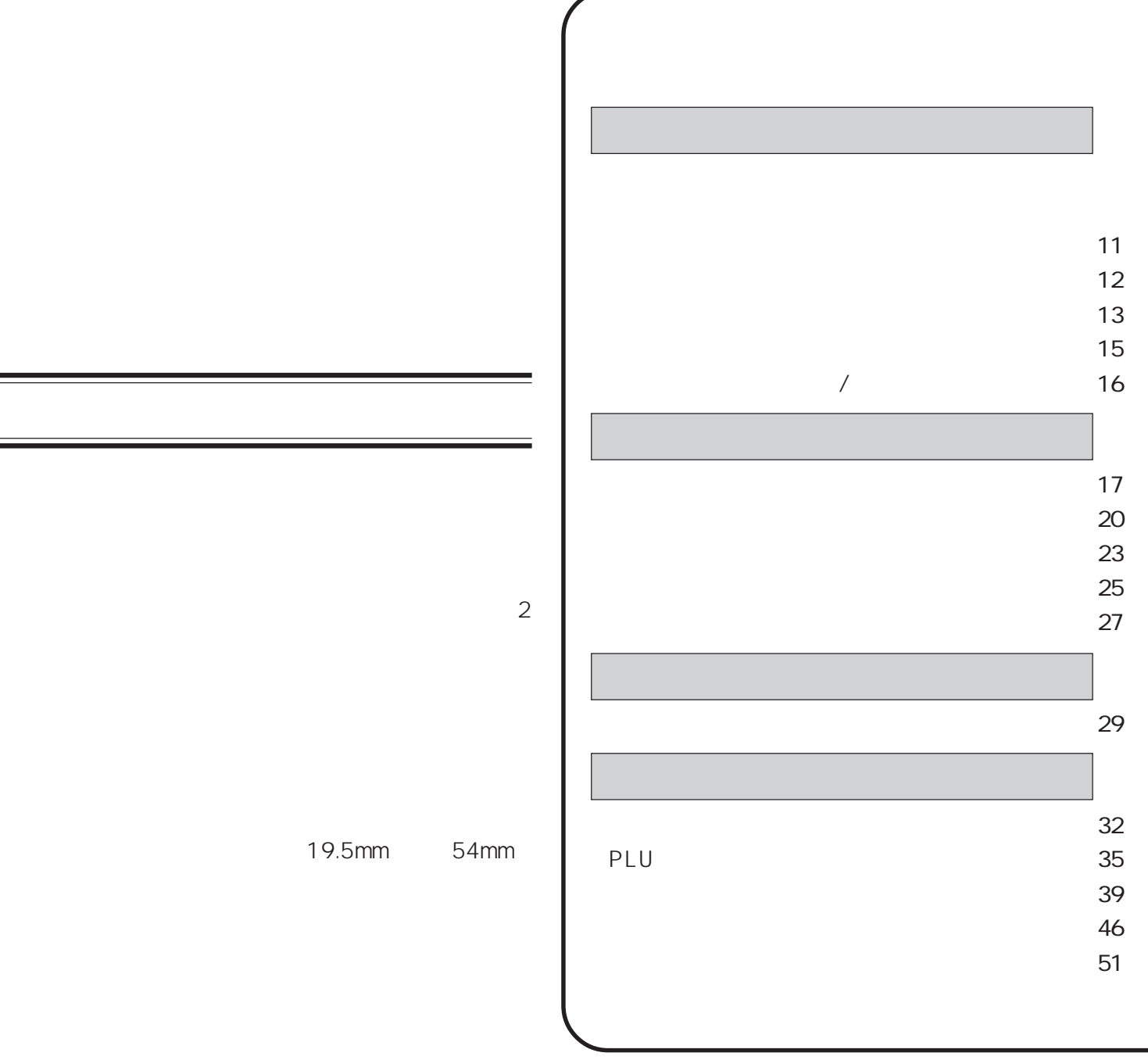

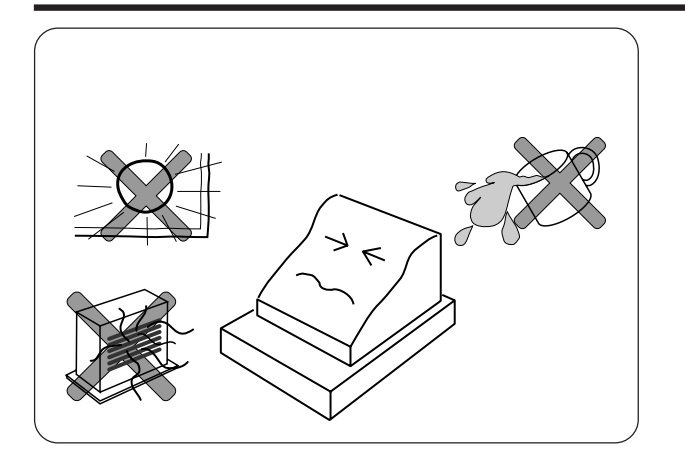

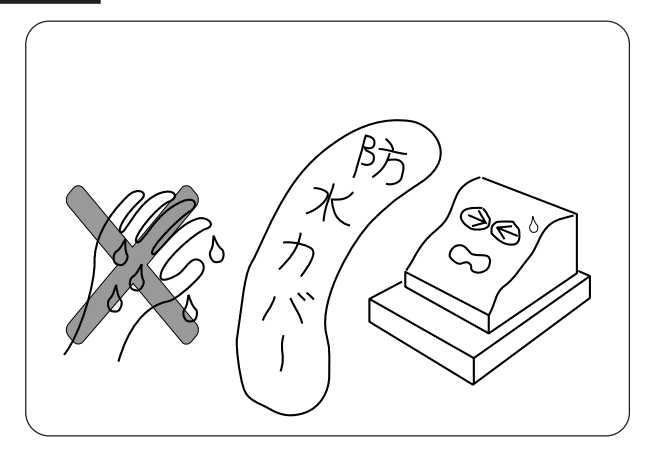

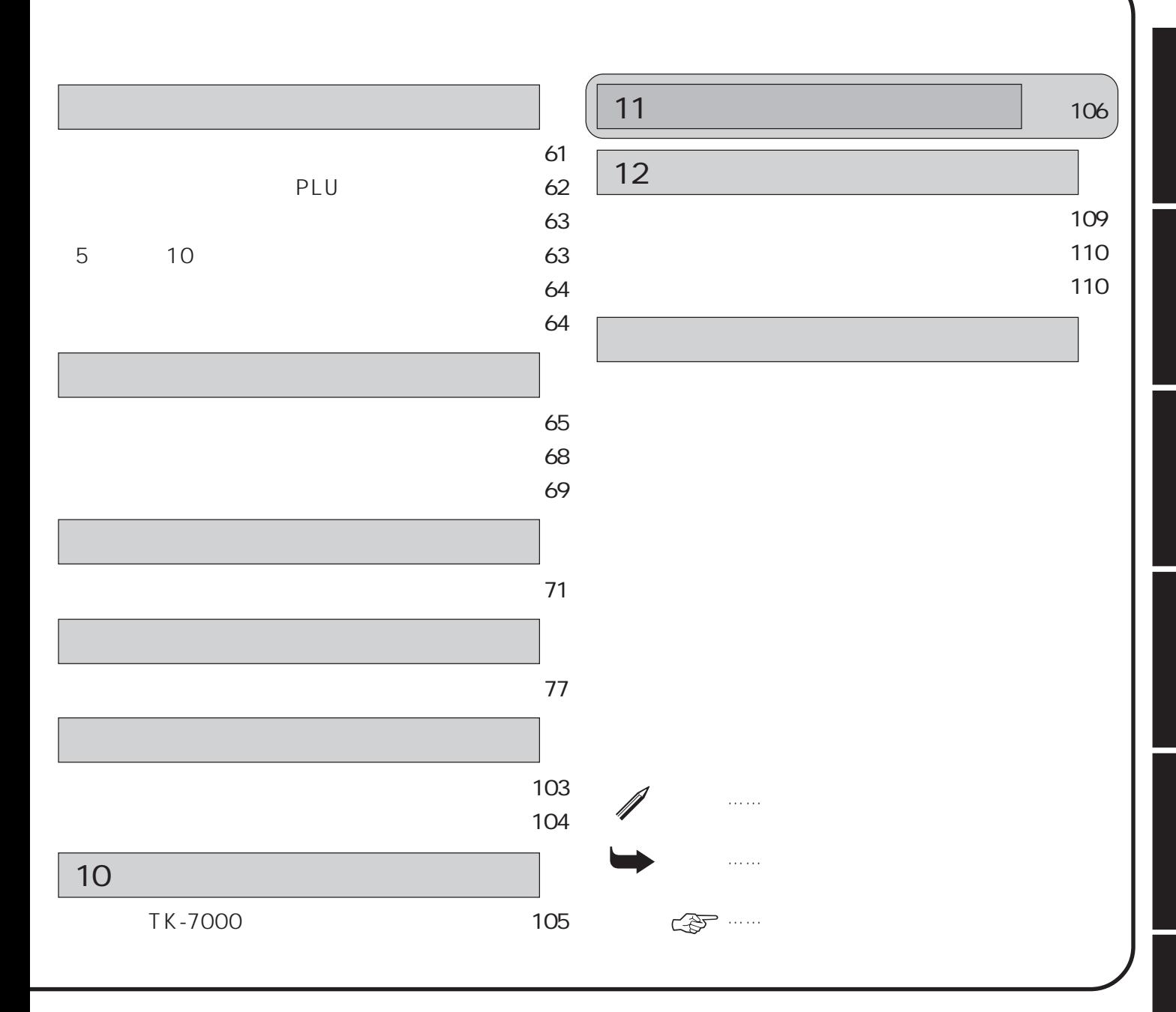

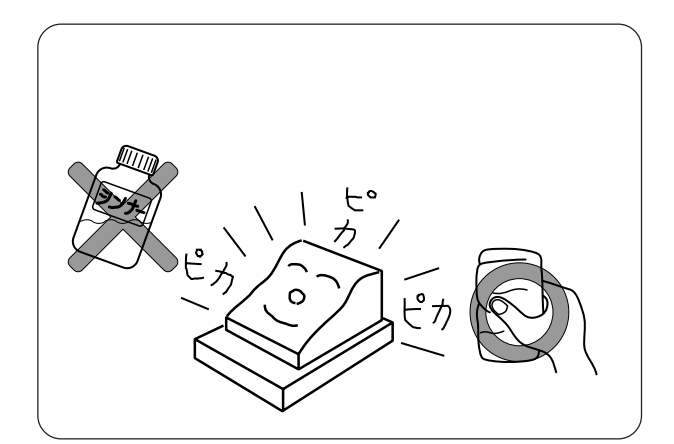

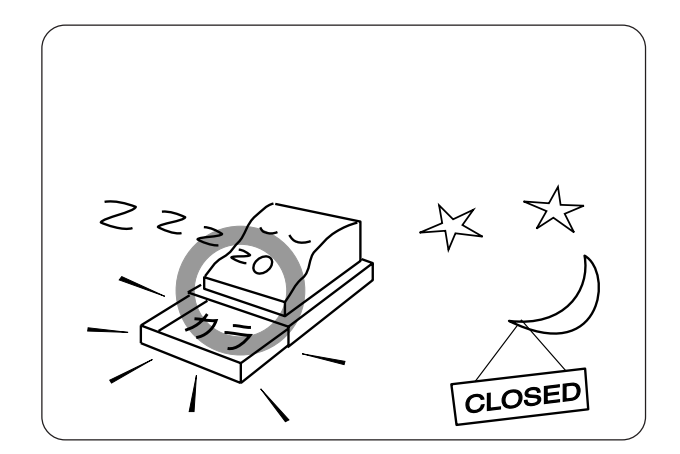

 $\mathbf{u}$ 

4

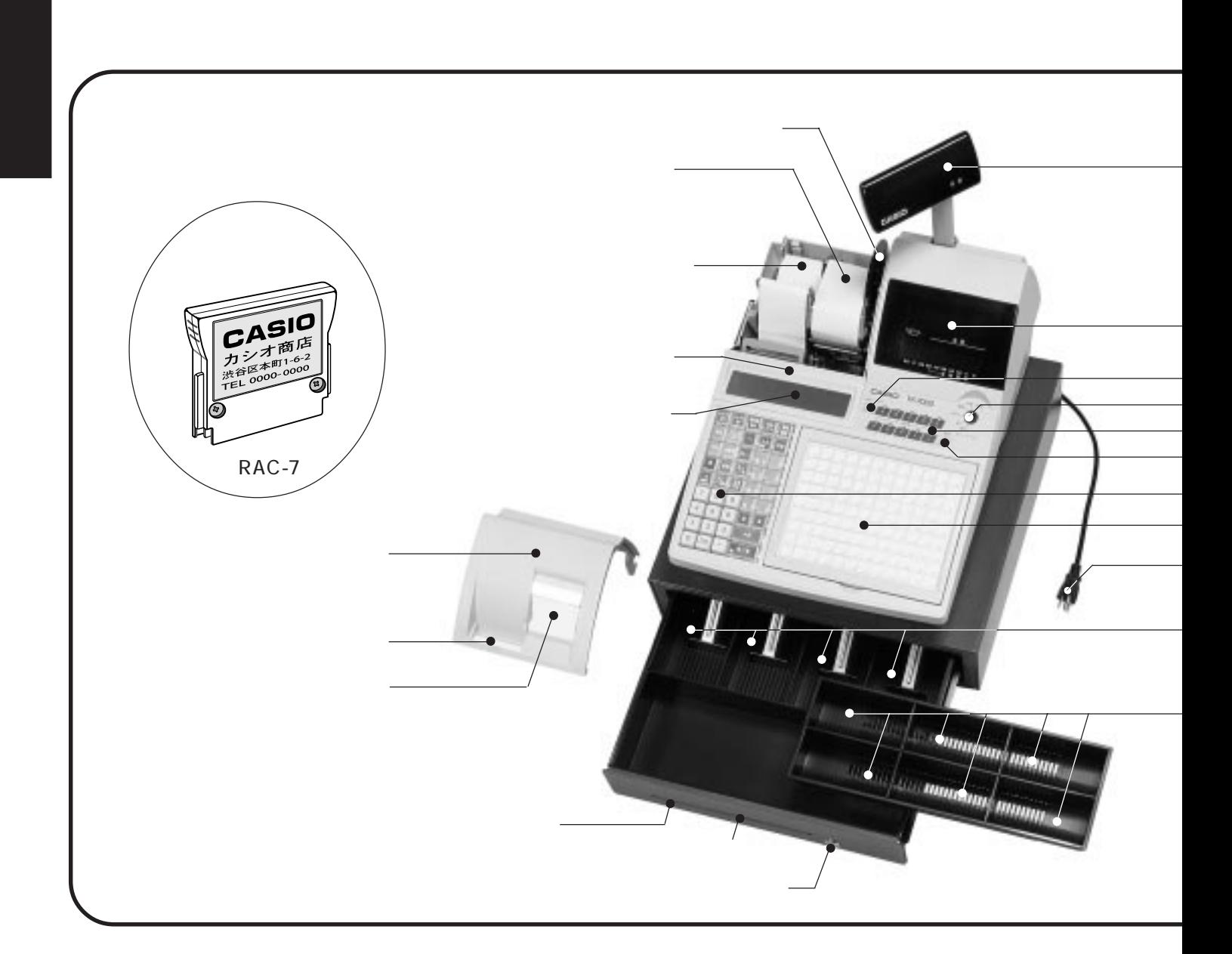

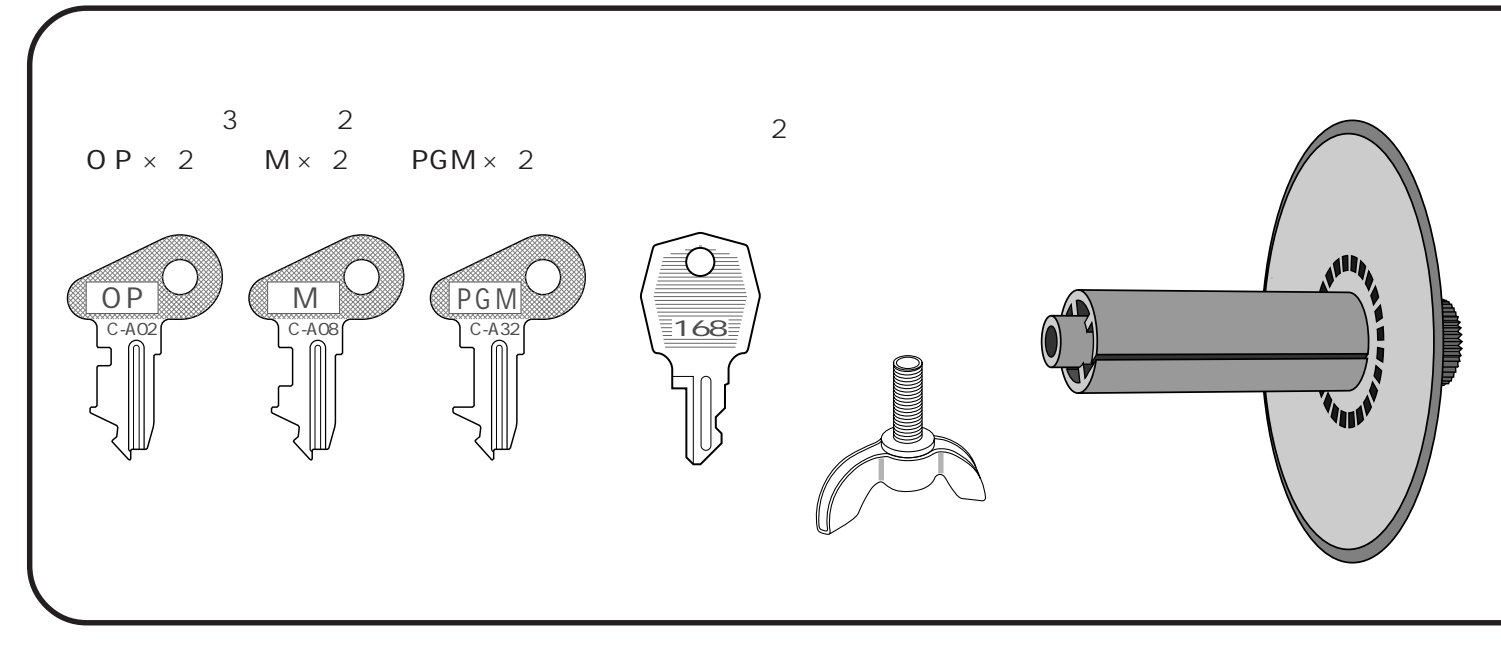

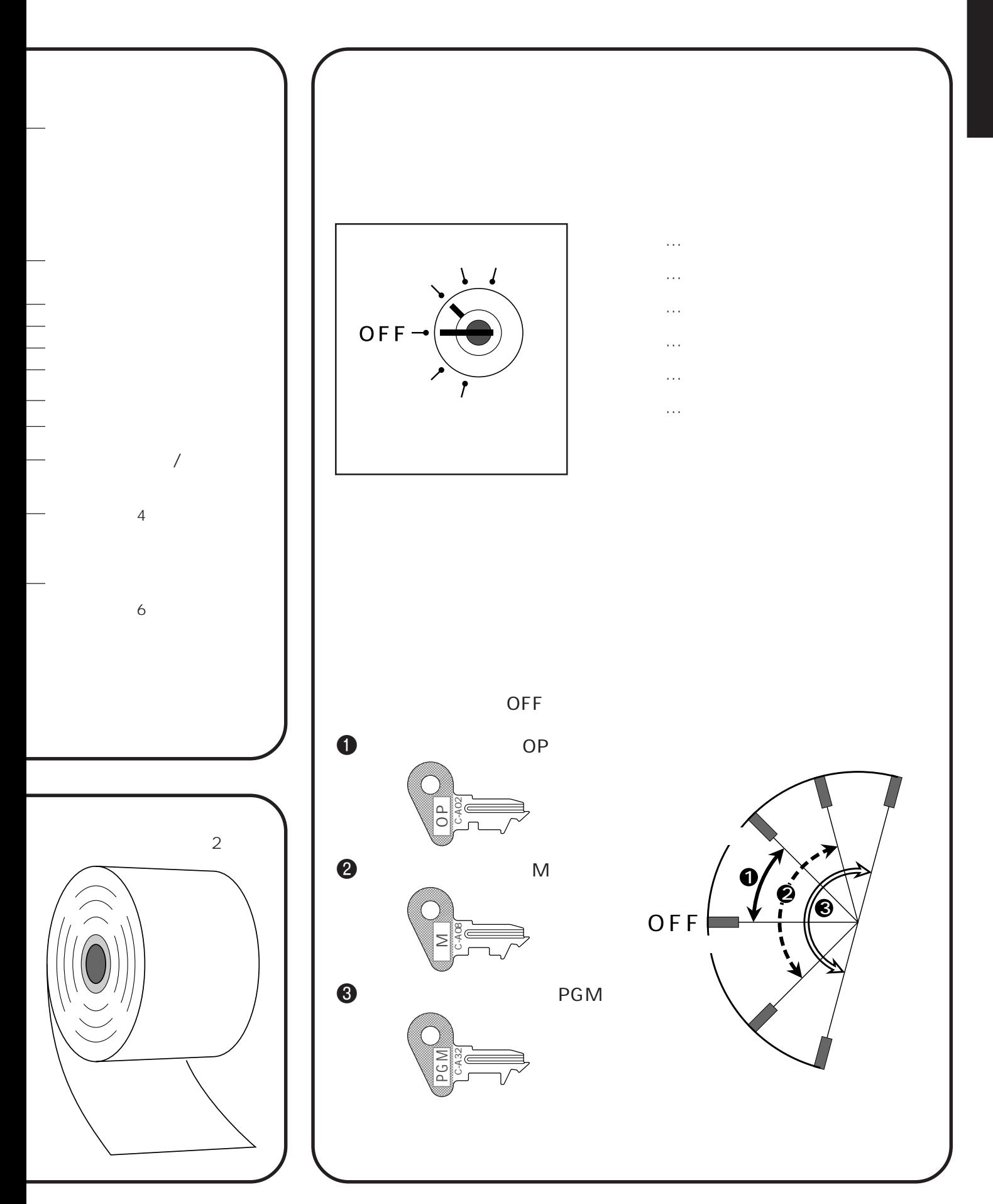

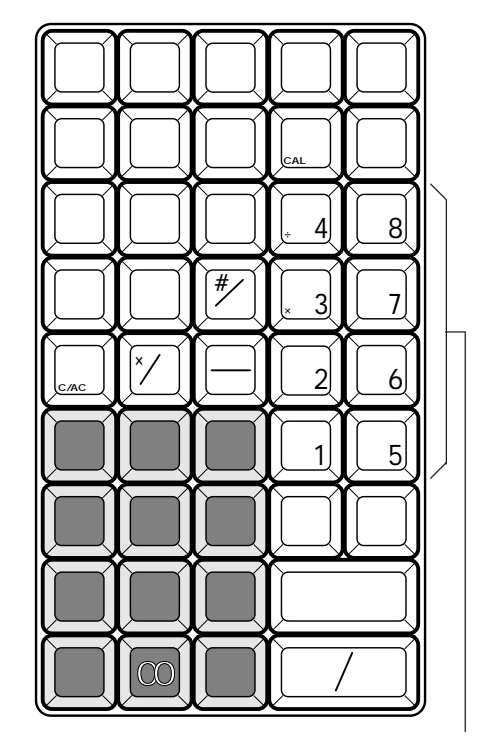

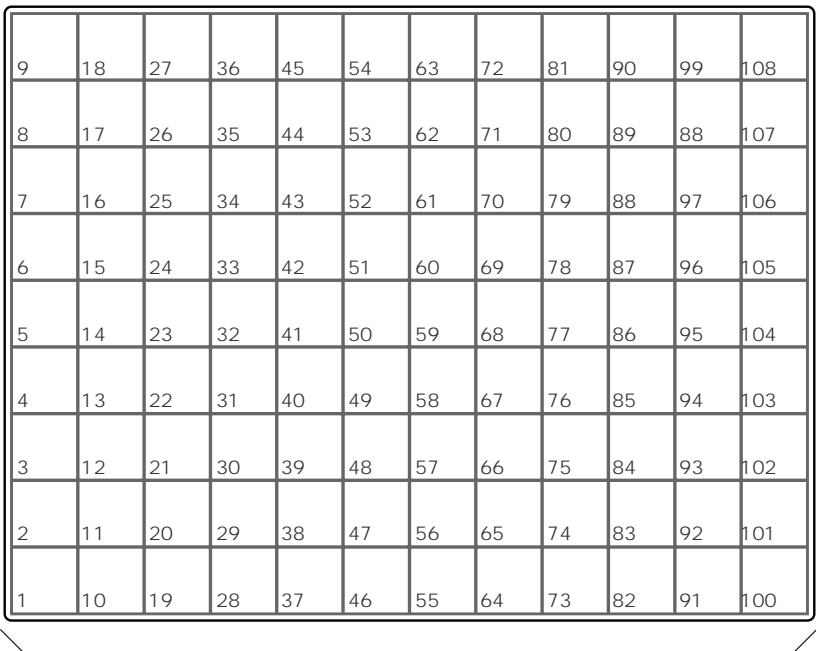

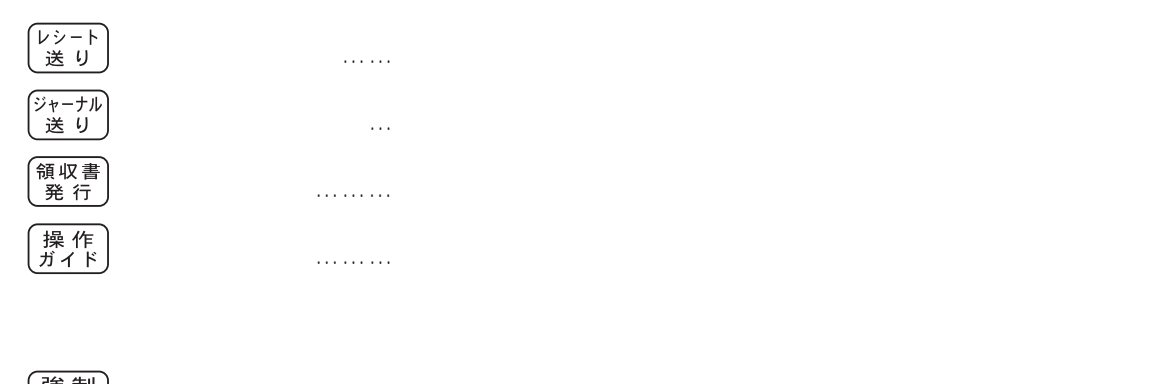

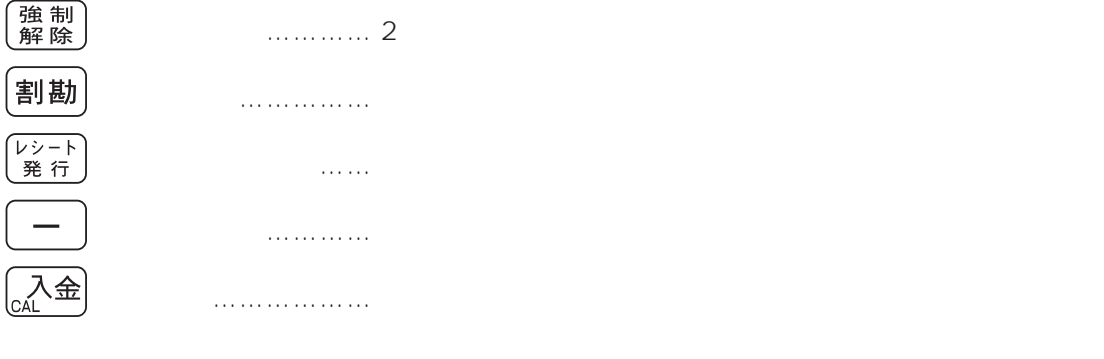

 $\boxed{\mathbf{H}\,\mathbf{\hat{\pm}}\,}$ 

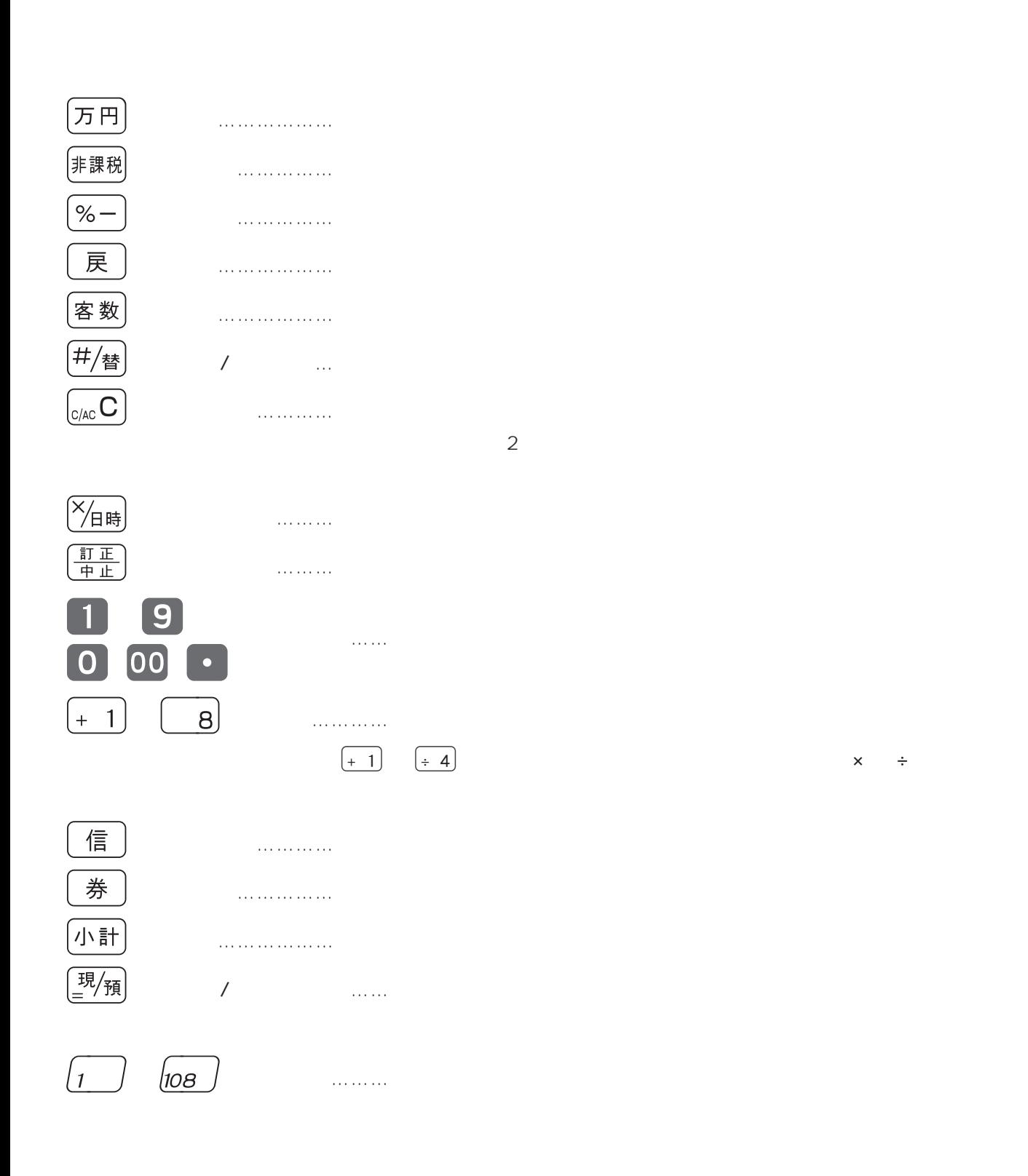

8

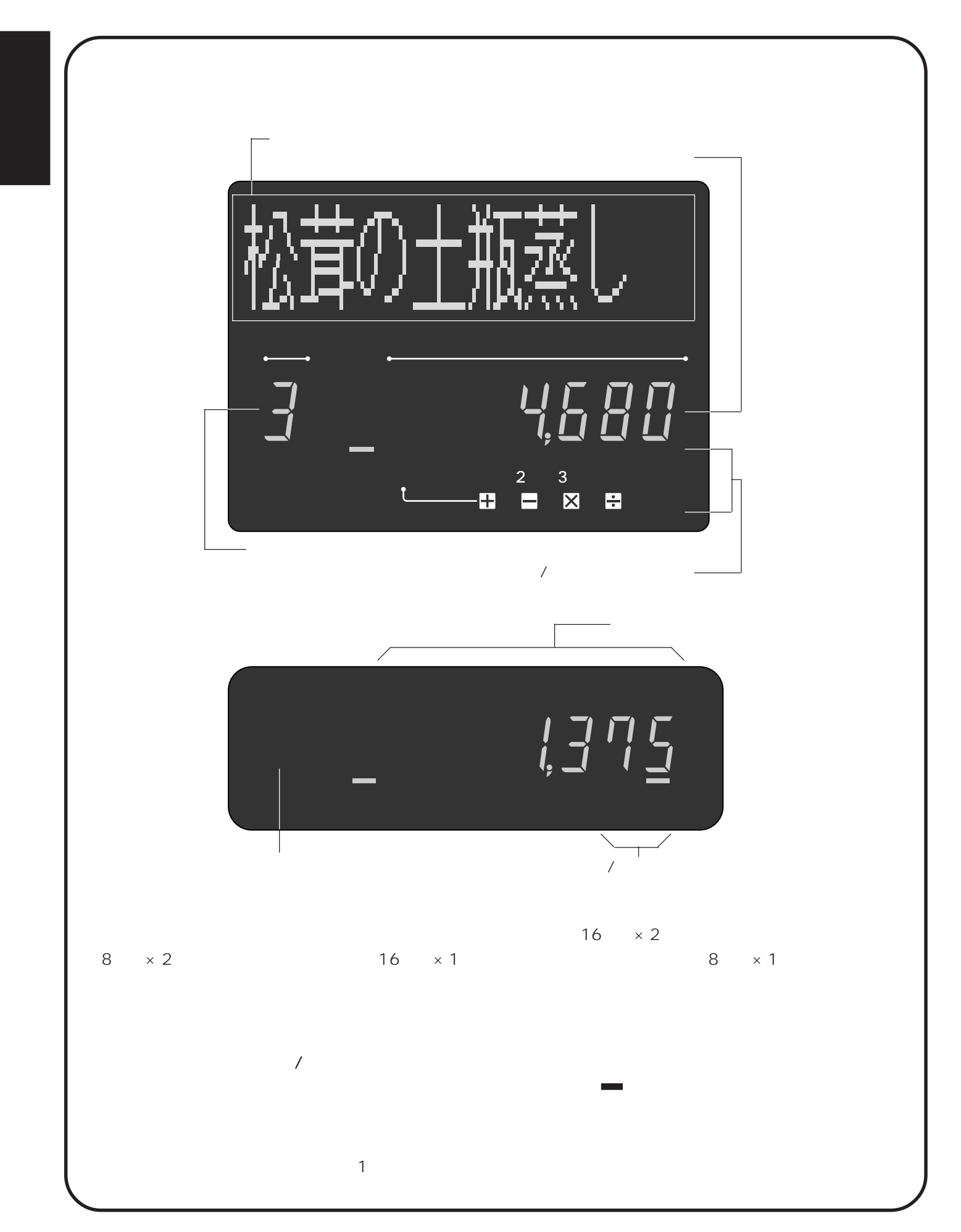

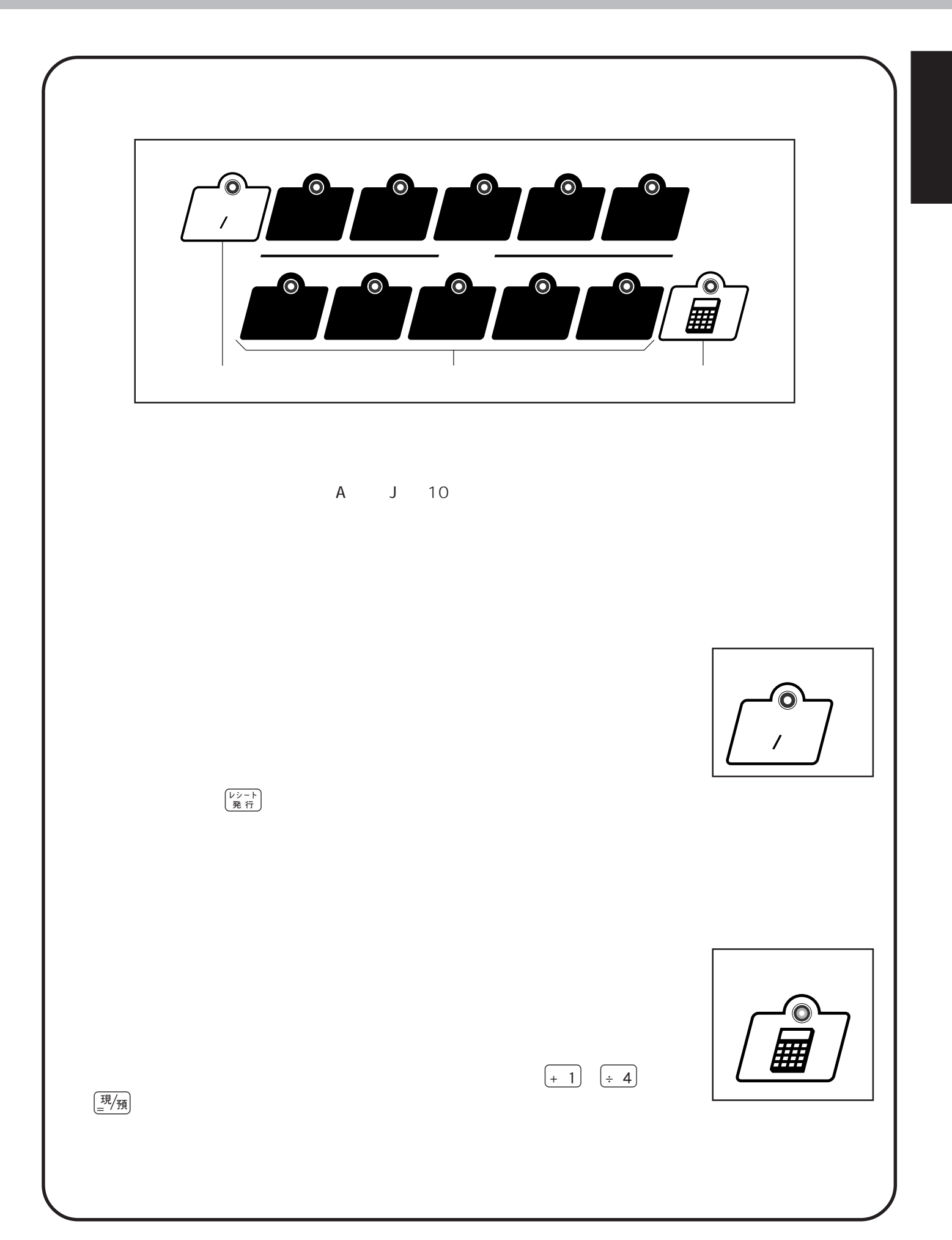

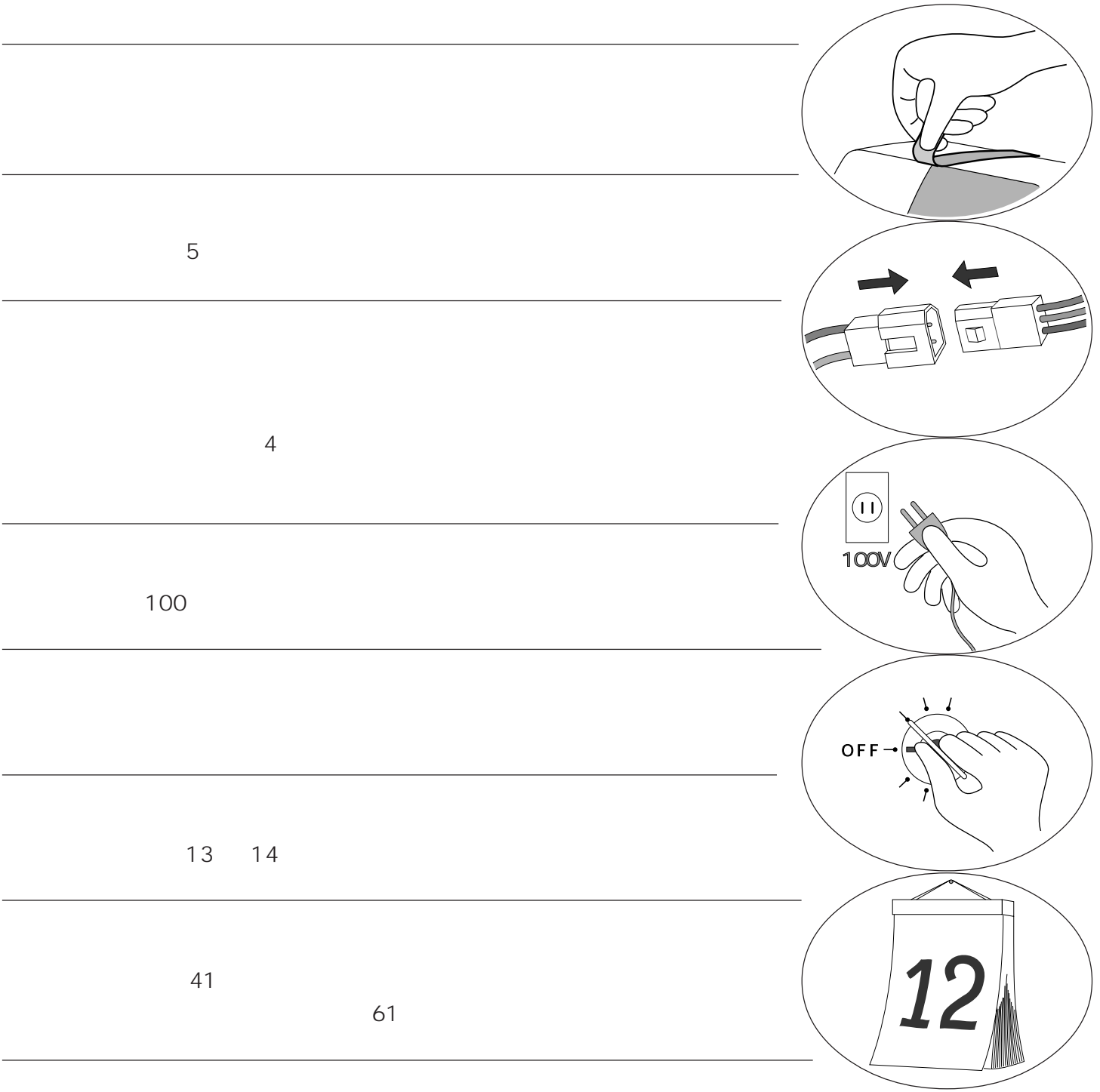

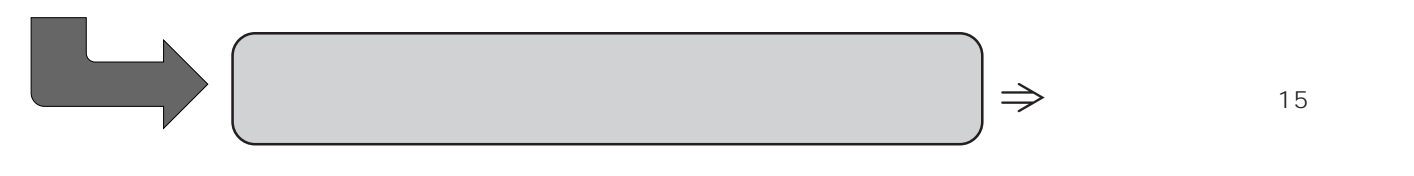

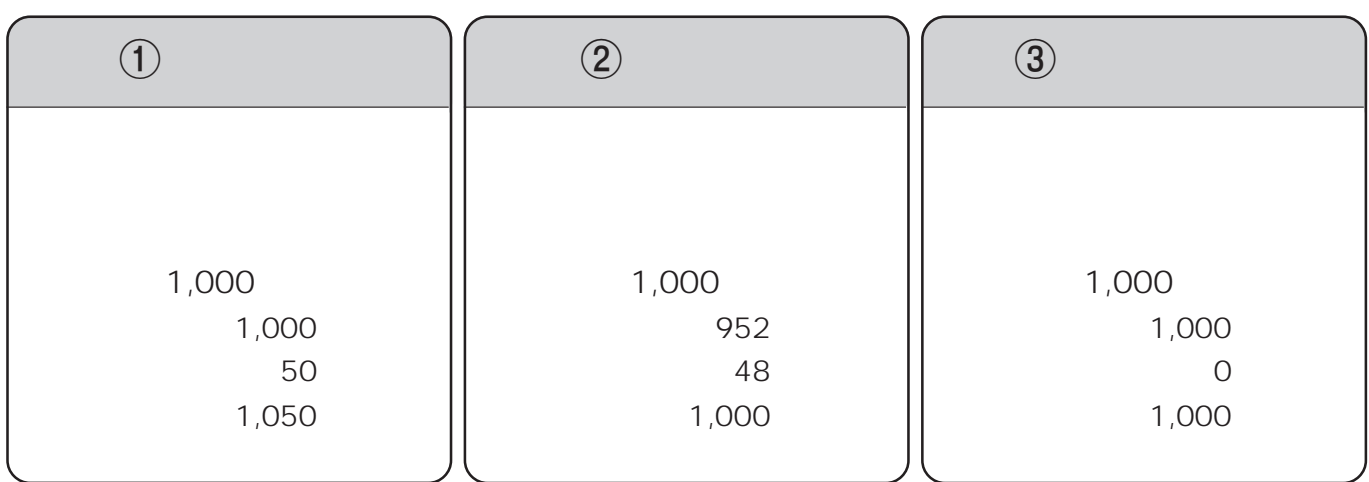

 $3$ 

 $\Rightarrow$  66  $\Rightarrow$  65

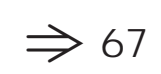

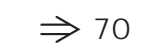

 $10 \t\t 10$ 

 $\blacktriangleright$ 

5 10  $\Rightarrow$  63

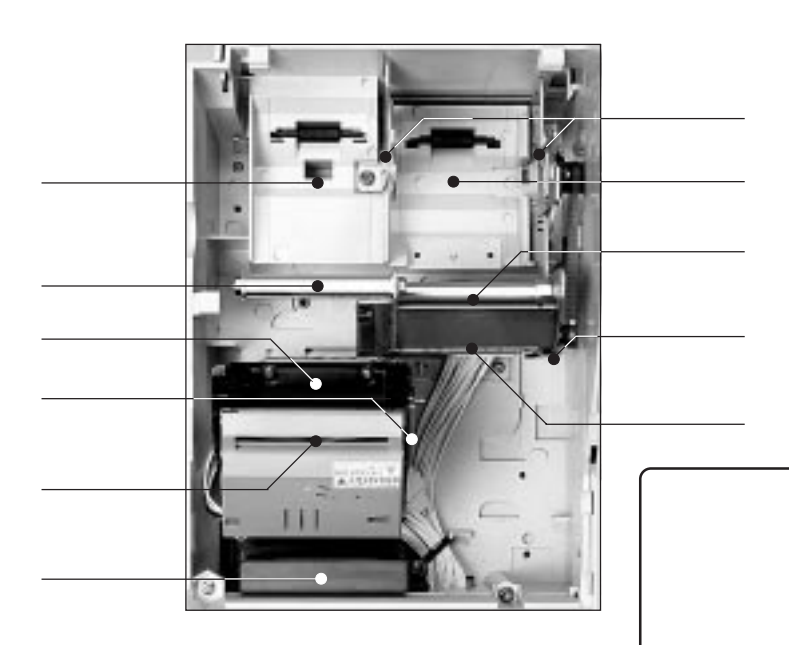

"  $E$ 010"

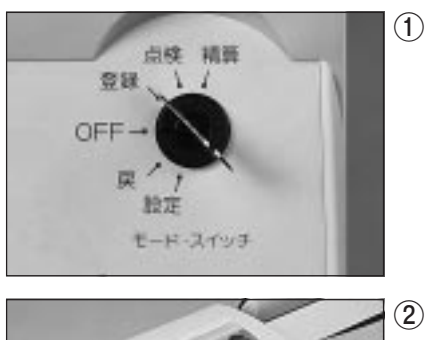

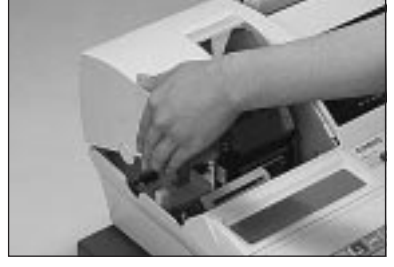

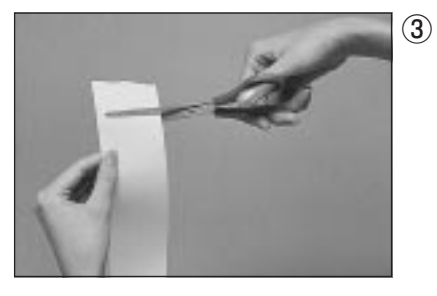

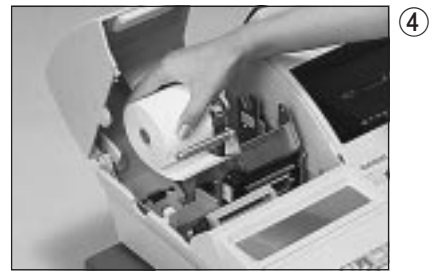

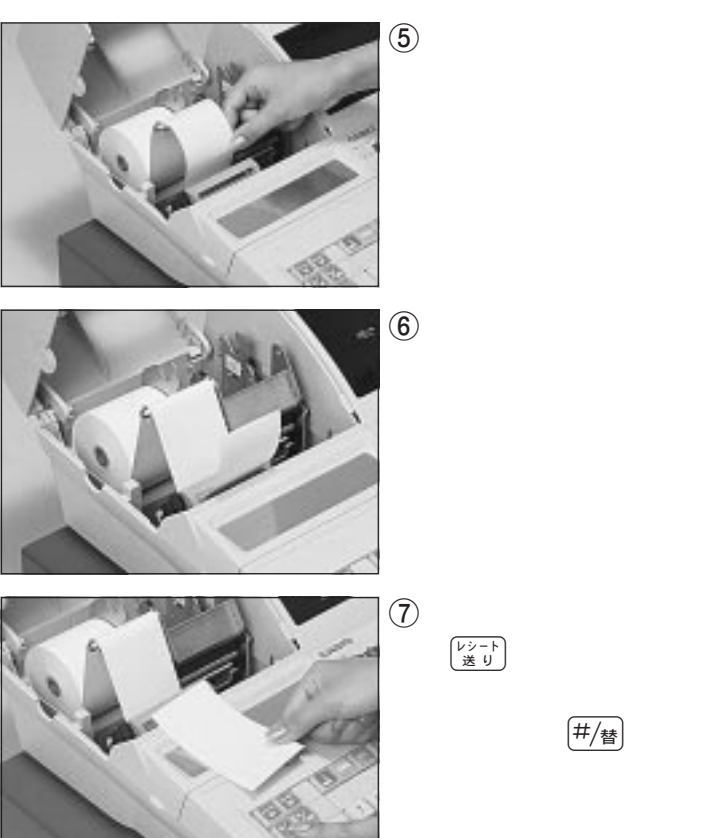

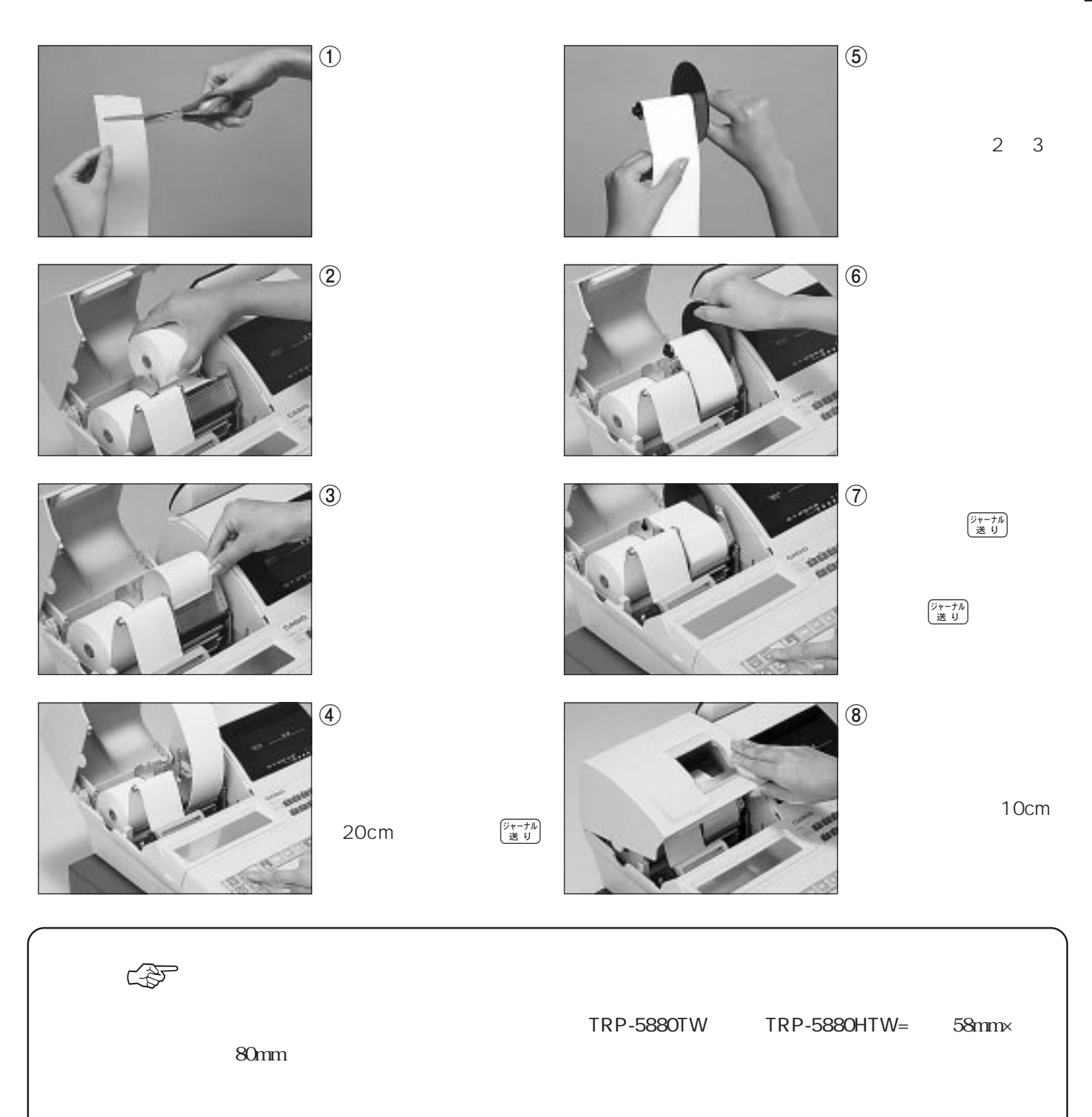

 $m$  $\Rightarrow$  103

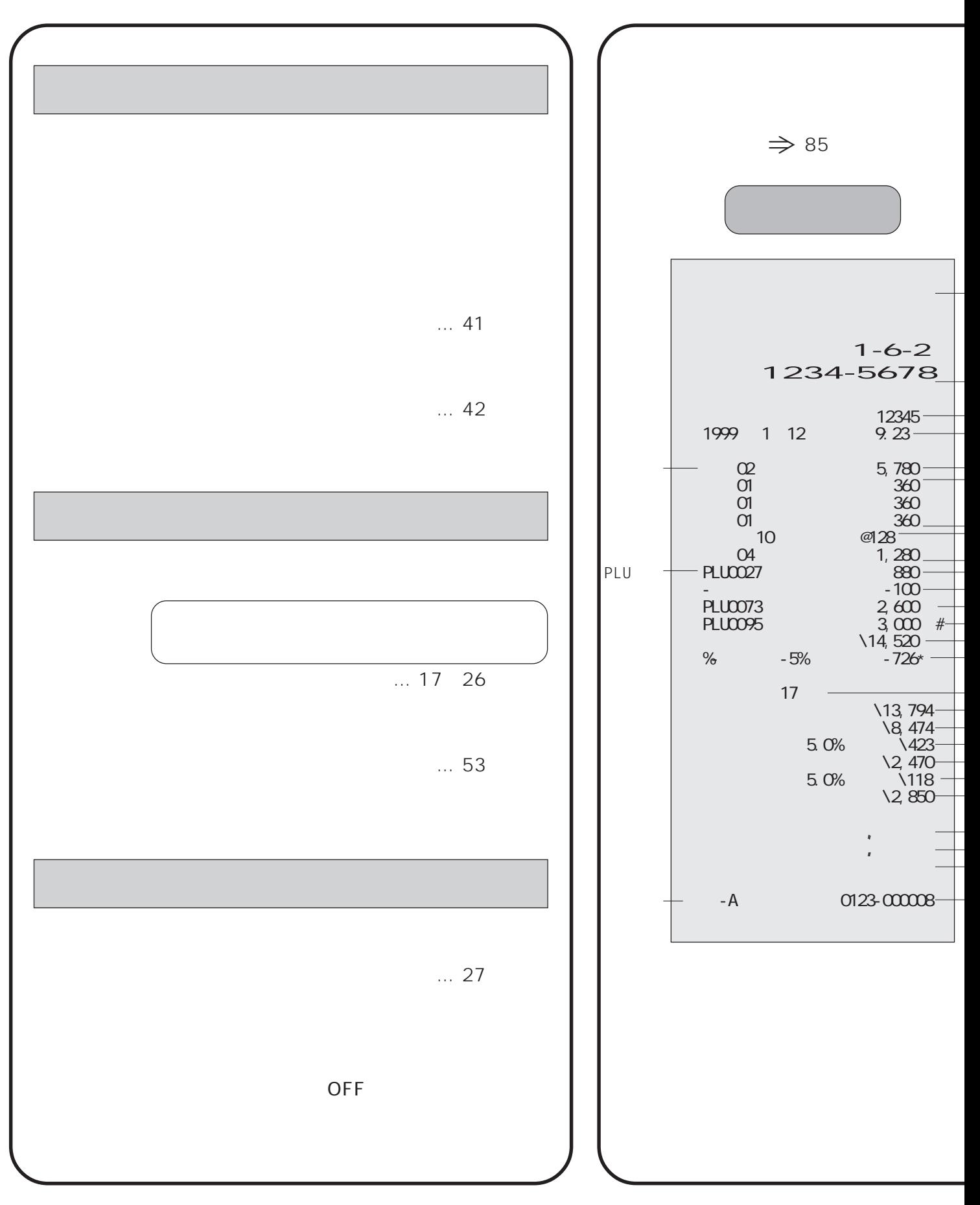

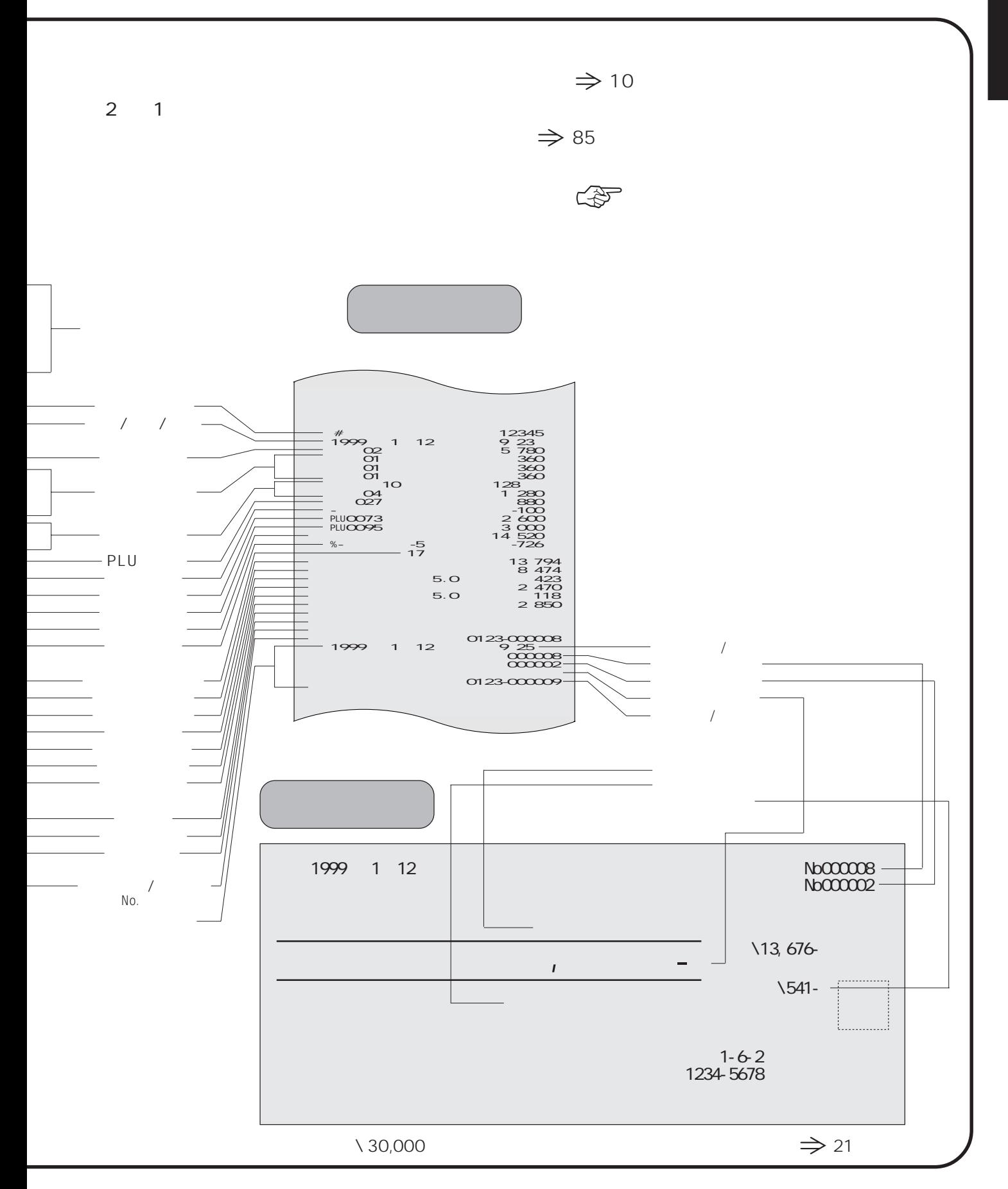

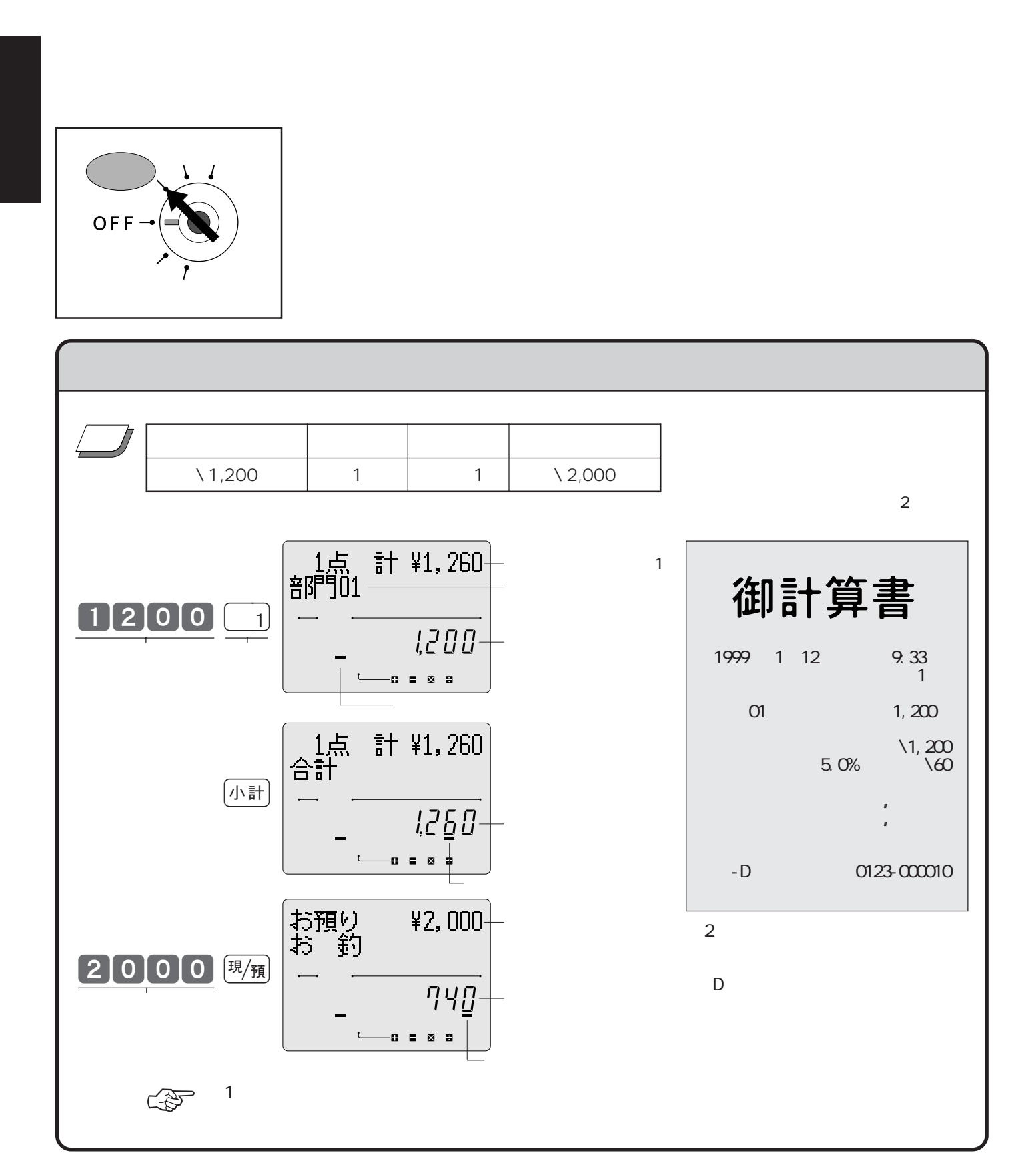

 $5\%$ 

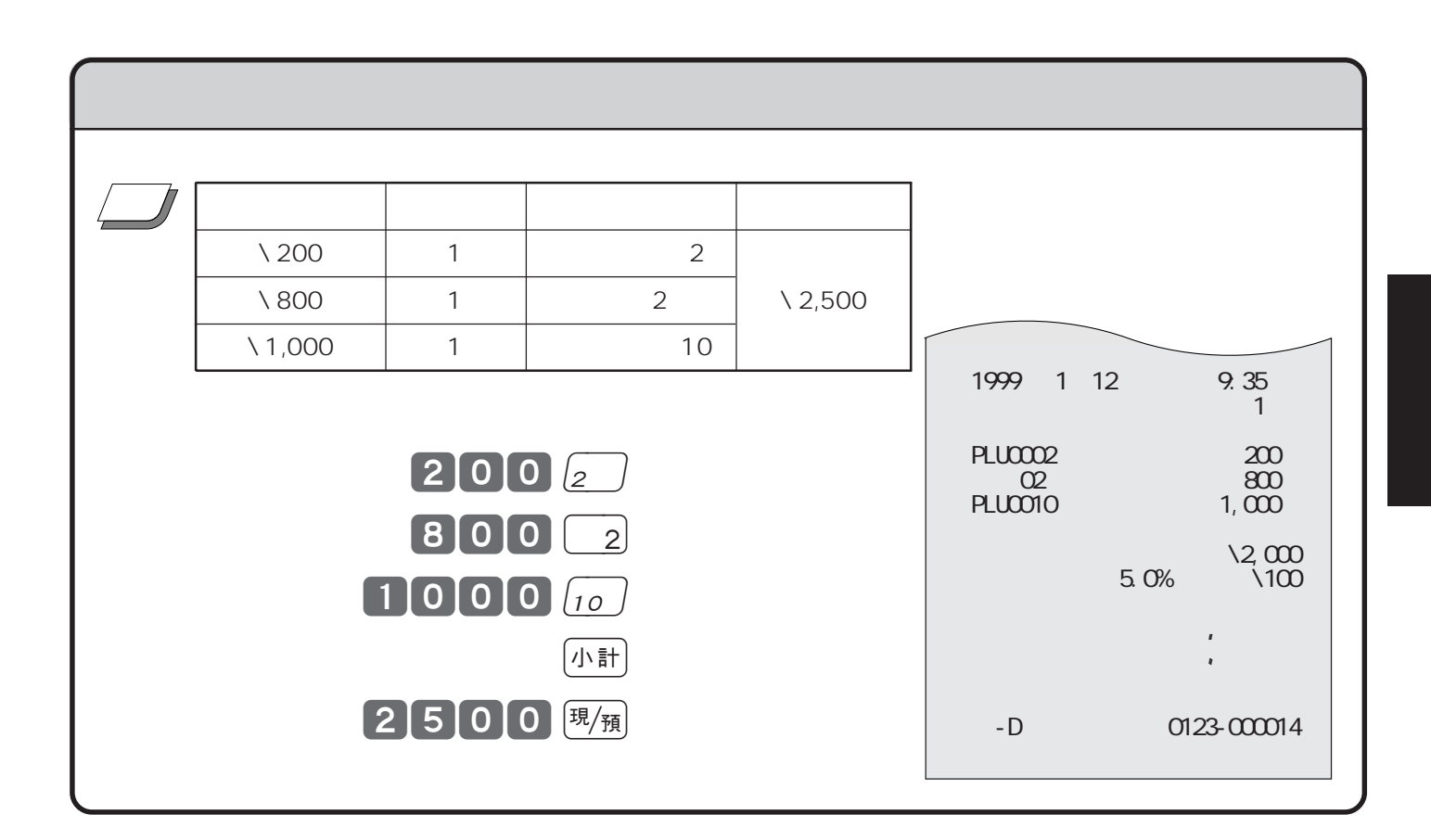

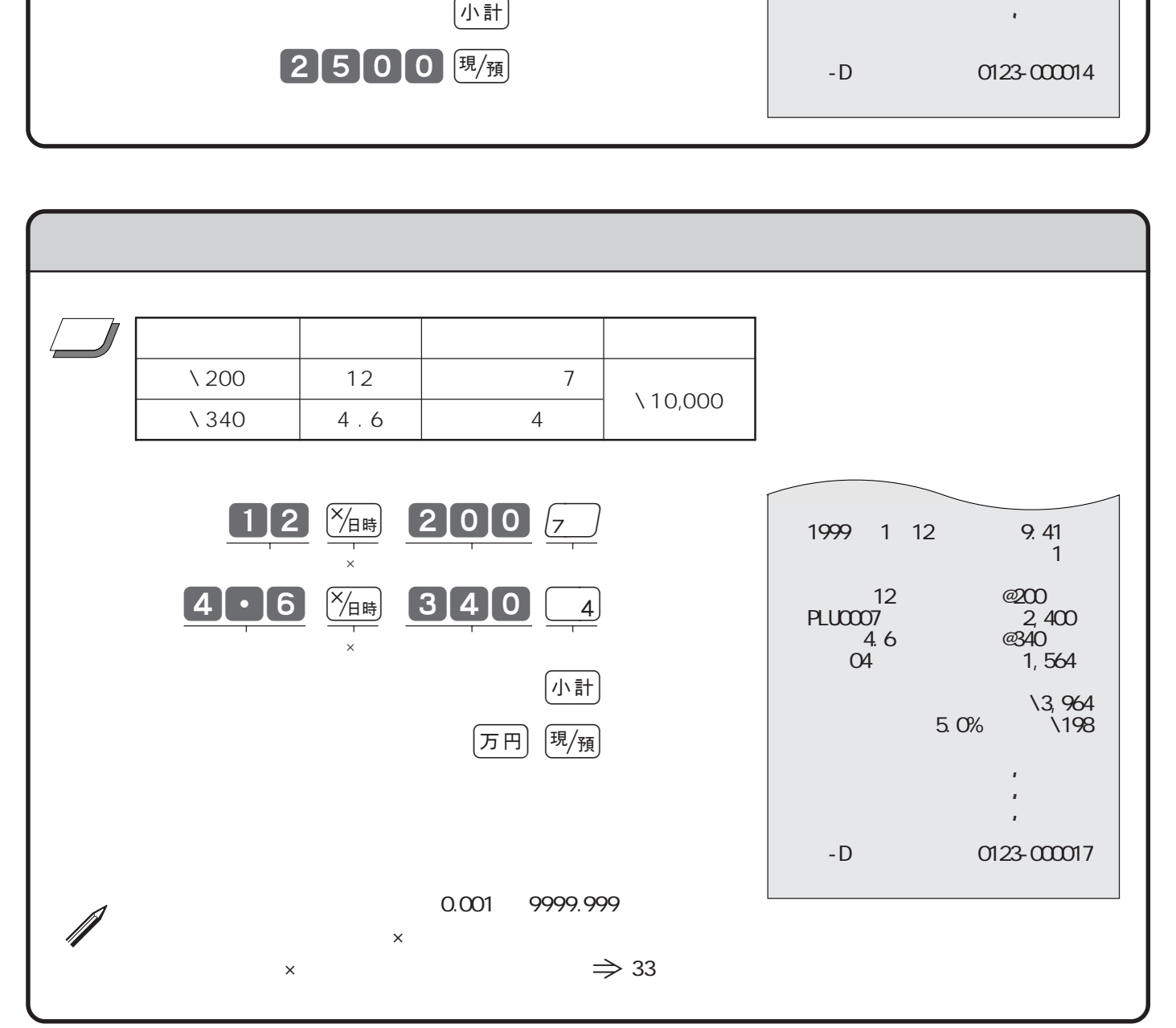

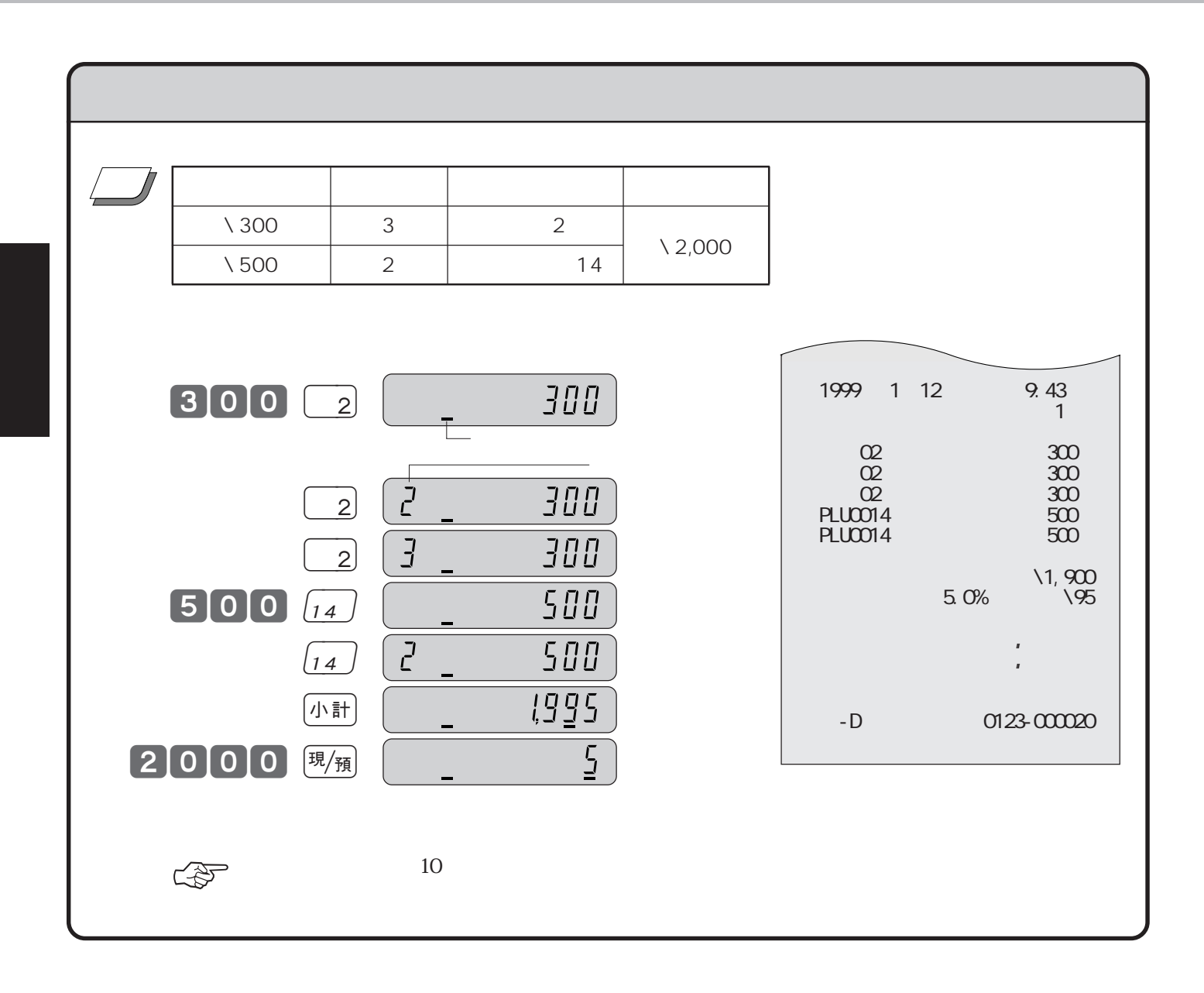

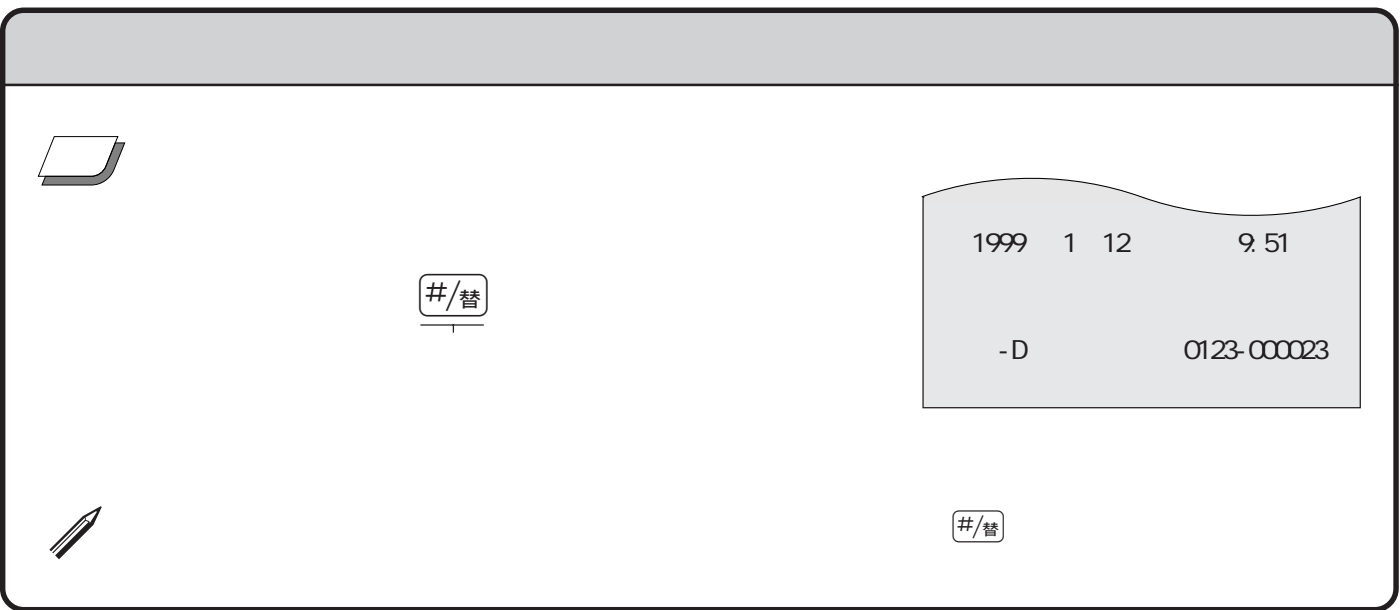

 $\left(\begin{array}{c}\n\bigcirc\{0,1\} \\
\bigcirc\{0,1\} \\
\bigcirc\{0,2\}\n\end{array}\right)$ 発行

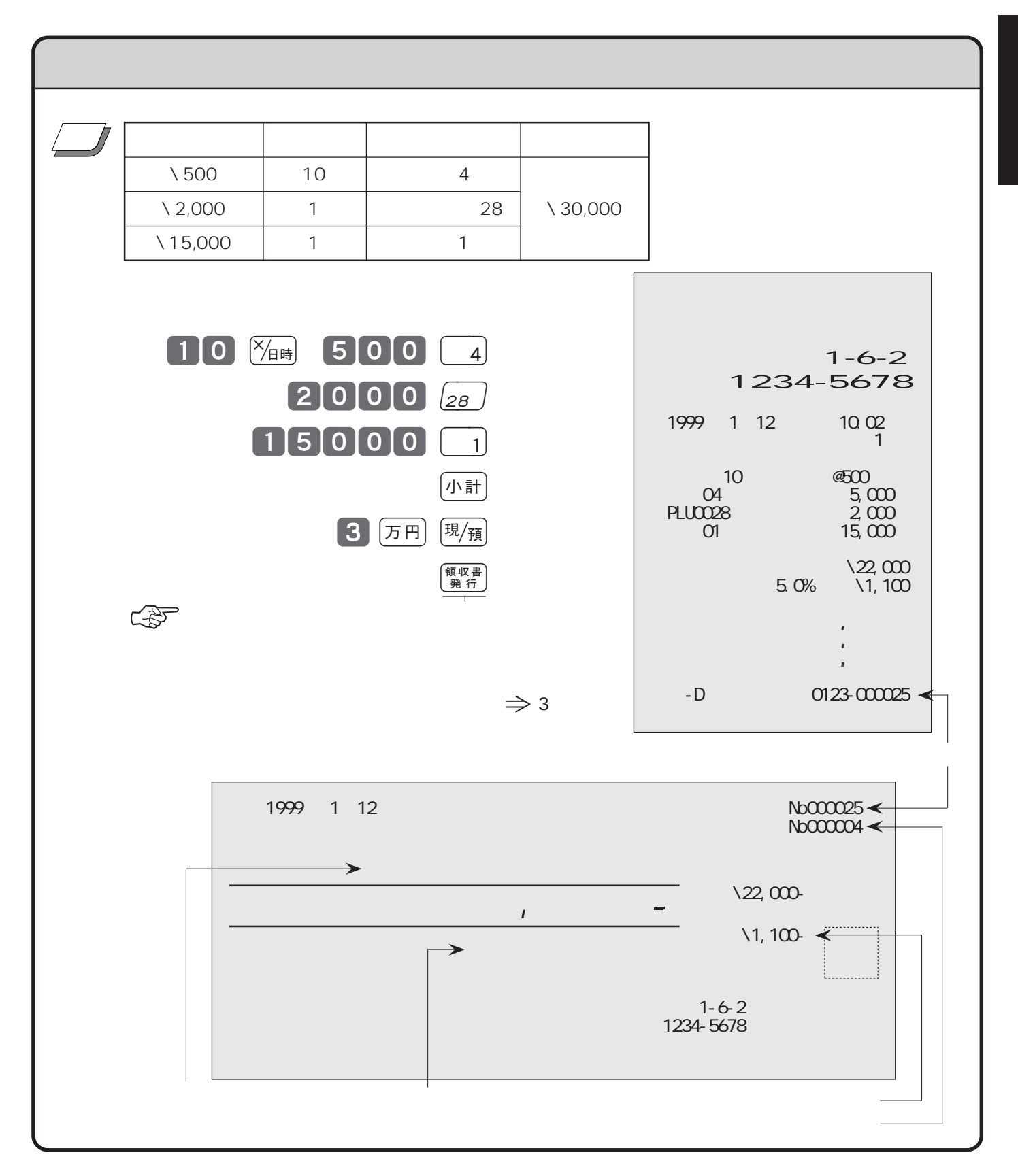

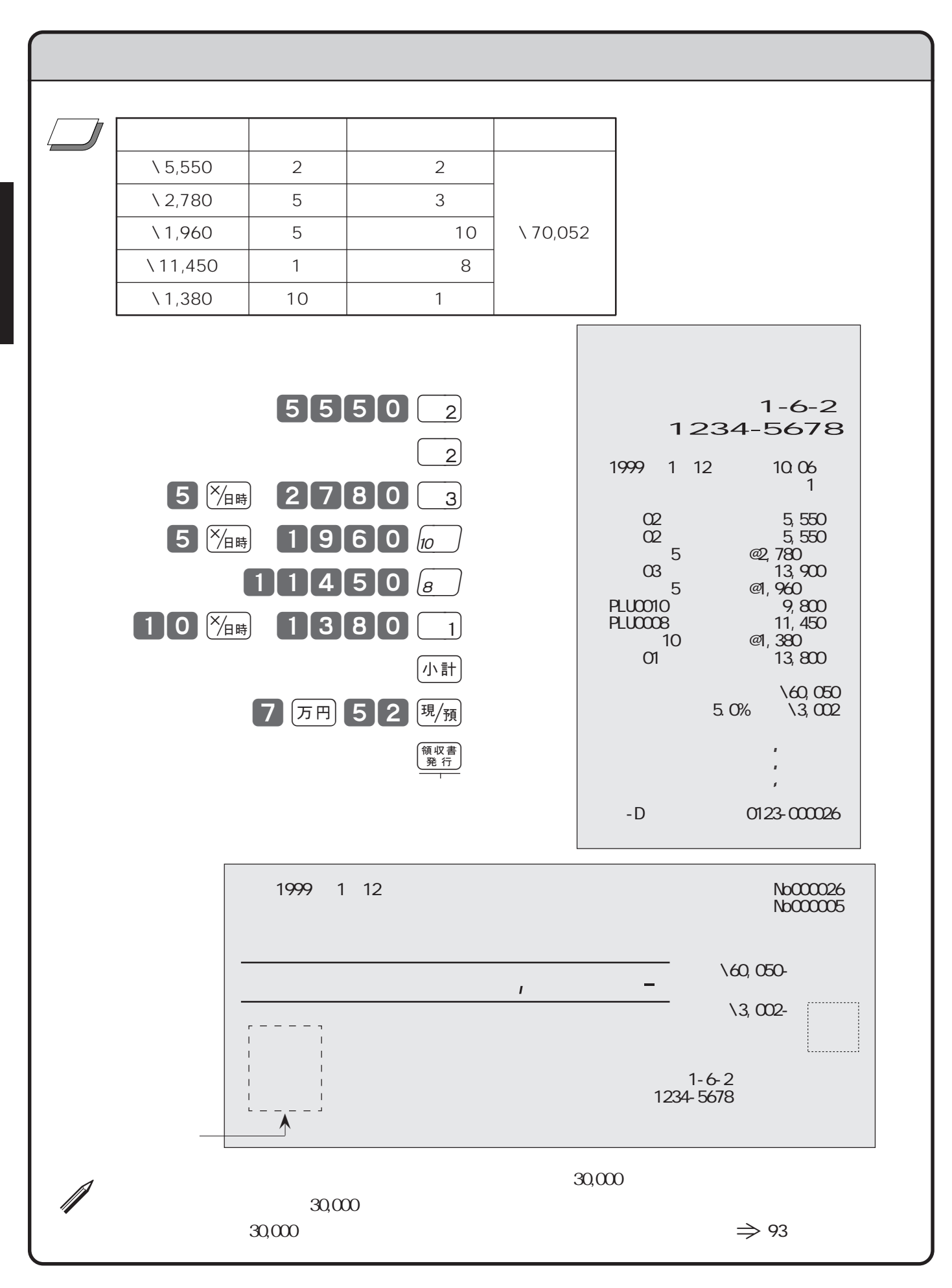

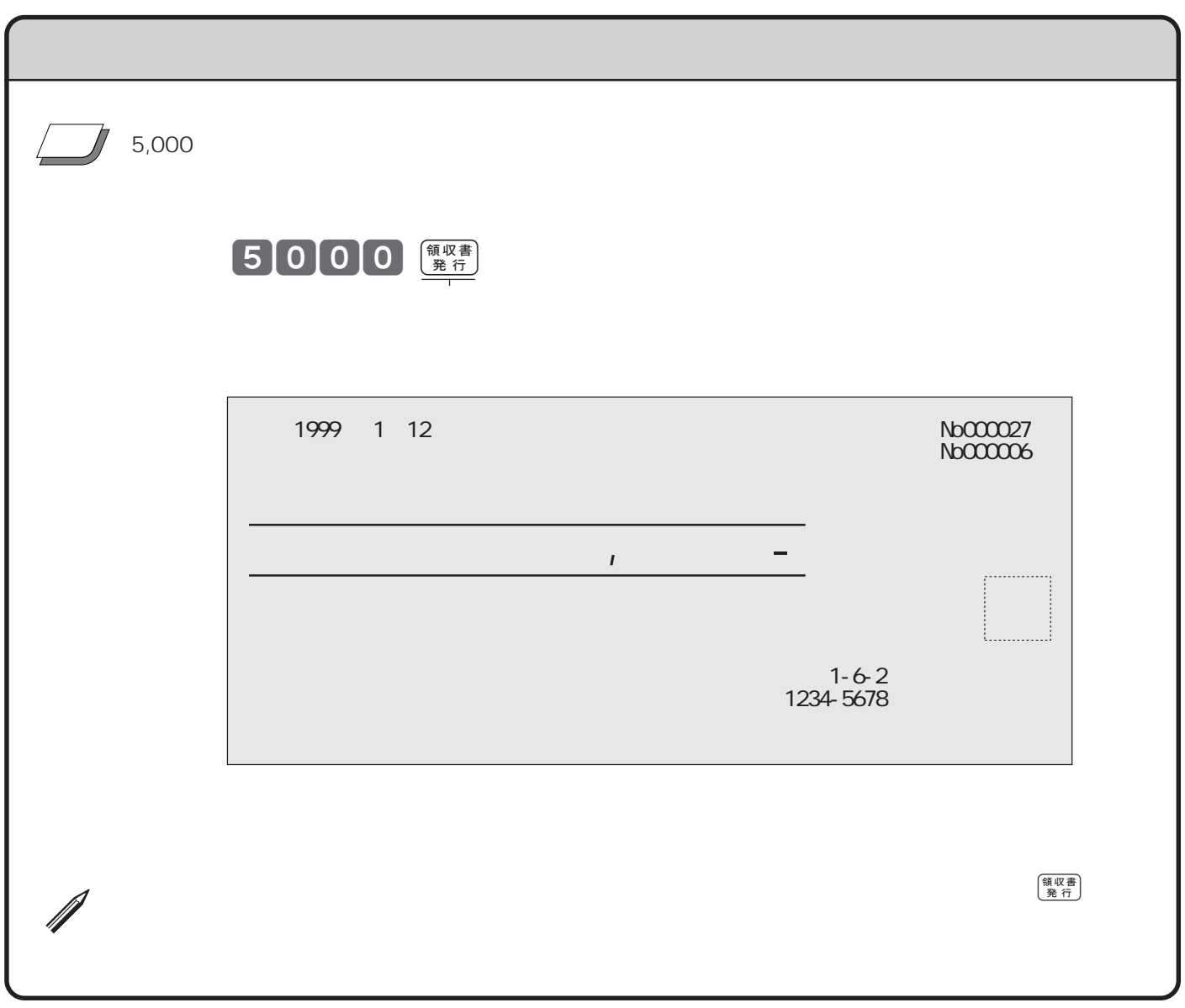

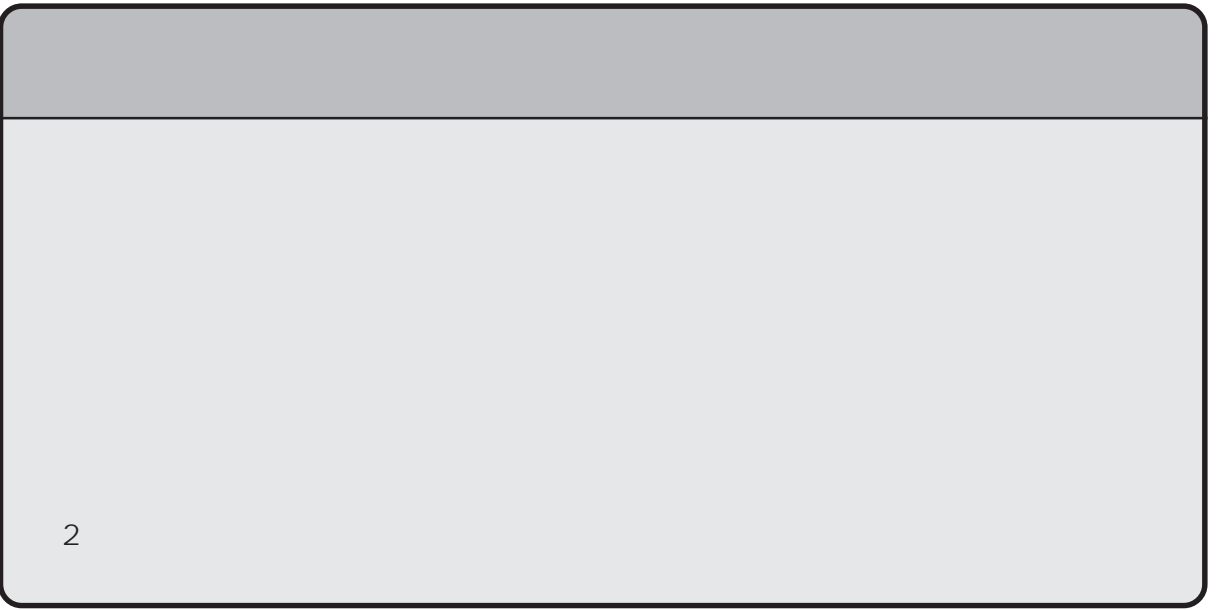

1 9 0 8 8  $\left(\frac{\times}{\beta}\right)$  $\begin{array}{c|c}\n\hline\n\text{C/AC} & \text{C/AC} \\
\hline\n\end{array}$  $\left(\begin{smallmatrix} 1 & 0 \\ 0 & A \end{smallmatrix}\right)$  $\blacksquare$  $\begin{array}{|c|c|c|c|c|c|c|c|c|} \hline \text{(1)} & & & & & 1 & & & 1 \\ \hline \end{array}$  $2 \times 200 \times 5$  6 4  $\lambda$  3,000  $\begin{array}{|c|c|c|c|c|c|c|c|c|} \hline \textbf{(3)} & \textbf{10} & \textbf{10} & \textbf{2} \end{array}$  $\odot$  $\begin{array}{|c|c|c|c|}\n\hline\n1200 & \frac{\text{C/AC}}{1} \\
\hline\n\end{array}$  $\overline{a}$  $\frac{1}{2}$   $\frac{1}{\sqrt{4\pi}}$  $\boxed{200}$   $\frac{1}{\sqrt{2}}$   $\boxed{3}$   $\frac{1}{\sqrt{2}}$   $\boxed{200}$   $\boxed{6}$  $\overline{\phantom{a}}$   $\overline{\phantom{a}}$   $\overline{\$  $----.$  $\circled{3}$  $10^{x_{\text{eff}}-150}$ ,  $_{\text{cyc}}$   $10^{x_{\text{eff}}-105}$   $105$  $\overline{\phantom{a}}$   $\overline{\phantom{a}}$   $\overline{\$  $\ddot{4}$  $\boxed{4\hbox{H}}$  50000  $\boxed{0}$  ( $\frac{1}{2}$  )  $\boxed{4\hbox{H}}$  30000  $\boxed{9}$  $\mathcal{L}$ 

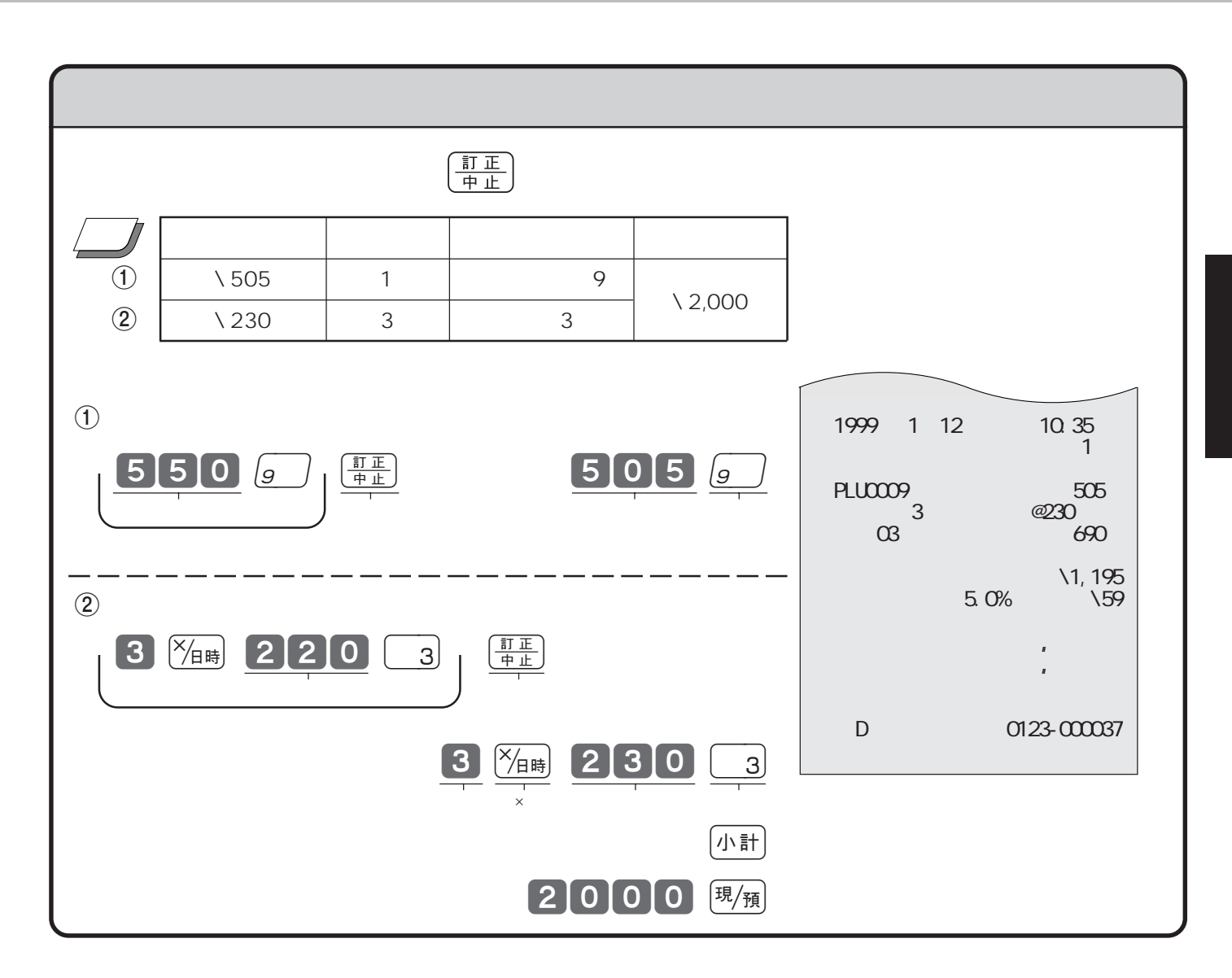

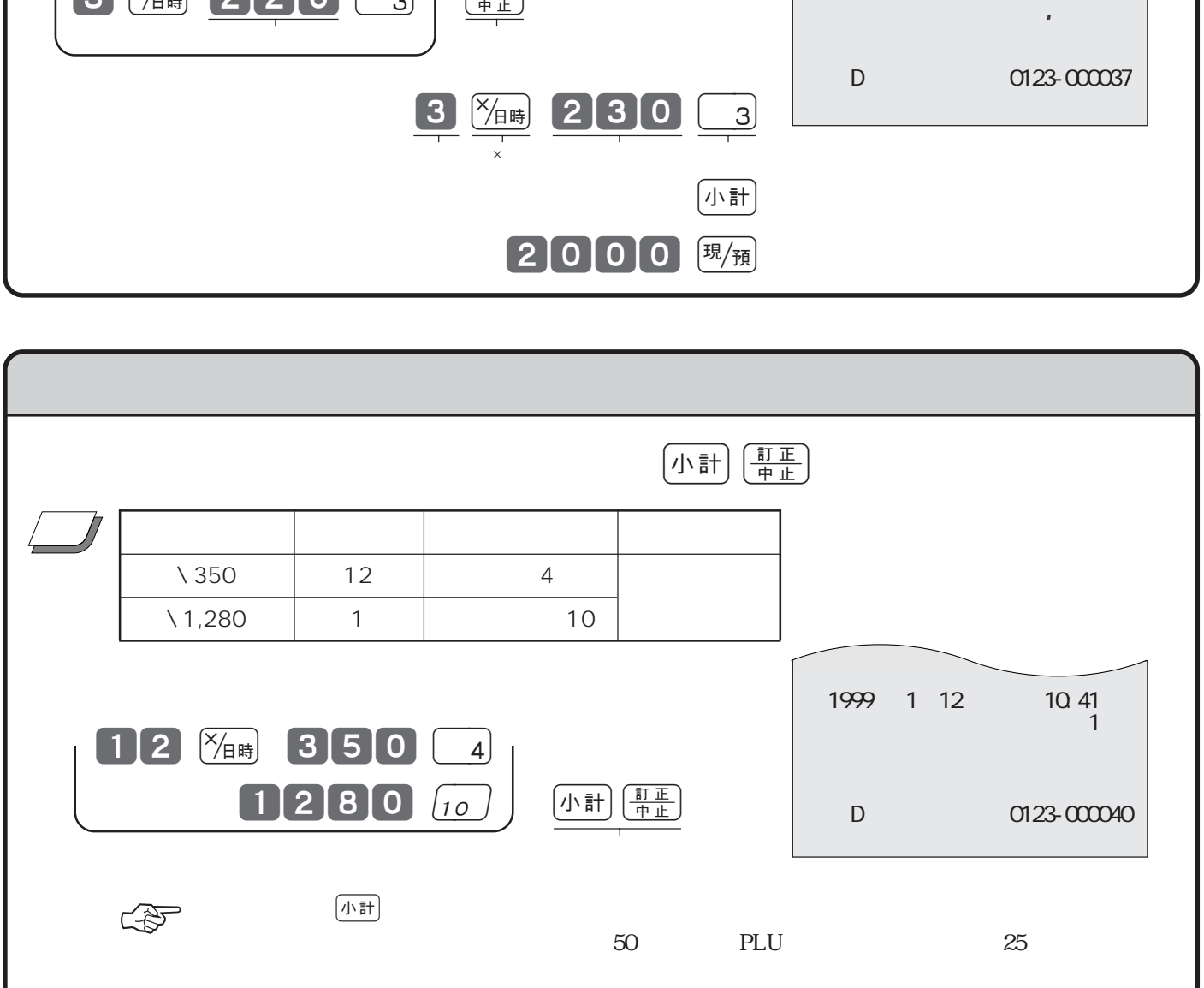

 $\Rightarrow$  $780$   $(15)$  $\left(15\right)$  $1280$   $3$ (小計) [現/預] 登録� OFF- $\begin{pmatrix} 3 \end{pmatrix}$  $\frac{1}{\sqrt{2}}$  ,  $\frac{1}{\sqrt{2}}$  ,  $\frac{1}{\sqrt{2}}$  ,  $\frac{2}{\sqrt{2}}$  ,  $\frac{2}{\sqrt{2}}$  ,  $\frac{2}{\sqrt{2}}$  ,  $\frac{2}{\sqrt{2}}$  ,  $\frac{2}{\sqrt{2}}$  ,  $\frac{2}{\sqrt{2}}$  ,  $\frac{2}{\sqrt{2}}$  ,  $\frac{2}{\sqrt{2}}$  ,  $\frac{2}{\sqrt{2}}$  ,  $\frac{2}{\sqrt{2}}$  ,  $\frac{2}{\sqrt{2}}$  ,  $\frac{2}{\sqrt{2}}$  $\mu = \mu$ ( が表示されます。  $\sqrt{2}$ または アクセス しゅうしょう アクセス  $\sqrt{780}$  2 15  $\begin{array}{|c|c|c|c|}\n\hline\n\diagup 1 & 3 \\
\hline\n\end{array}$  $\mathbb{Q}$ 1999 1 12  $10\frac{50}{1}$ PLU0015 780 PLU0015 780 部門03 1,280 小計 ¥2,840  $5.0\%$   $\sqrt{142}$ 現金 ¥2 , 982 担当-D 戻 0123-000045  $\mathcal{L}$  $\blacktriangle$ 

 $\left(\frac{\overline{t}R}{\overline{t}R}\right)$ 

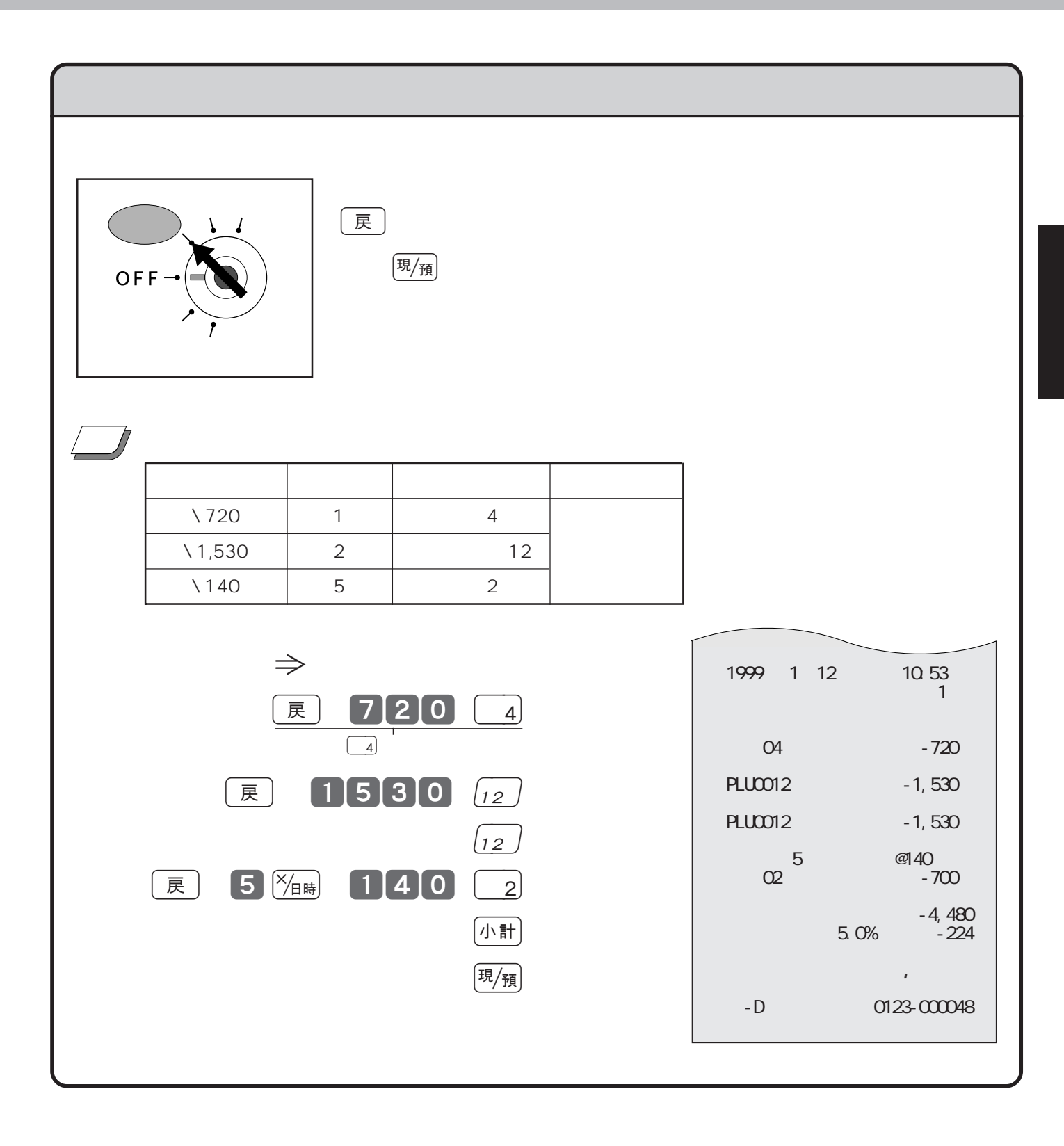

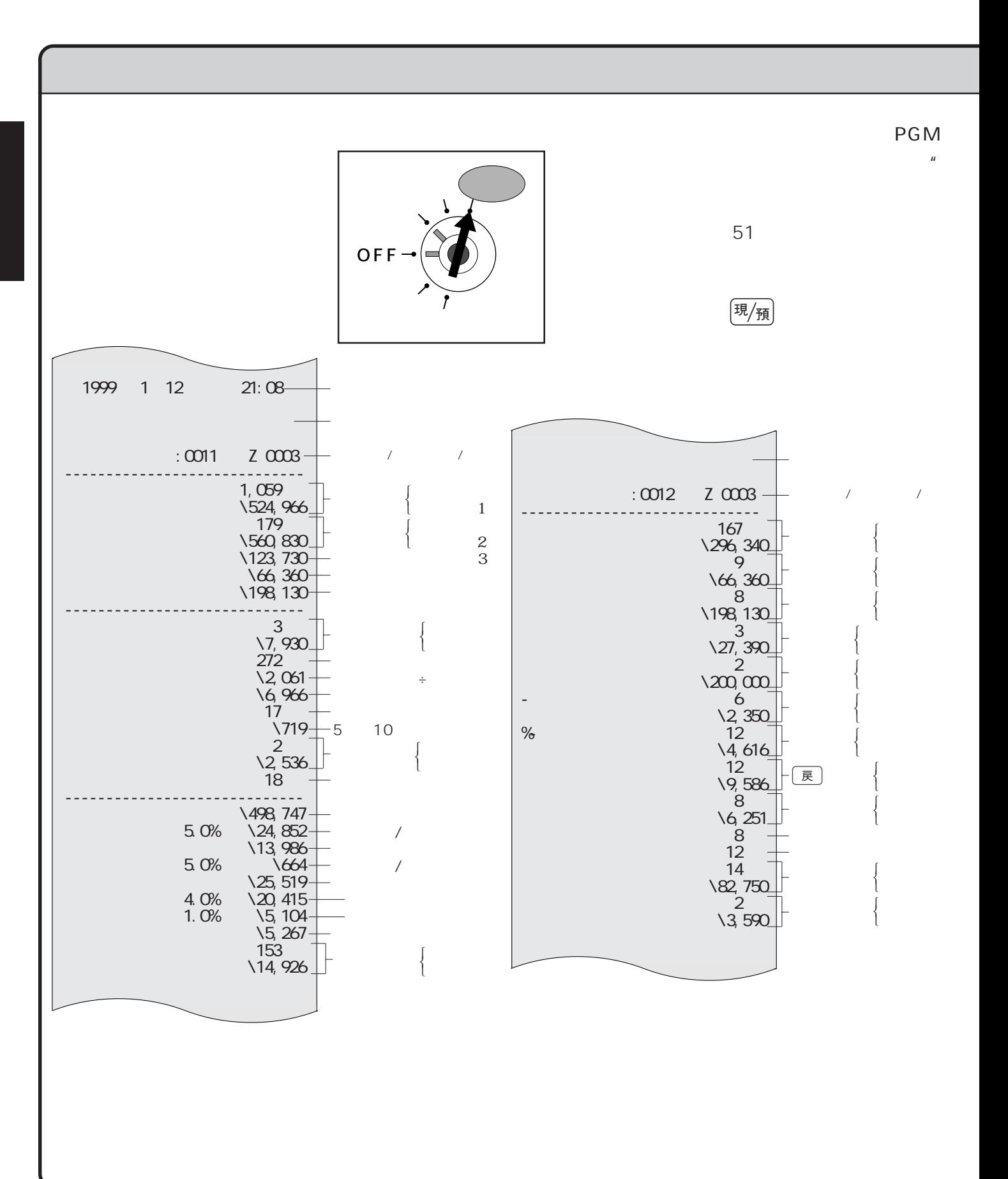

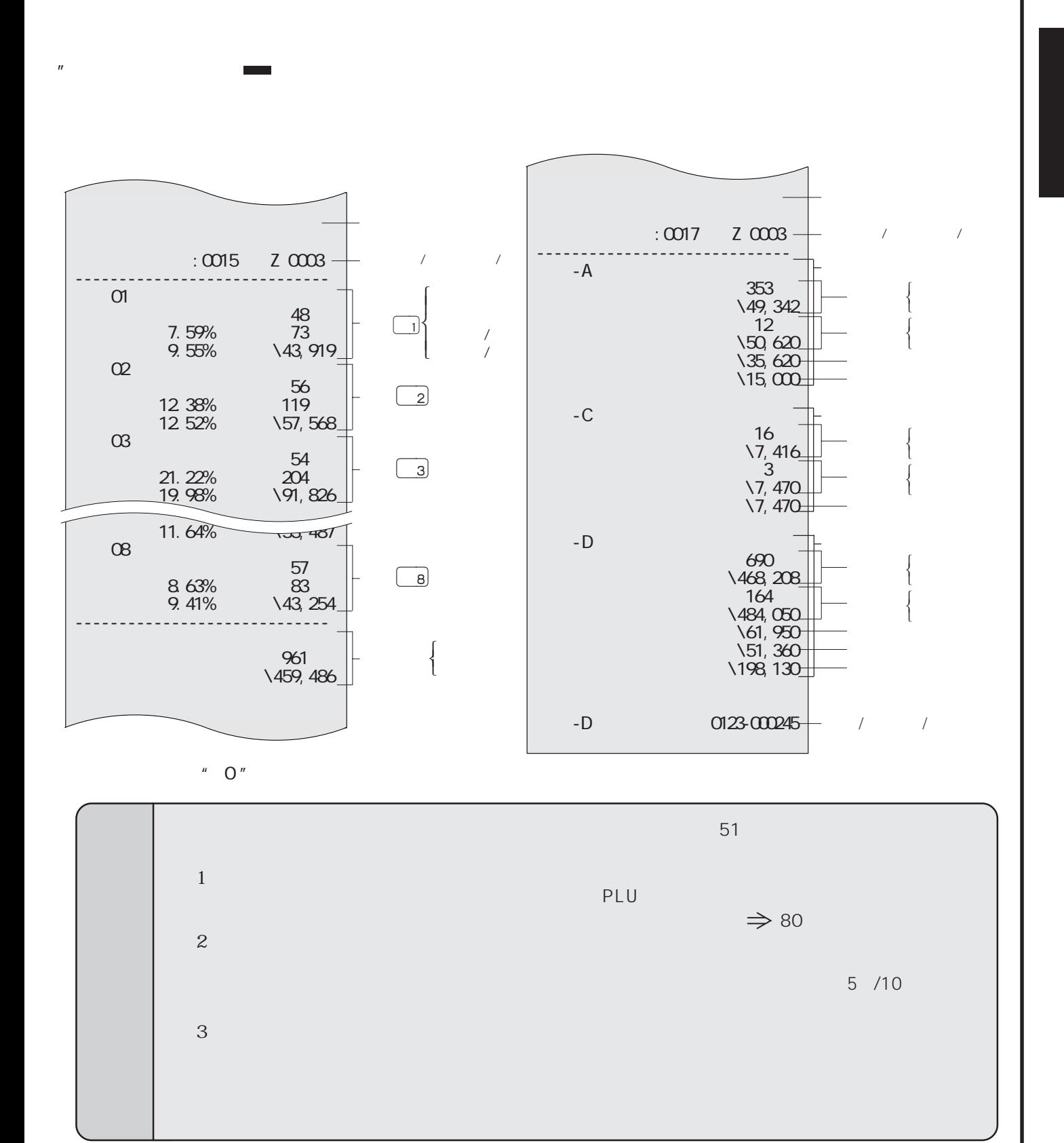

28

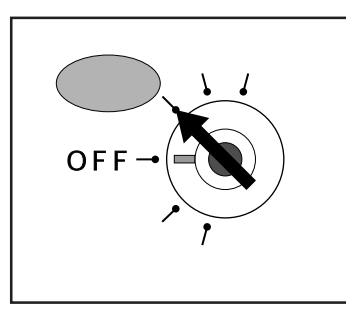

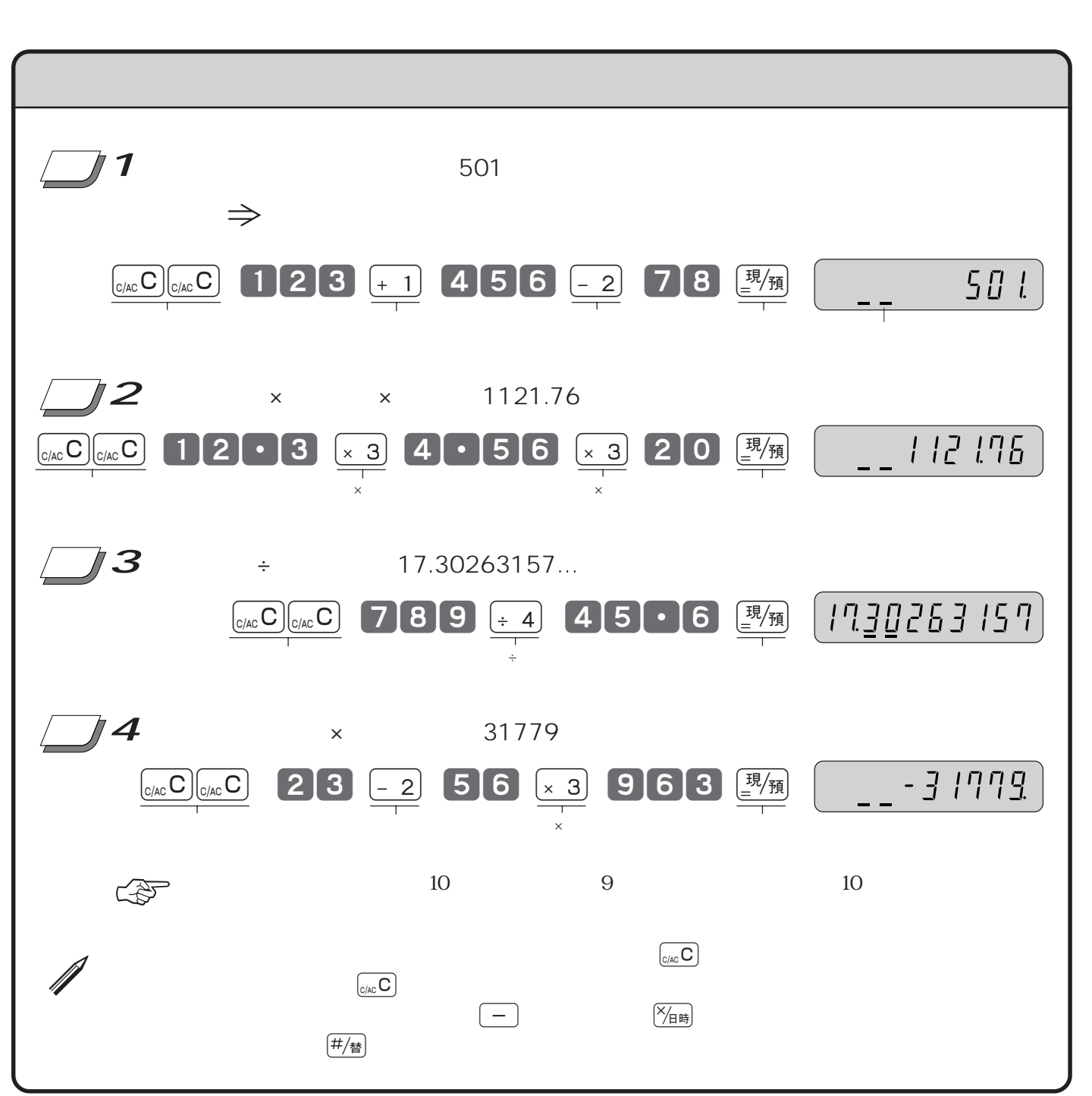

 $\Rightarrow$  Terms Terms Terms Terms Terms Terms Terms Terms Terms Terms Terms Terms Terms Terms Terms Terms Terms Terms

 $\overline{u}$  "  $\overline{u}$ "  $\overline{u}$ "

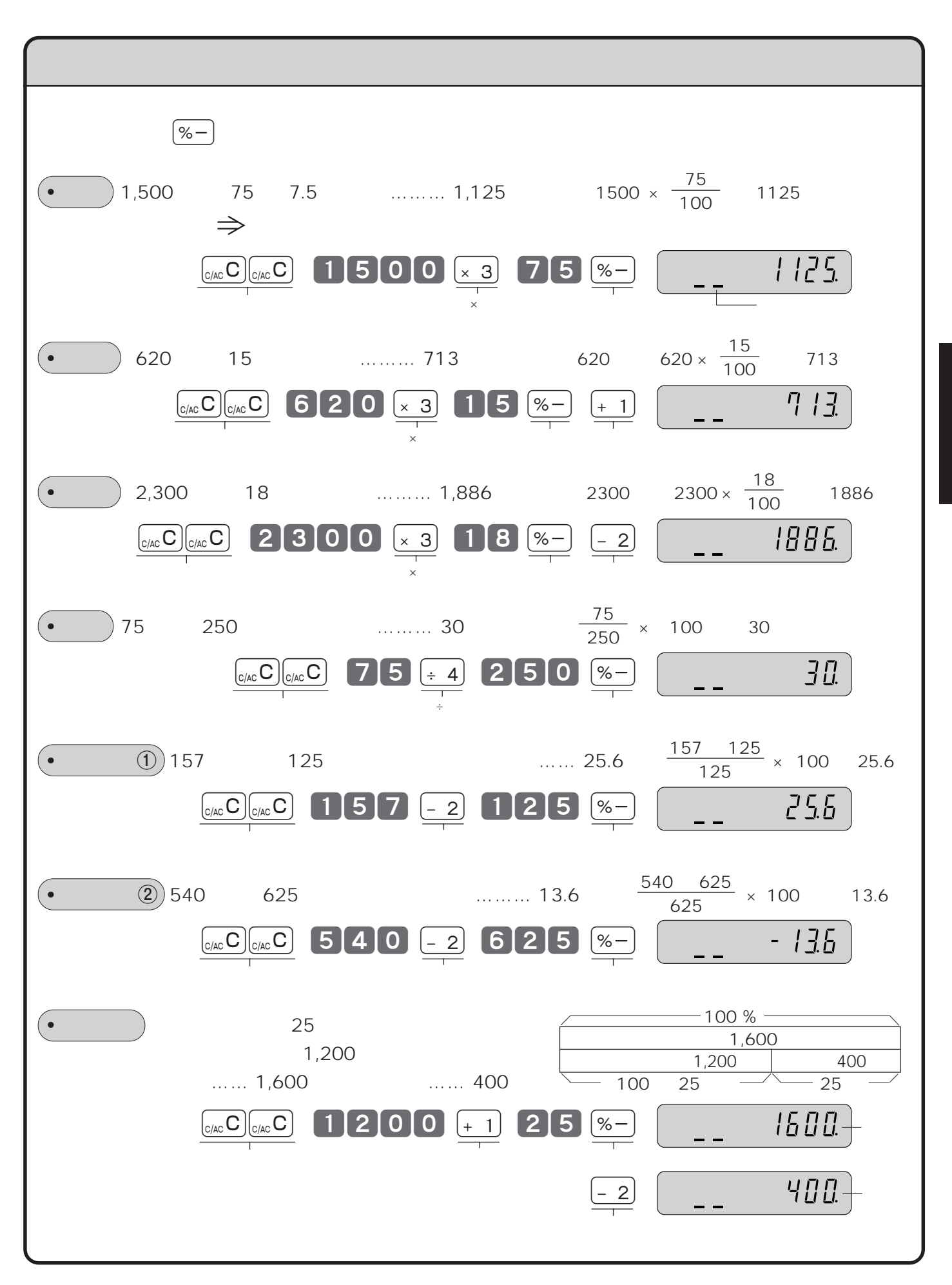

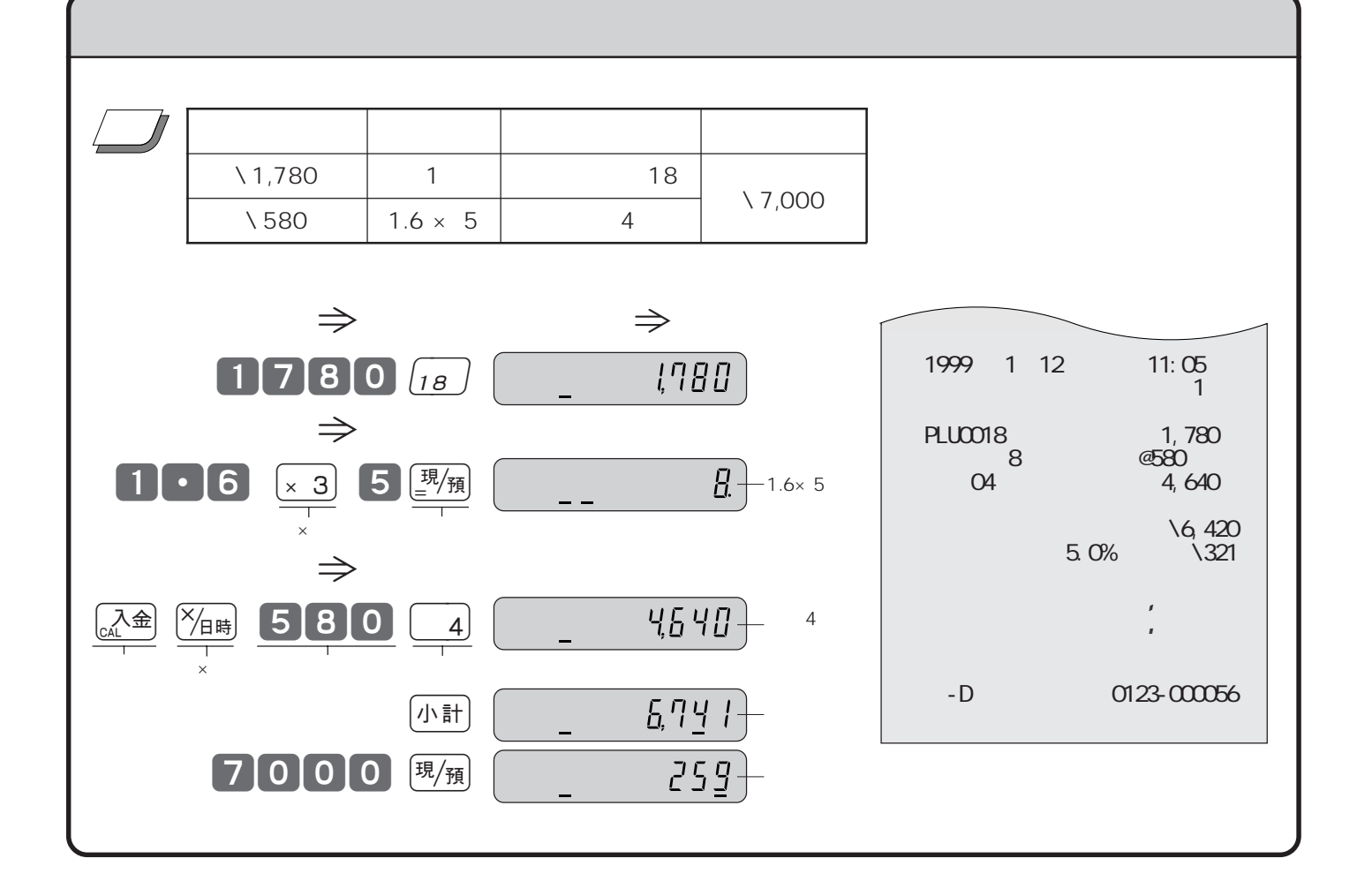

【入金】

ご注意☞

 $\blacksquare$   $\Box$  "

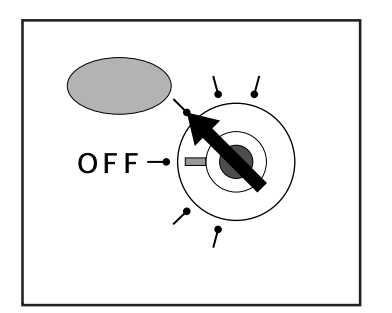

ご注意☞

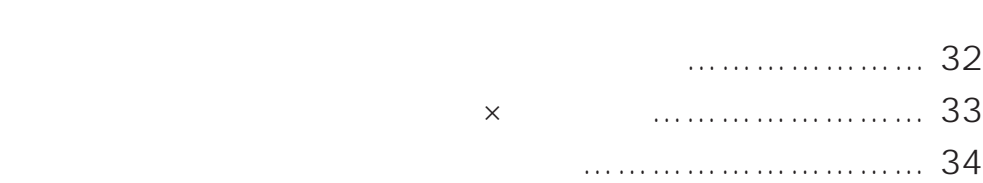

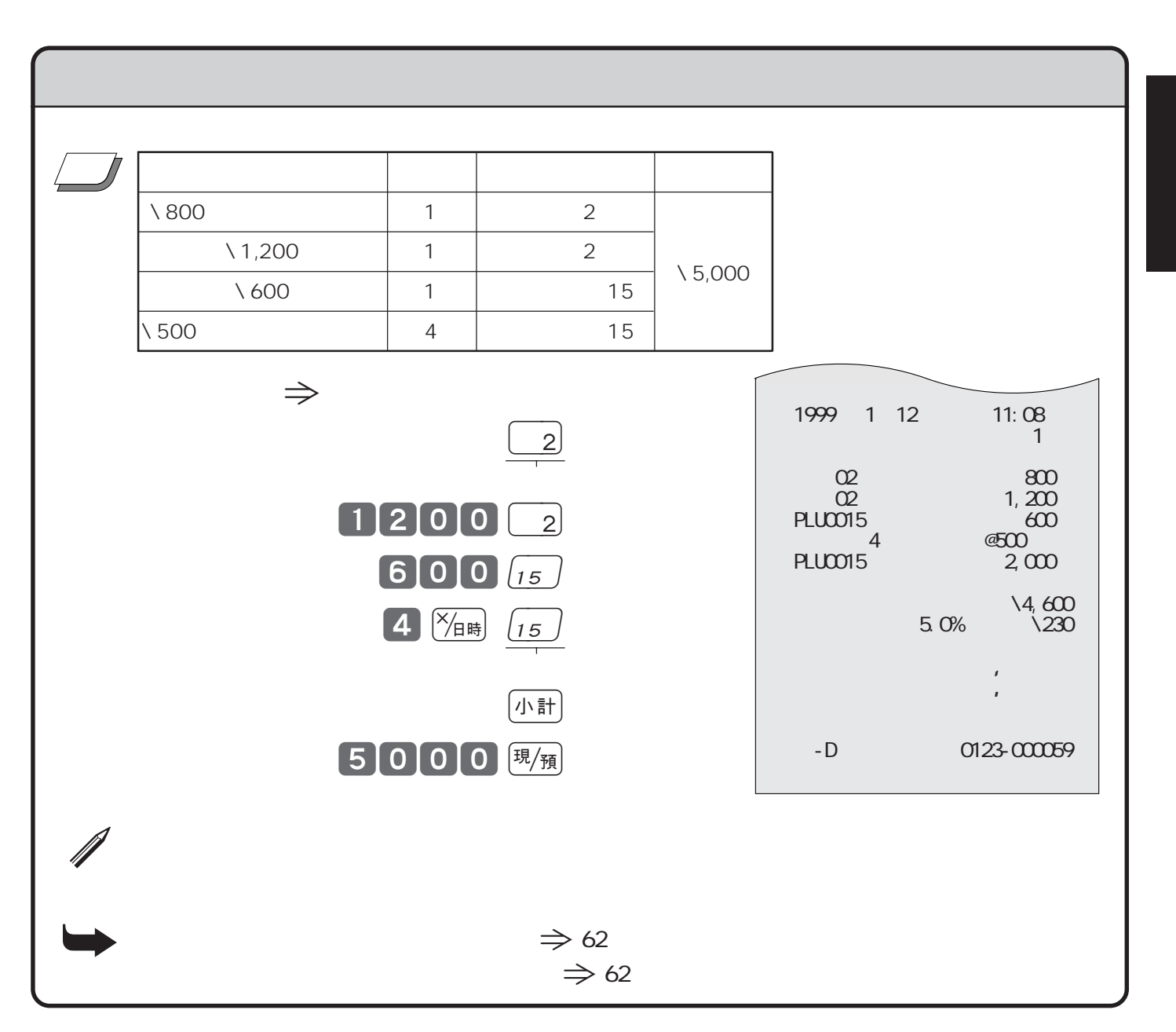

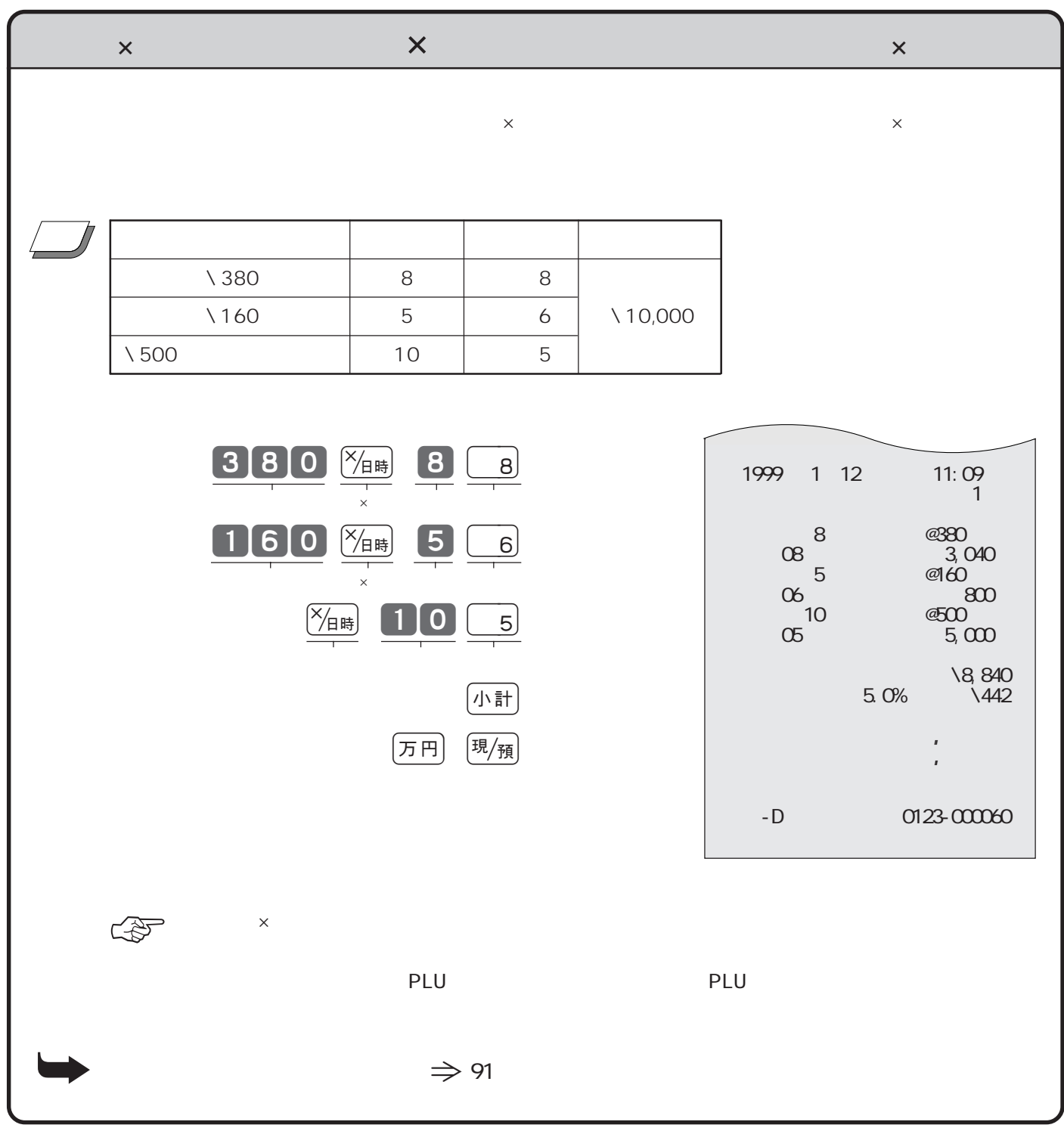

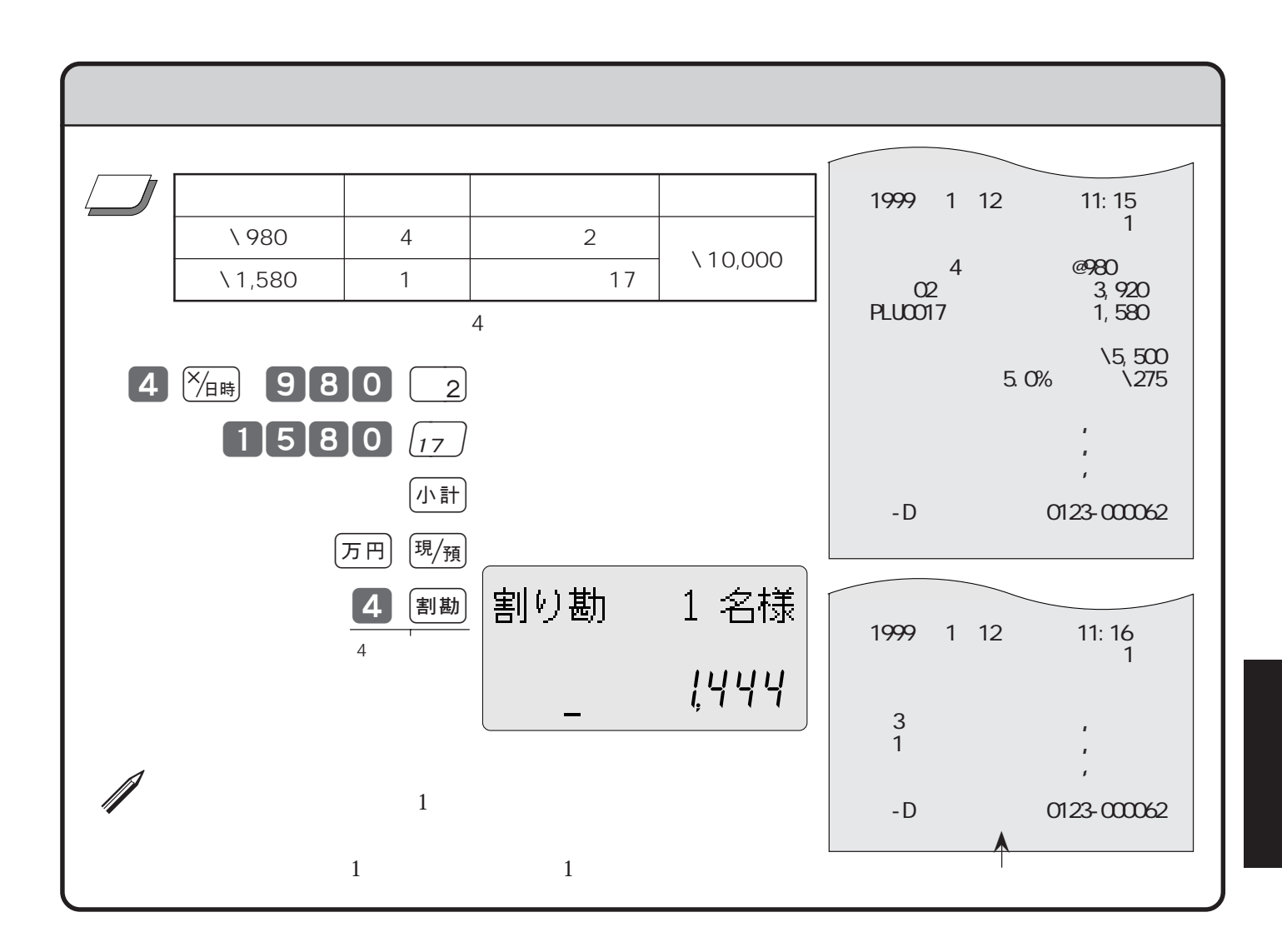

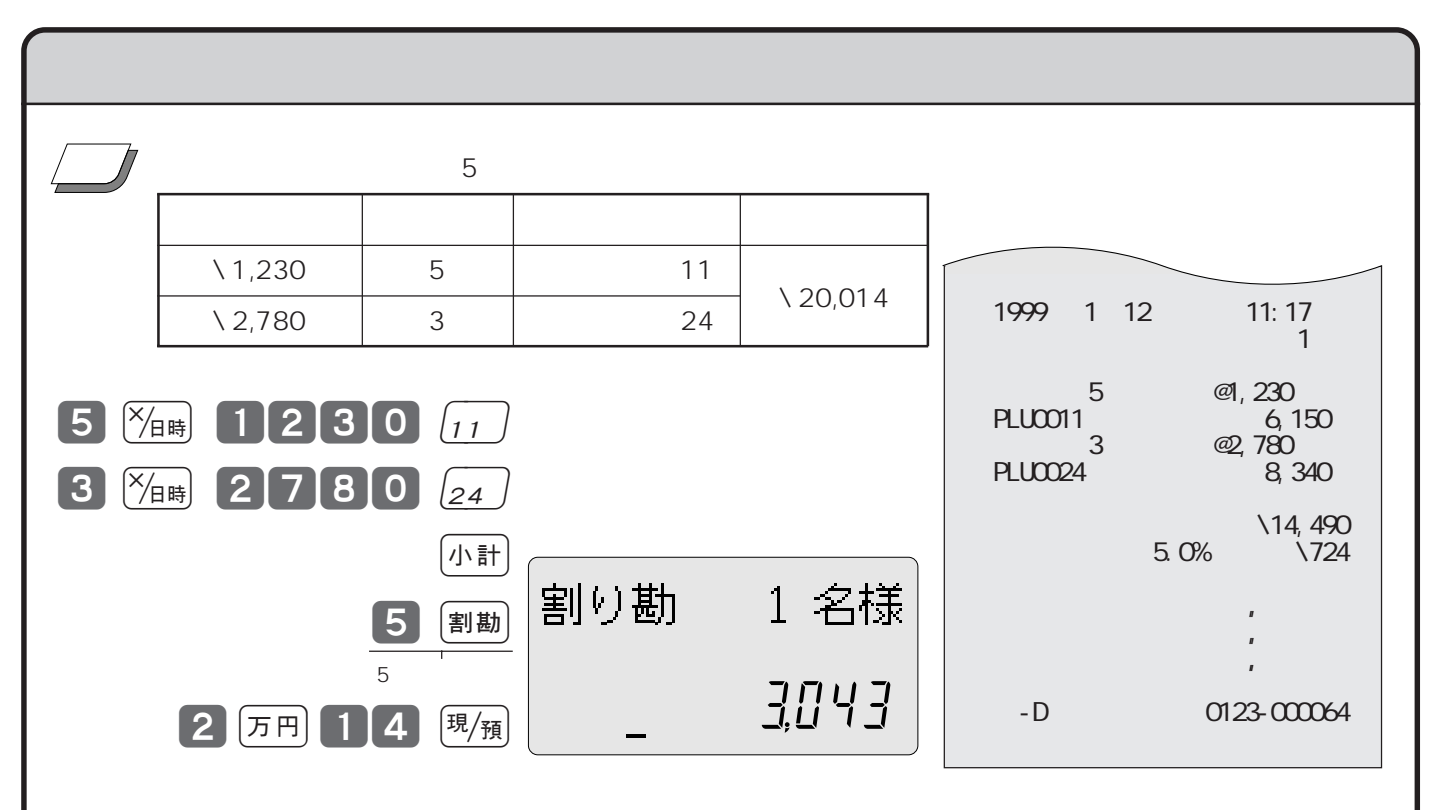

## **PLU の便利な使い方 ――――――――――**

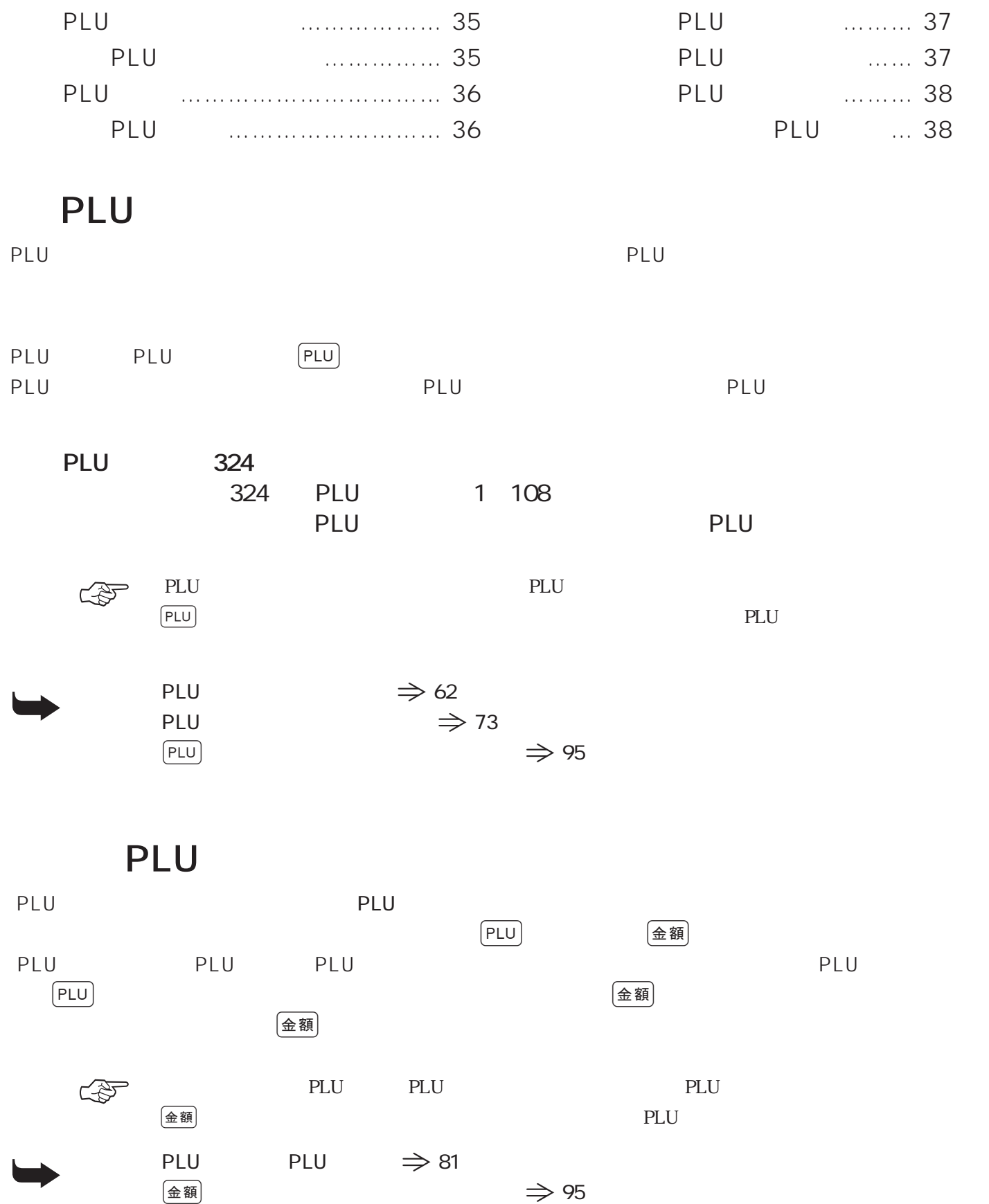
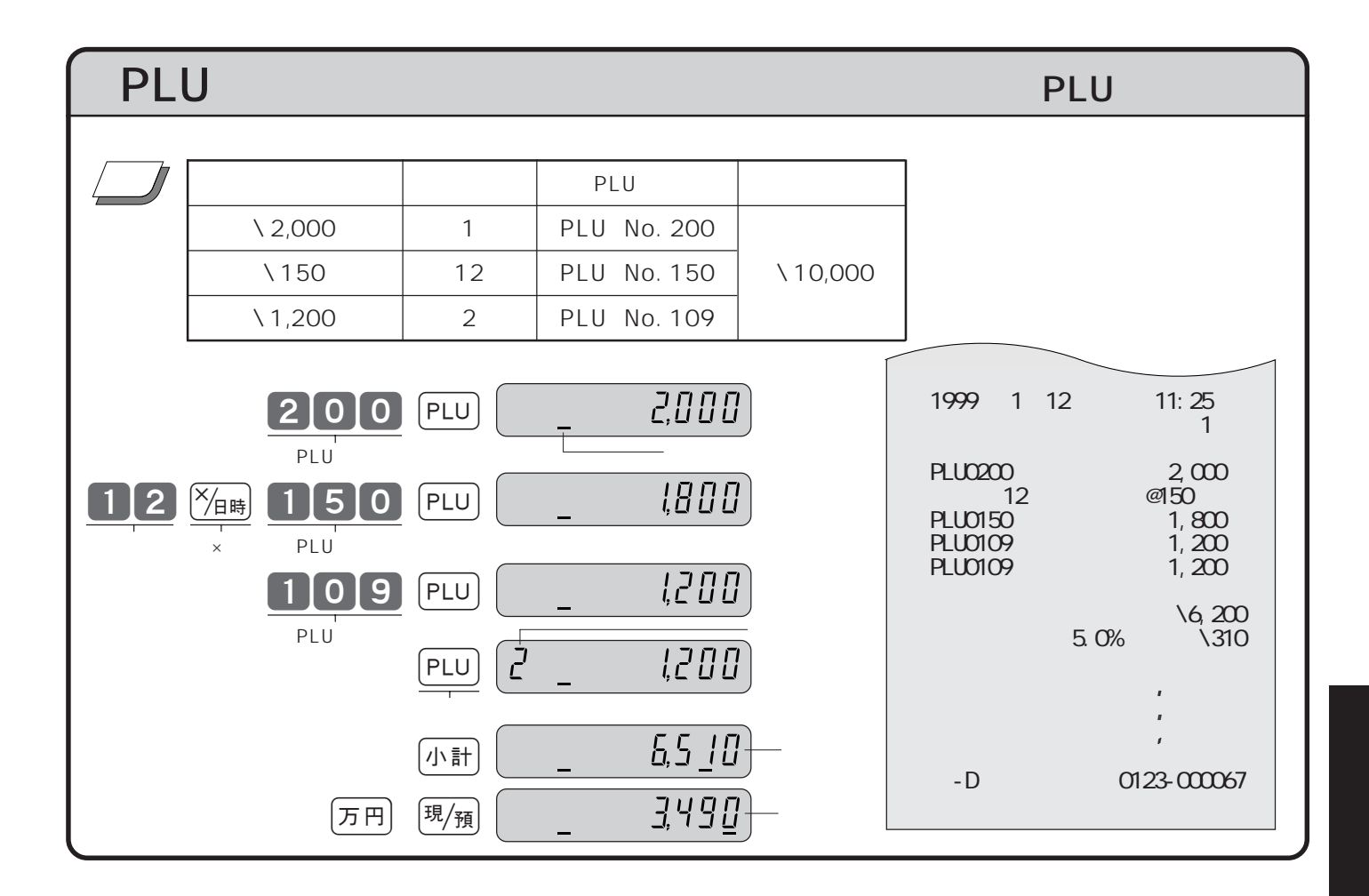

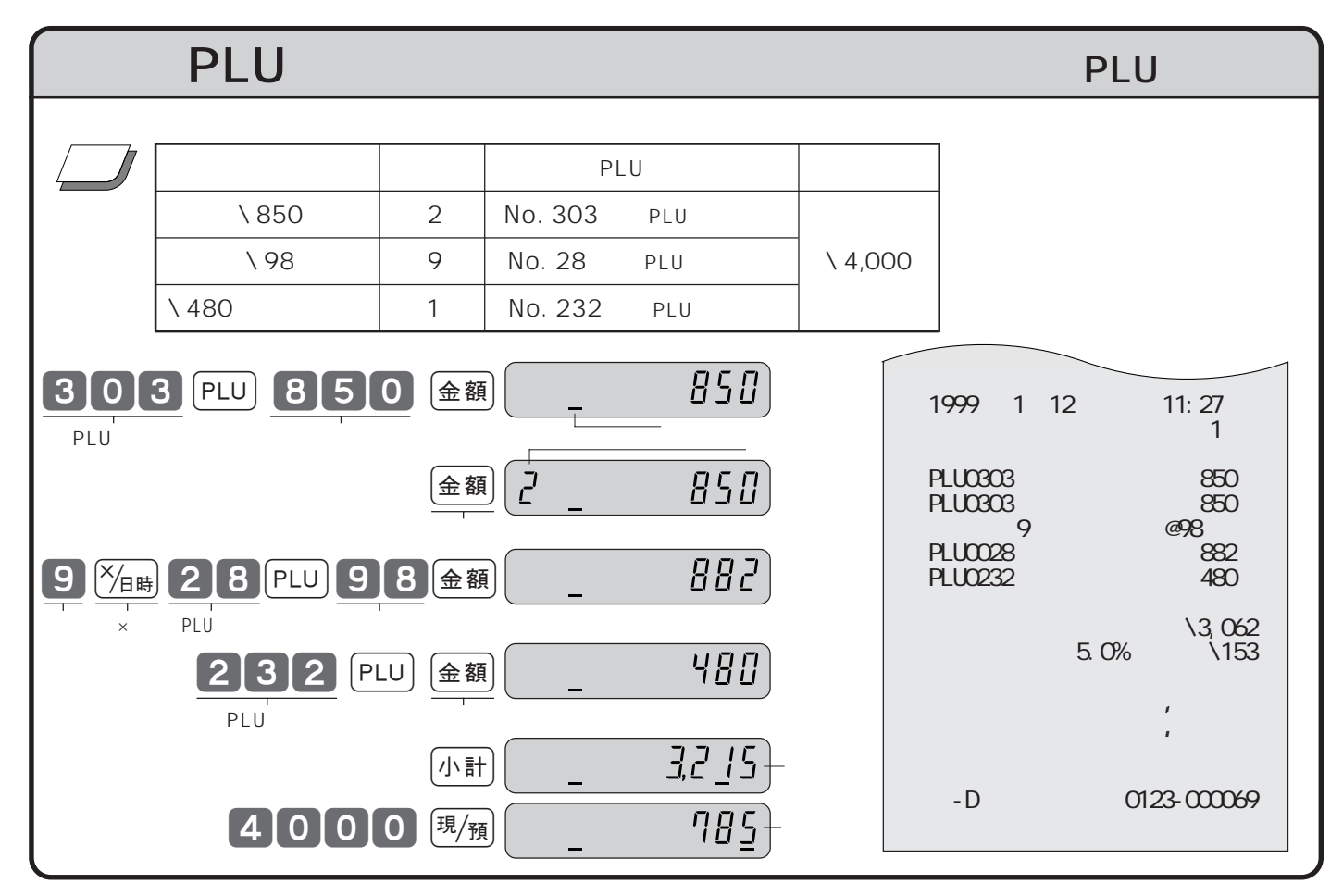

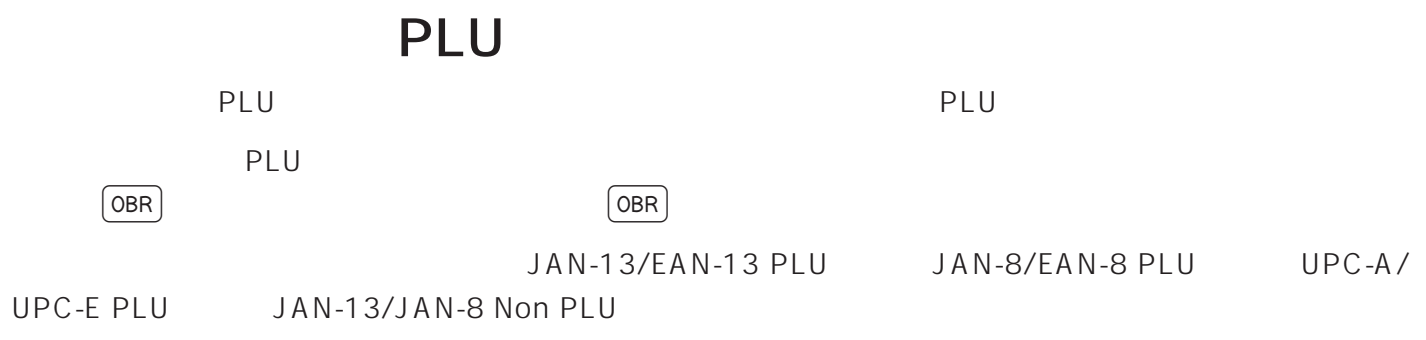

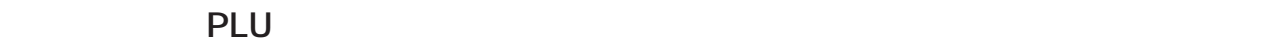

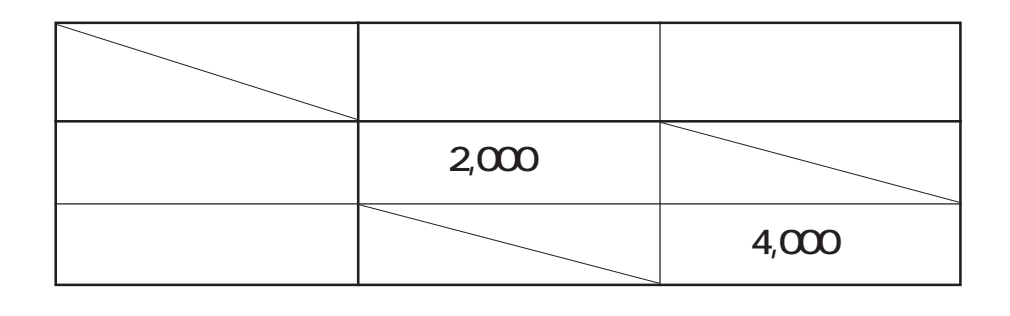

ーングPLU イーコード さんしゃ アルコード きんしゅう しんしゅう しんしゅう しんしゅう しんしゅう しんしゅう しんしゅう しんしゅう しんしゅう しんしゅう しんしゅう しんしゅう しんしゅう しんしゅう しんしゅう

**◆スキャニングPLU の自動学習機能**

スキャニングPLU は、あらかじめ設定する必要はなく、商品を登録すればそのバーコードの数値と単価が自動

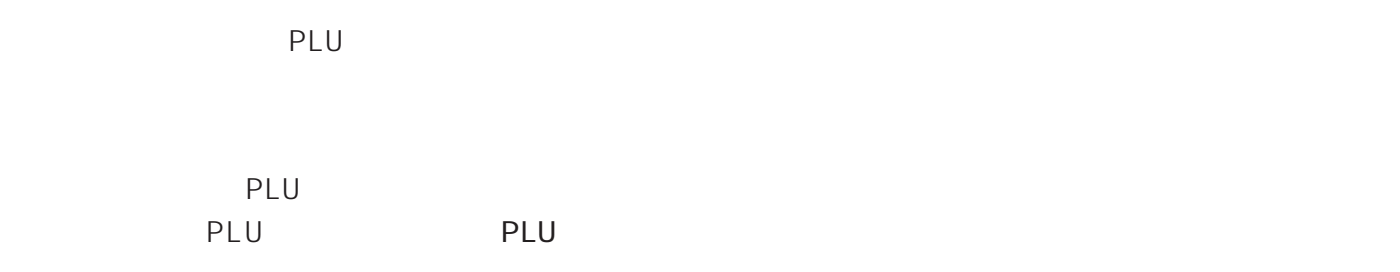

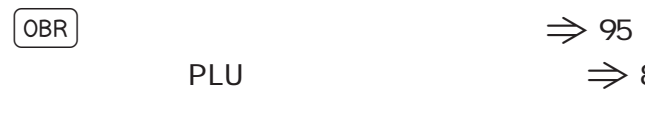

PLU  $\Rightarrow$  81

●設定されているスキャニングPLUの単価、または、部門を変更することもできます。

PLU  $\Rightarrow$  82

✐ ワ ン ポイント

➥

 $\mathscr N$ 

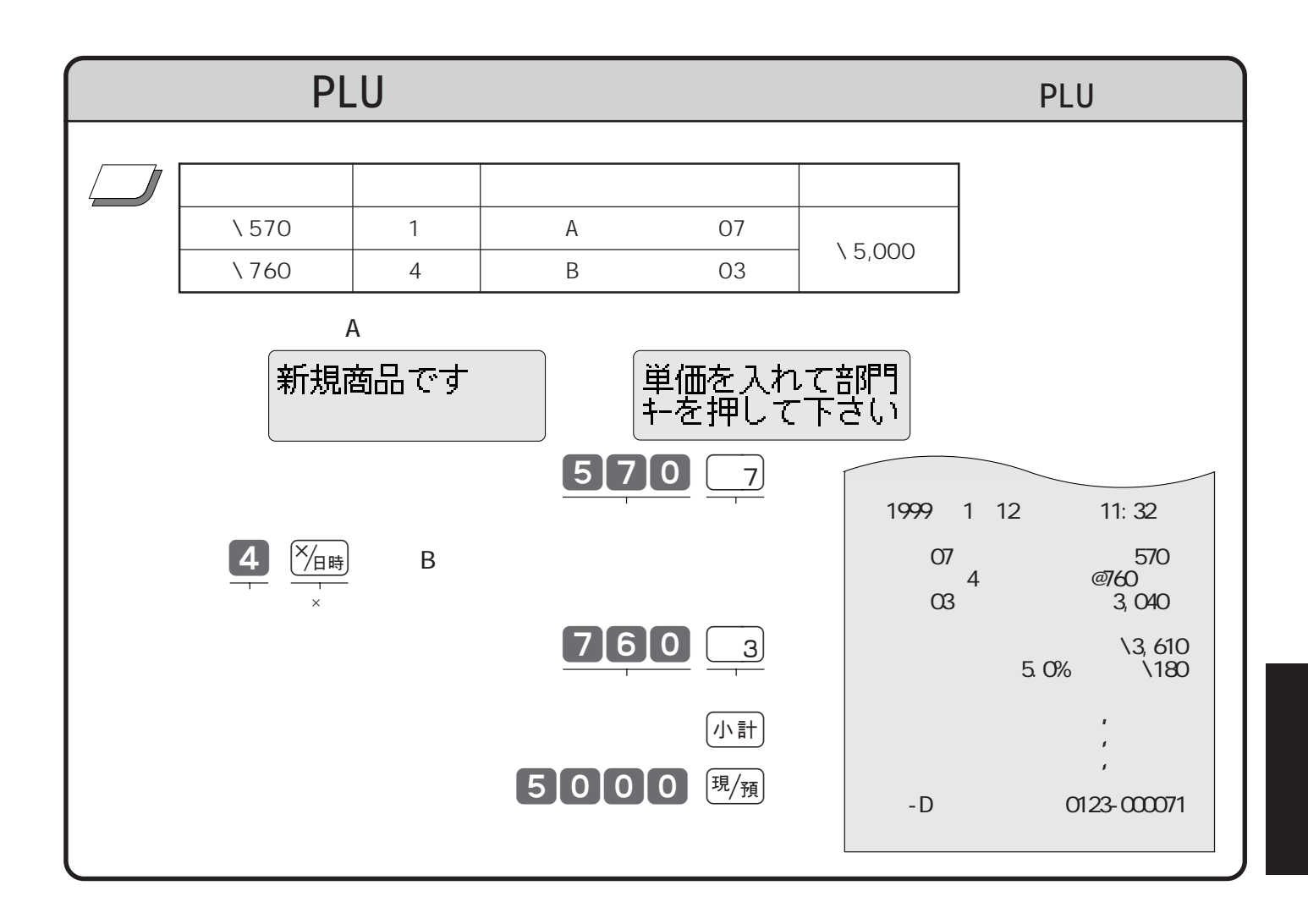

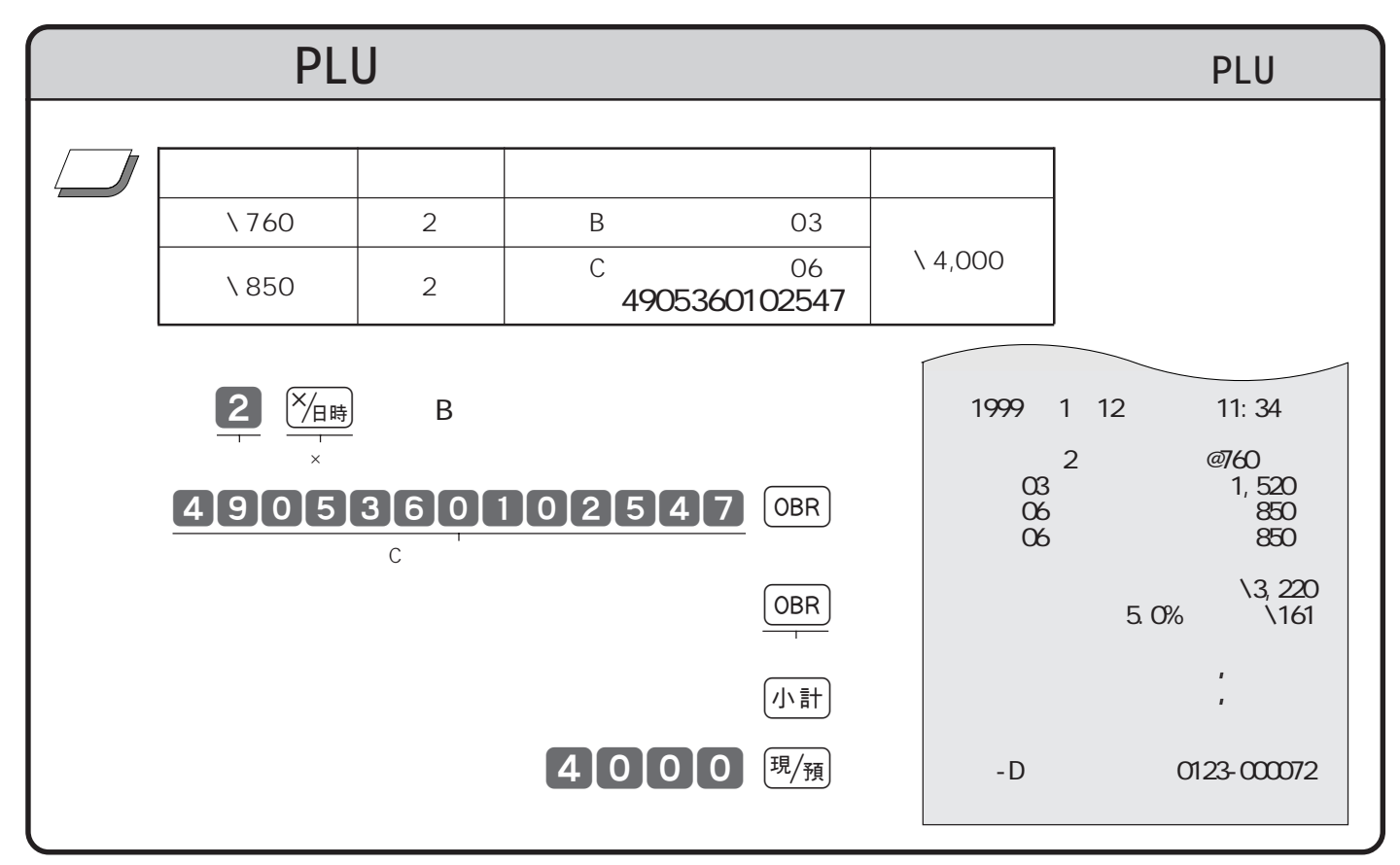

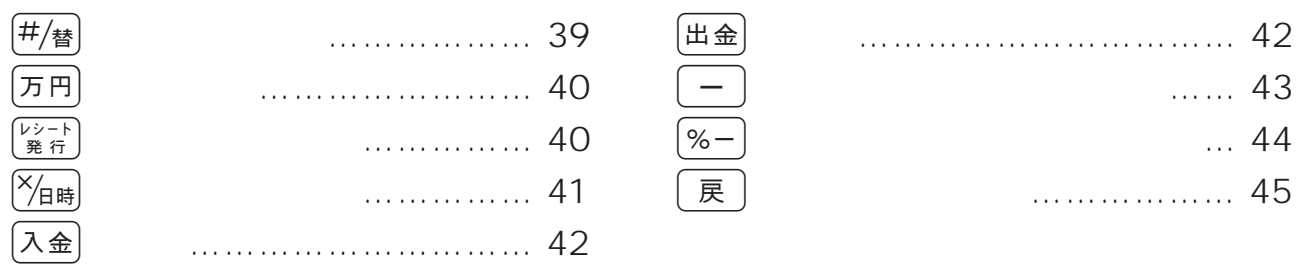

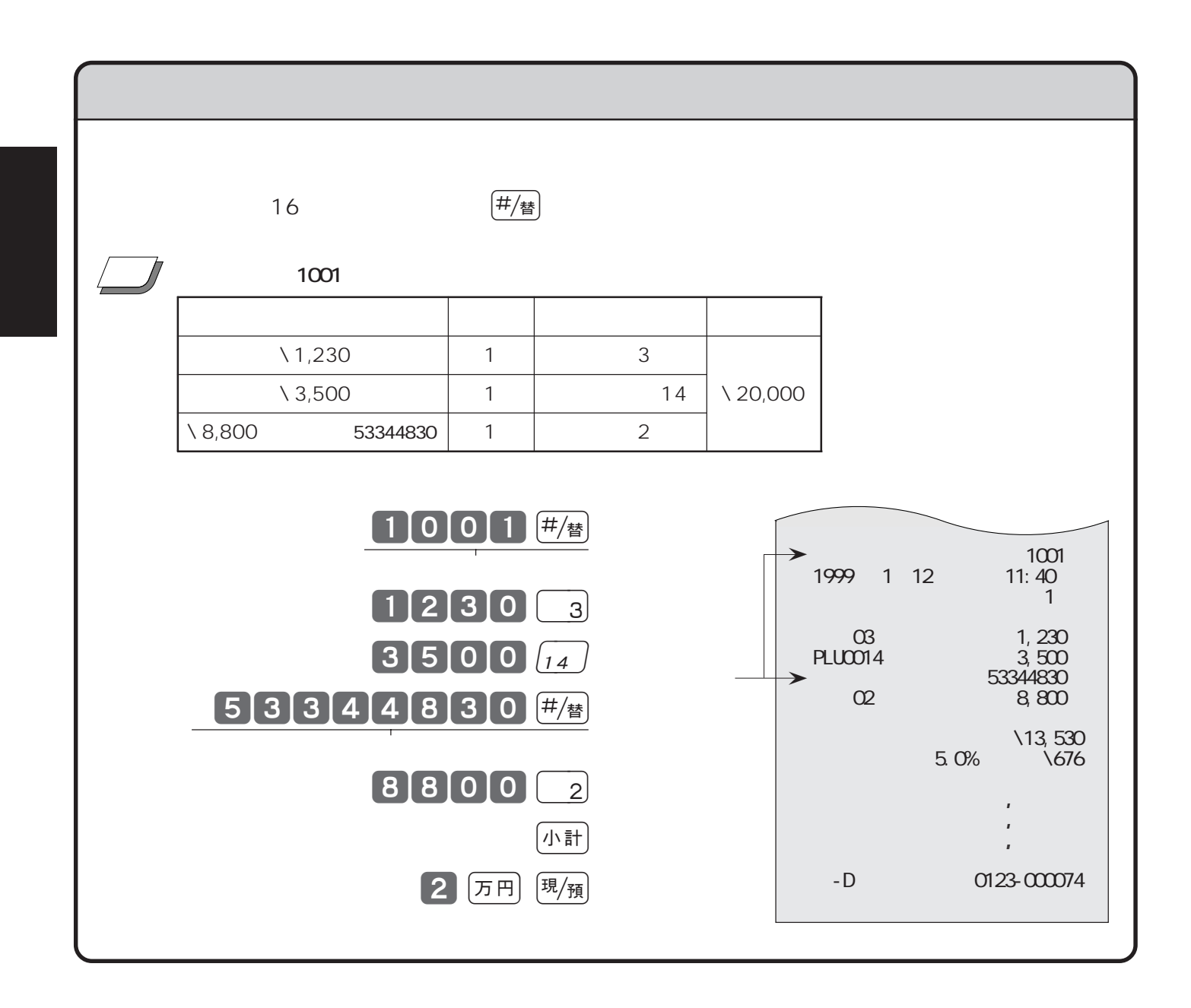

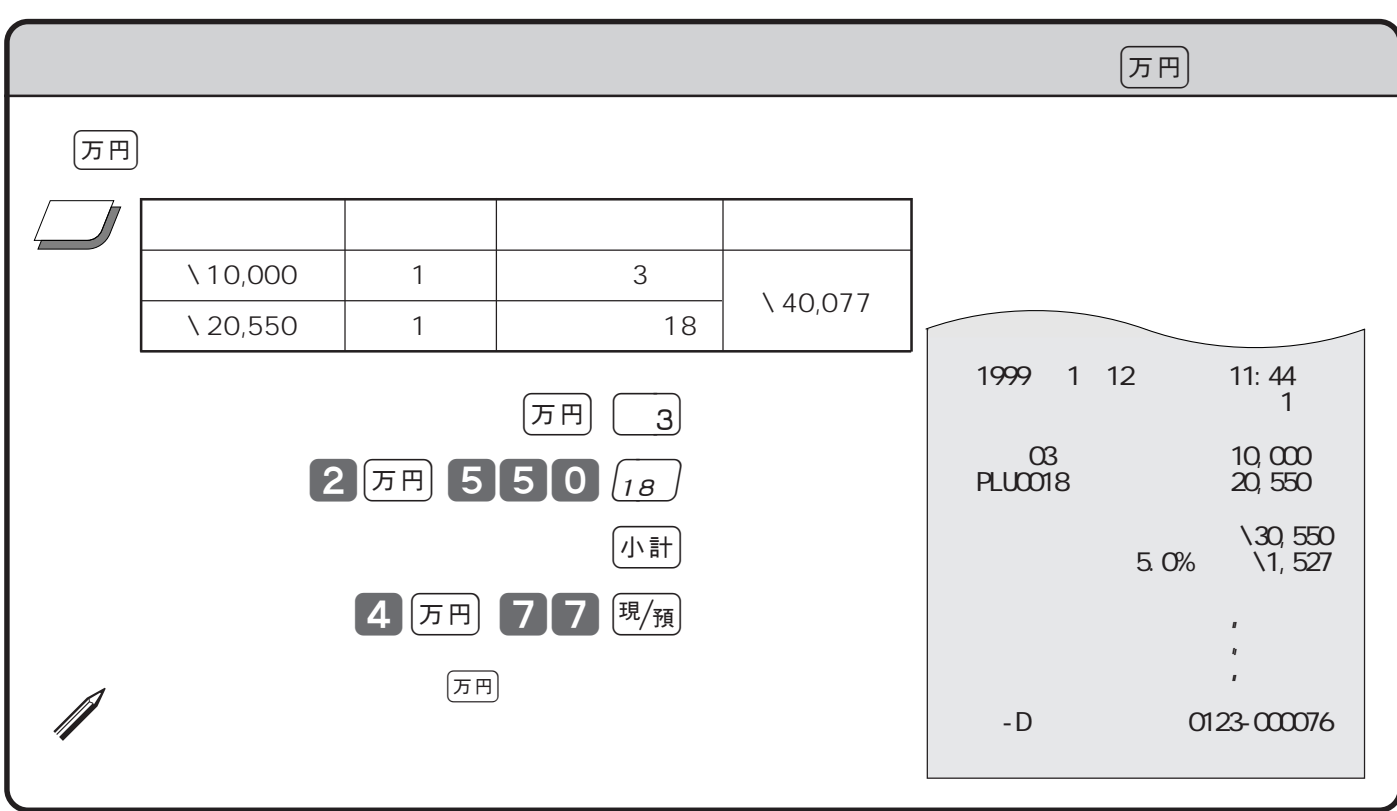

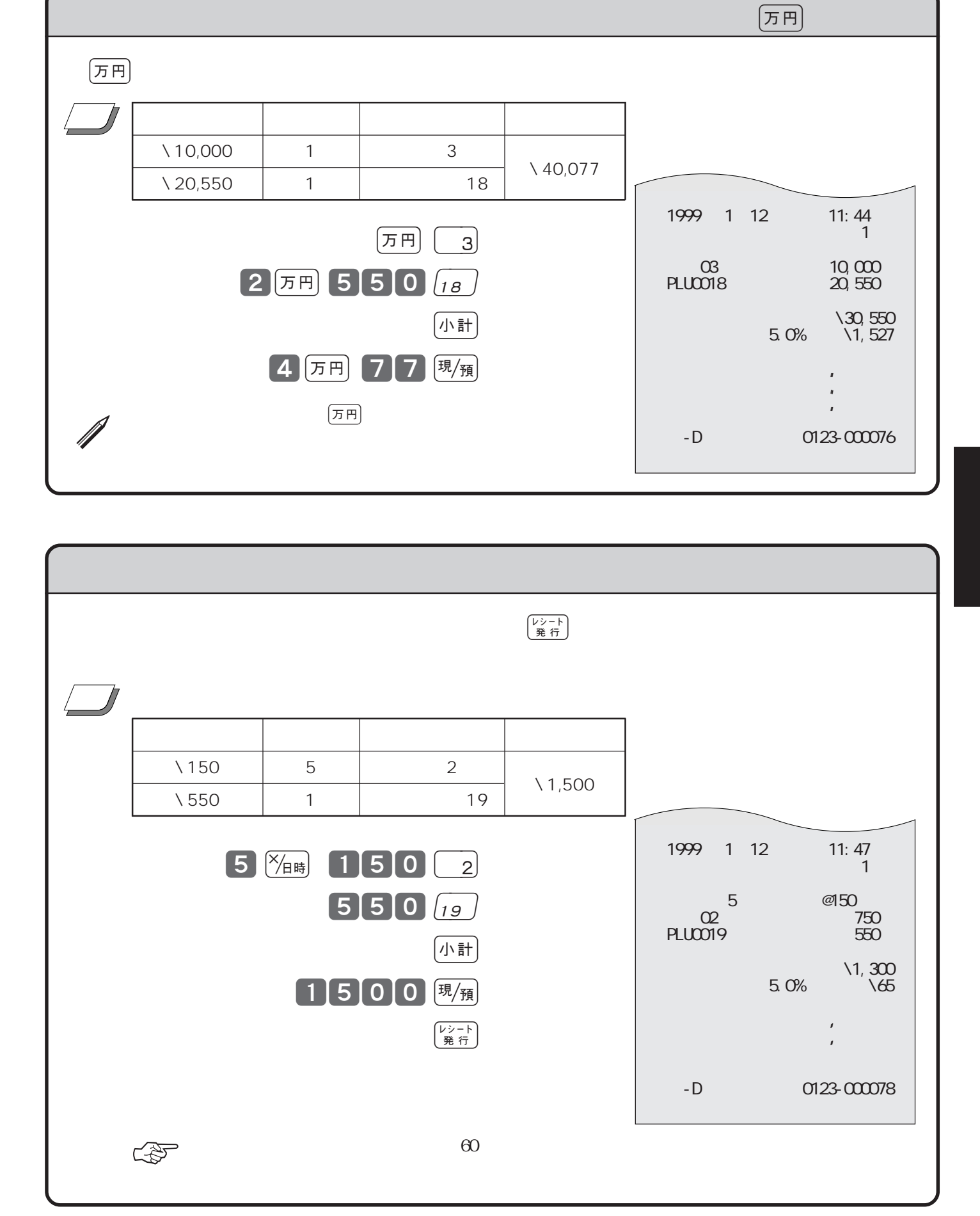

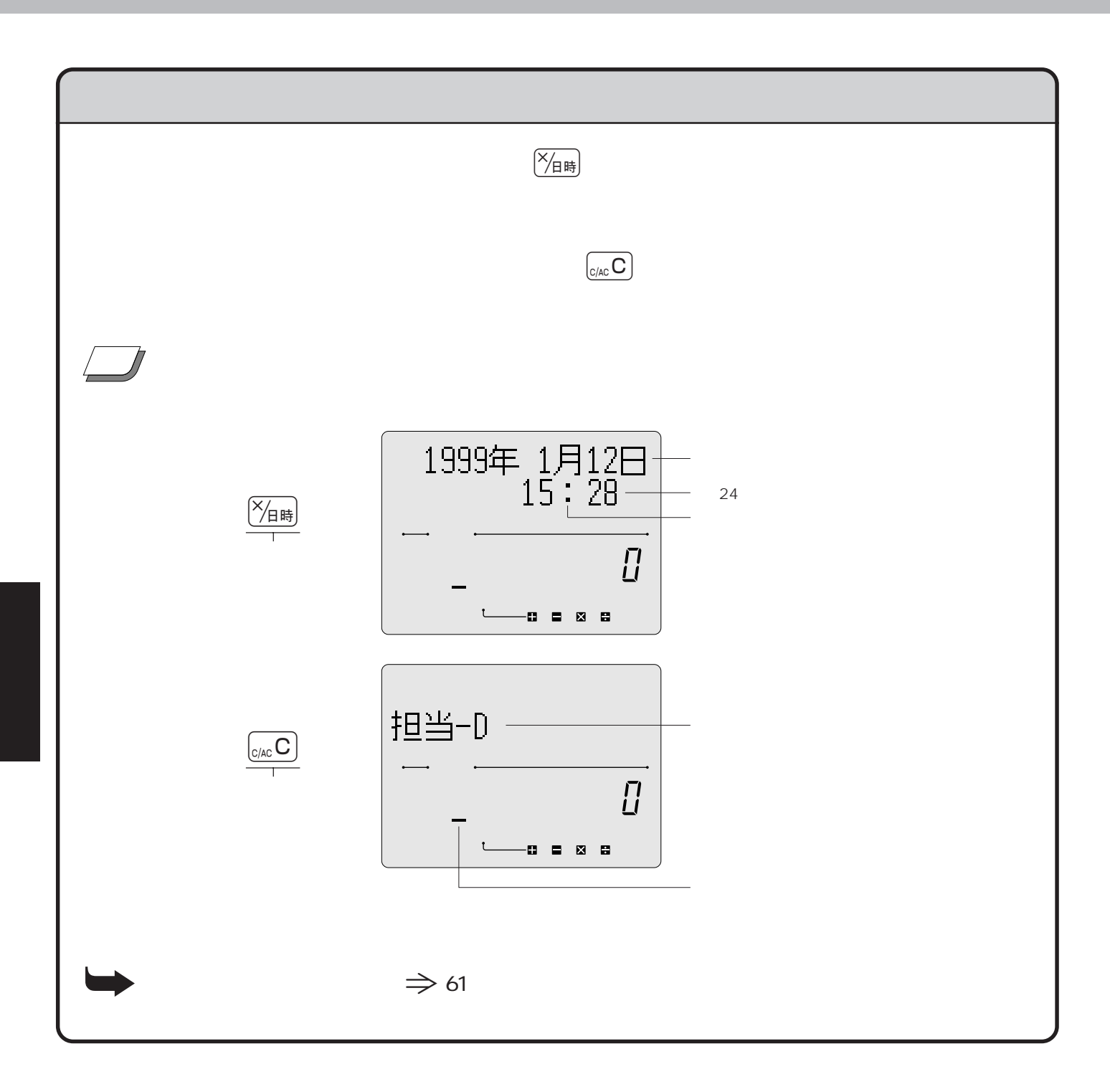

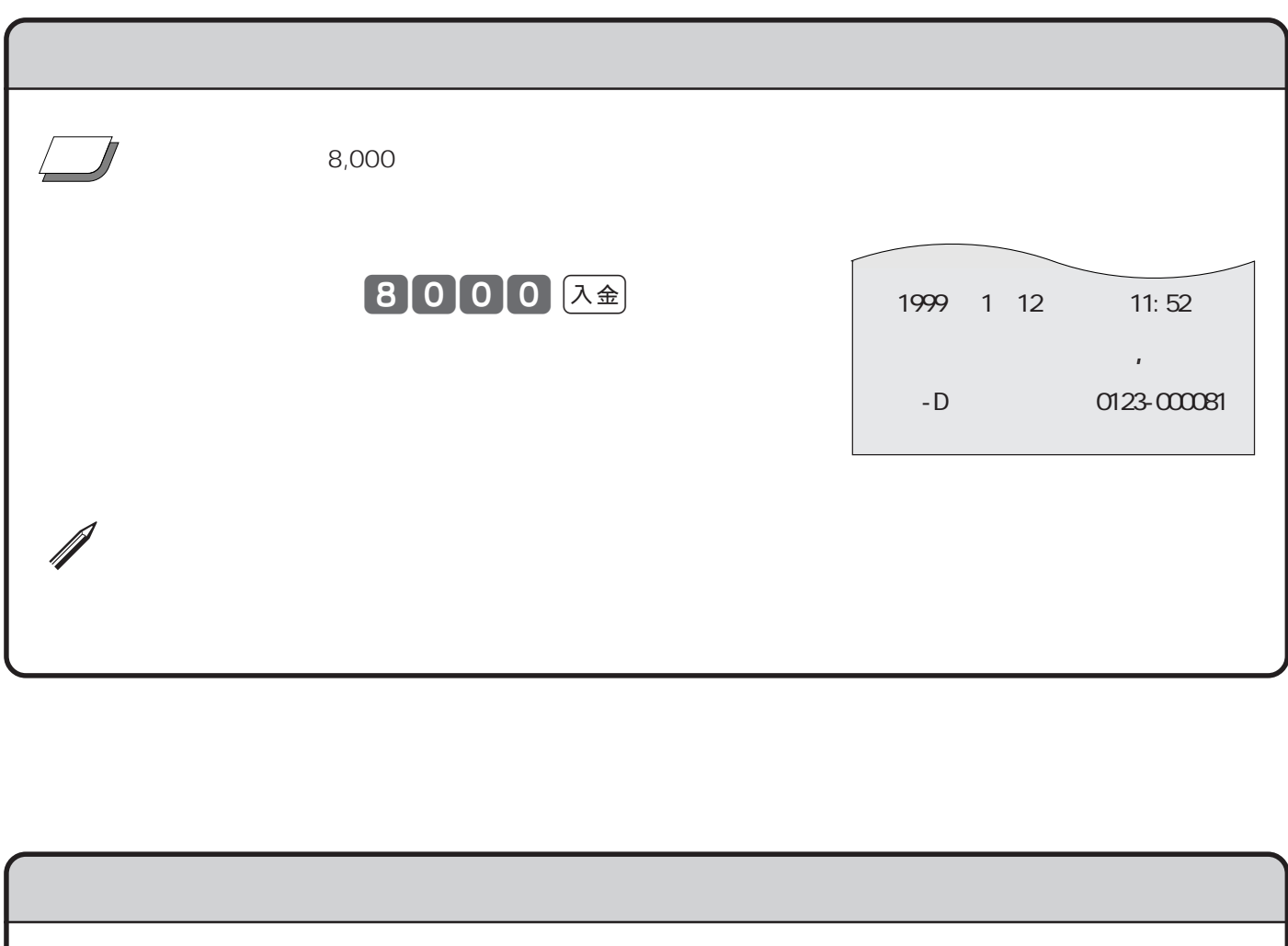

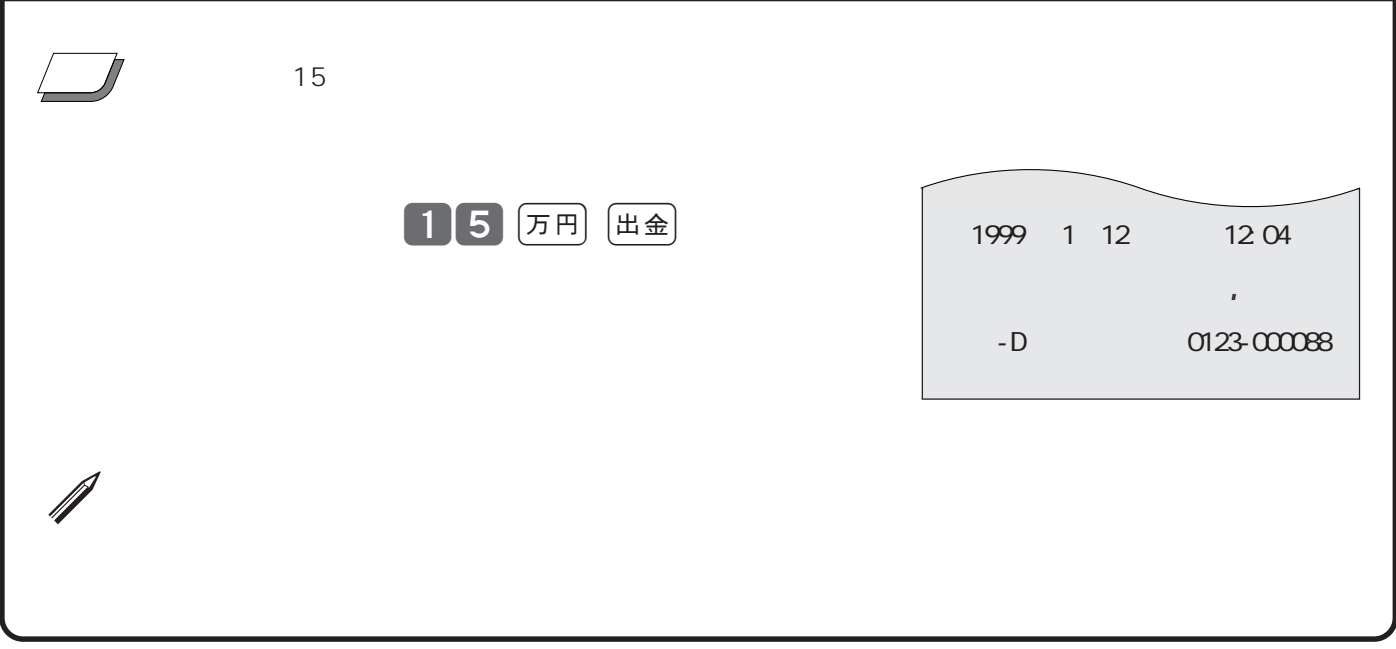

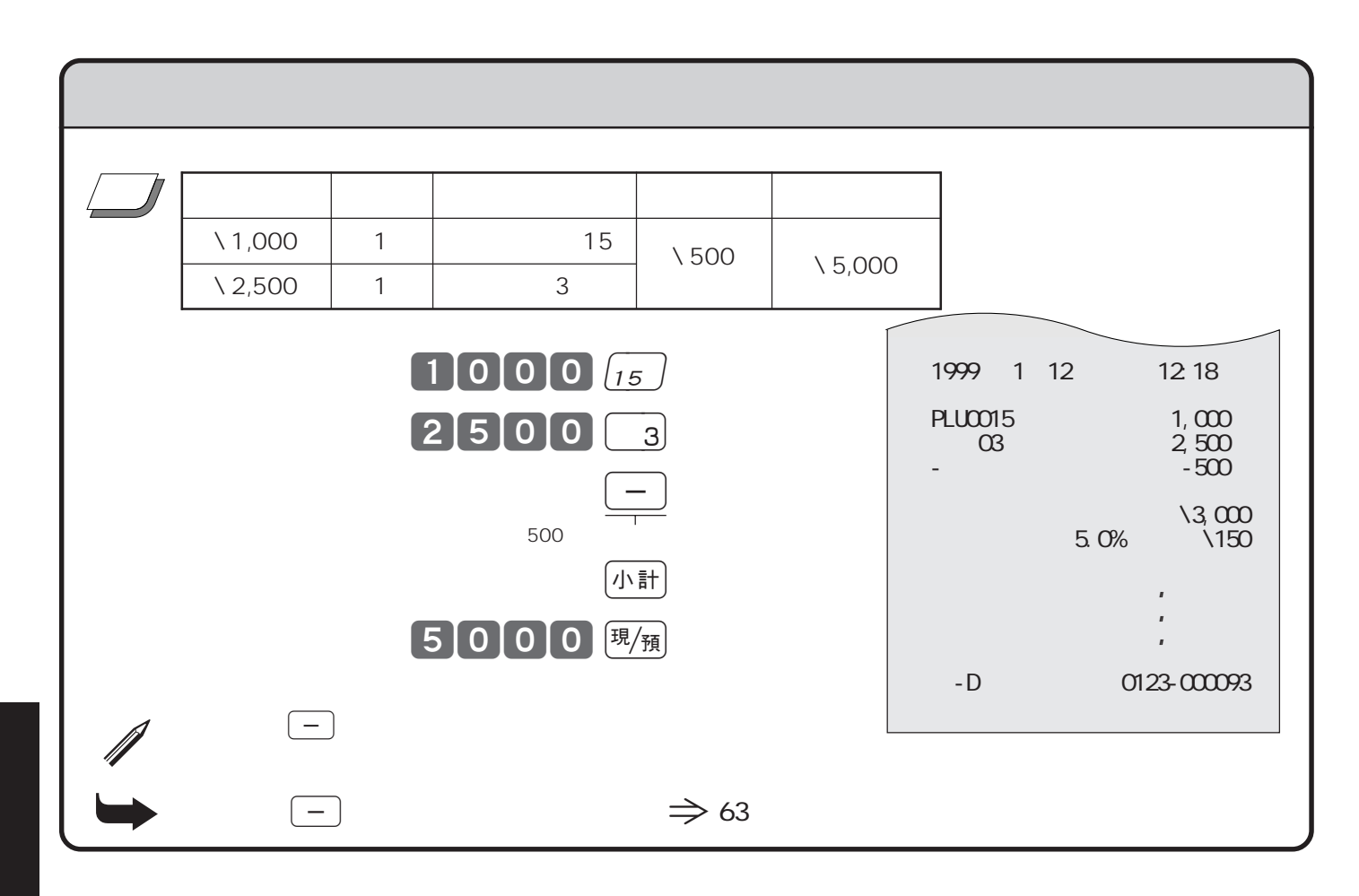

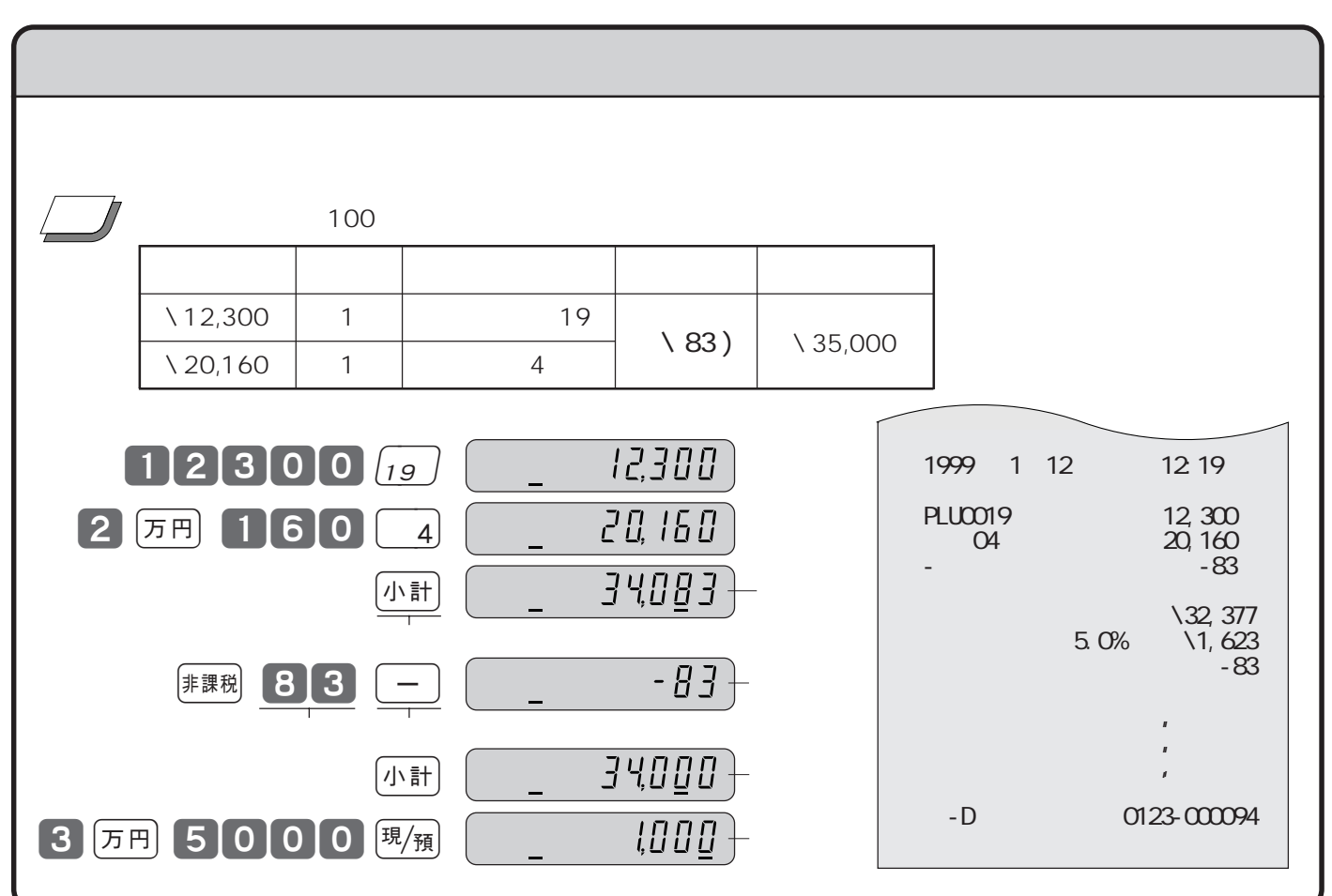

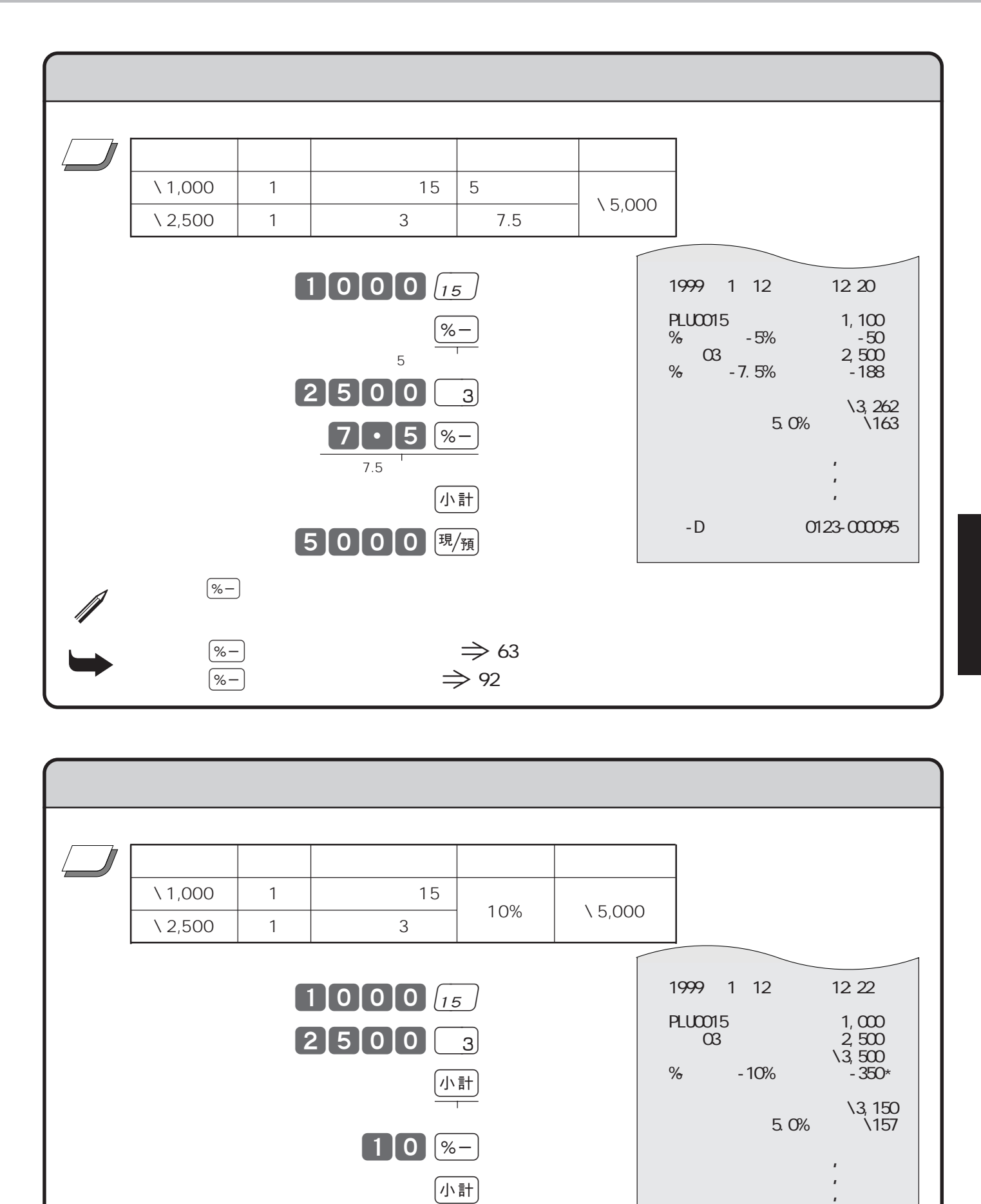

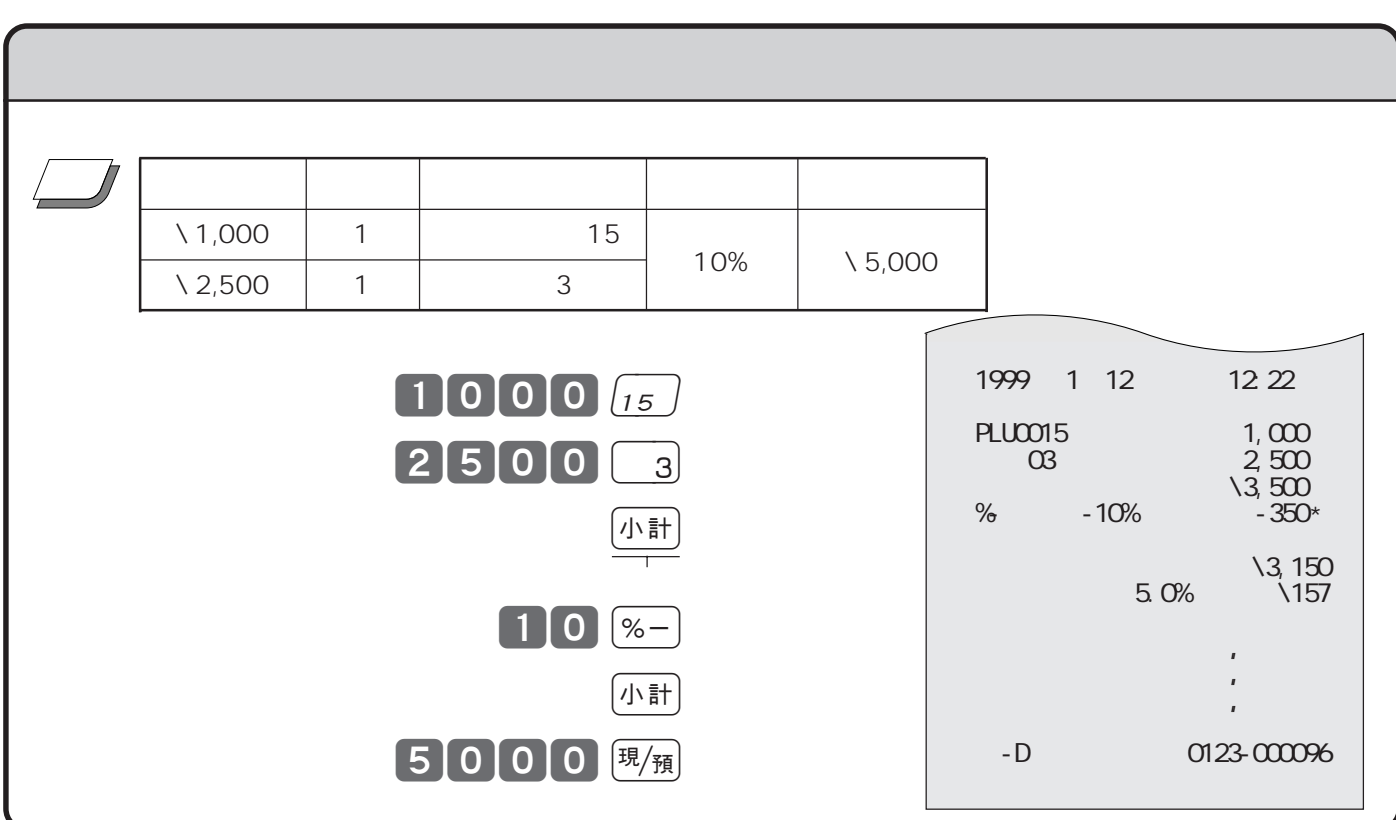

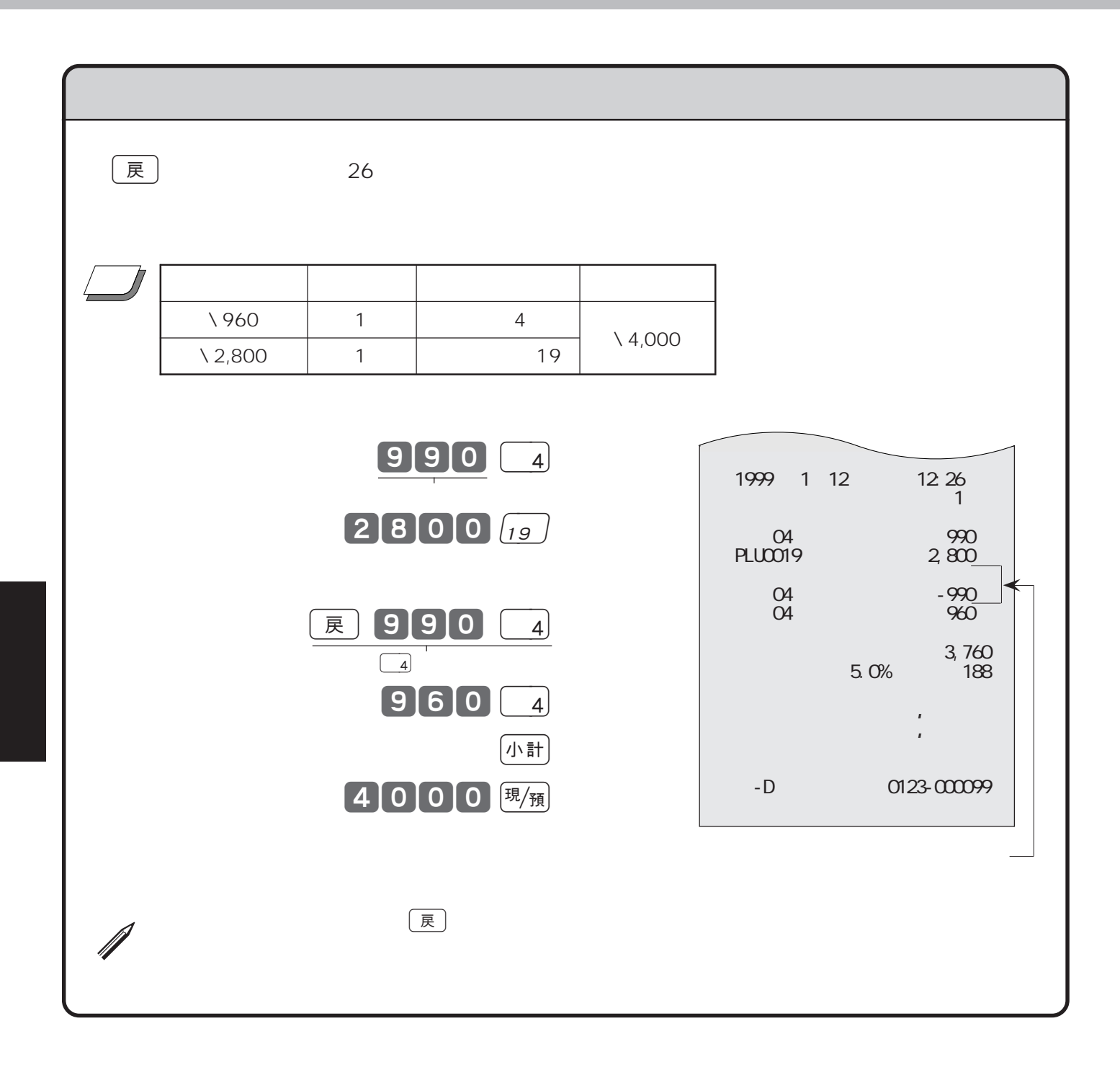

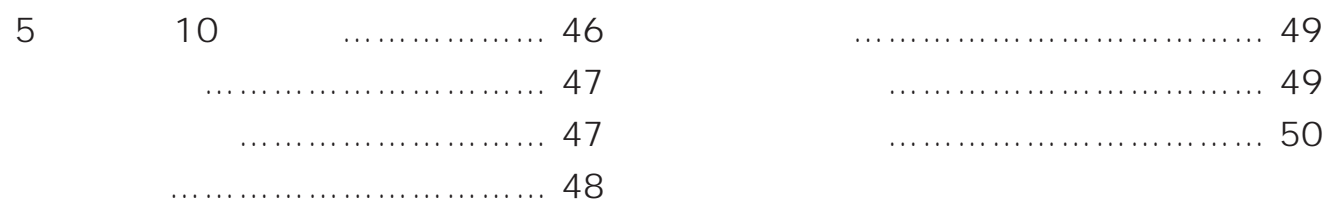

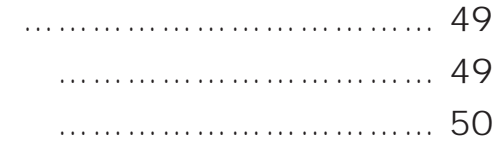

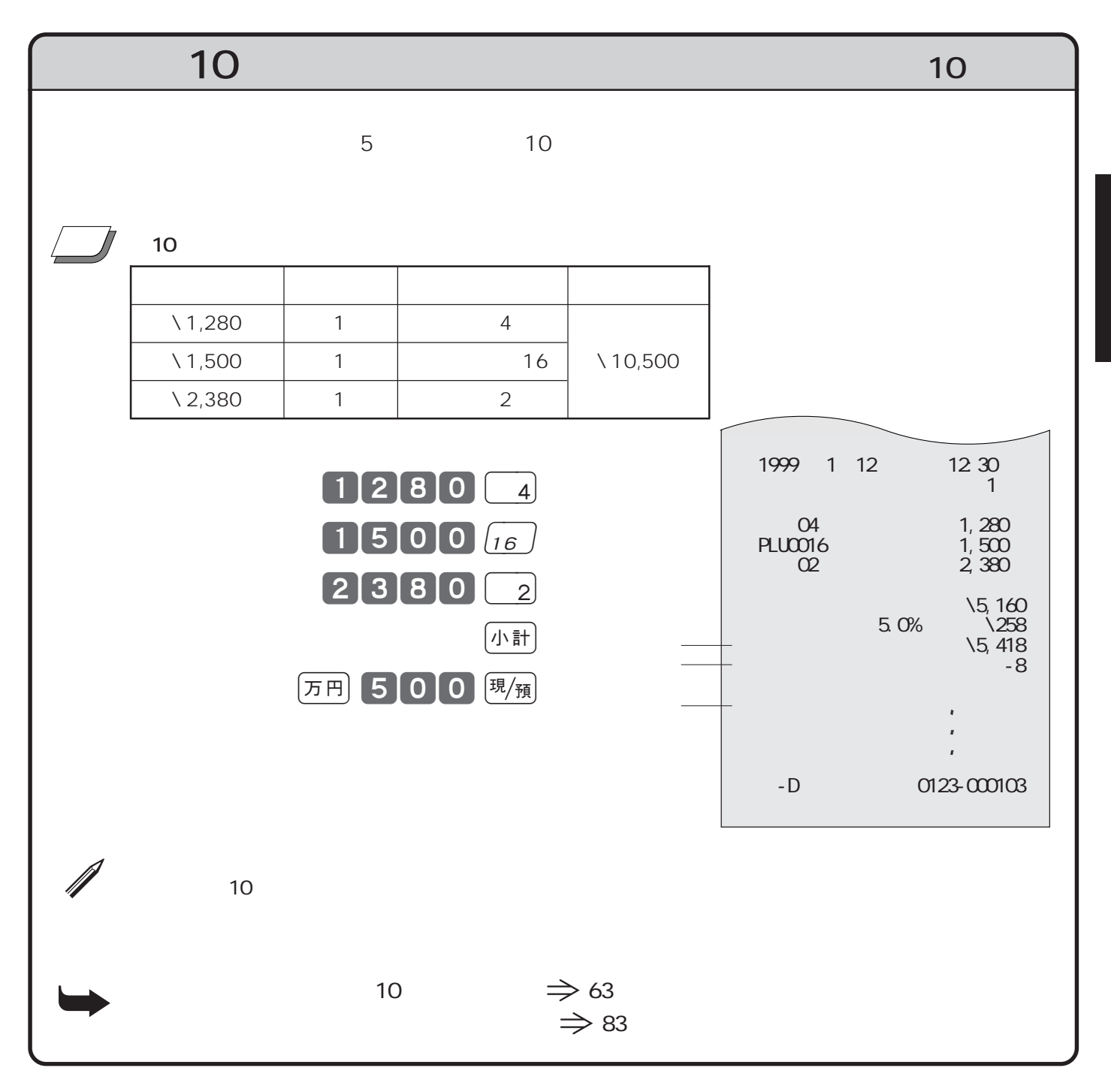

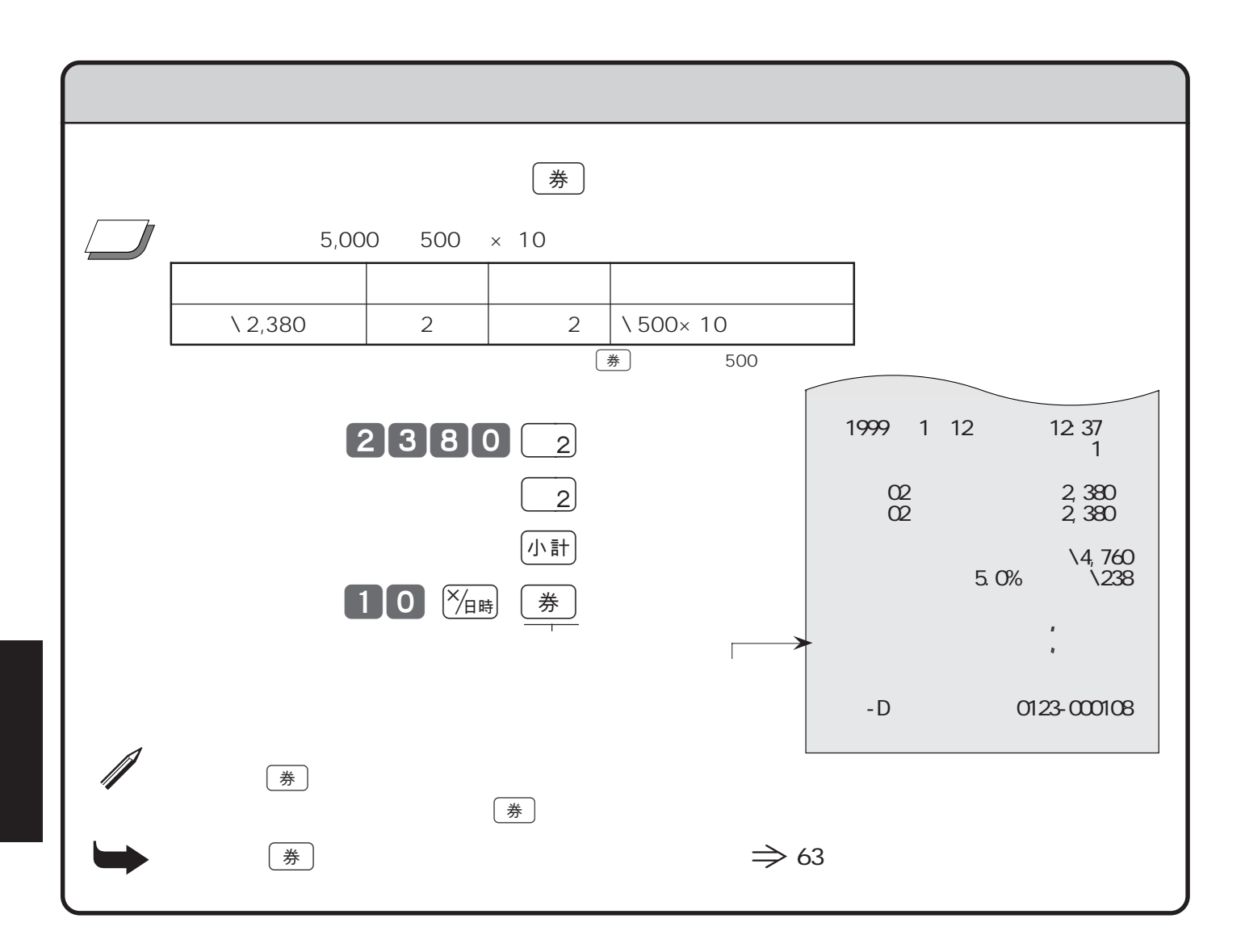

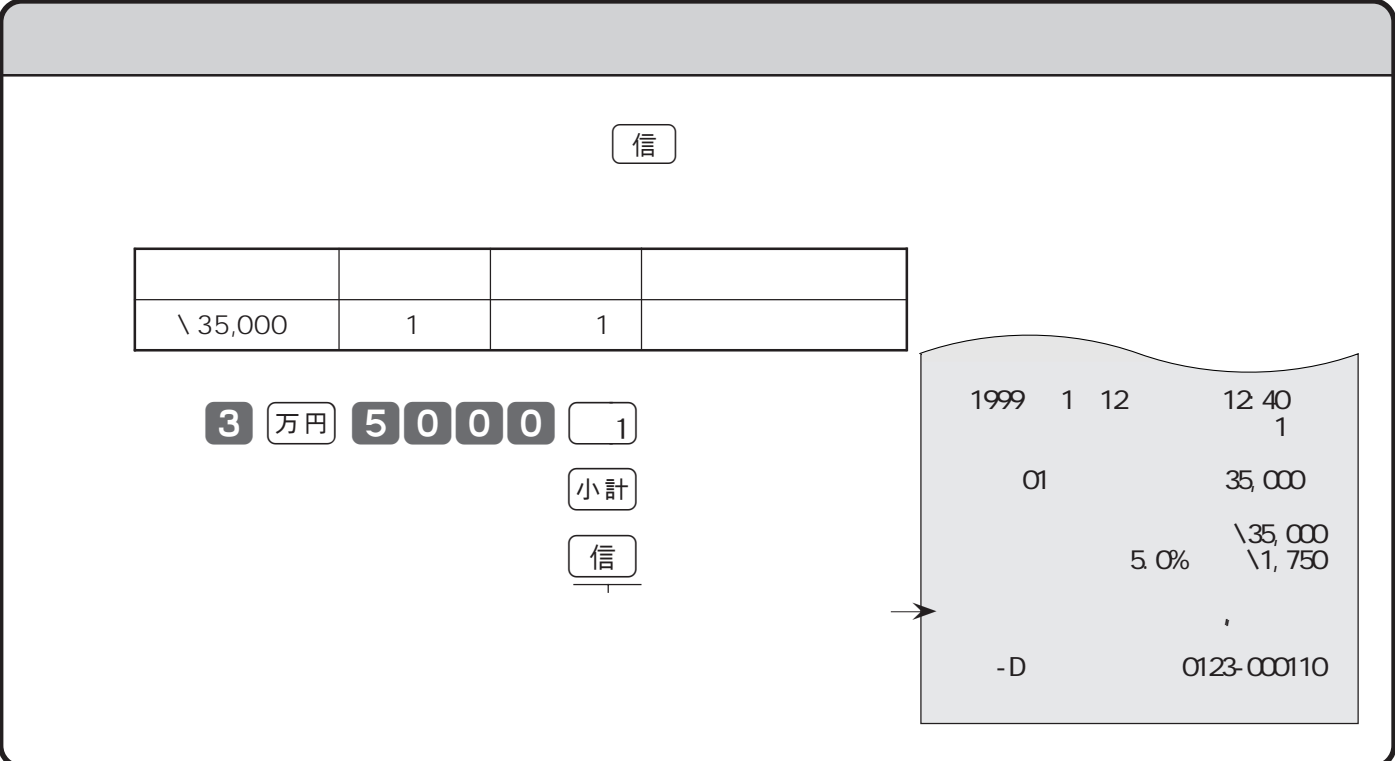

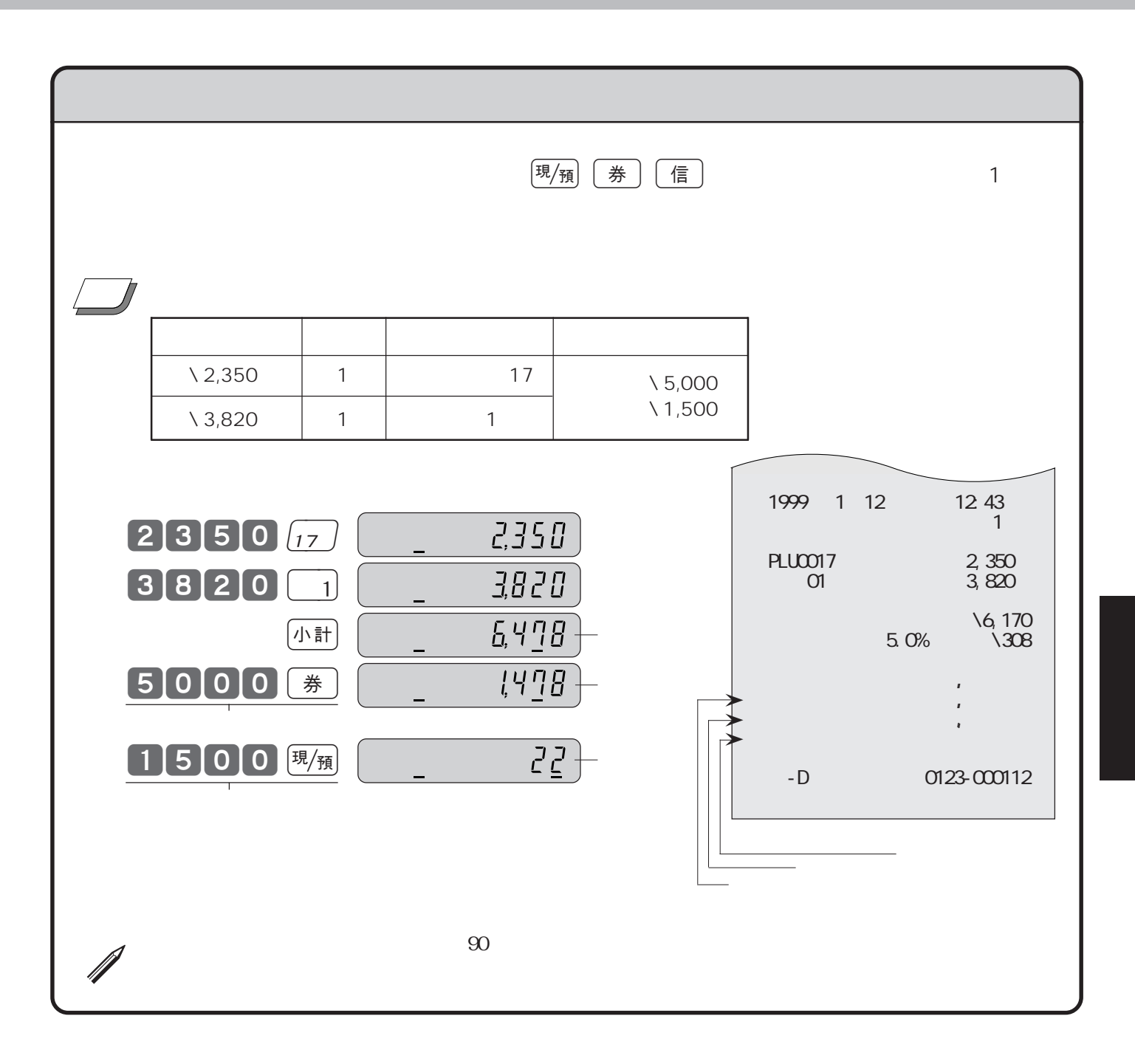

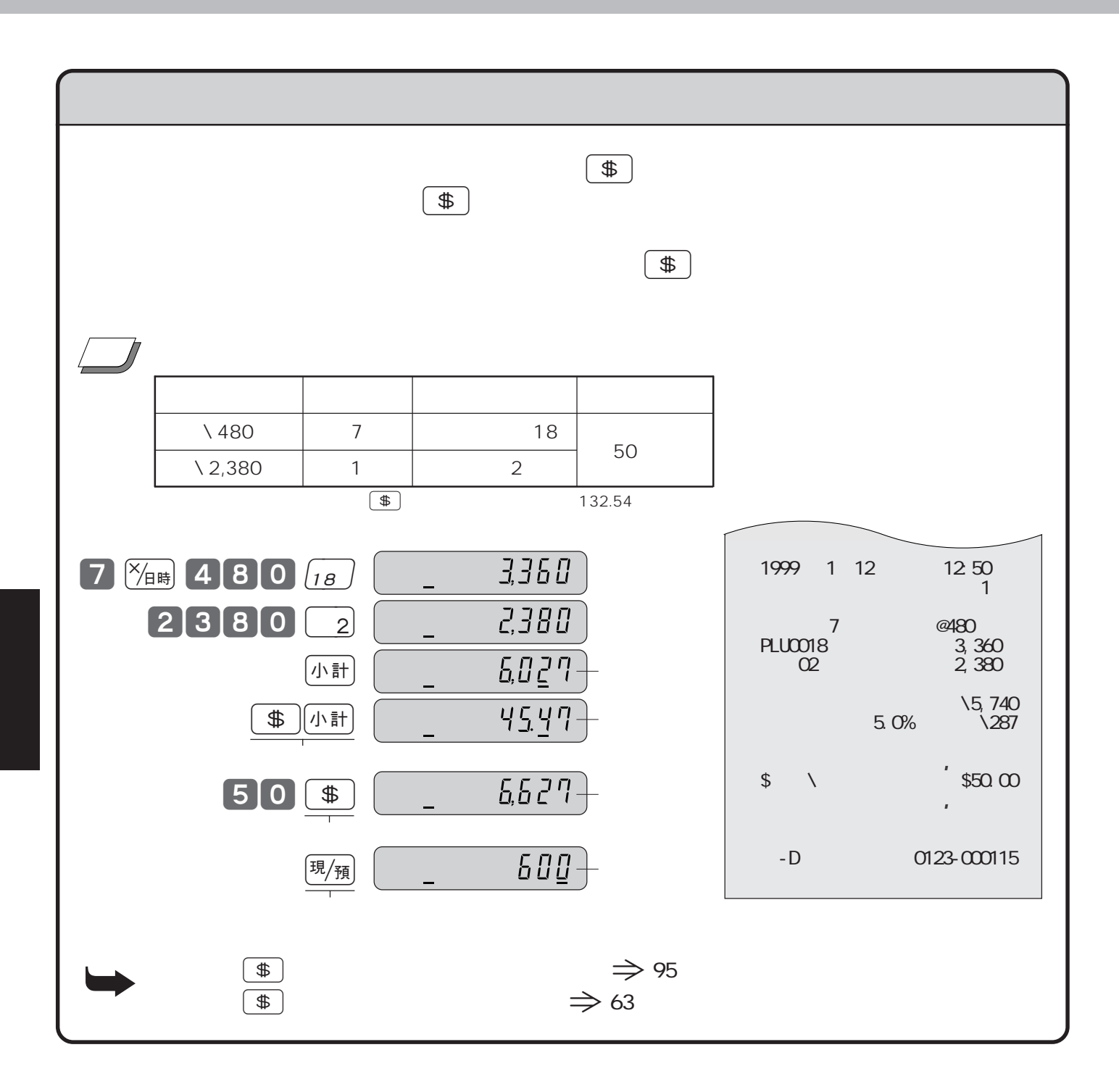

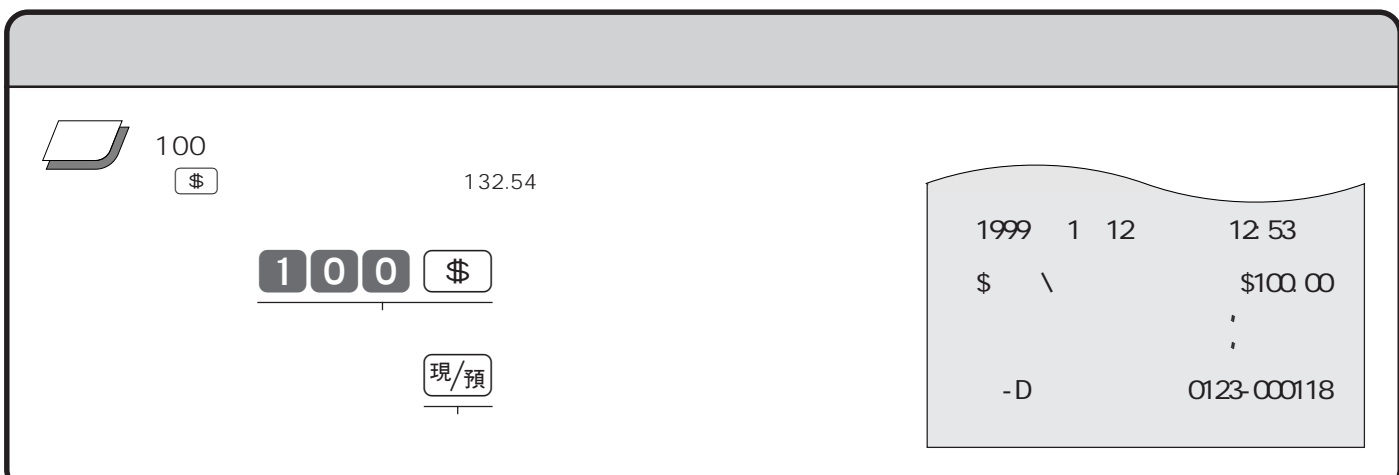

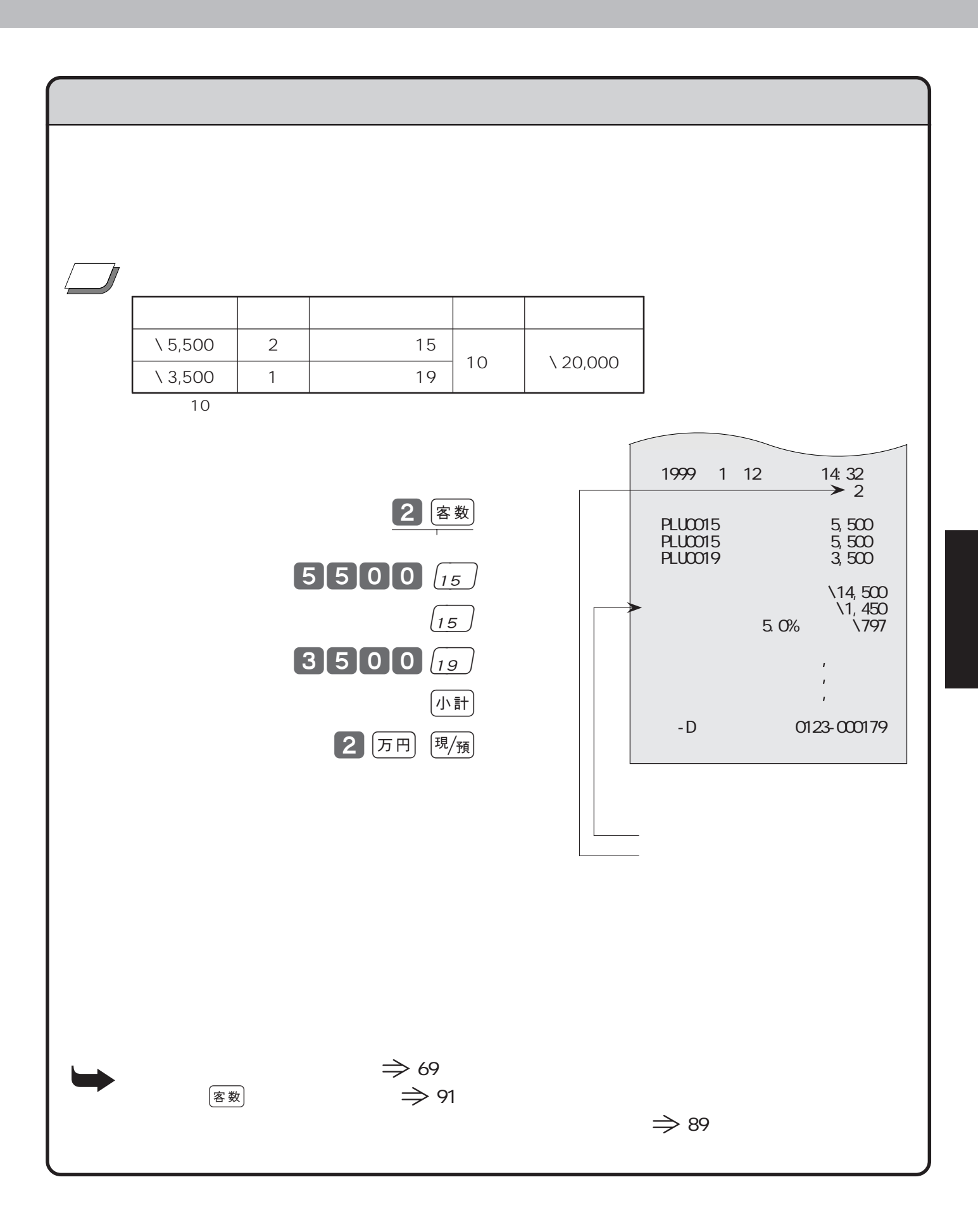

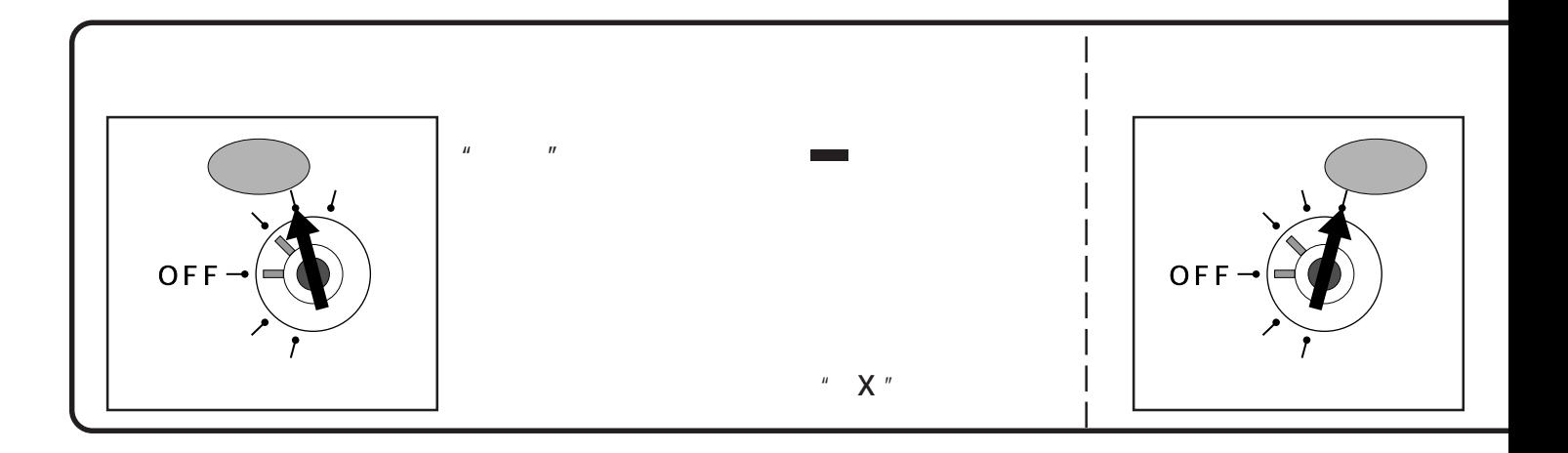

ーキングのサイトスイッチを用いています。<br>スペインチを用いていた後には「現作コード」という意味があります。<br>スペインチを用いていた後には「現作コード」という意味があります。

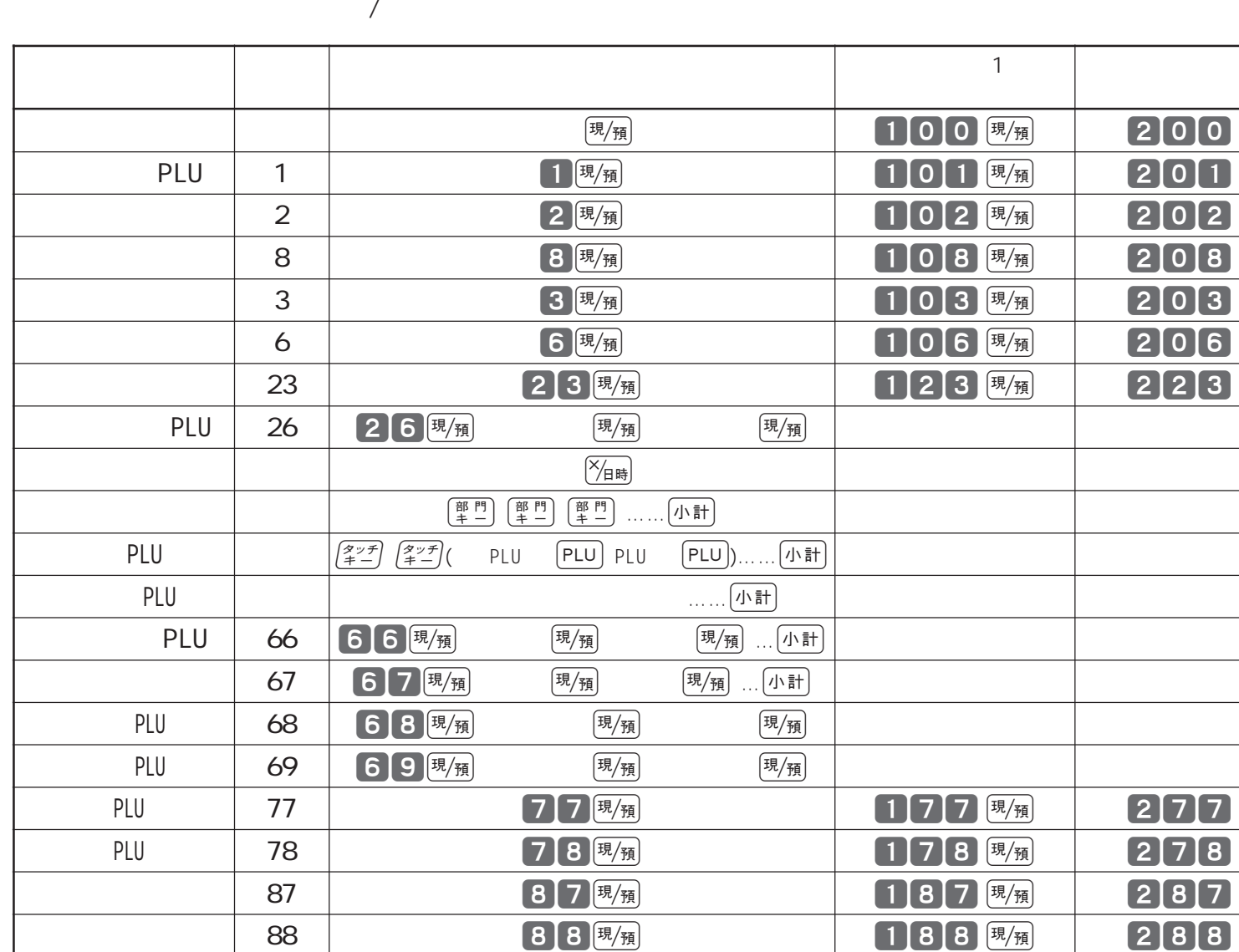

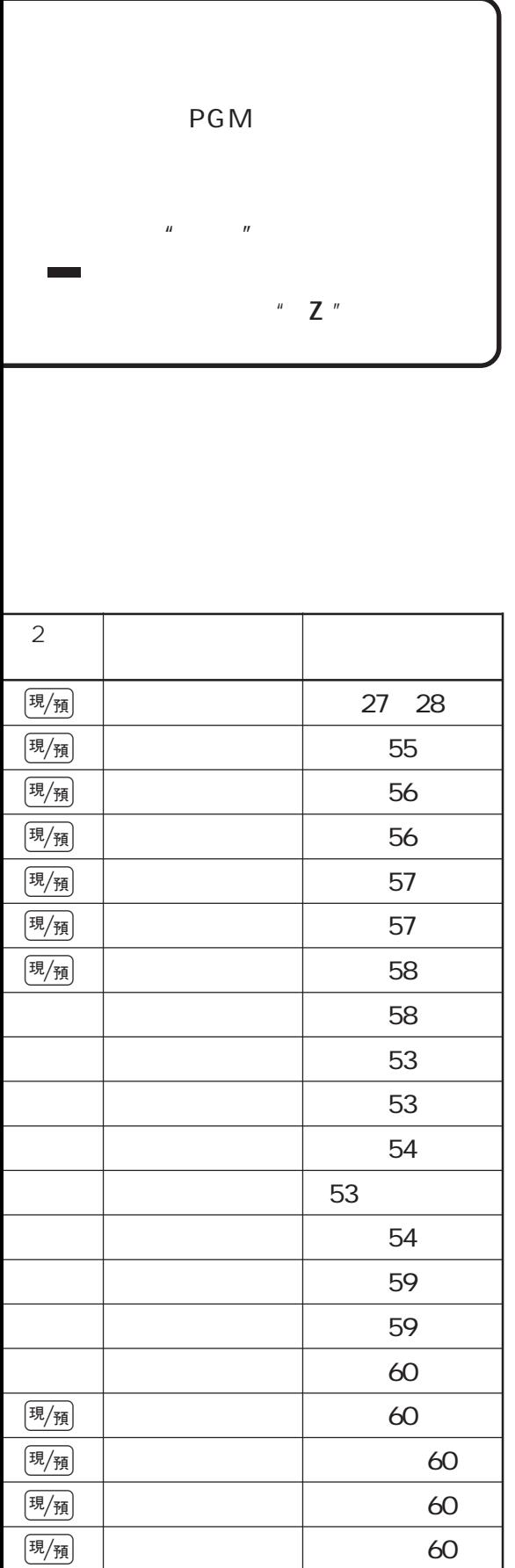

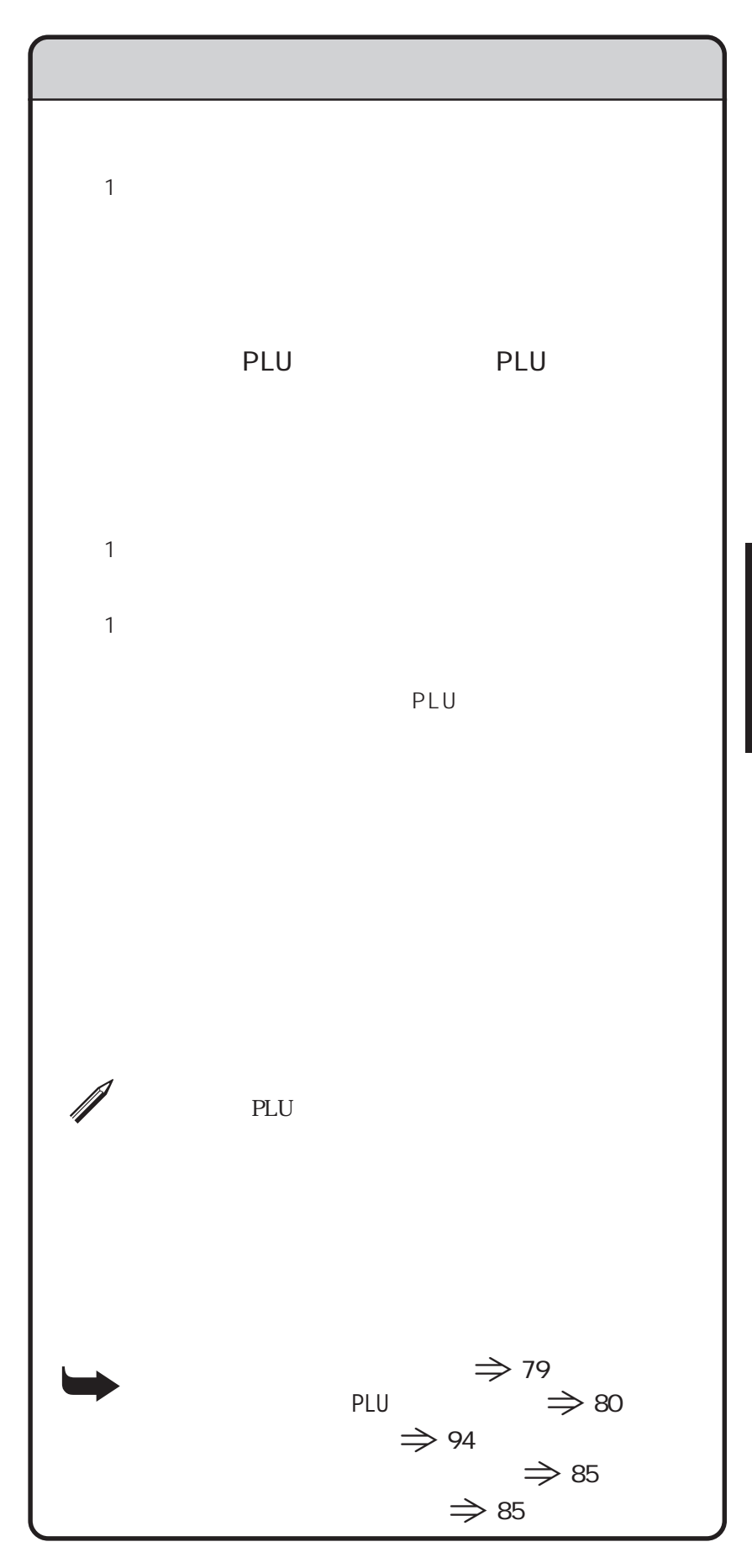

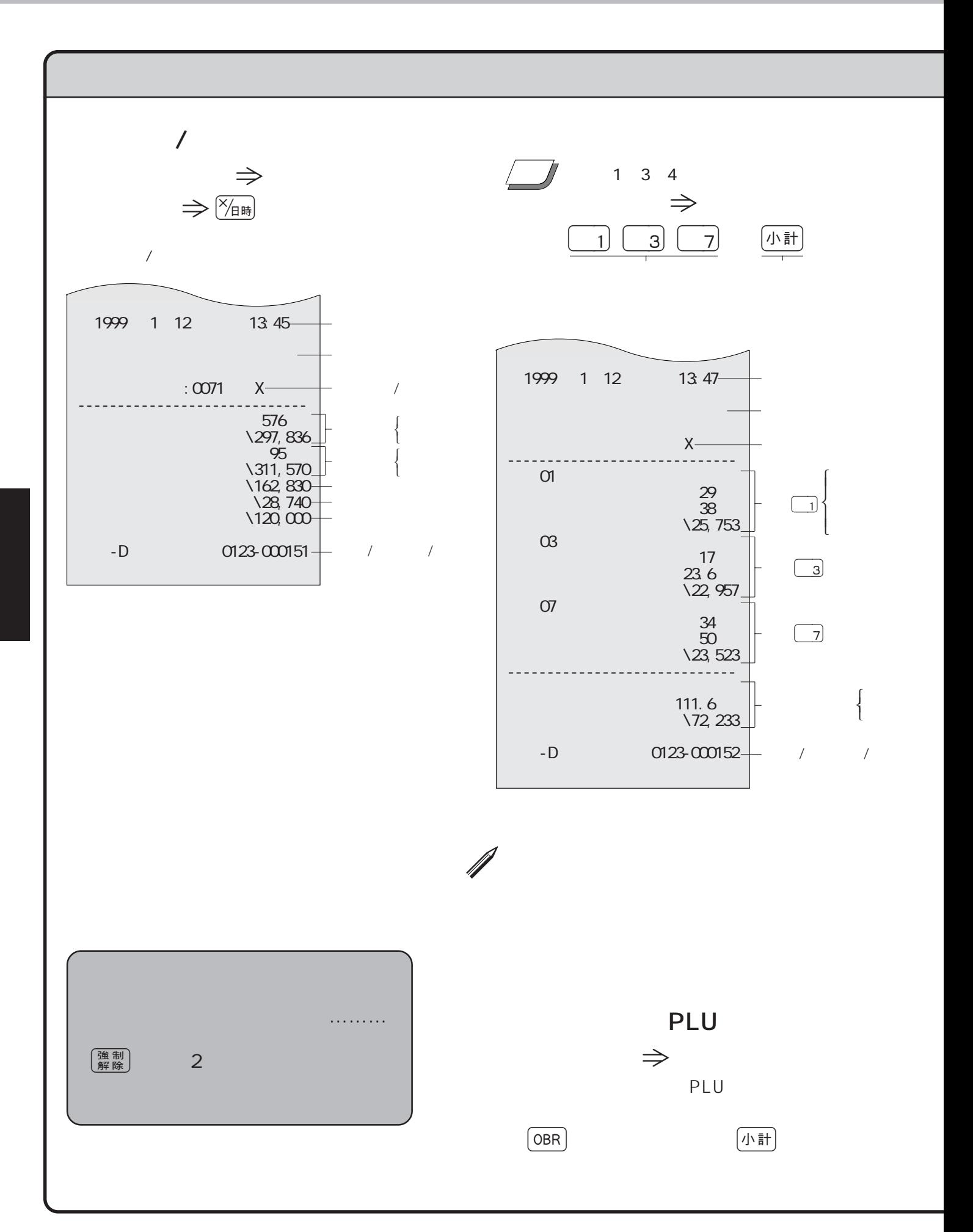

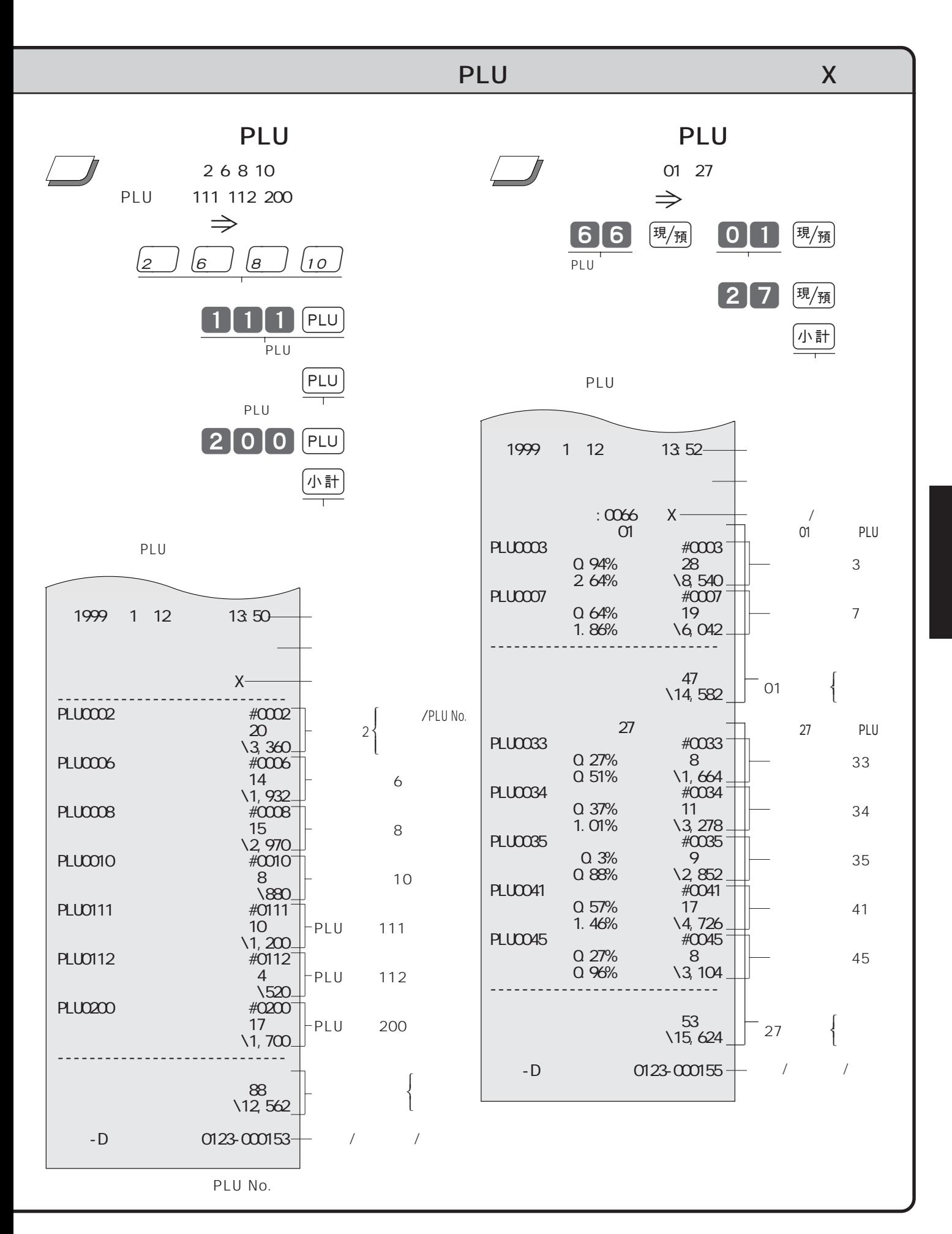

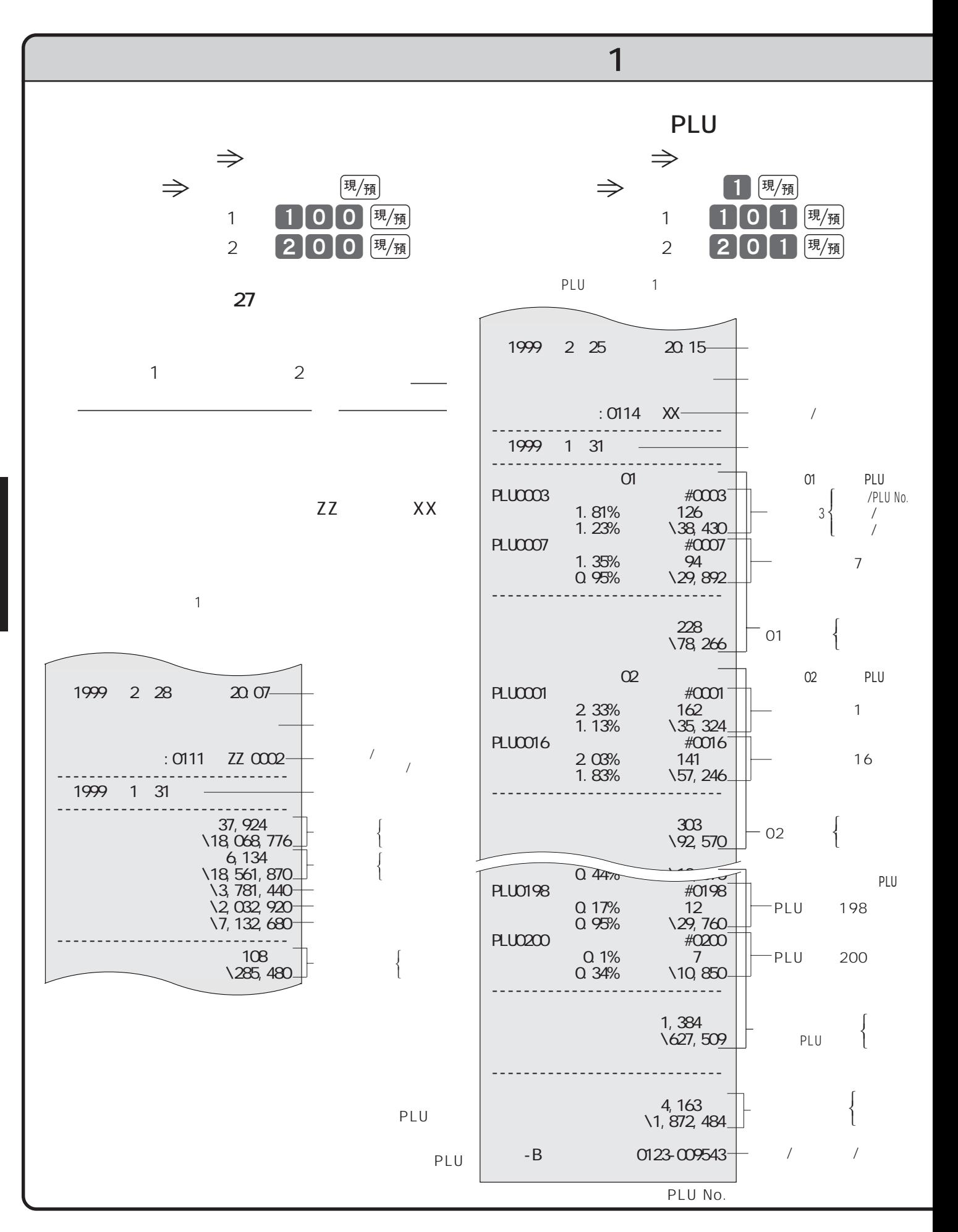

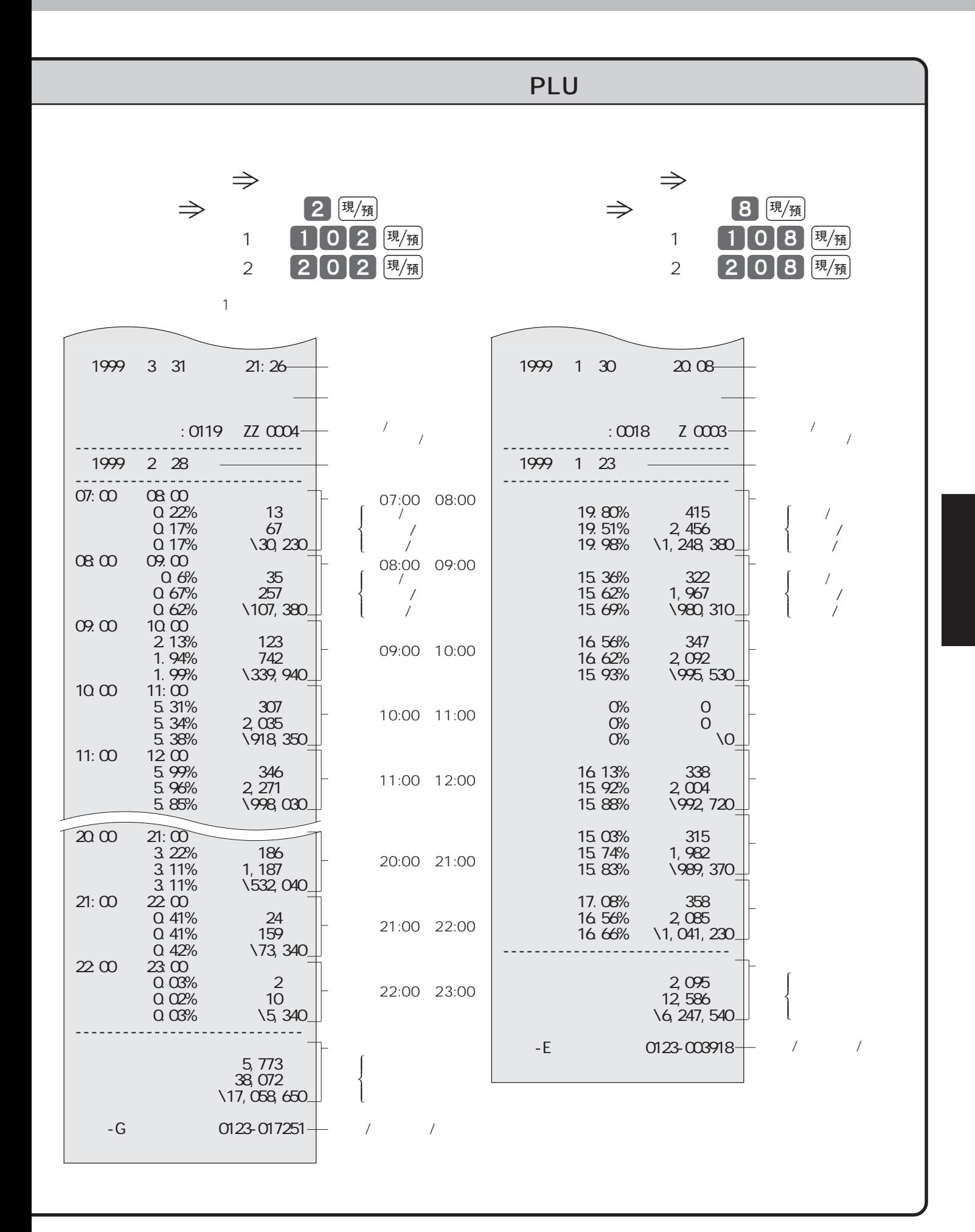

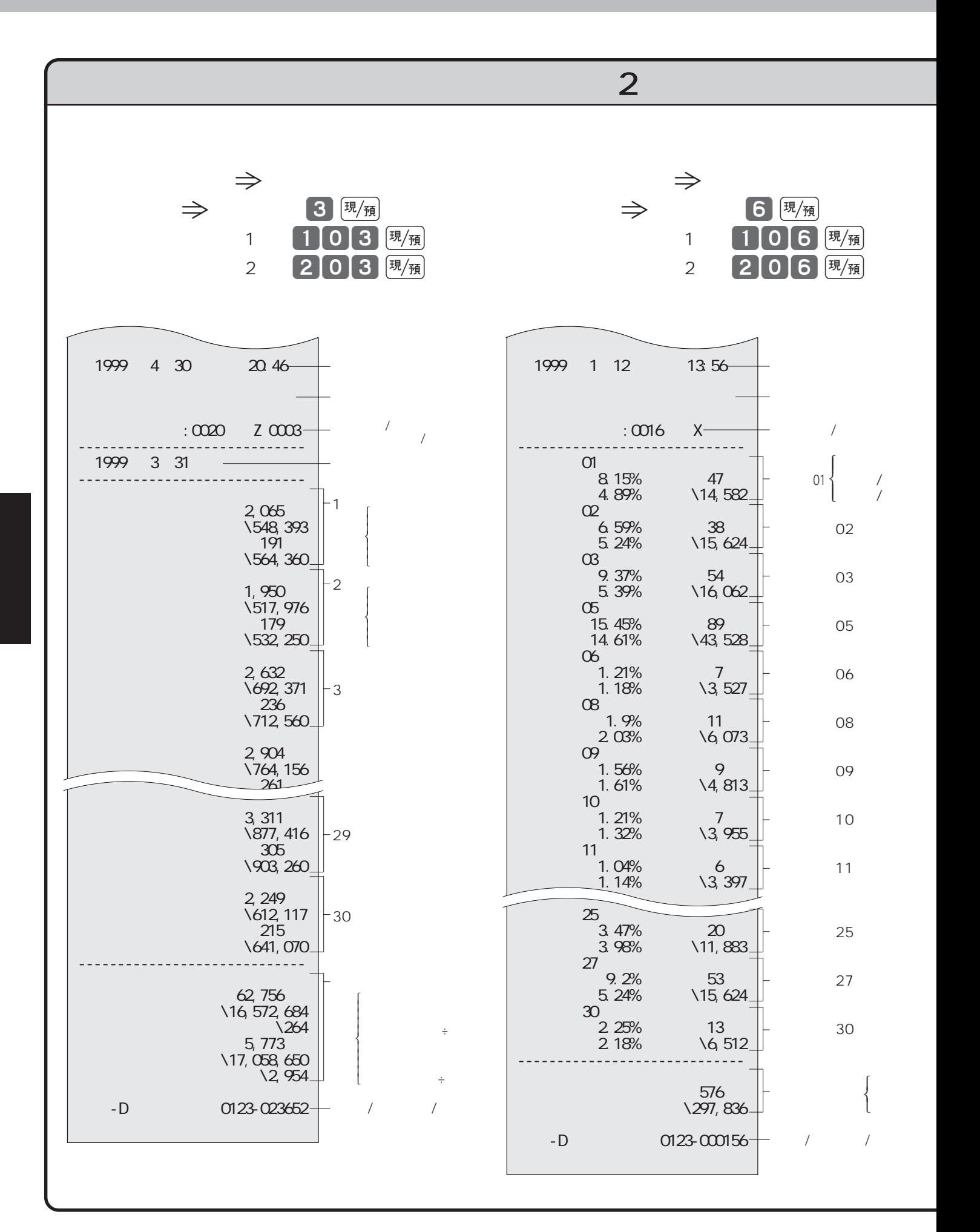

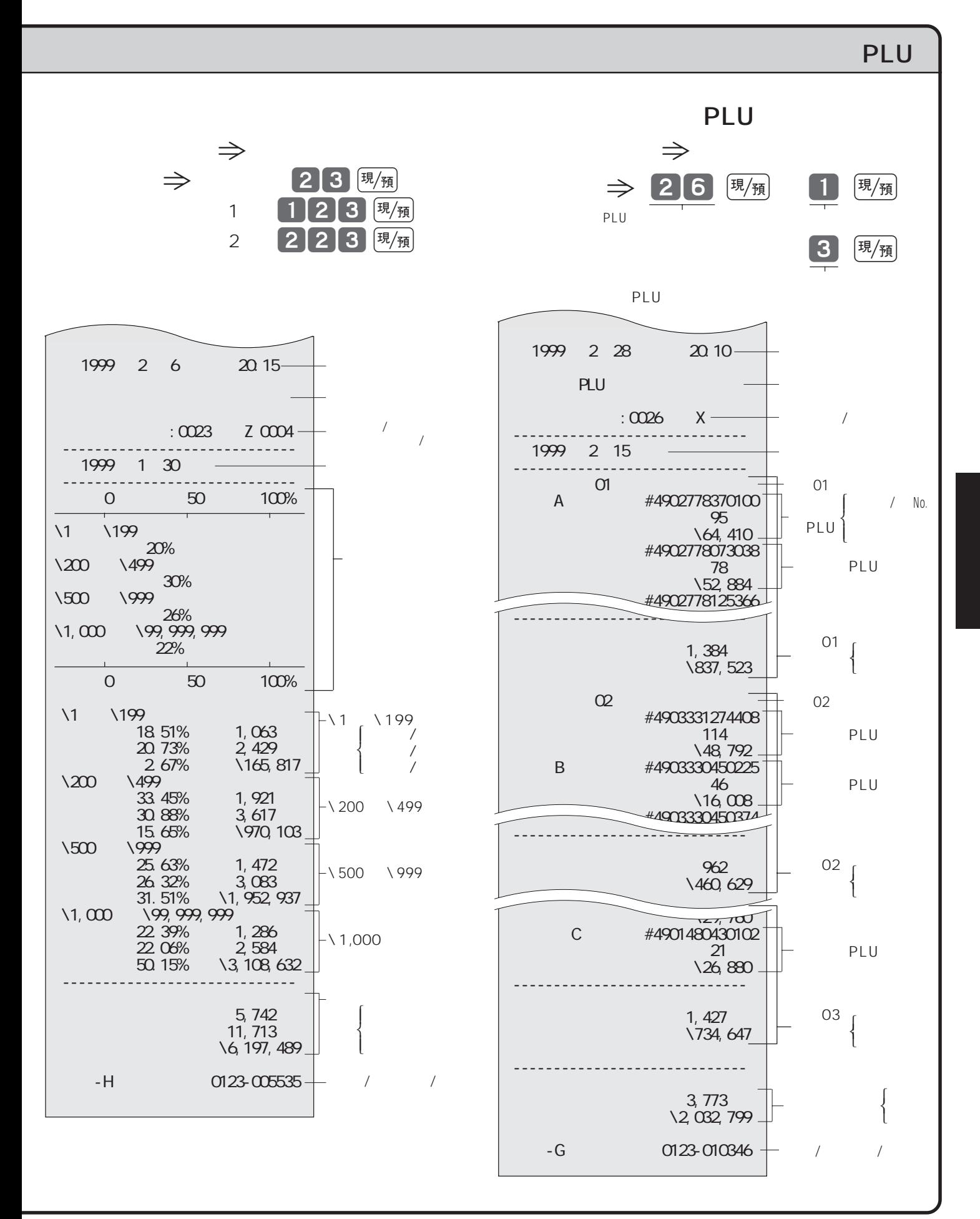

## 58

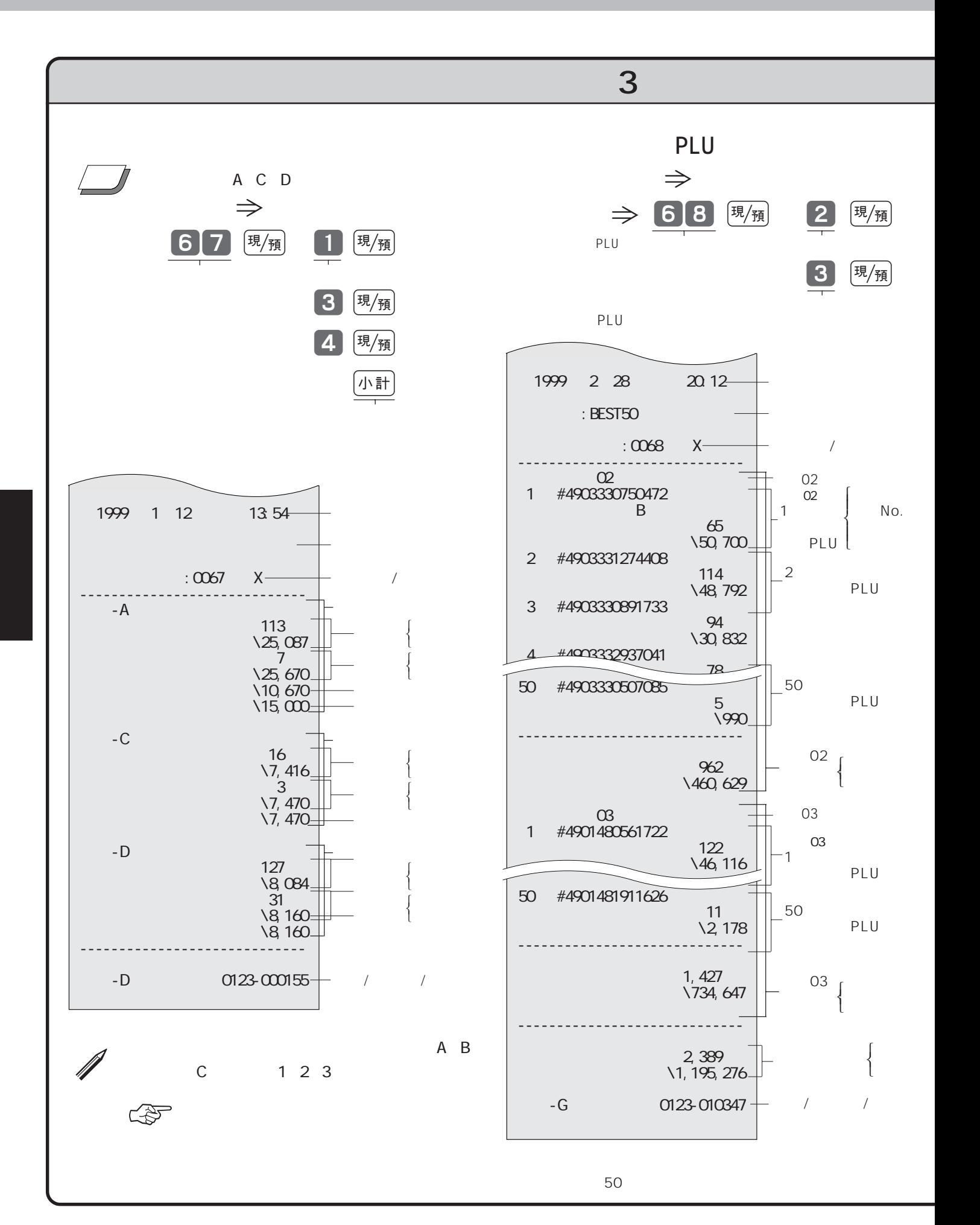

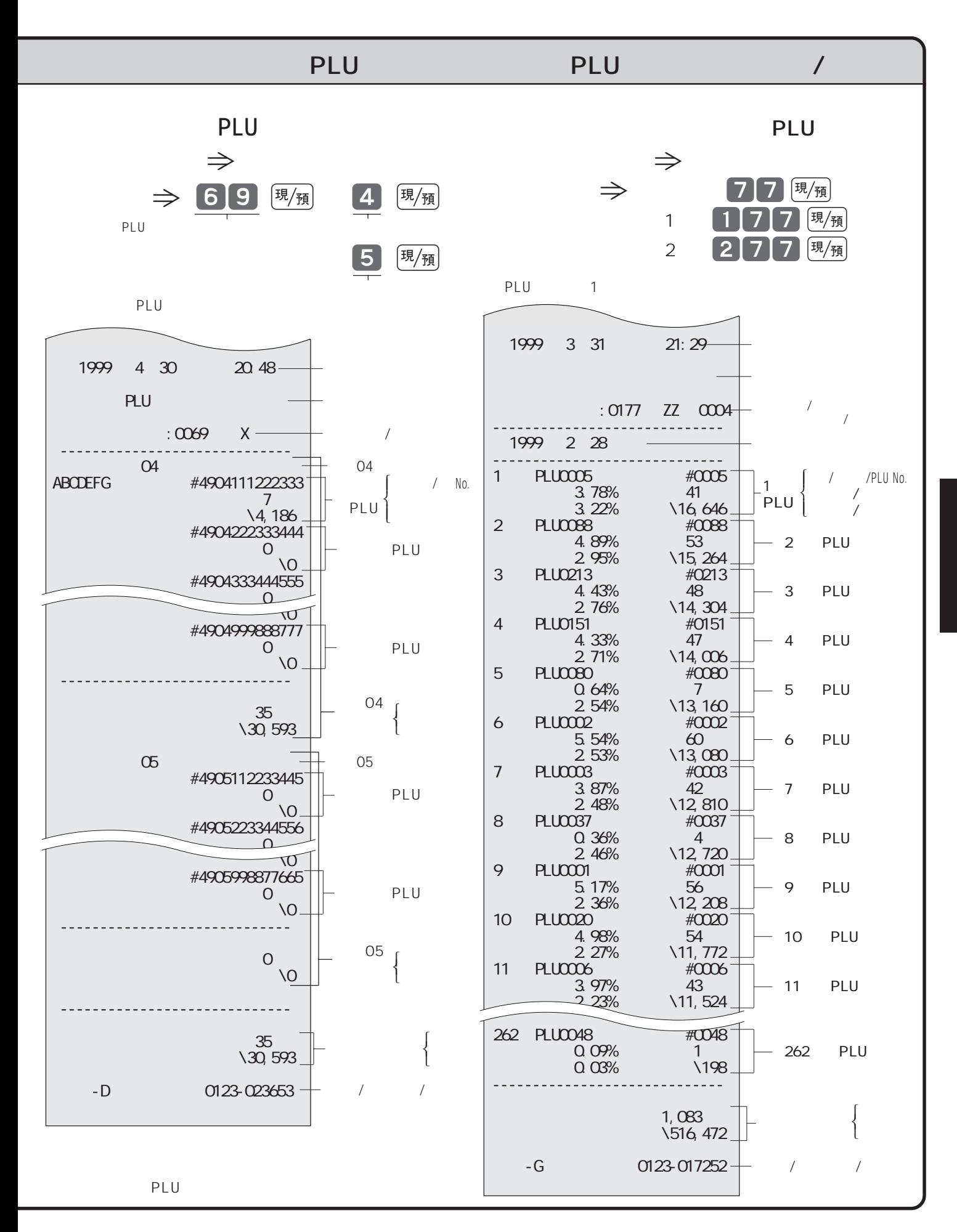

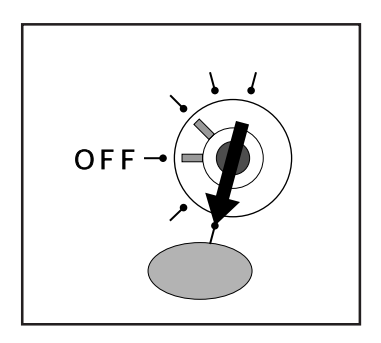

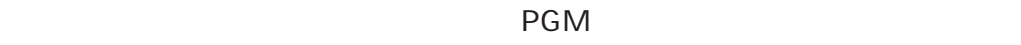

 $\mathbf{u} = \mathbf{u}$ 

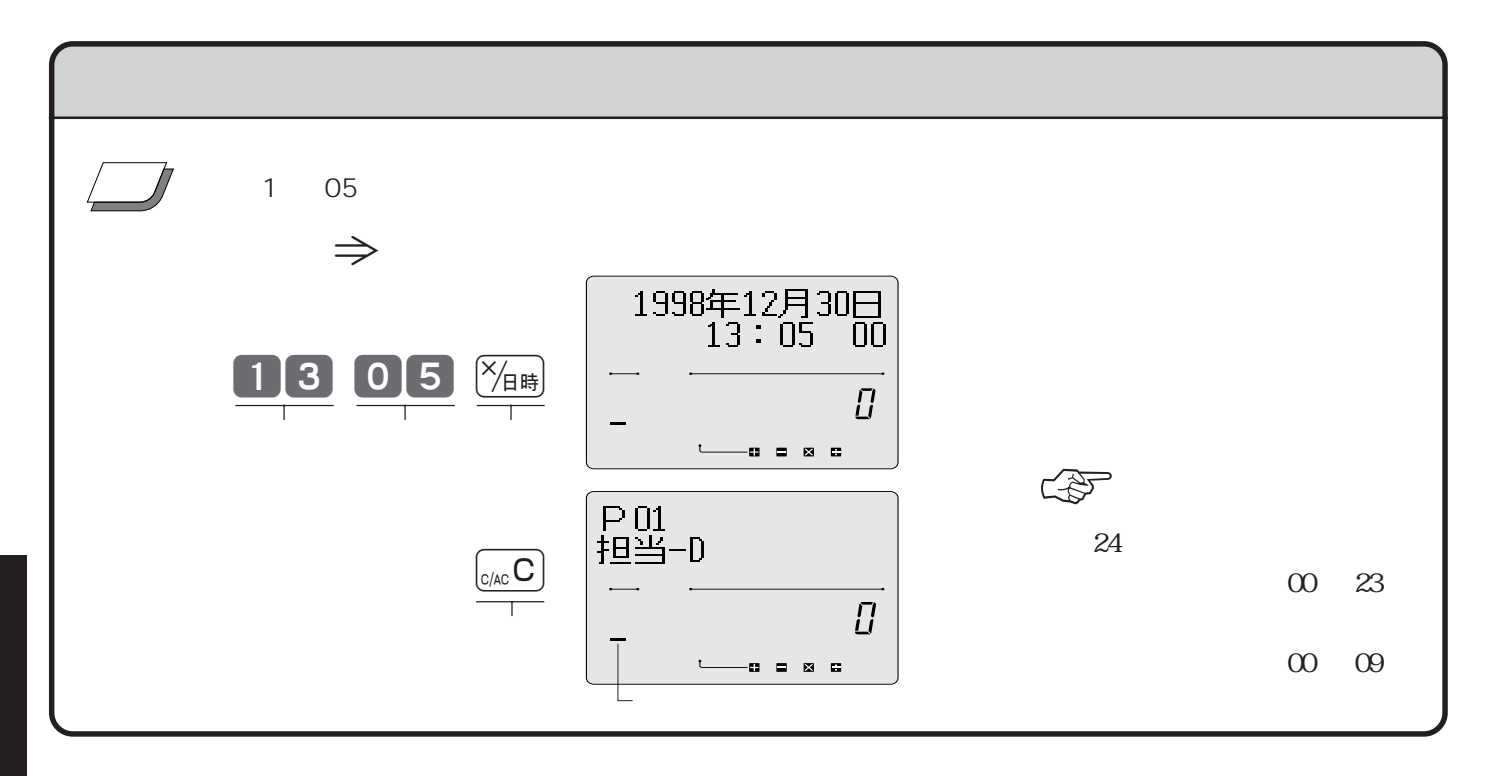

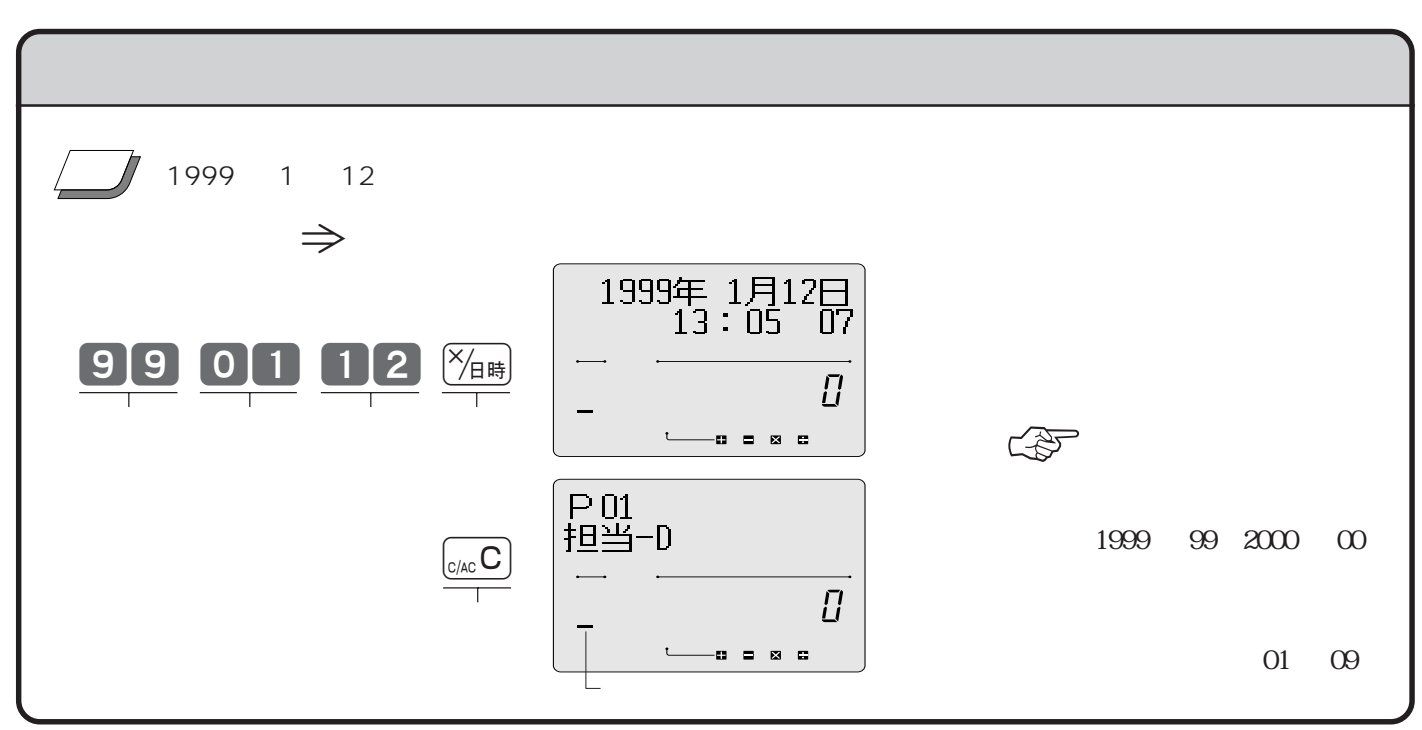

## **部門単価、タッチキー(PLU)単価の設定 ――**

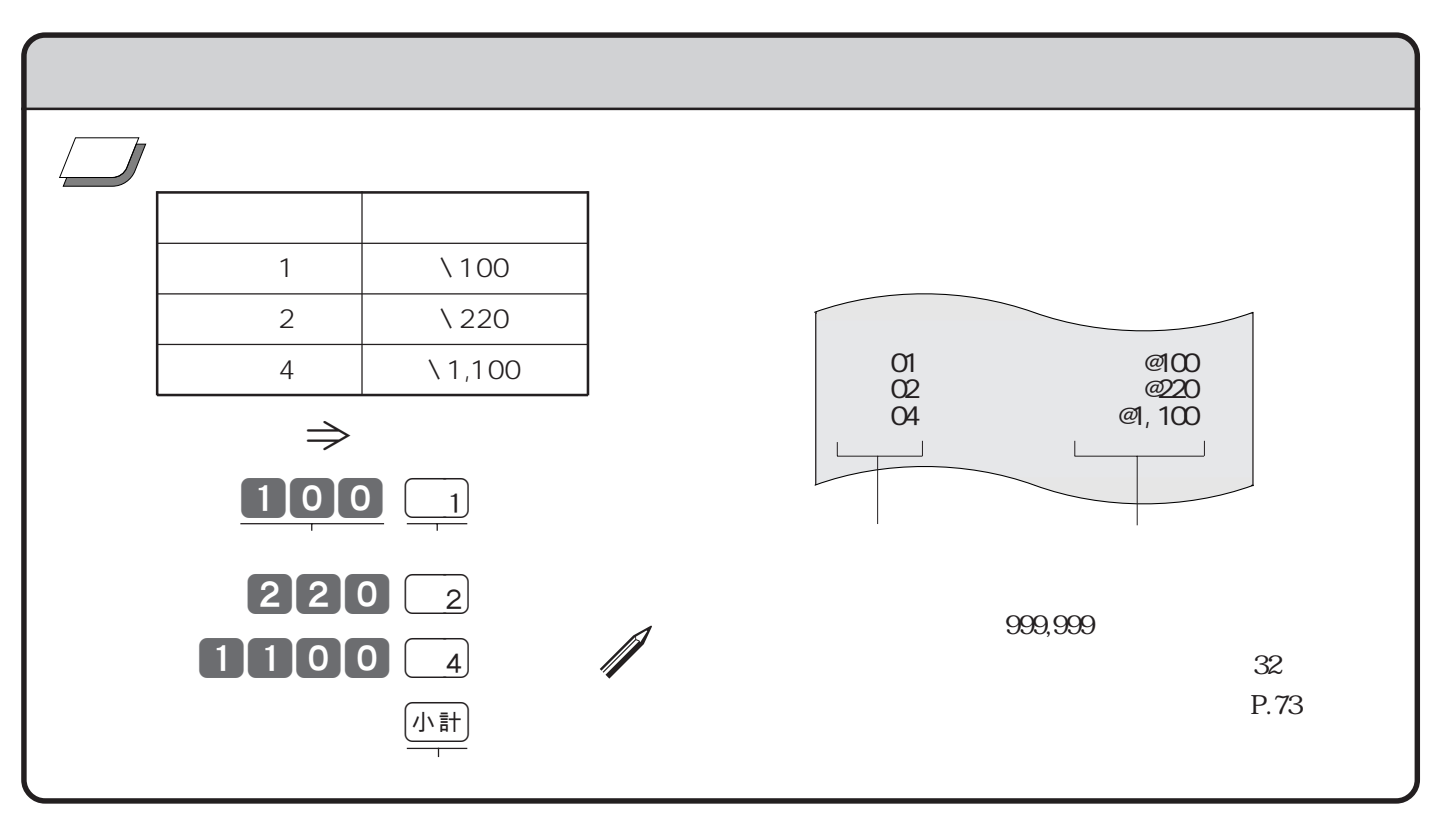

![](_page_62_Figure_2.jpeg)

![](_page_63_Figure_0.jpeg)

**10** 

![](_page_63_Figure_2.jpeg)

63

![](_page_64_Figure_0.jpeg)

![](_page_64_Figure_1.jpeg)

![](_page_65_Figure_0.jpeg)

![](_page_65_Figure_1.jpeg)

![](_page_65_Figure_2.jpeg)

## モードスイッチを「設定」にするとdキーが「外税指定」キーに、nキーが「内税指定」キーに、wキーが  $PLU$

 $PGM$ 

 $\mathcal{L} = \mathcal{L} \mathcal{L} \mathcal$ 

![](_page_66_Figure_0.jpeg)

![](_page_66_Figure_1.jpeg)

![](_page_67_Figure_0.jpeg)

![](_page_68_Figure_0.jpeg)

![](_page_68_Figure_1.jpeg)

 $PGM$ 

 $\mathcal{L} = \mathcal{L} \mathcal{L} \mathcal$ 

![](_page_69_Figure_0.jpeg)

![](_page_70_Figure_0.jpeg)

![](_page_71_Figure_0.jpeg)

![](_page_71_Figure_1.jpeg)

![](_page_71_Figure_2.jpeg)

![](_page_71_Figure_3.jpeg)

![](_page_71_Figure_4.jpeg)

![](_page_71_Figure_5.jpeg)

![](_page_71_Figure_6.jpeg)

 $PLU$
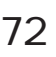

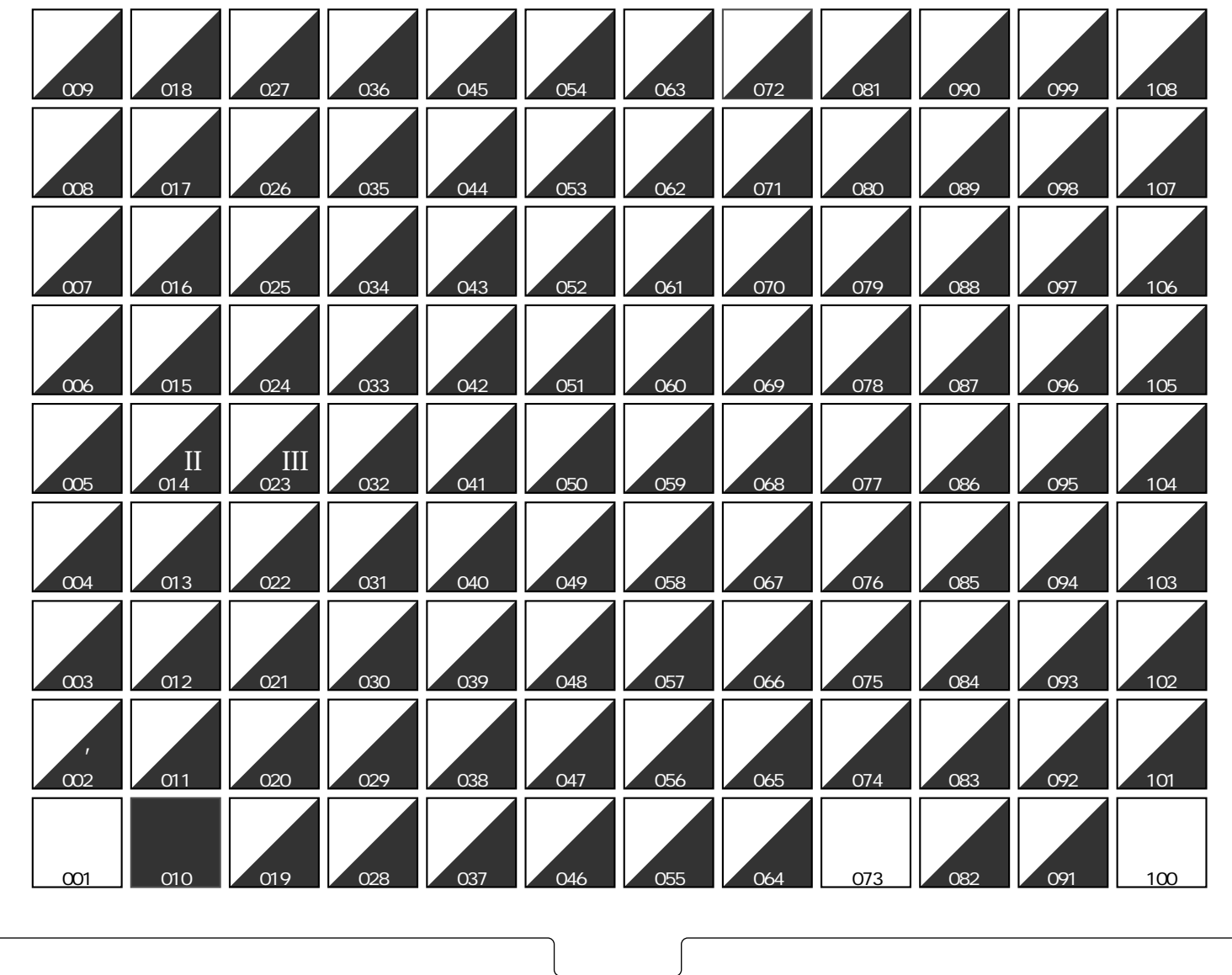

 $\overline{2}$ 「カナ・英字面」の "→" と「漢字面」の漢字および "←" 、"I" 、"II" 、"III" の文字が《全角》で、そのほか  $1$  2 ●訂正は.キーで、使用方法は「区点文字コード」「半角文字コード」の場合と同様です。

 $\mathscr N$ 

スクのような「設定」として2kと平等には、そのような「キャラクタ」として2kと平等となっている。  $\overline{B}$ 

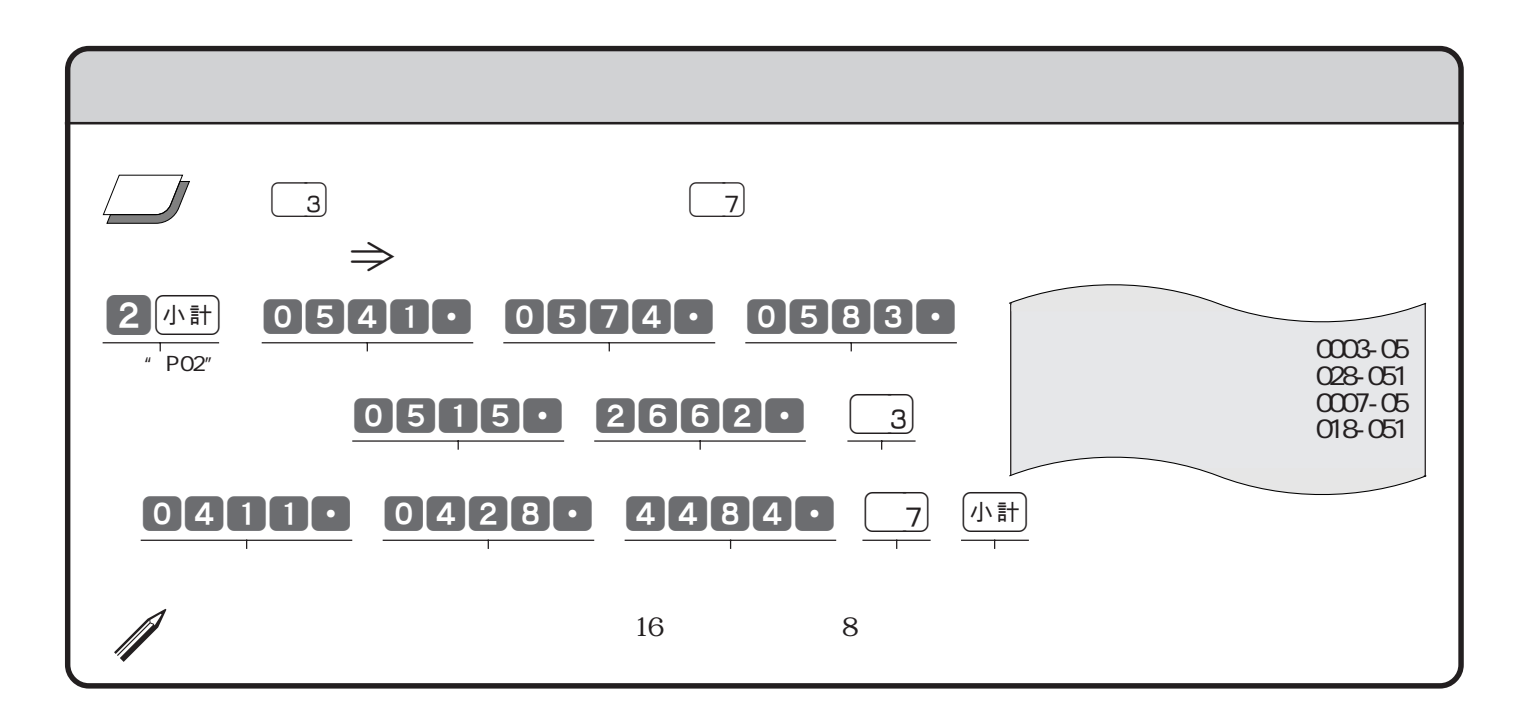

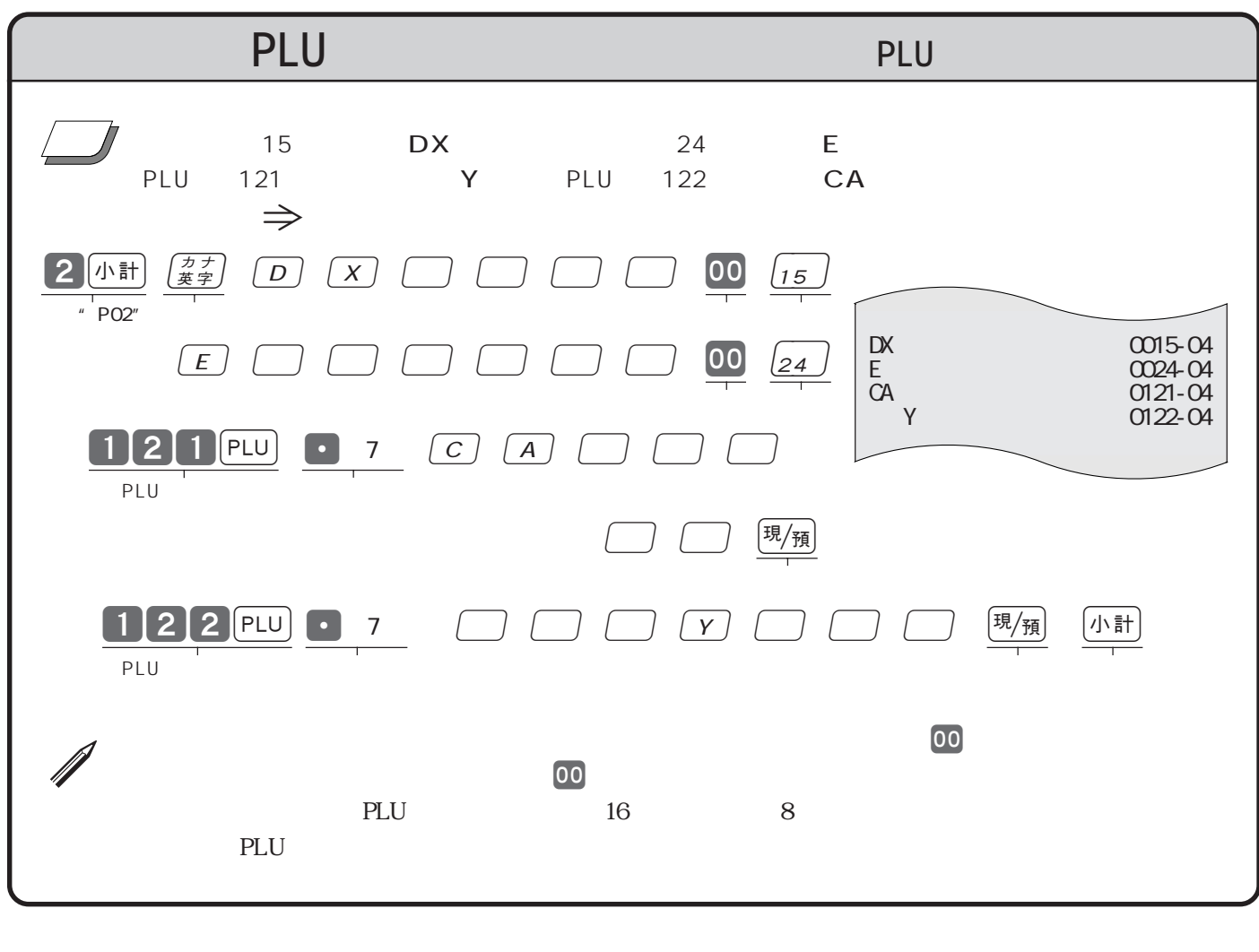

 $\mathsf{PLU}$ 

" PO2" "PO3" PLU  $82$ 

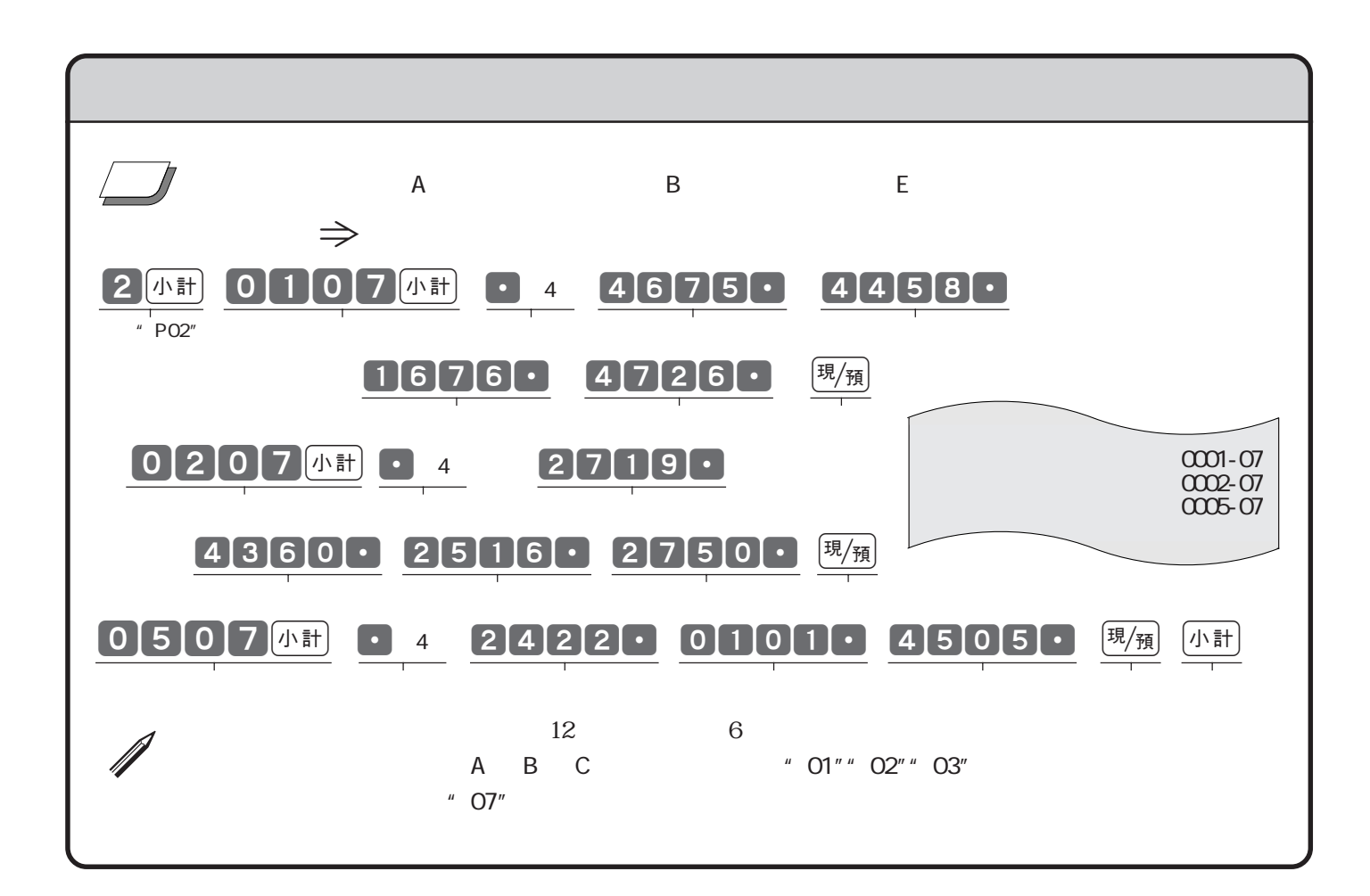

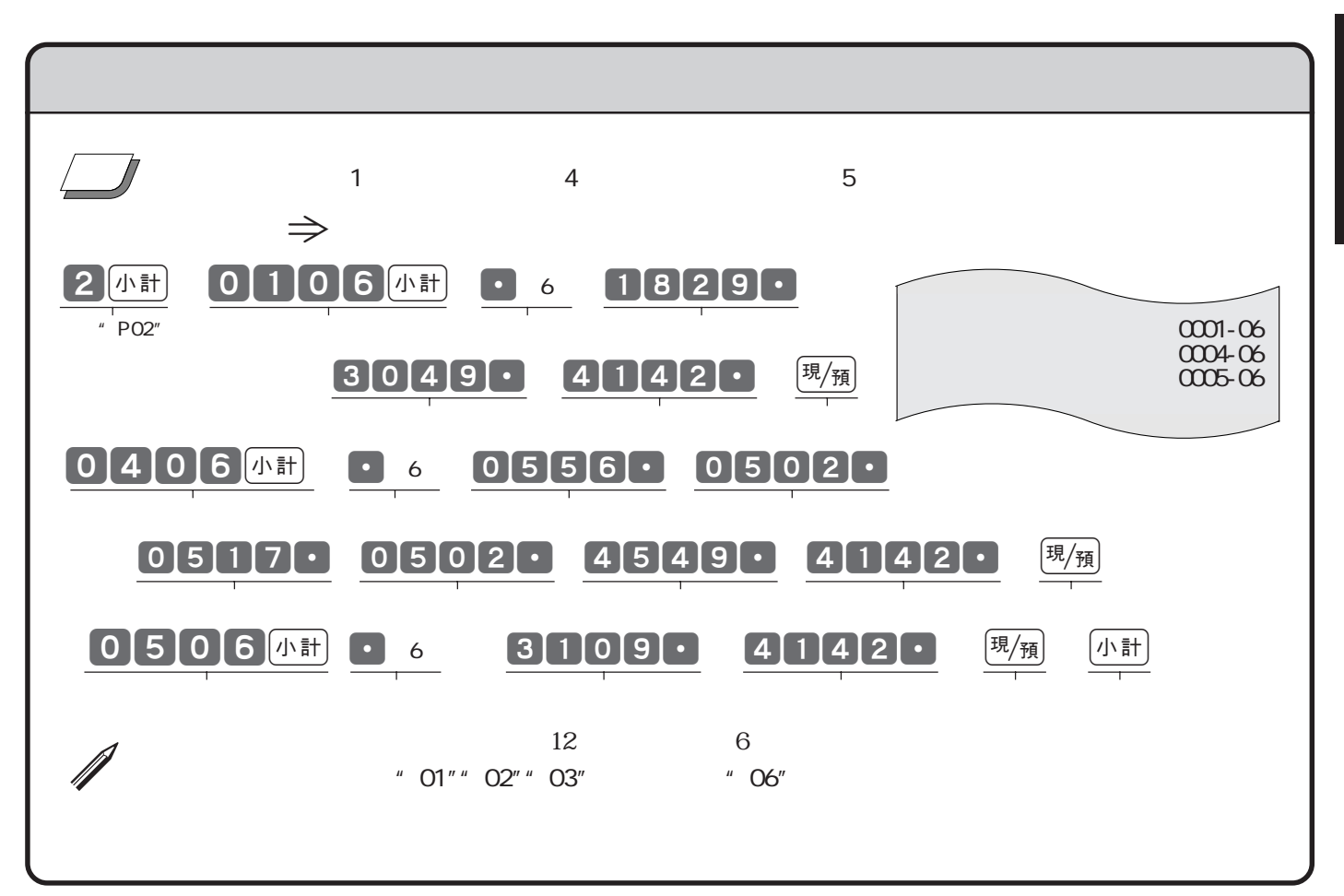

 $\frac{3}{3}$ 1. 店名ロゴ代わり に印字する「ロゴメッセージ」 ‥‥‥‥‥‥‥ 最大5行 2. **С**  $3.$  $1 \t 31 \t 15$  $\sim$  32"  $\sim$  0132"  $\frac{1}{2}$  0632"  $\frac{1}{2}$  1232"  $\Rightarrow$  86  $\blacktriangleright$  $\mathscr N$  $\Box$ ●モードスイッチ )「設定」  $2$  小計 0132 小計 4372. 3757.  $P^*$  PO2"  $\blacksquare$  $0|4|0|2| \cdot 0|4|7|4| \cdot 0|4|1|2| \cdot$  $[0]4]6[2] \cdot 04[2]5$ .  $[1]$  $1$  1 for  $1$   $1$   $1$   $1$   $1$   $1$   $1$   $1$  $2$ 01010 2550 05110 255. 3006. 255. 3725.  $\frac{m}{4}$  $\frac{2}{2}$ 06324# 4372. 2921. 3169. 4543. 3892. 0412. 3674.  $2157.$  3892. 0439. 0425.  $\frac{13}{4}$ 0001-32 0002-32  $\frac{1}{2}$ 0006-32

03-1212-3434  $\Rightarrow$  $2$  小計 0280 小計 3737. 4735.  $P^*$  PO2"  $[0]1]0[7] \cdot [4]8] \cdot [5]1] \cdot [1]7[6] \cdot$ 0 3 3 3 3 3 4 3 4 3 4 3 4  $\sqrt{3}$  $[4]9] \cdot [5]0] \cdot [4]9] \cdot [5]0] \cdot [1]7[6] \cdot$  $12$  1 2 510 520 510 520  $\frac{1}{4}$  $3 \qquad 4 \qquad 3 \qquad 4$ " 0580"  $"$  0181"  $0181$ k 255. 40. 255. 1984. 255. 41. 255. 1963. 255. 4088.  $255.$  3006. 255. 2786.  $\frac{1}{2}$ 1.  $\sim$  3 2.  $\sim$  $3.$  $1$  31\* 0180" \* 0280" \* 0380" " 0480" "0580" "0680" (181"  $\overline{0002}$ -80 03-1212-3434<br>0005-80 0005-80 電話:03-1212-3434  $\begin{pmatrix} 0 & 0 \\ 0 & 0 \end{pmatrix}$ 

 $\mathscr N$ 

ご注意☞

76

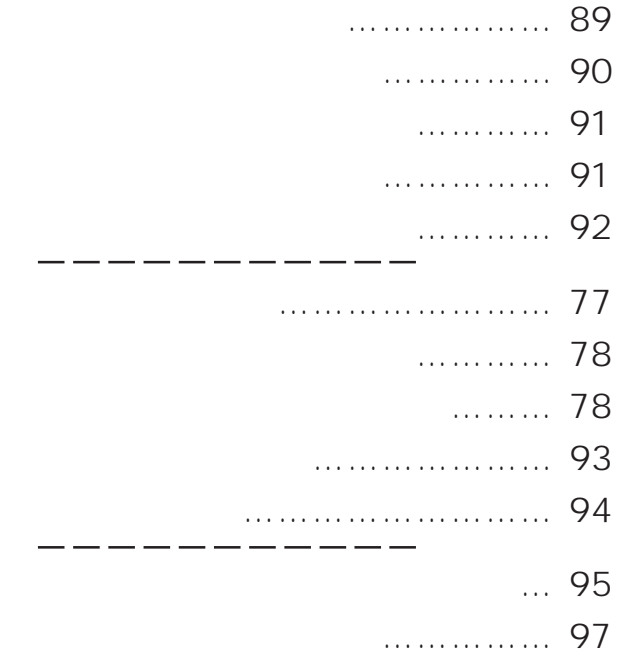

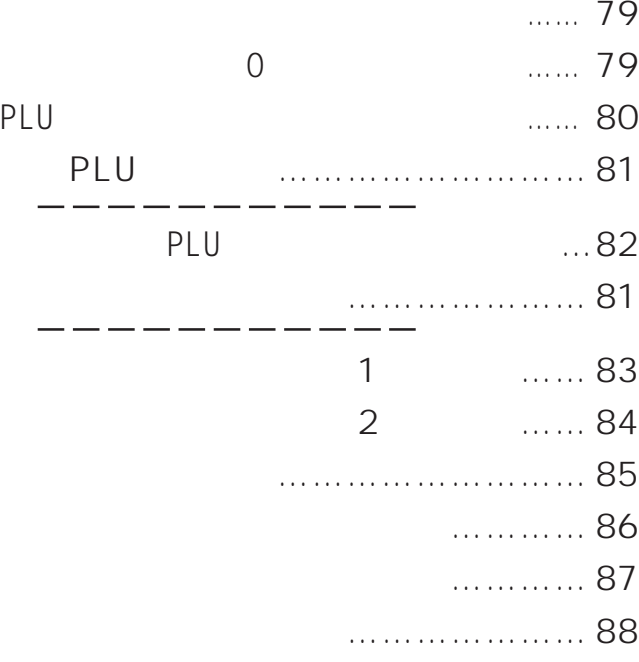

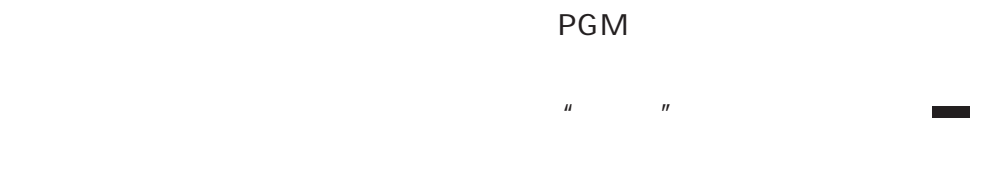

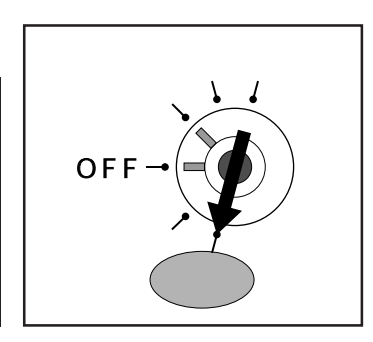

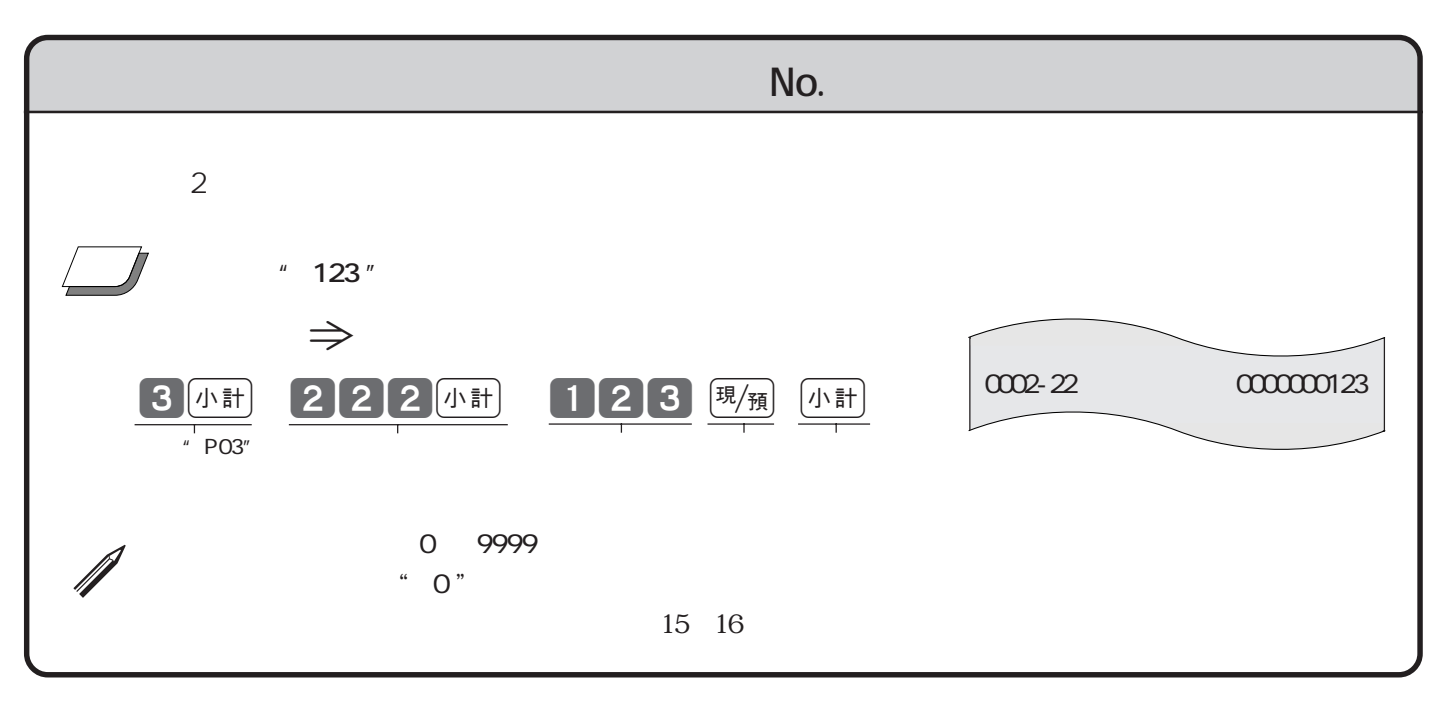

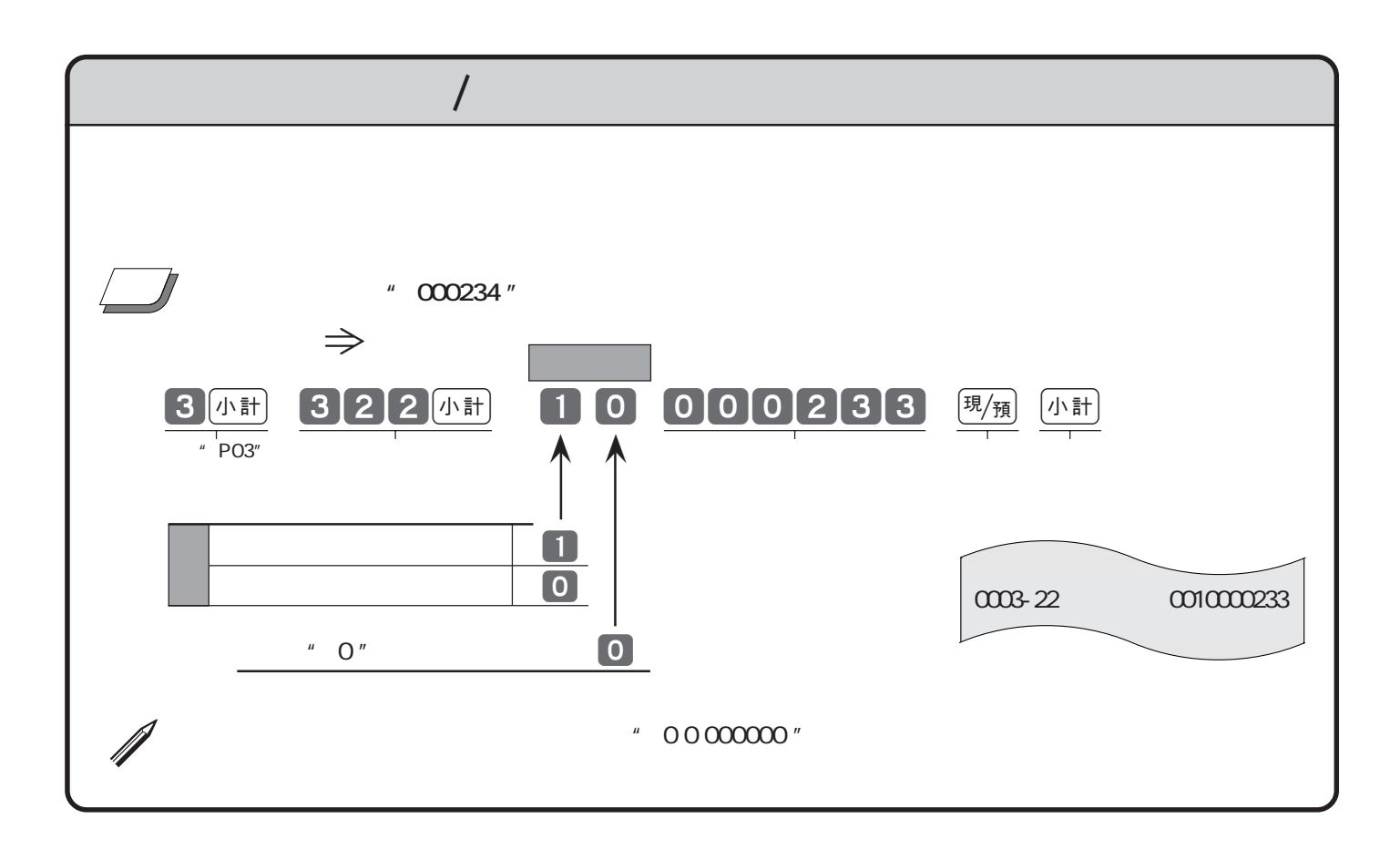

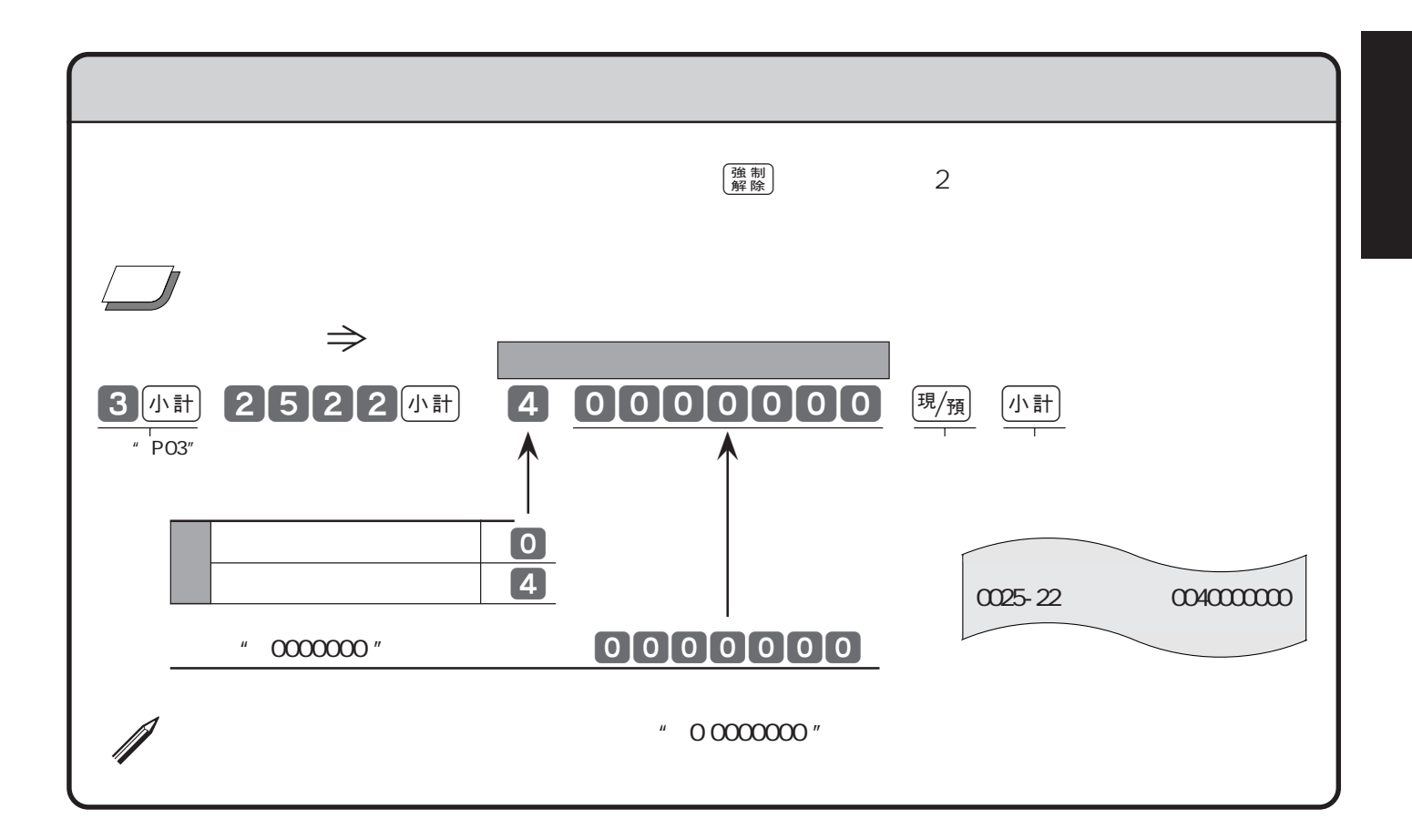

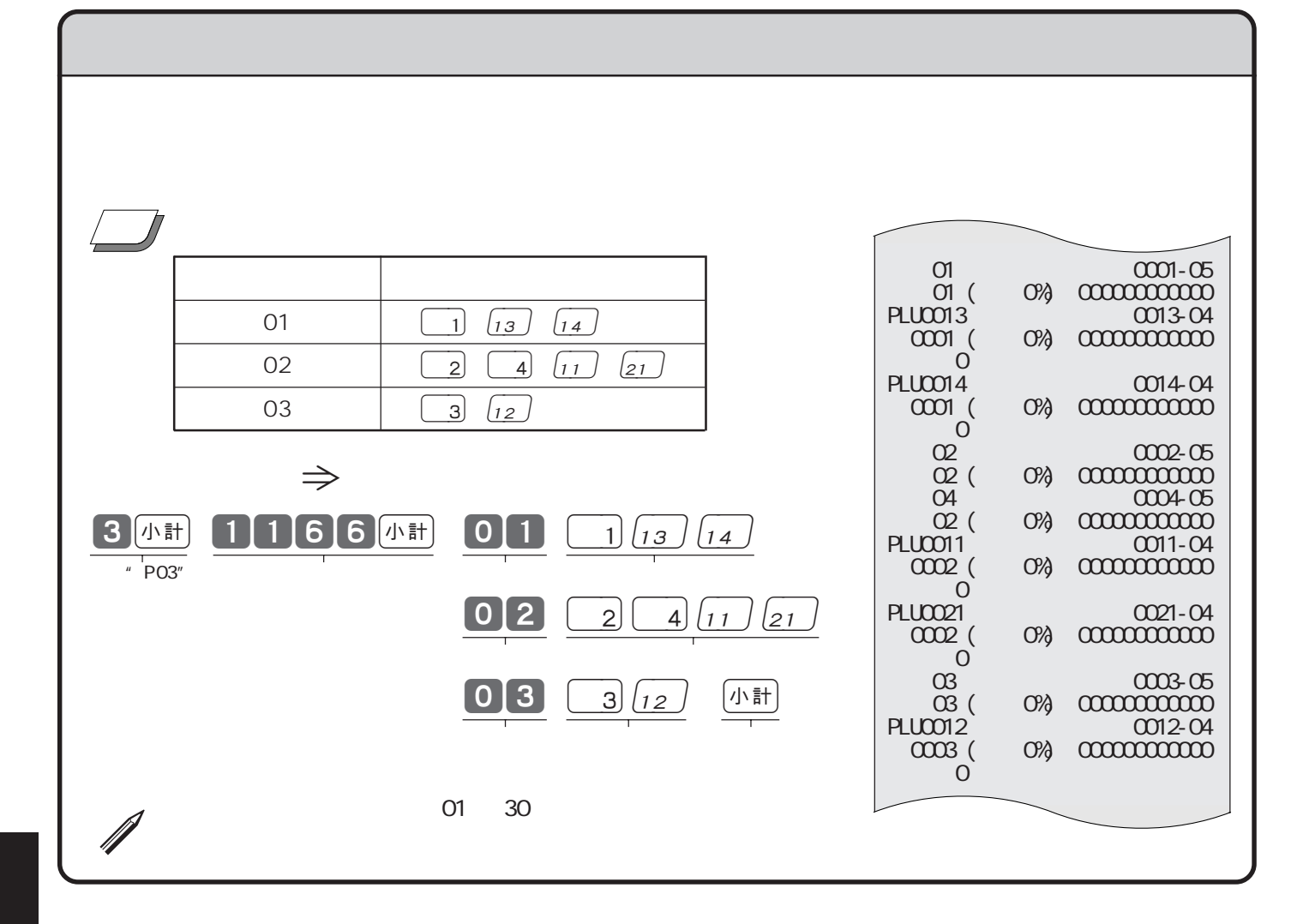

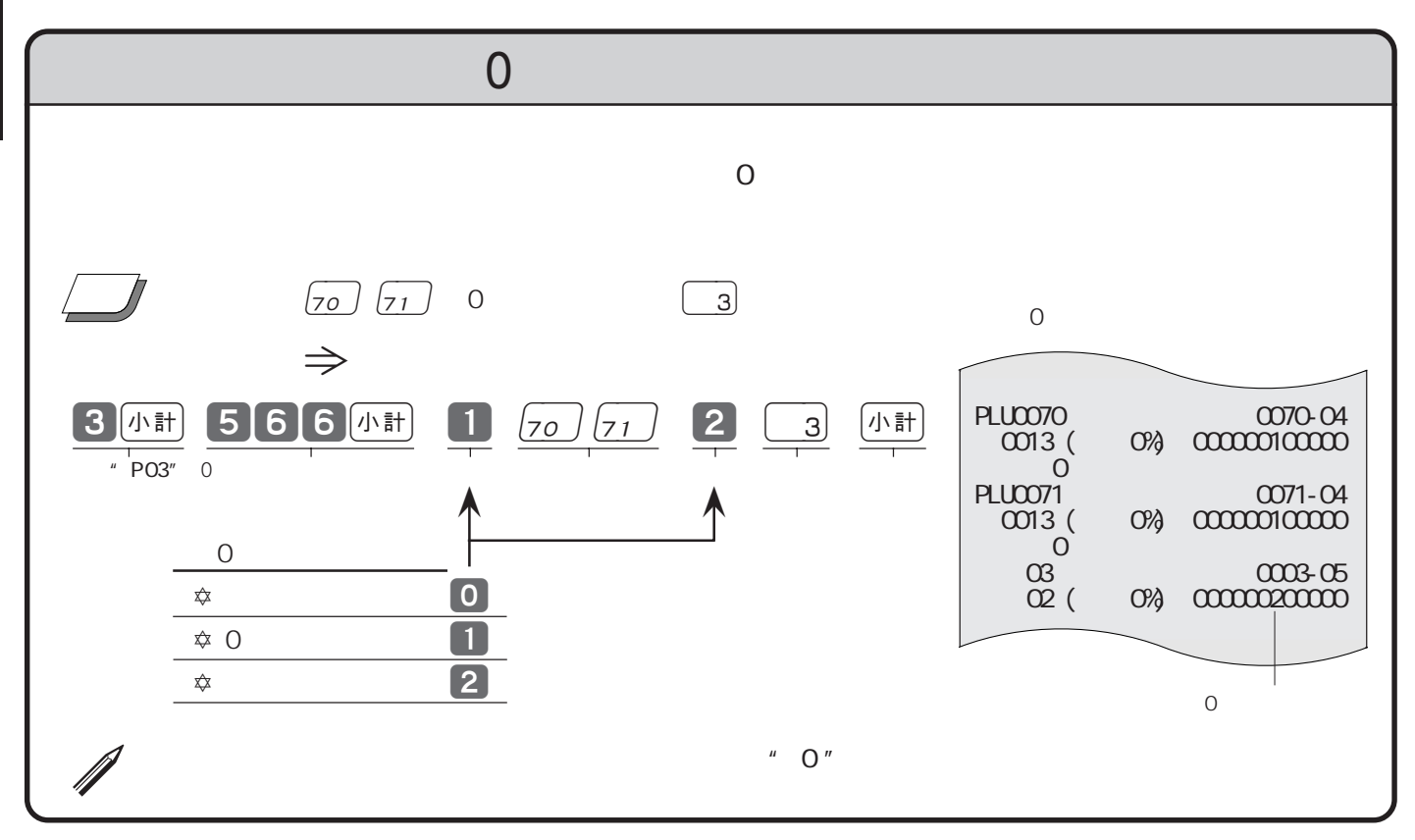

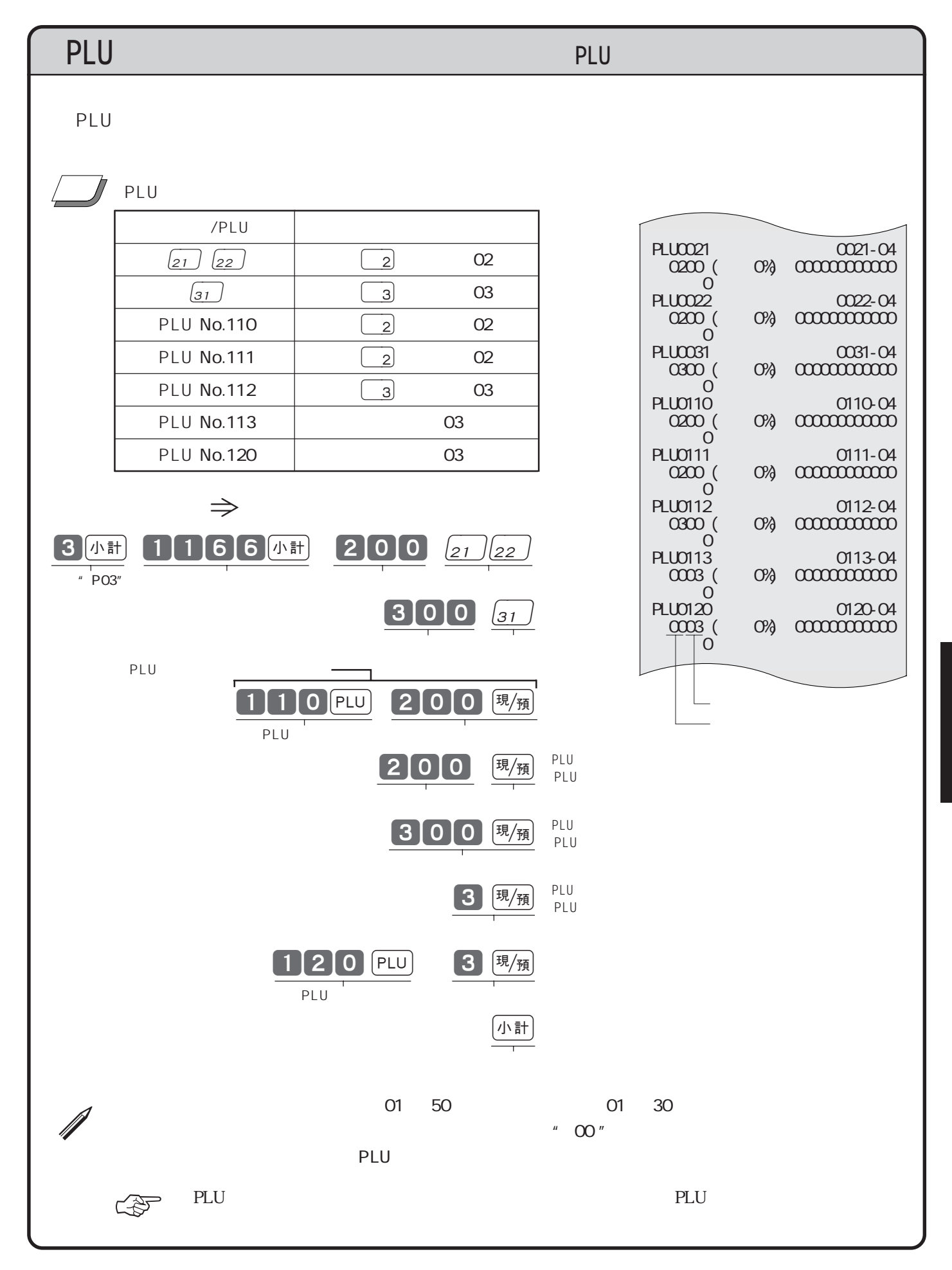

80

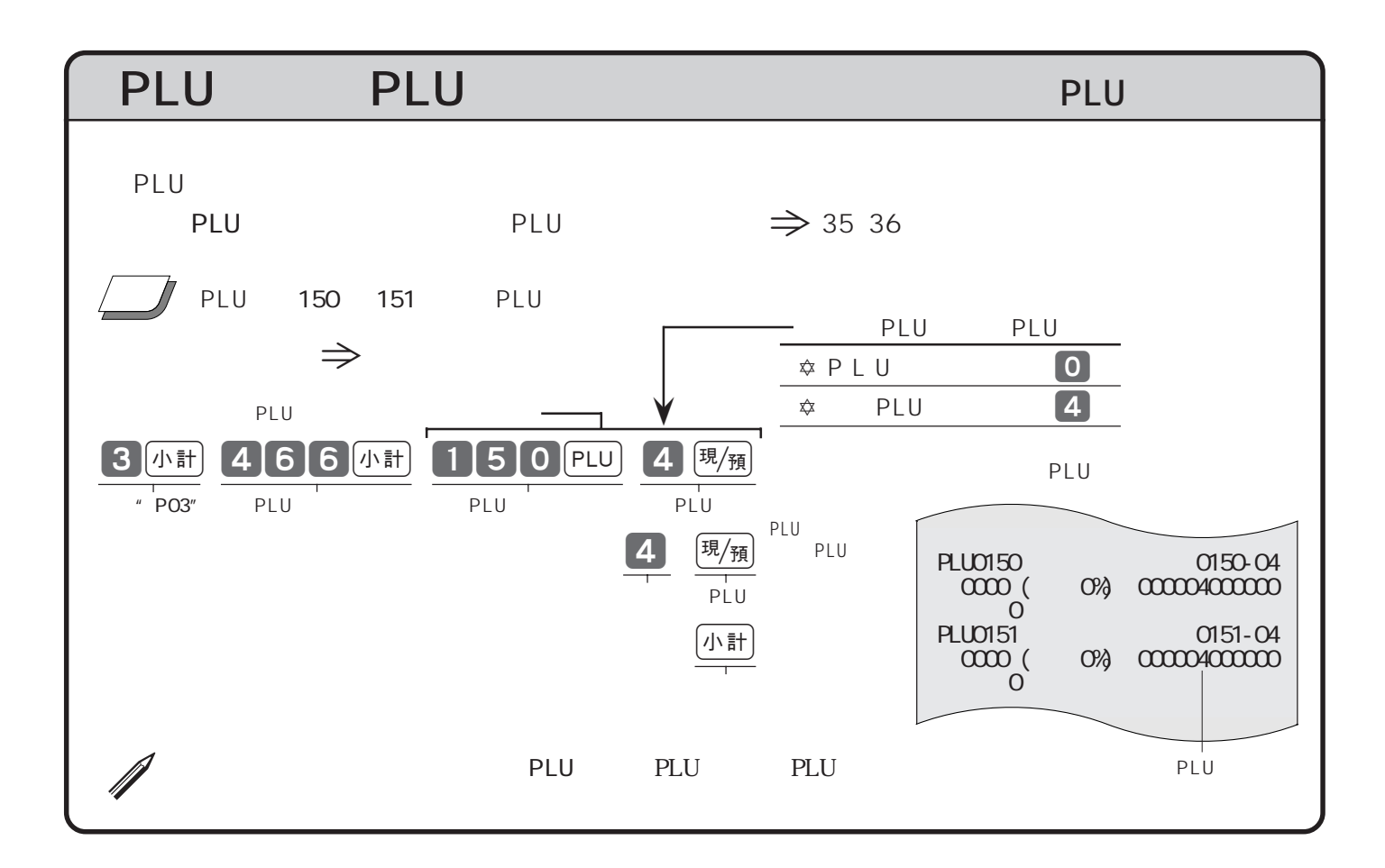

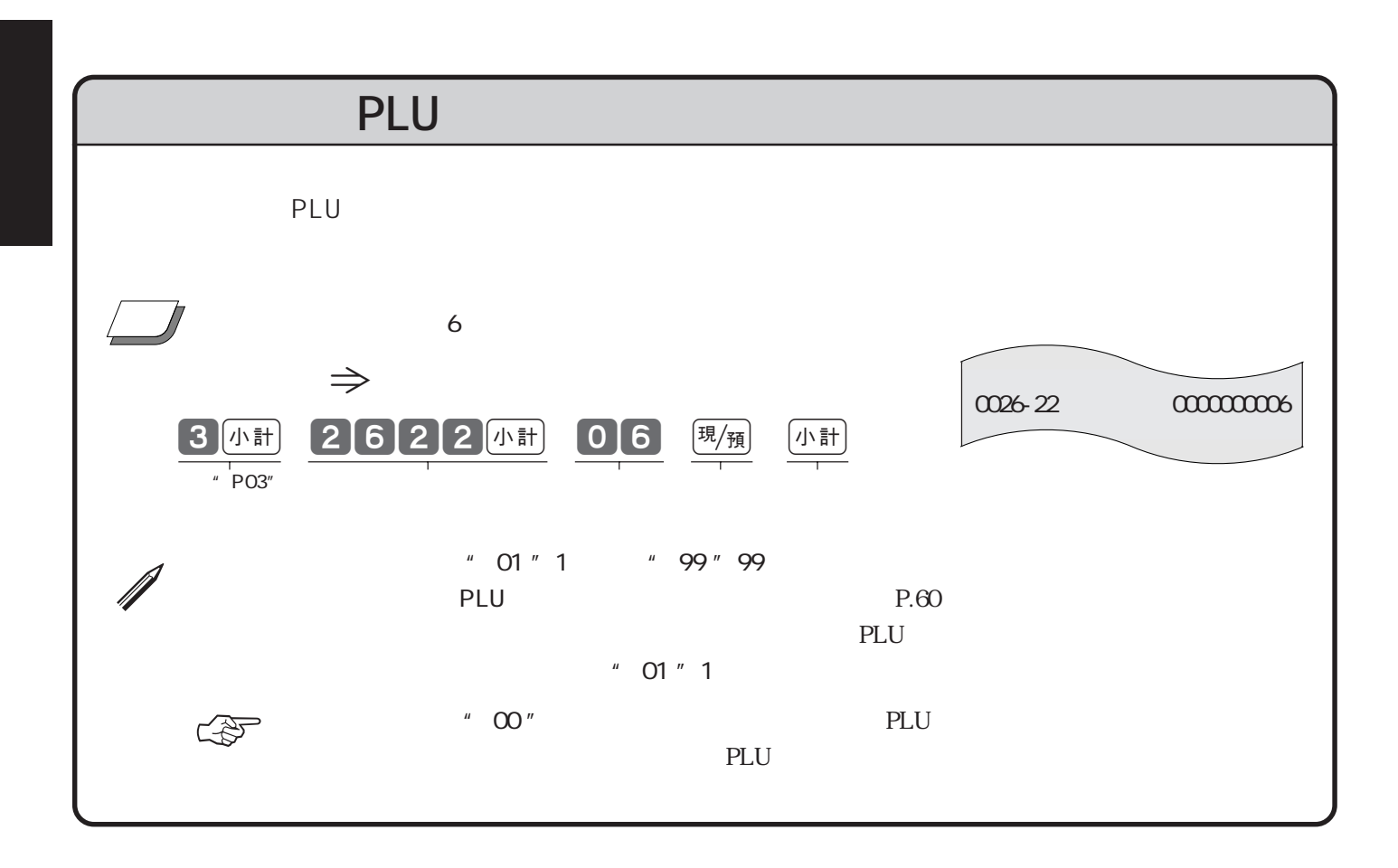

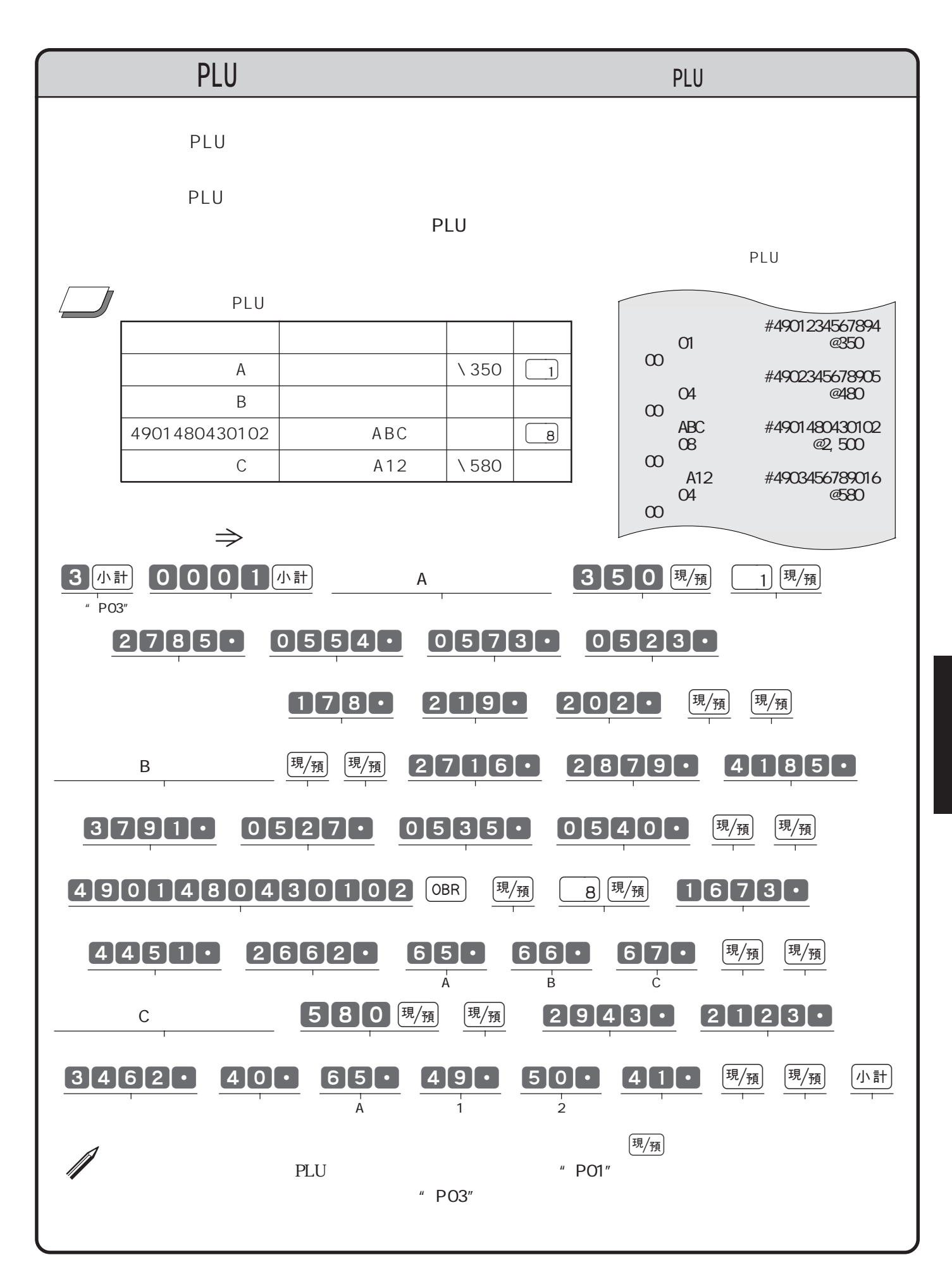

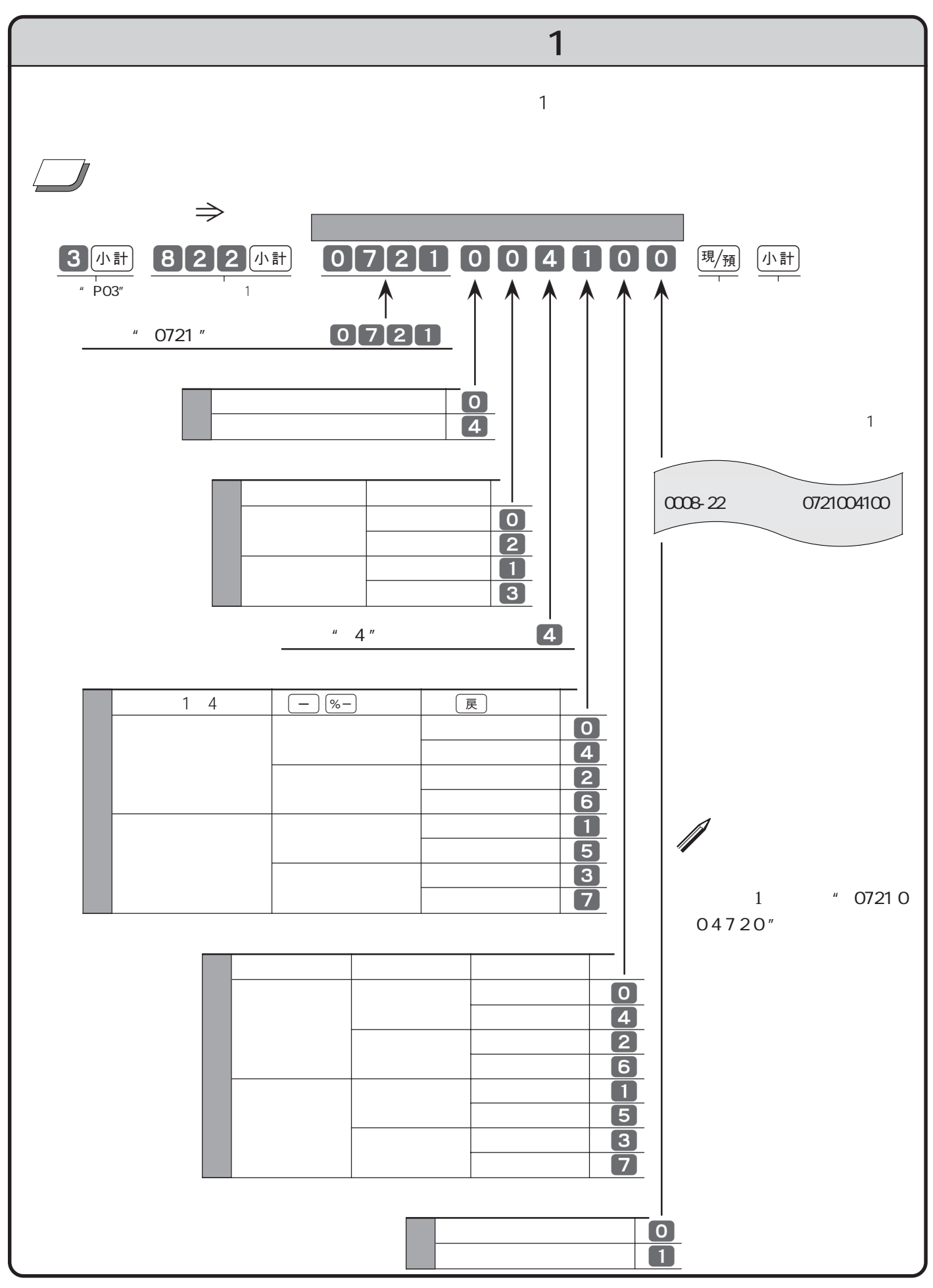

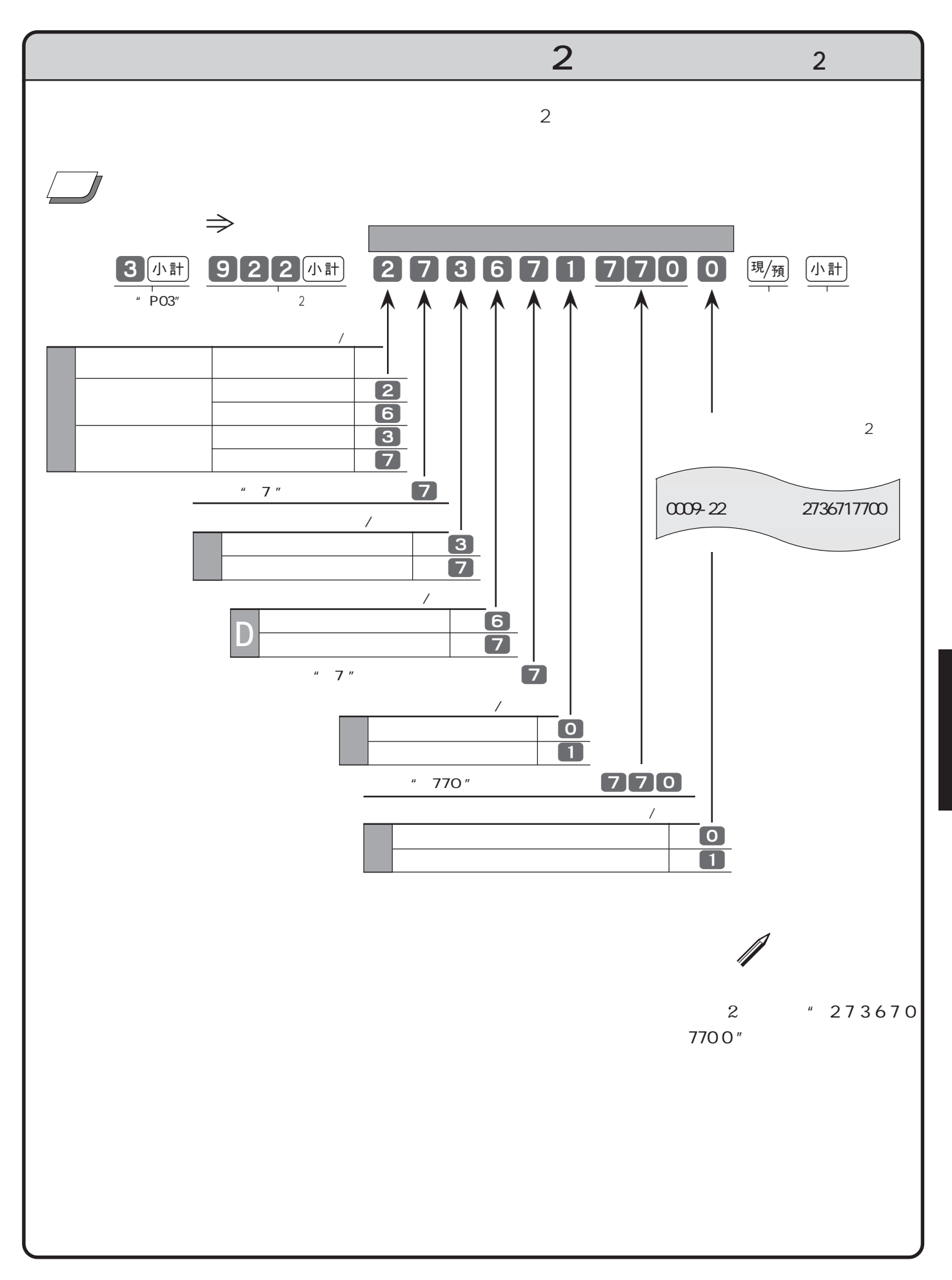

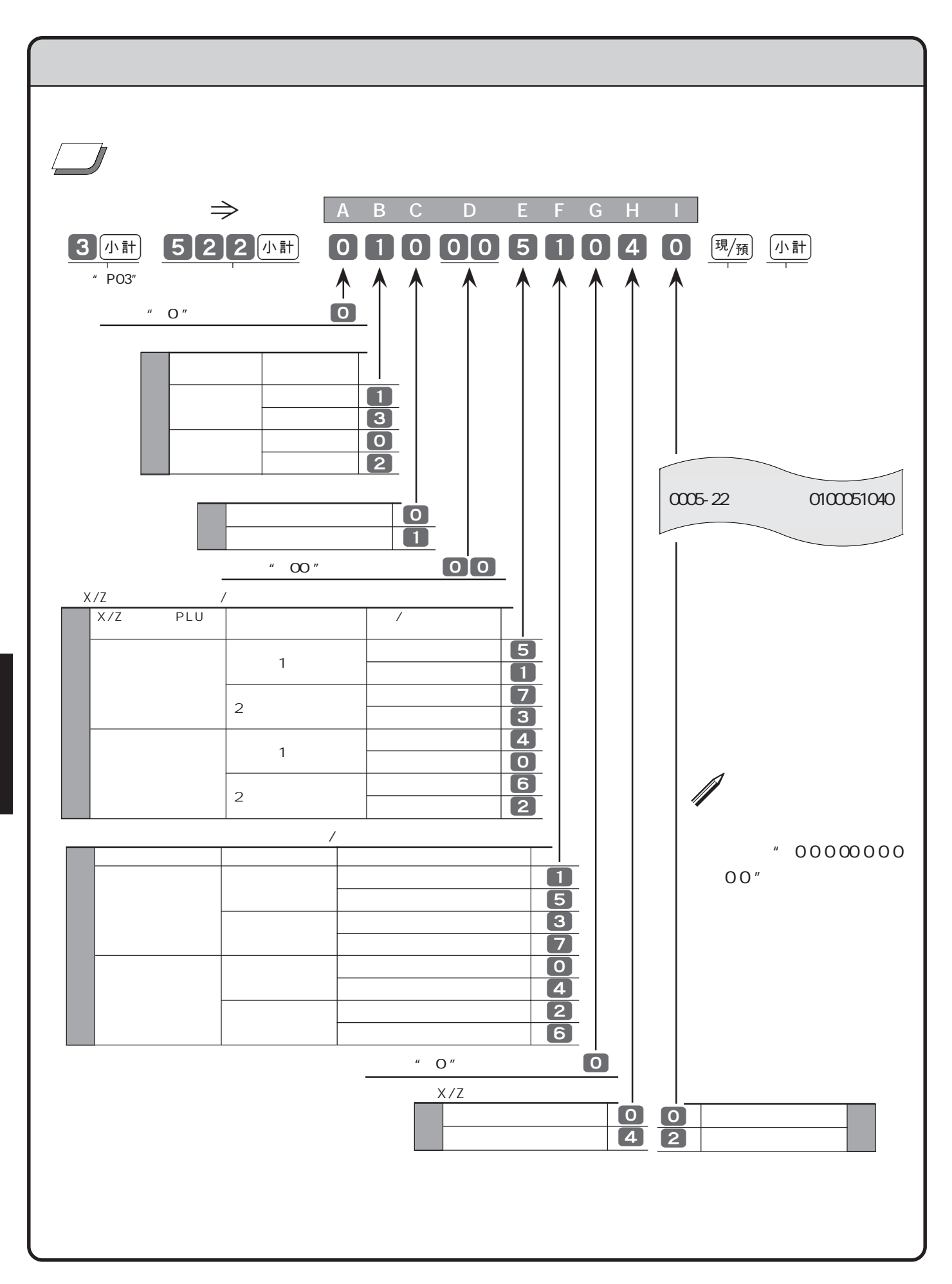

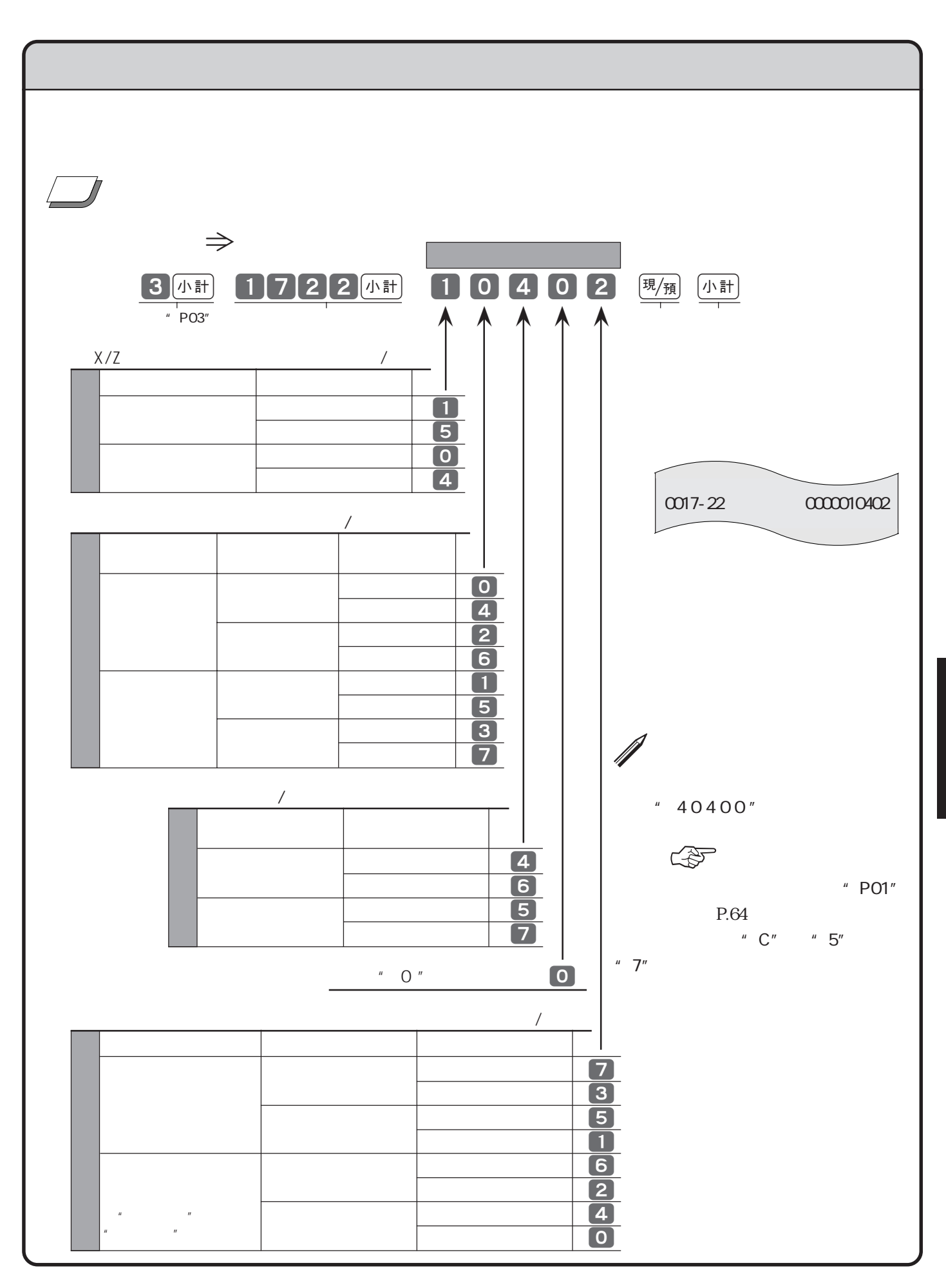

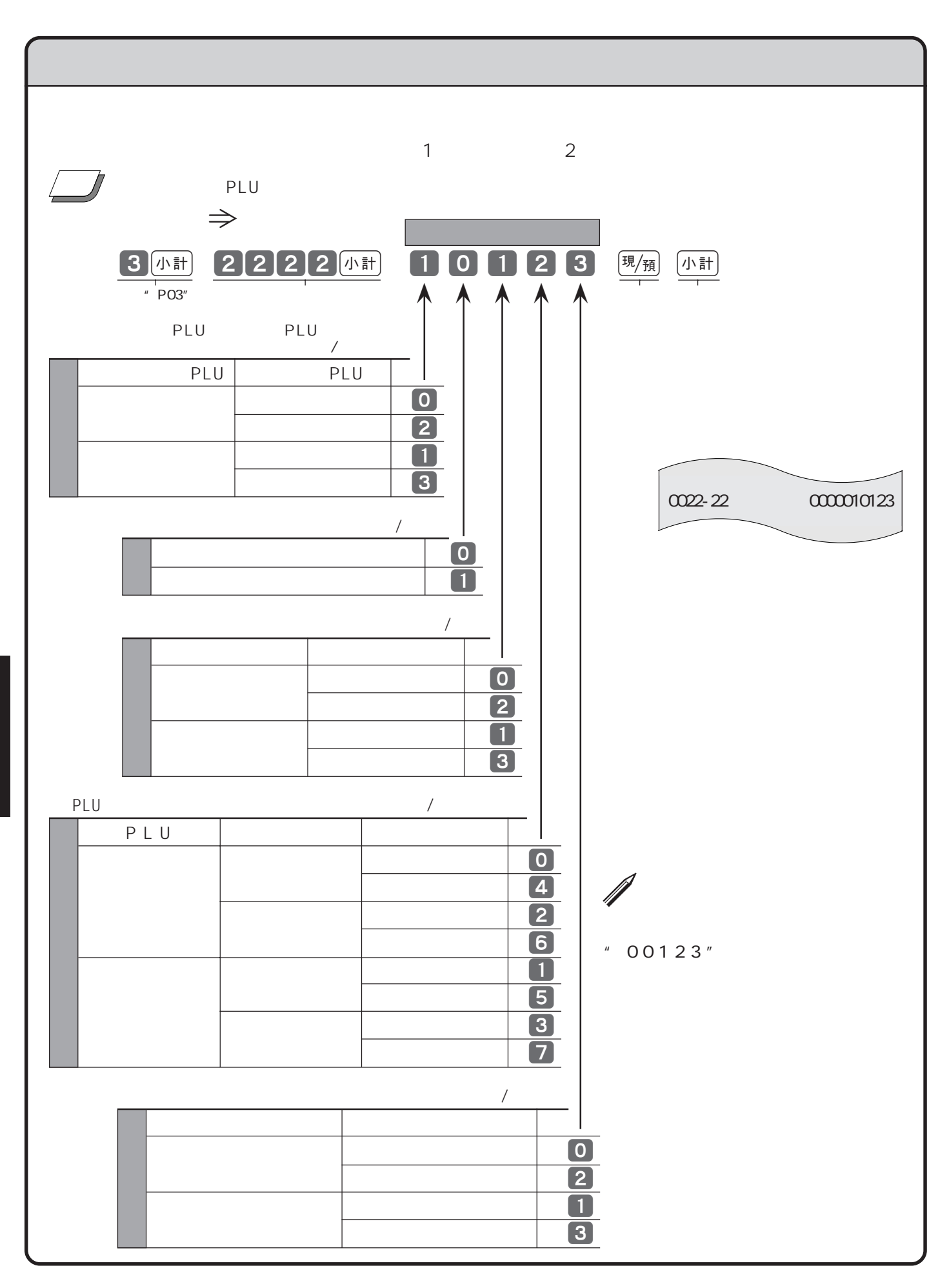

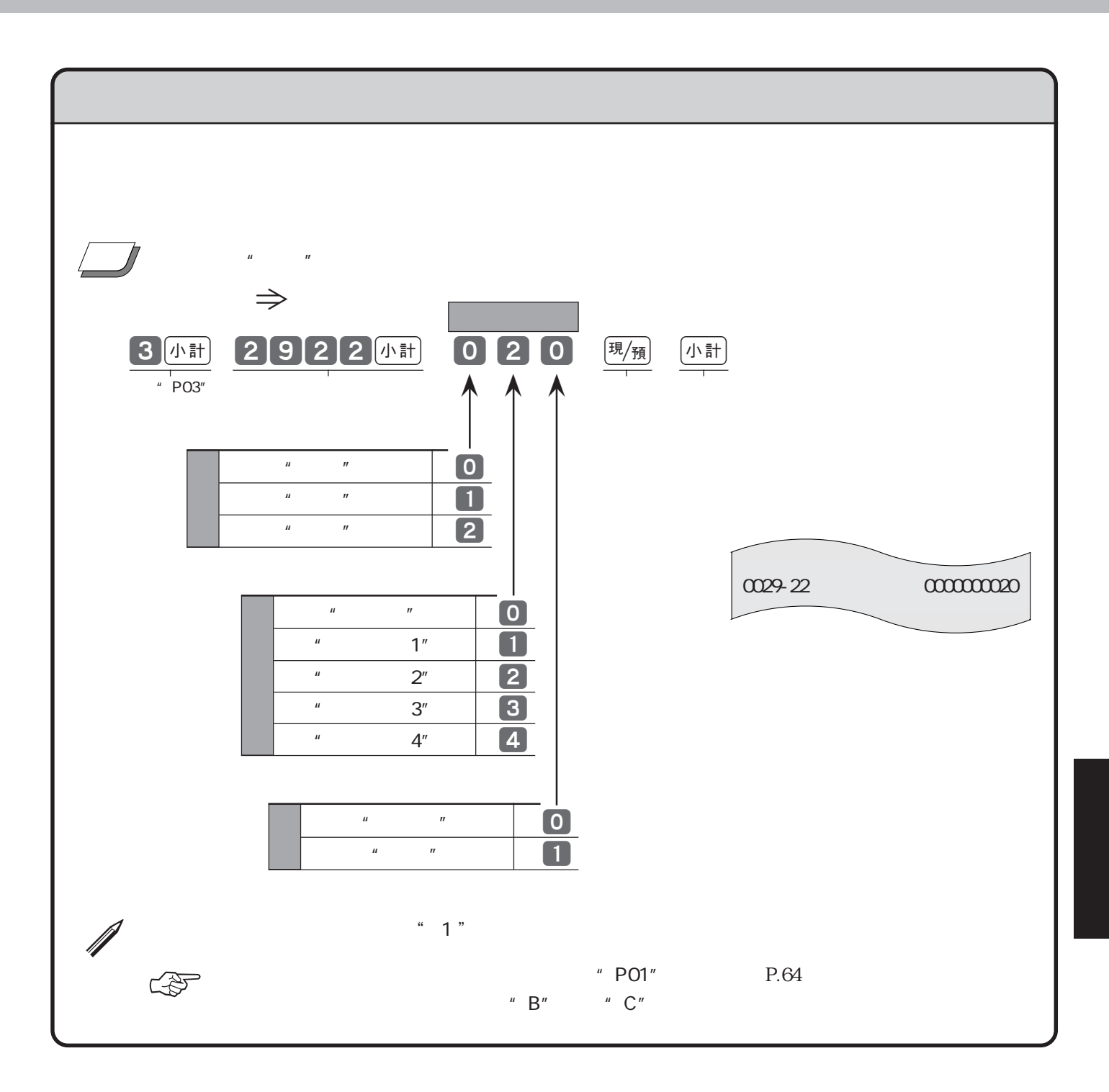

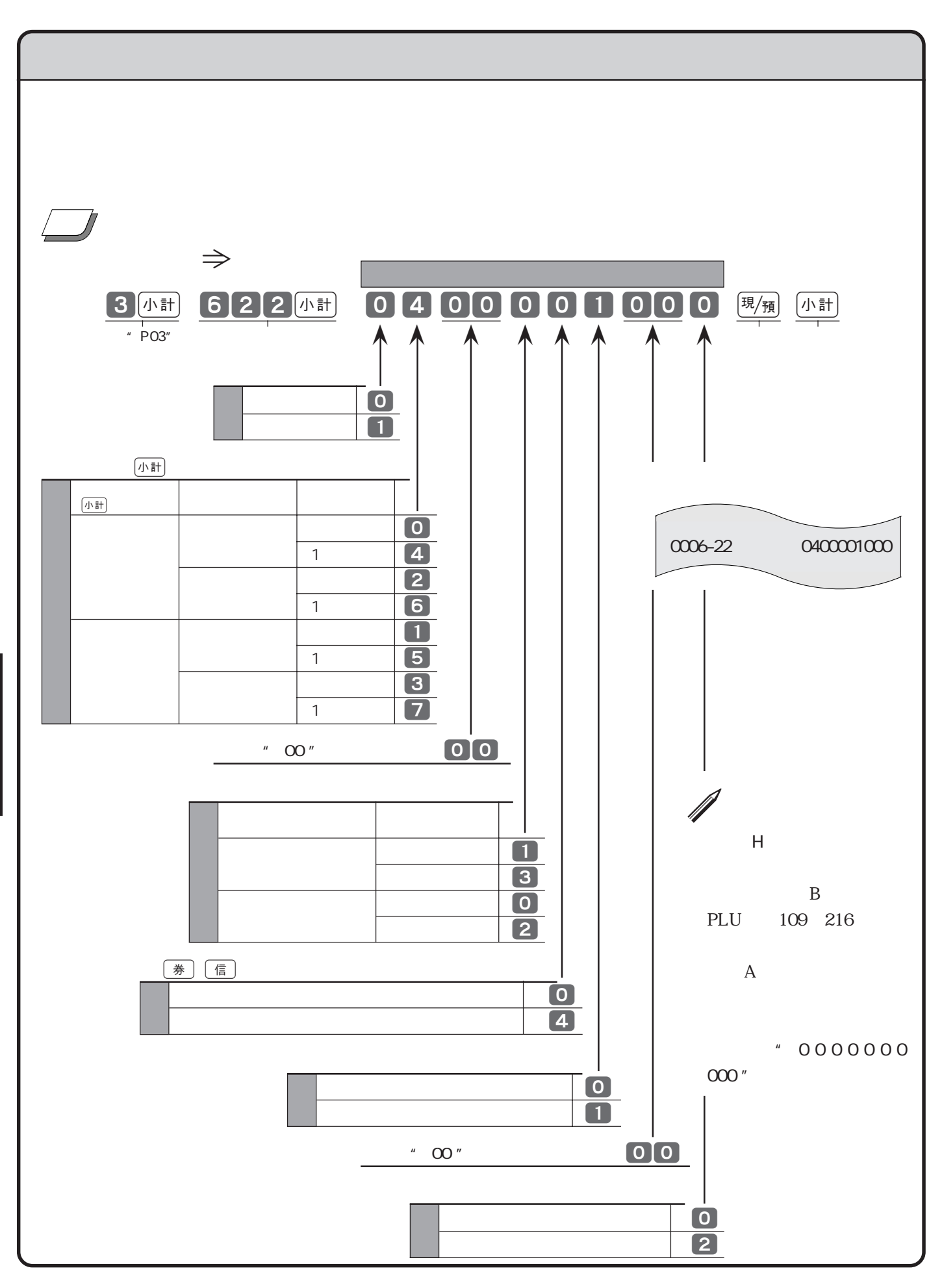

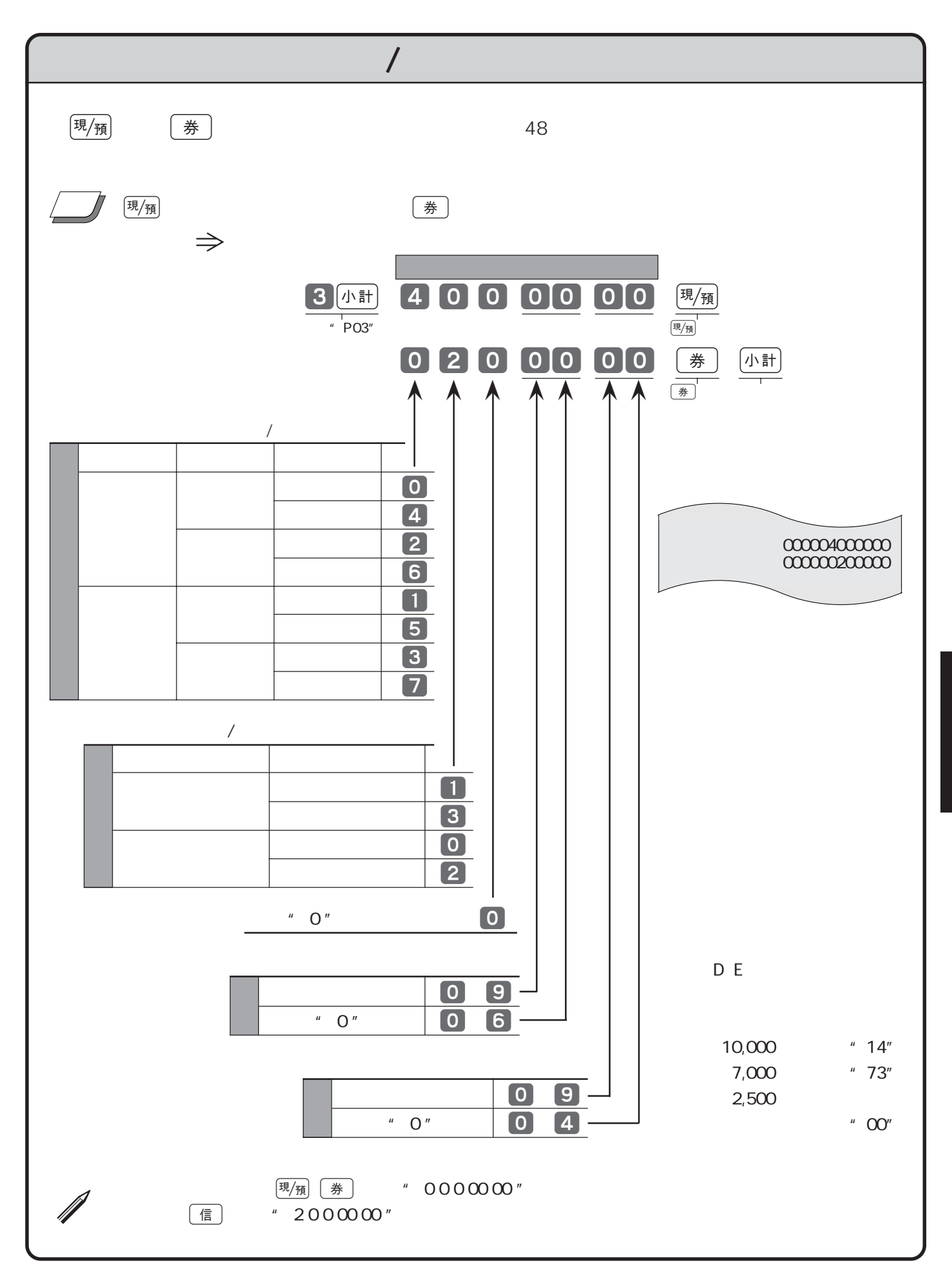

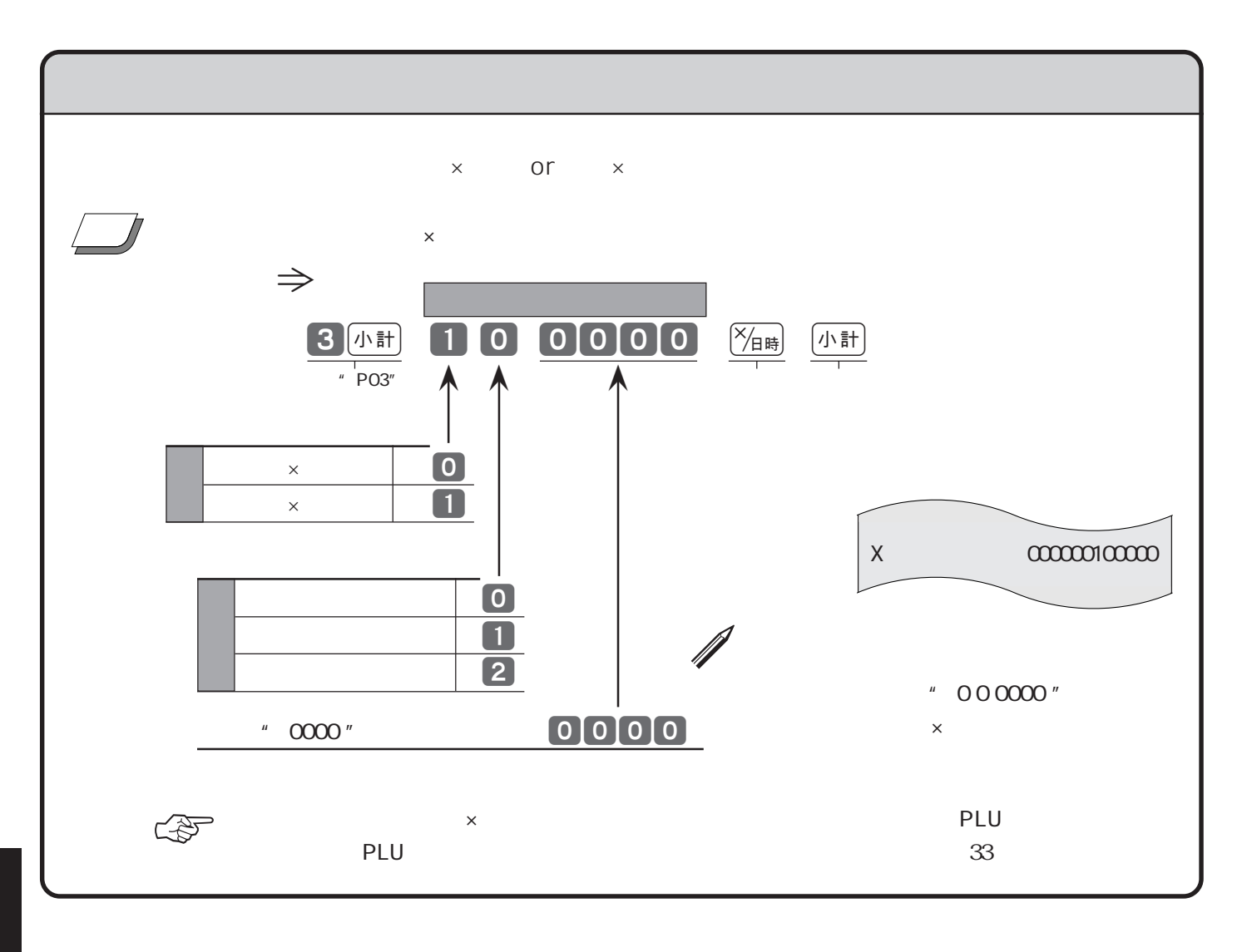

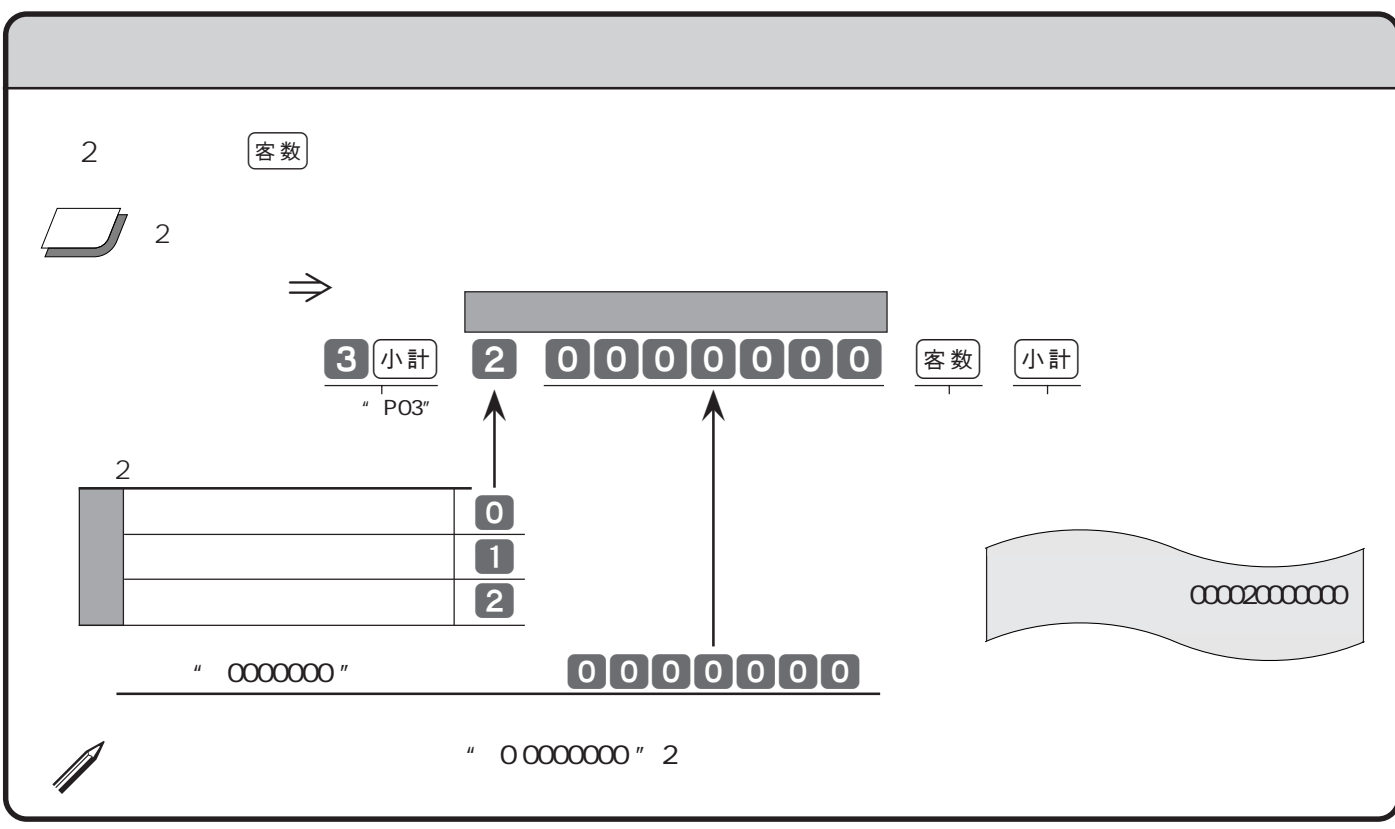

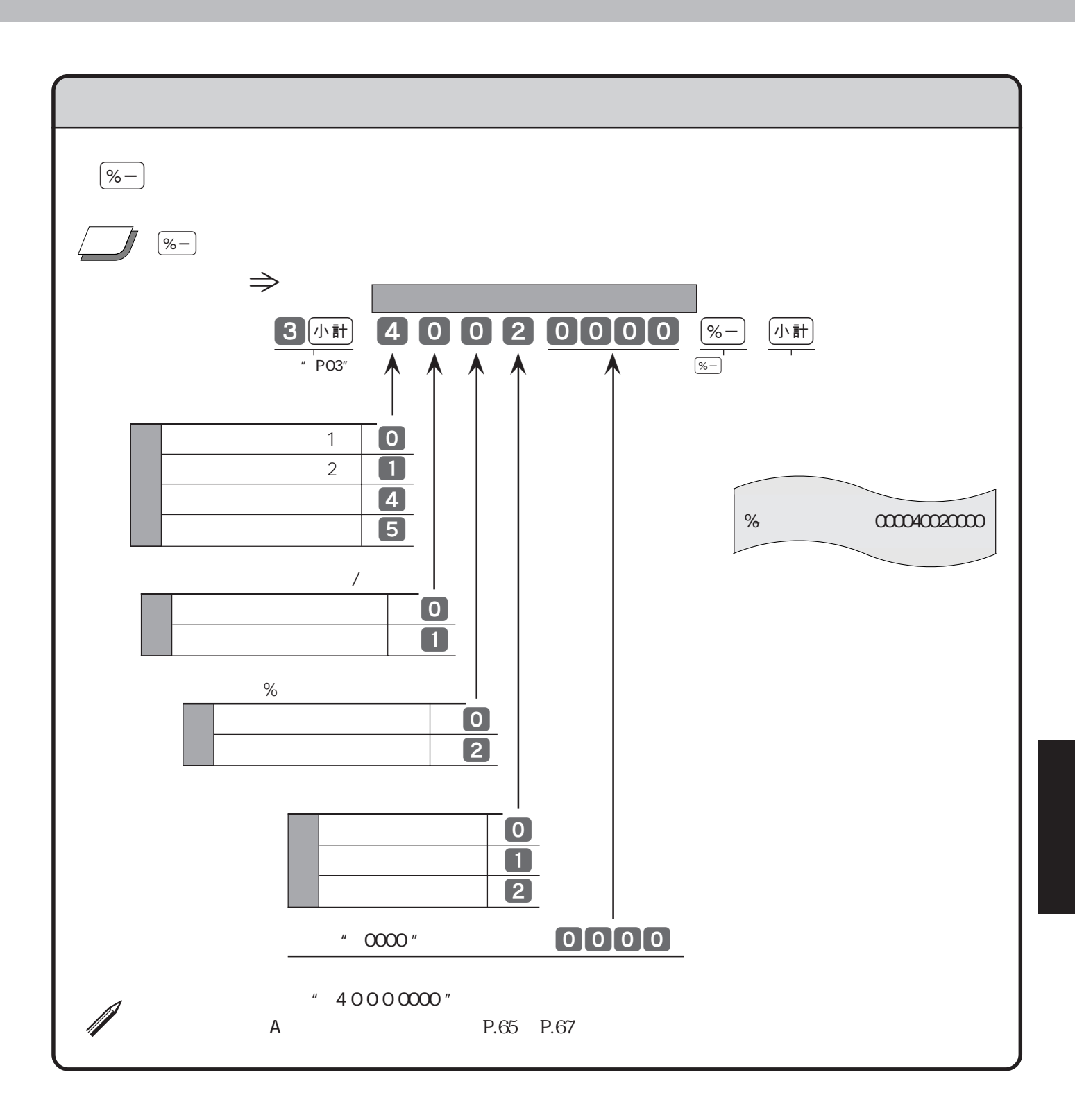

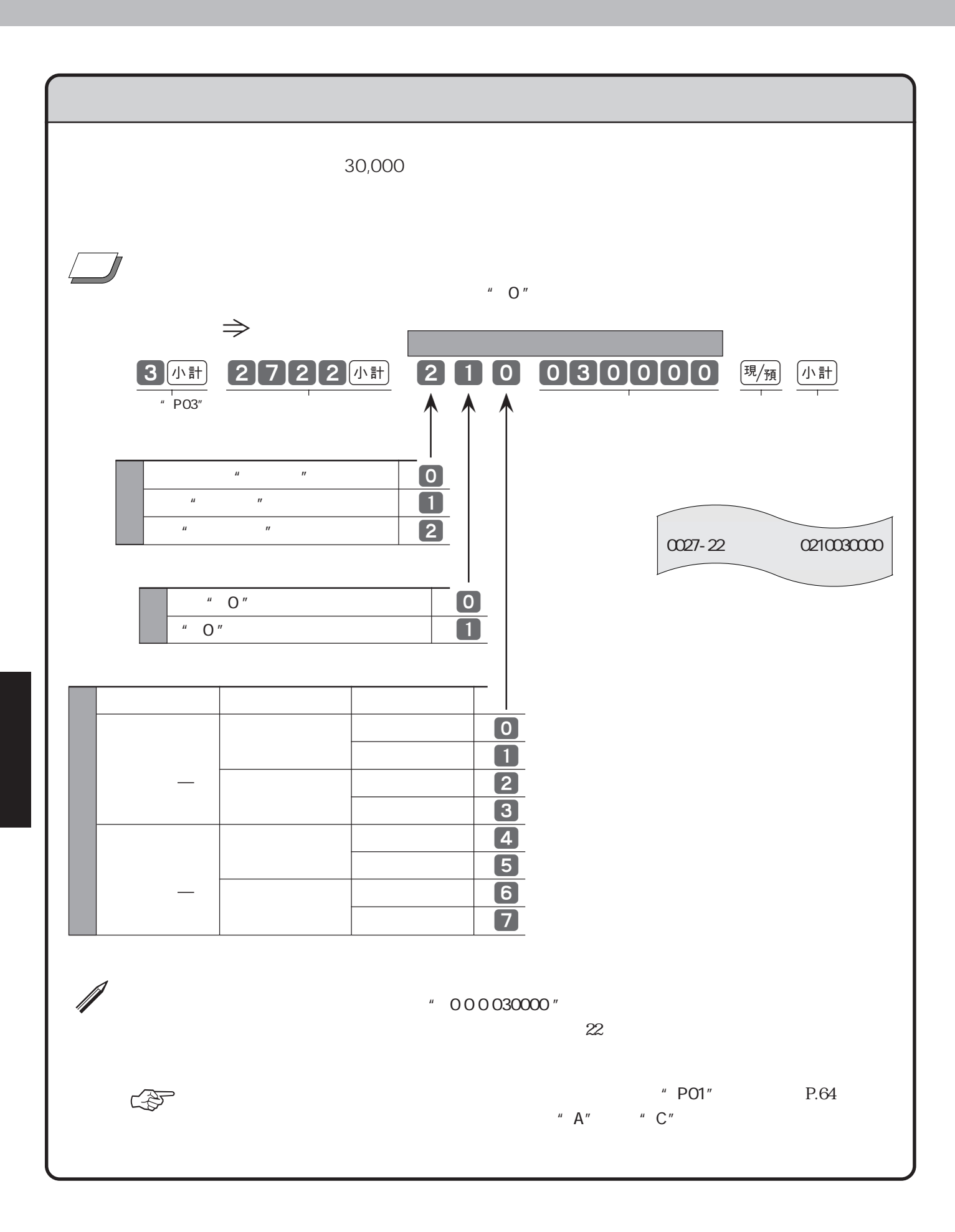

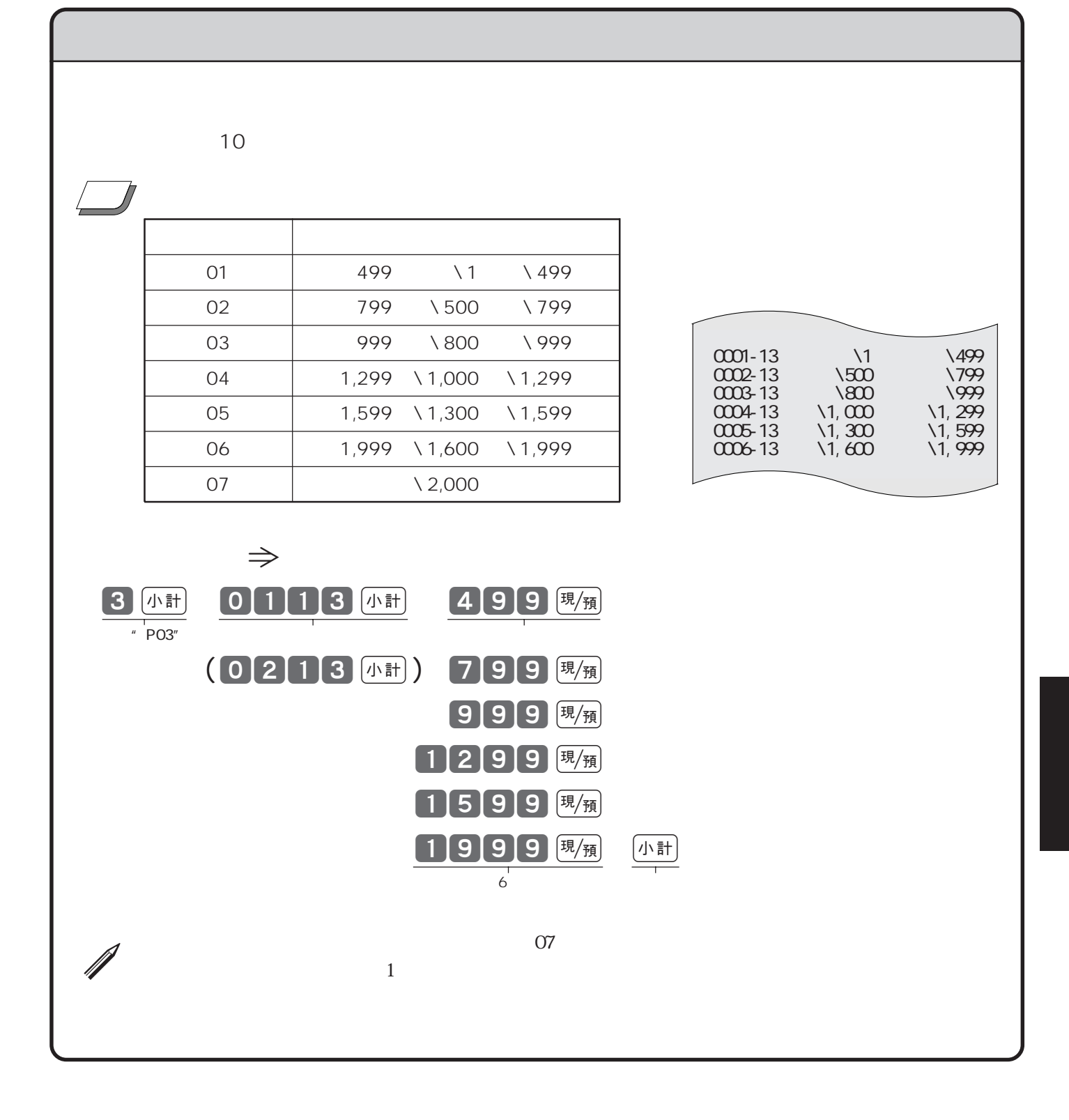

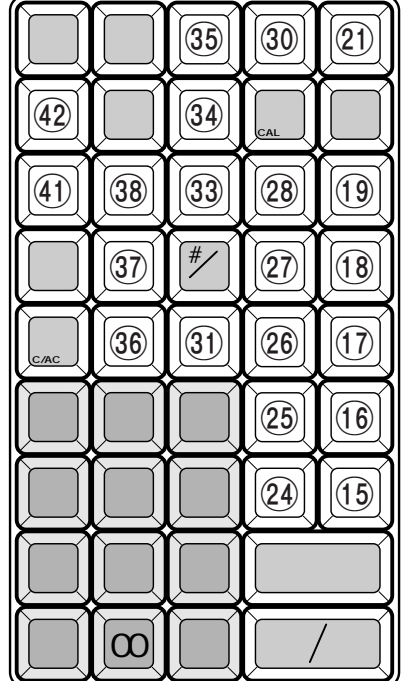

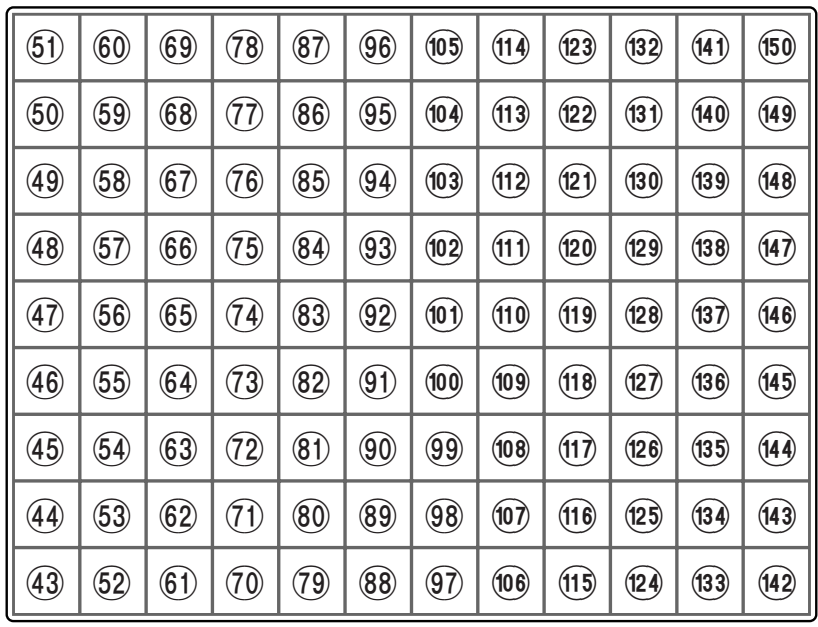

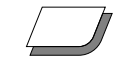

ご注意☞

 $\boxed{100}$   $\boxed{101}$  OBR 142

 $\Rightarrow$ 

OBR

 $\begin{bmatrix} 4 \end{bmatrix}$   $\begin{bmatrix} 1 \end{bmatrix}$   $\begin{bmatrix} 0 \end{bmatrix}$   $\begin{bmatrix} 3 \end{bmatrix}$   $\begin{bmatrix} 4 \end{bmatrix}$   $\begin{bmatrix} 4 \end{bmatrix}$   $\begin{bmatrix} 5 \end{bmatrix}$   $\begin{bmatrix} 43 \end{bmatrix}$   $\begin{bmatrix} 1 \end{bmatrix}$  $\uparrow$  PO4"  $\uparrow$   $\uparrow$ 142  $\binom{143}{}$ 

 $f(42)$  45 (143)

 $\sim$  143

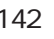

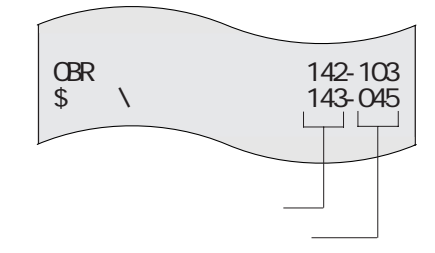

 $\approx$  63

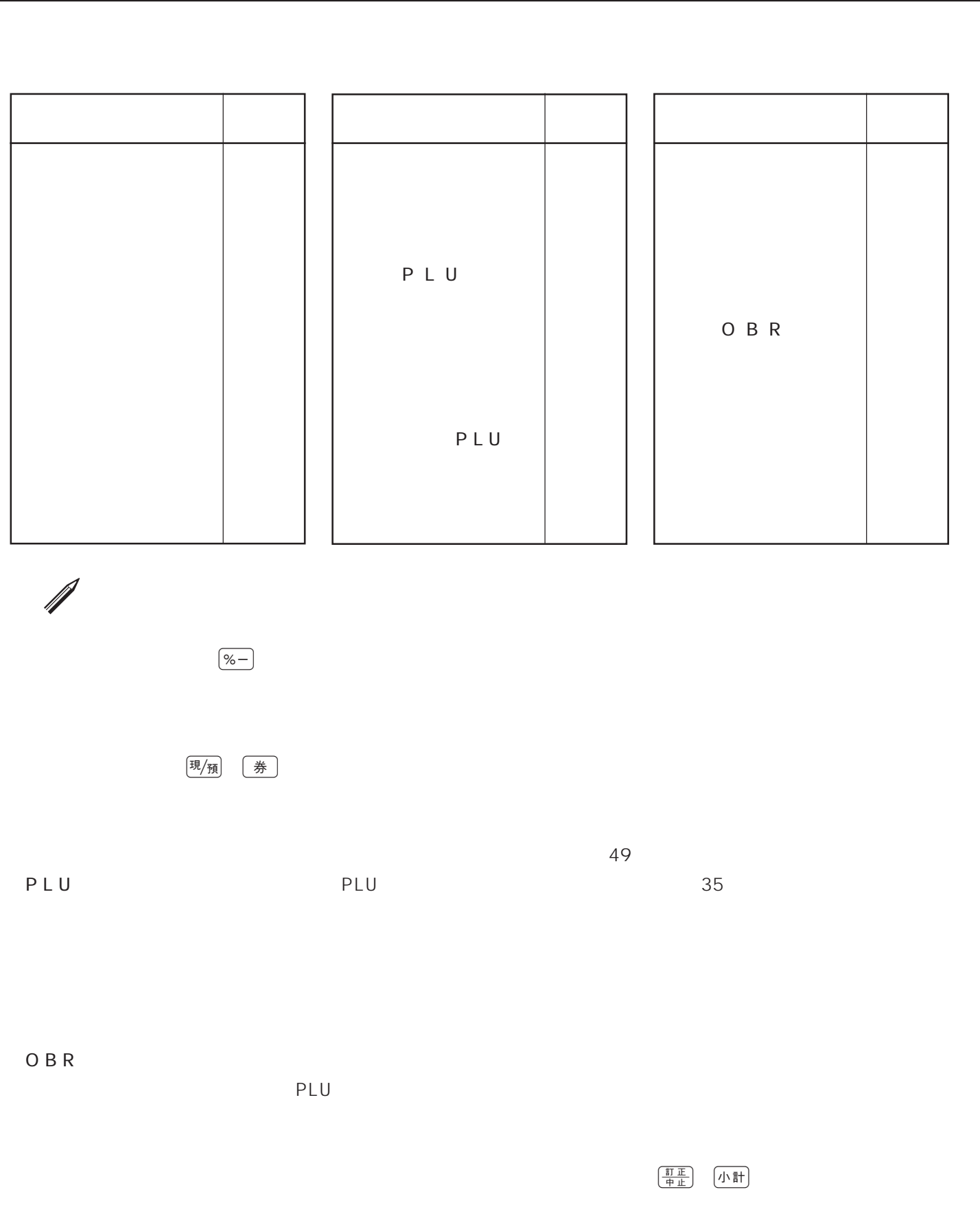

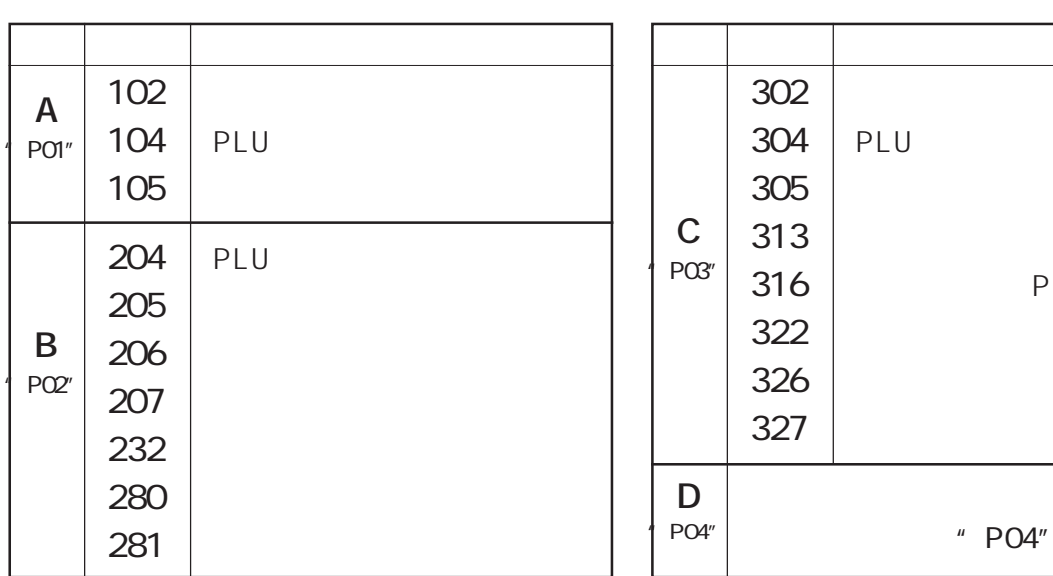

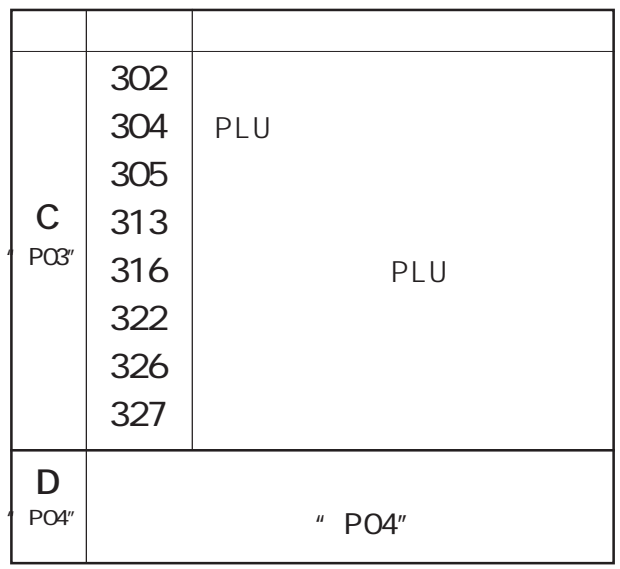

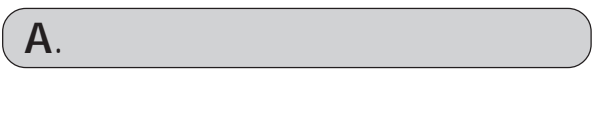

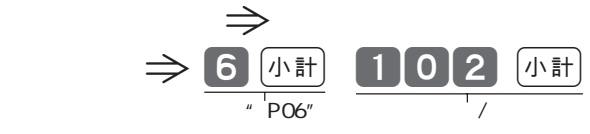

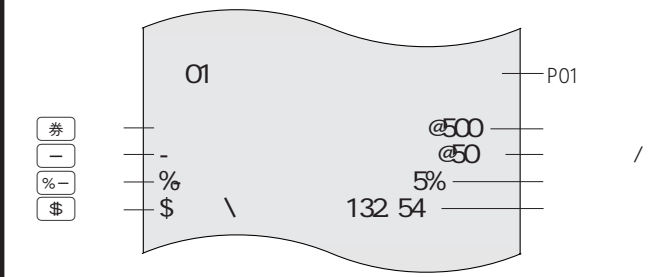

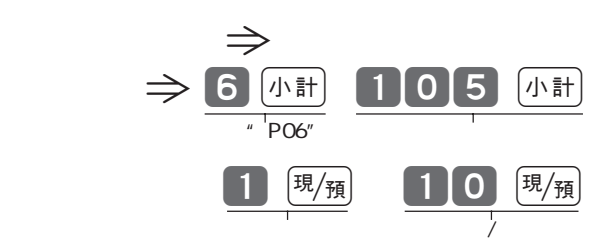

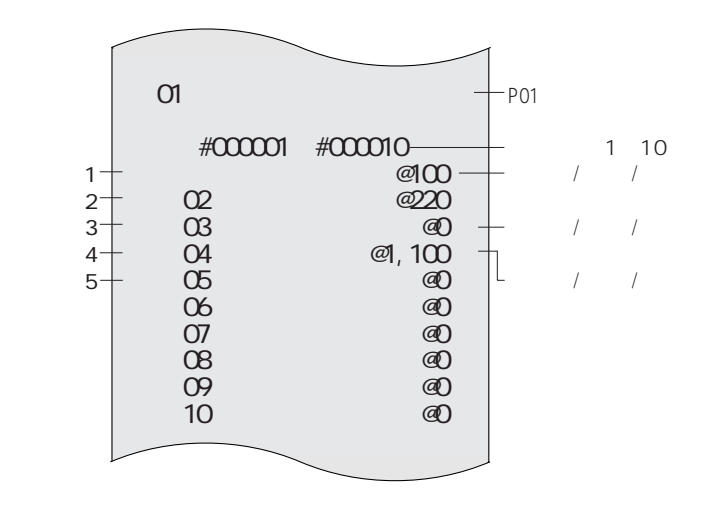

 $\overline{c}$  PO6"

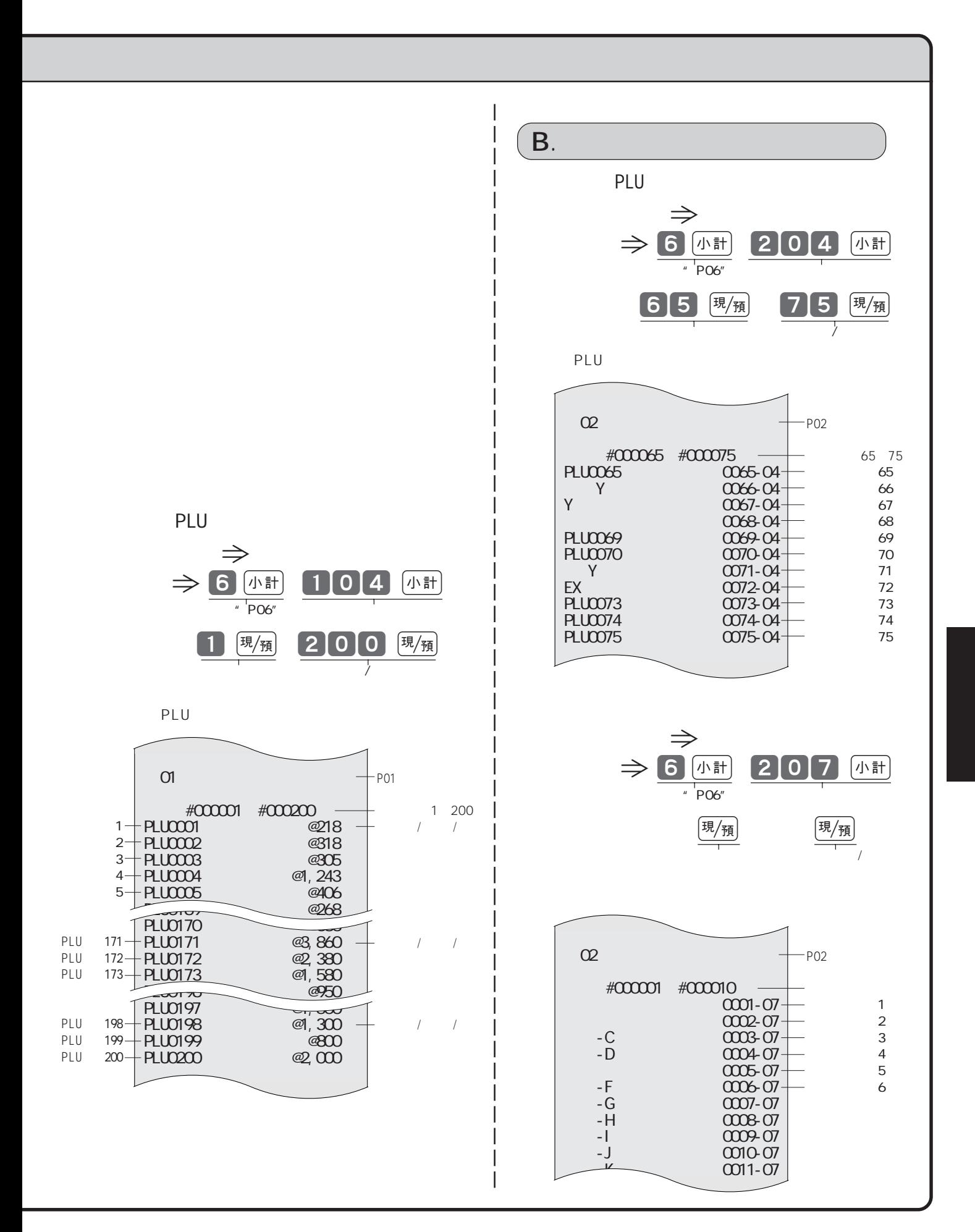

### 98

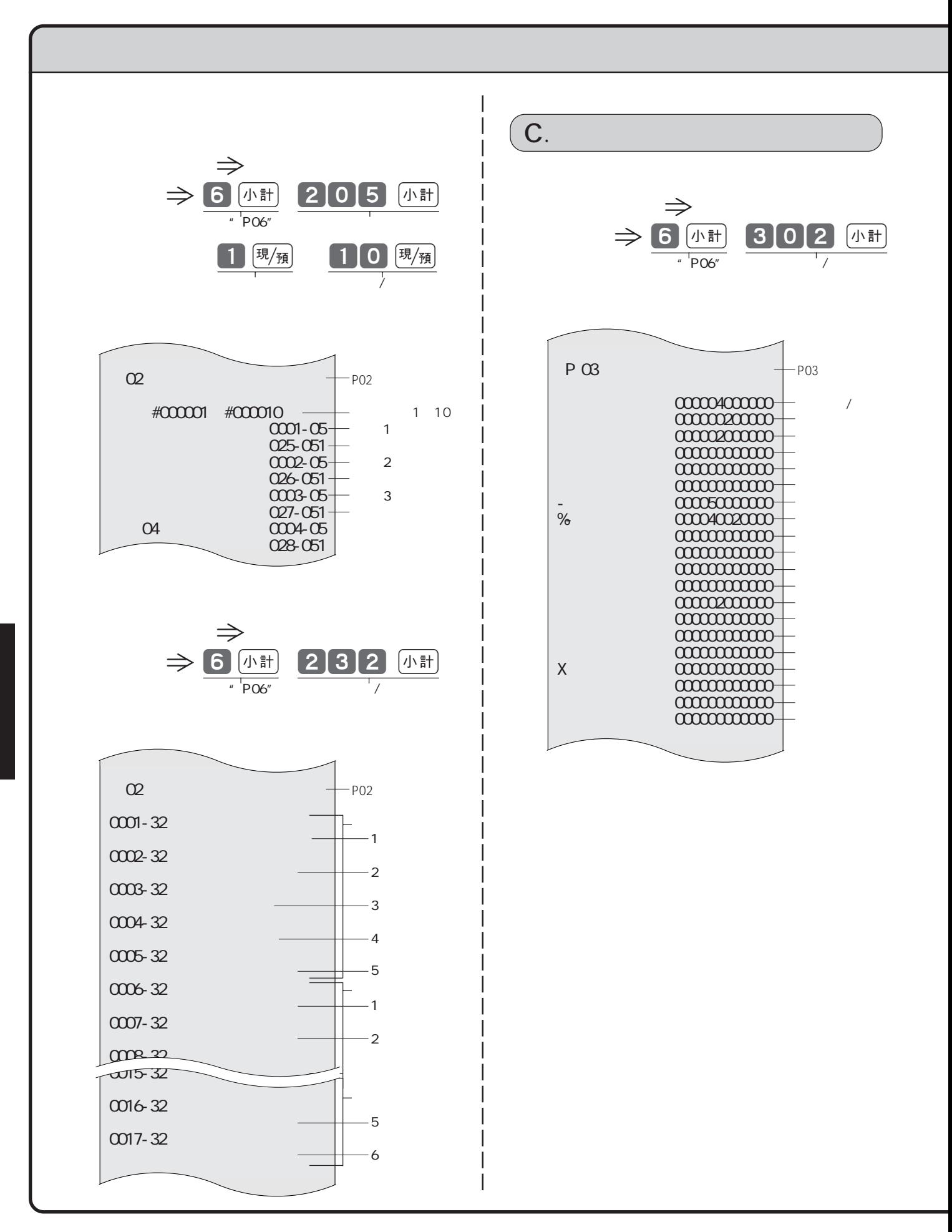

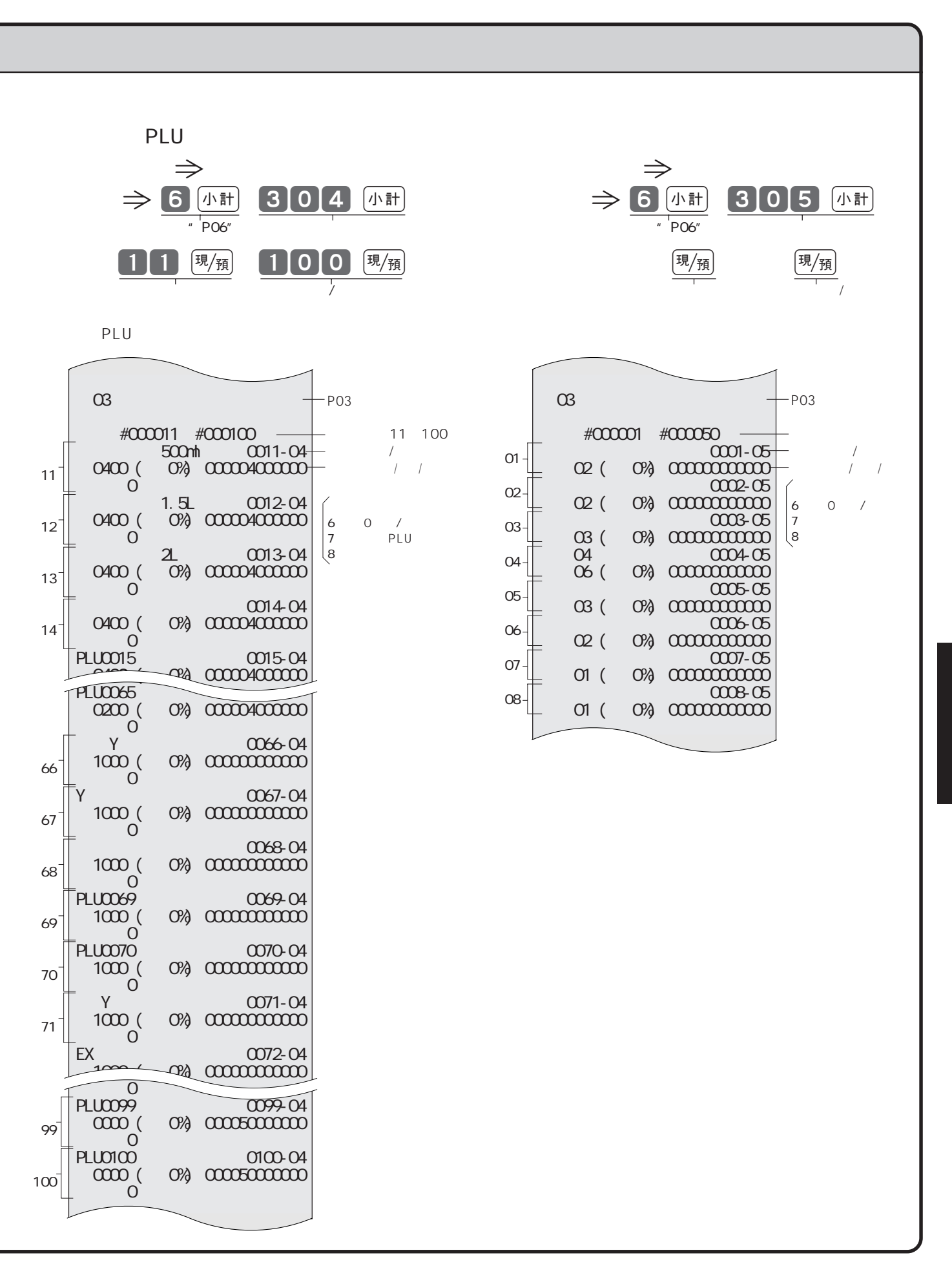

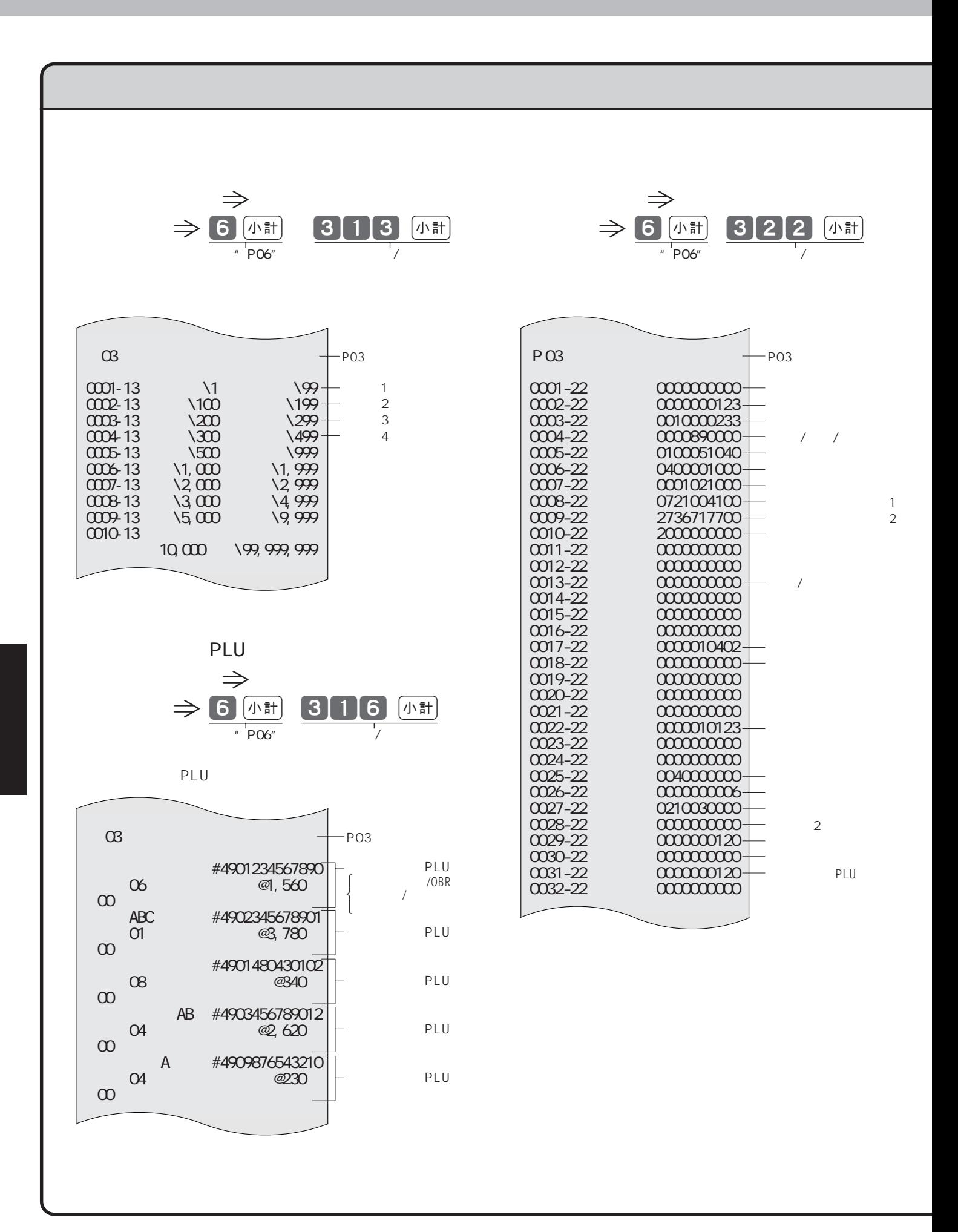

![](_page_102_Figure_0.jpeg)

![](_page_103_Figure_0.jpeg)

 $\Rightarrow$  13  $\quad$  14

![](_page_104_Picture_0.jpeg)

![](_page_104_Picture_1.jpeg)

![](_page_104_Picture_2.jpeg)

![](_page_104_Picture_3.jpeg)

![](_page_104_Picture_4.jpeg)

![](_page_104_Picture_6.jpeg)

![](_page_104_Picture_7.jpeg)

![](_page_104_Picture_8.jpeg)

![](_page_104_Picture_9.jpeg)

 $\mathscr{M}$ 

# **カシオ TK-7000 の仕様 ―――――――――**

![](_page_105_Picture_128.jpeg)

 $\frac{1}{1}$ 

## 11

 $\overline{a}$ 

![](_page_106_Picture_56.jpeg)

![](_page_106_Picture_57.jpeg)

![](_page_106_Picture_58.jpeg)

![](_page_106_Picture_59.jpeg)

![](_page_106_Picture_60.jpeg)

### --------------- 8,17,90  $\cdots$  10,40 ----------------------- 27,28,53

#### $--- 1620,7886,93$ 24

![](_page_106_Picture_61.jpeg)

 $\cdots$  12,66

![](_page_106_Picture_62.jpeg)

![](_page_106_Picture_63.jpeg)

![](_page_106_Picture_64.jpeg)

![](_page_106_Picture_65.jpeg)

 $\cdots$  35,20,76,104

![](_page_107_Picture_42.jpeg)

![](_page_107_Picture_43.jpeg)

--------------------------------- 7,16,43,63

![](_page_107_Picture_44.jpeg)

![](_page_107_Picture_45.jpeg)

![](_page_107_Picture_46.jpeg)

![](_page_107_Picture_47.jpeg)

![](_page_107_Picture_48.jpeg)

![](_page_107_Picture_49.jpeg)

![](_page_107_Picture_50.jpeg)

![](_page_107_Picture_51.jpeg)

![](_page_107_Picture_52.jpeg)

![](_page_107_Picture_53.jpeg)
## 11

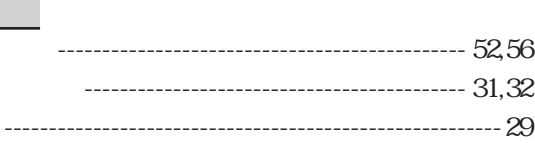

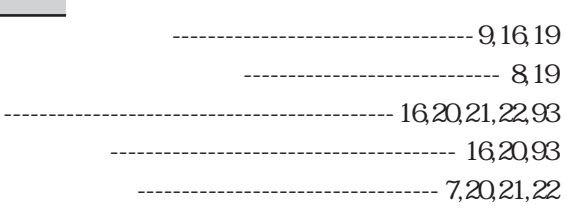

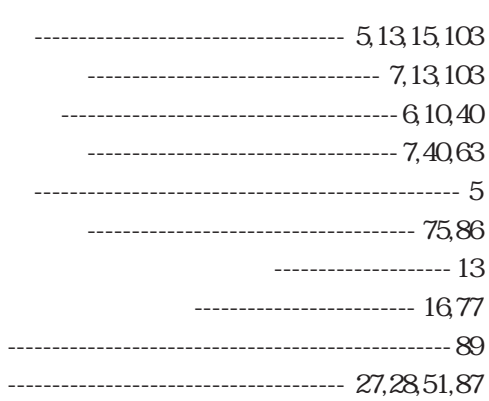

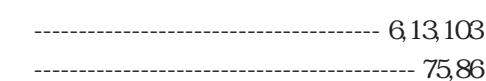

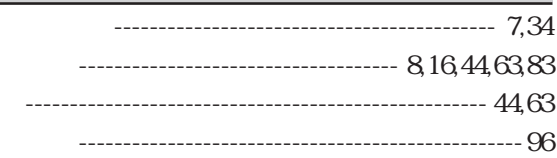

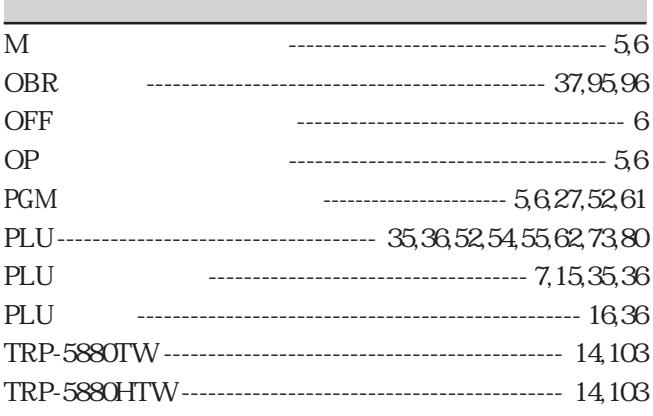

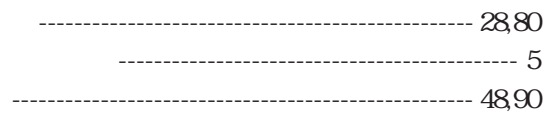

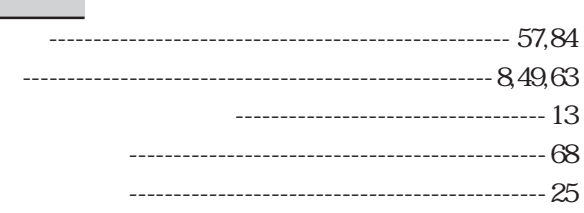

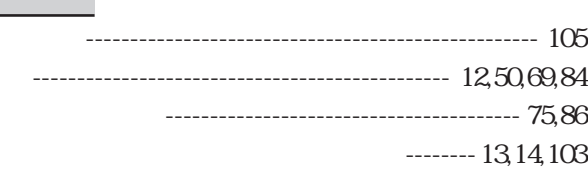

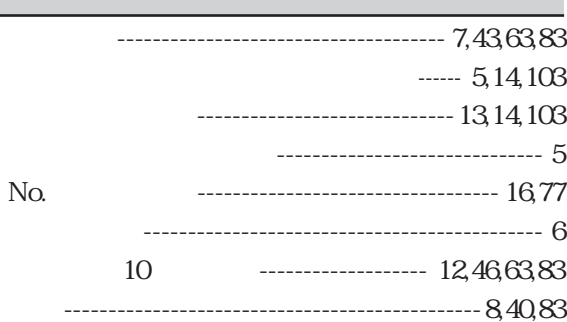

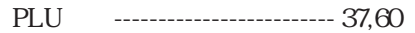

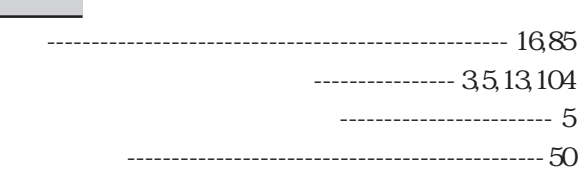

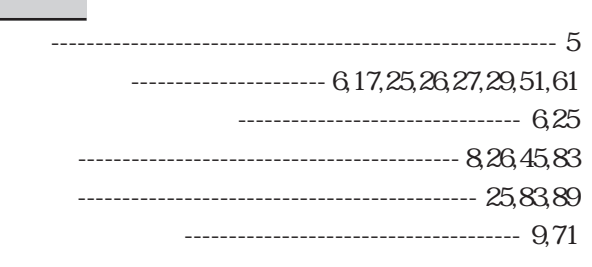

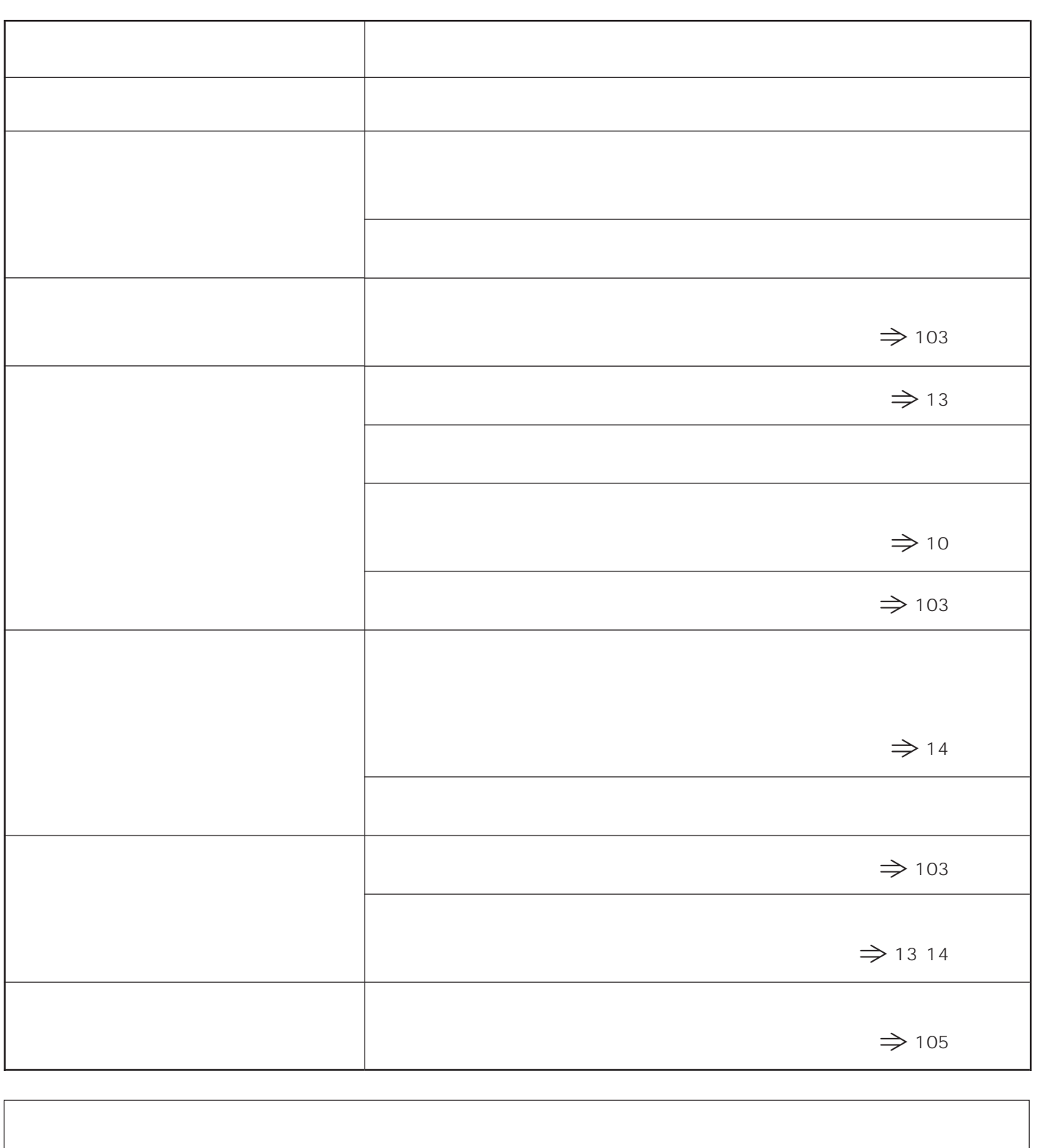

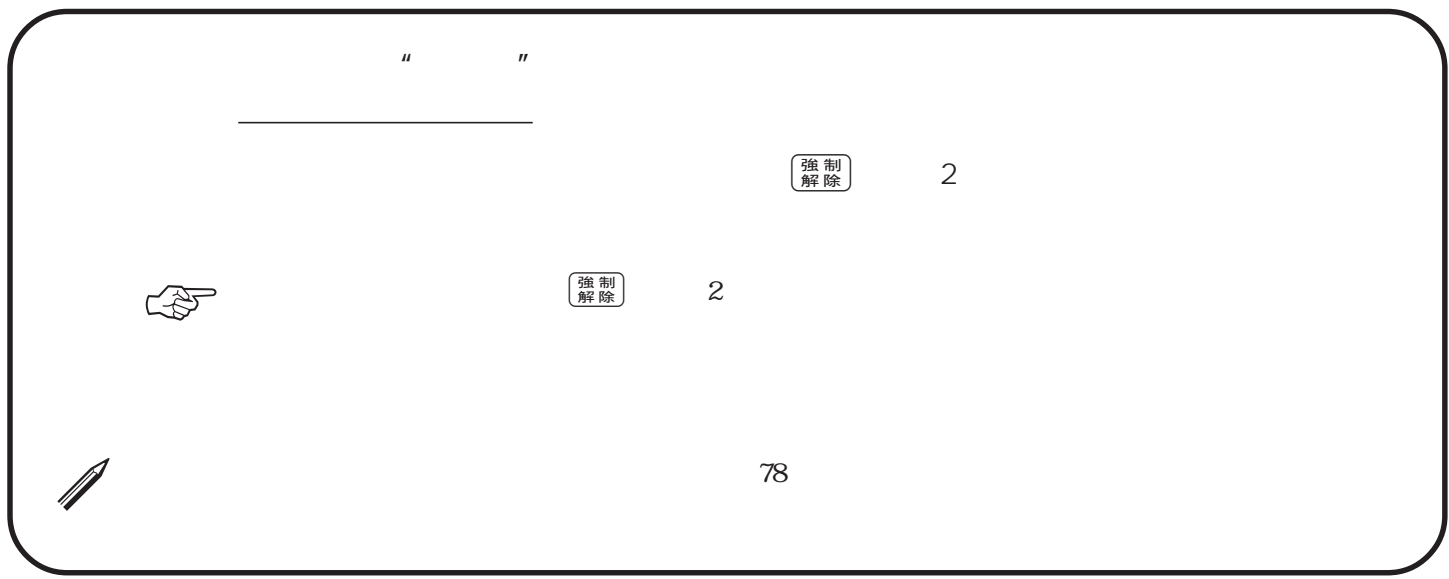

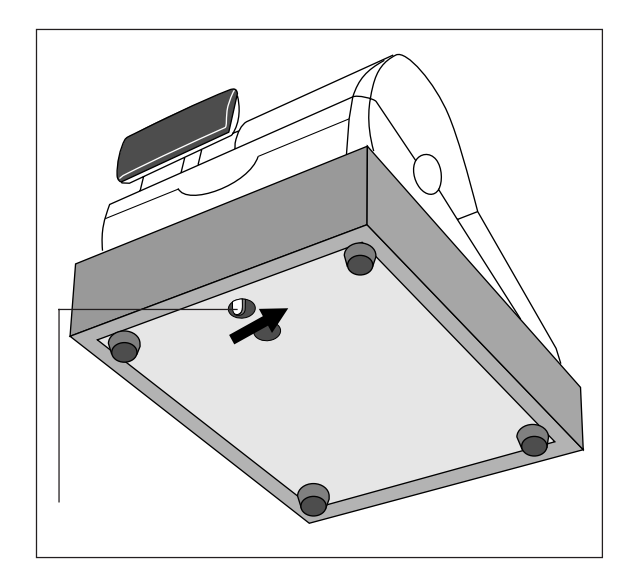

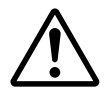

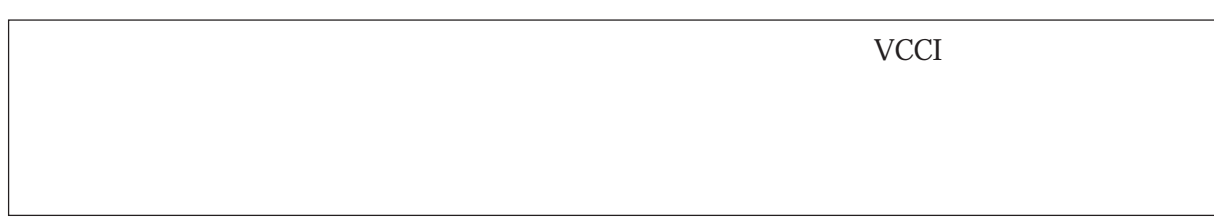

109 110

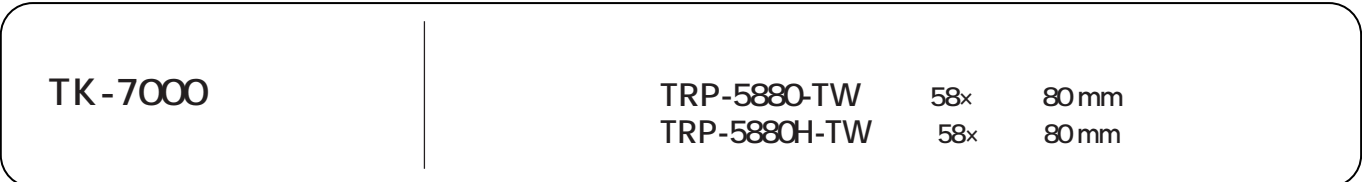

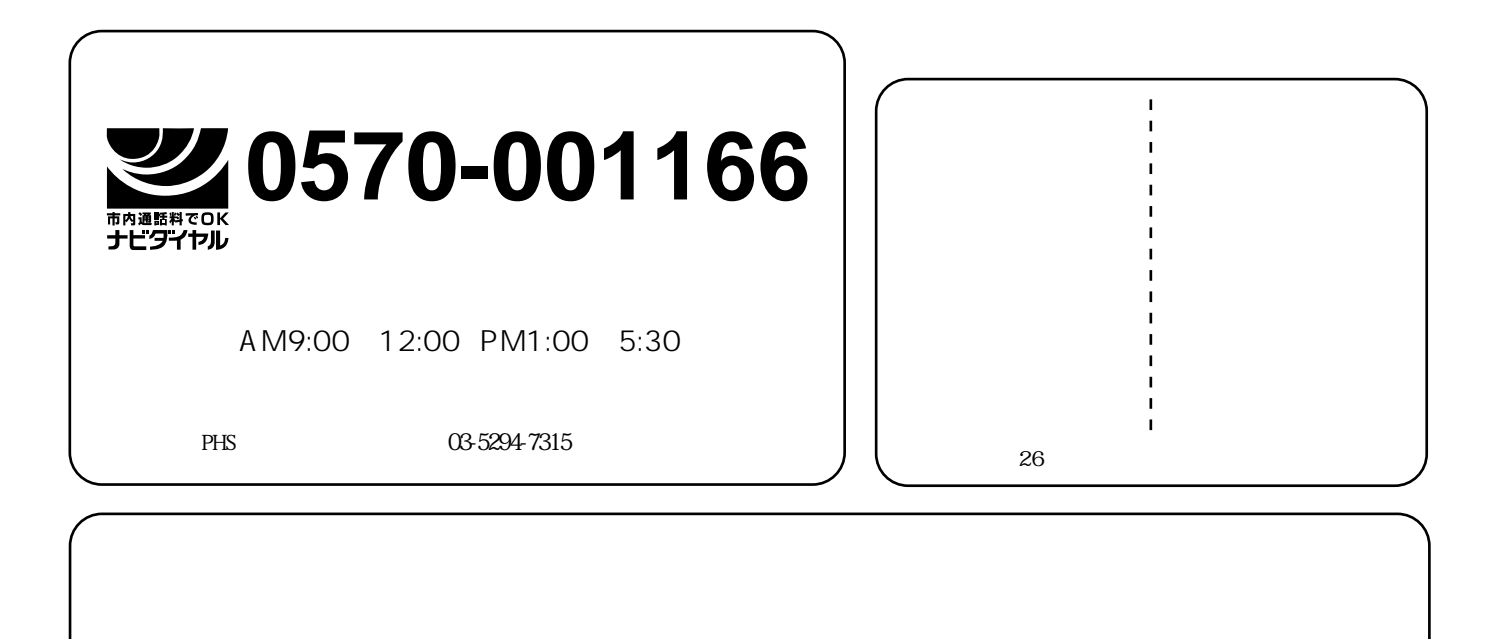

◈